# Commodore<sup>®</sup>

# **Tax Update**

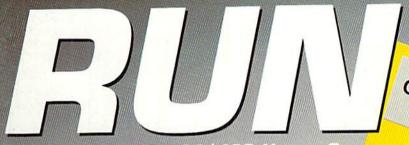

**GEnie QuantumLink** 

THE COMMODORE 64/128 Users Guide

PeopleLink

Discover the World of

# TELECOMMUNICATIONS Delphi

- Online Chatting
- News/Information
- Software Libraries
- And More!

CompuServe

# PLUS!

- Newest JiffyDOS Reviewed
- > 1989 Annual Index
- ▶ C-64 Table Soccer
- Super Fonts for **RUN Paint**
- C-128 40-Column Speed-Up

February 1990 An IDG Communications Publication

U.S.A. \$2.95 **CANADA \$3.95** U.K. £2.00

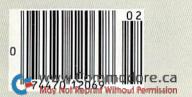

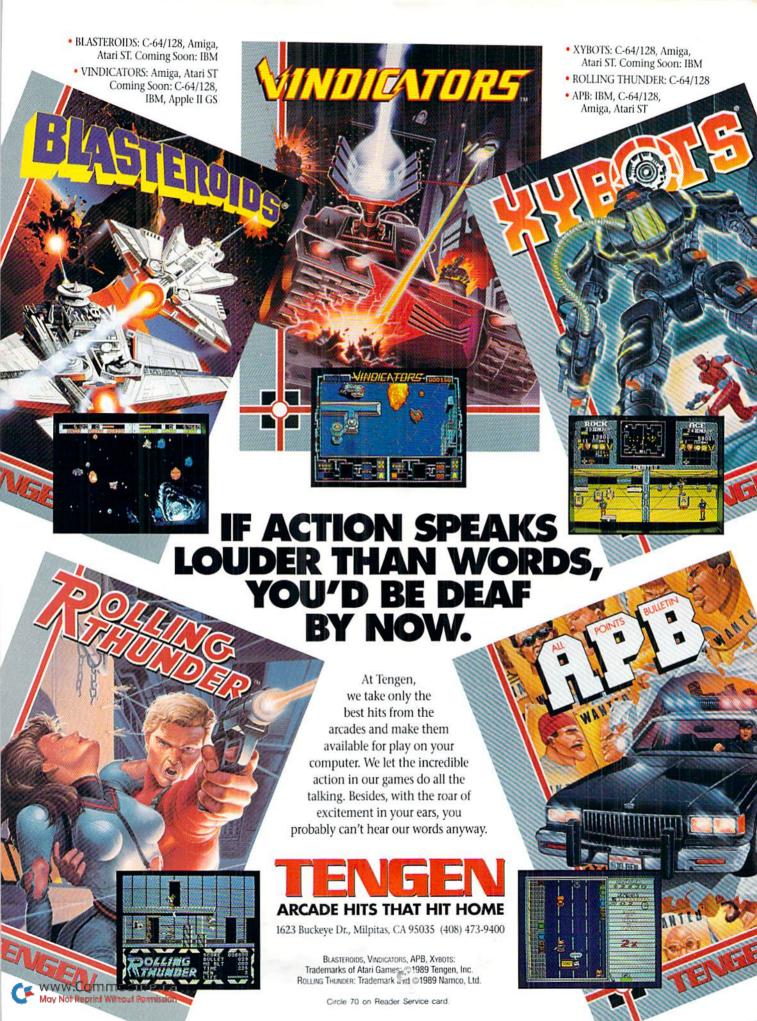

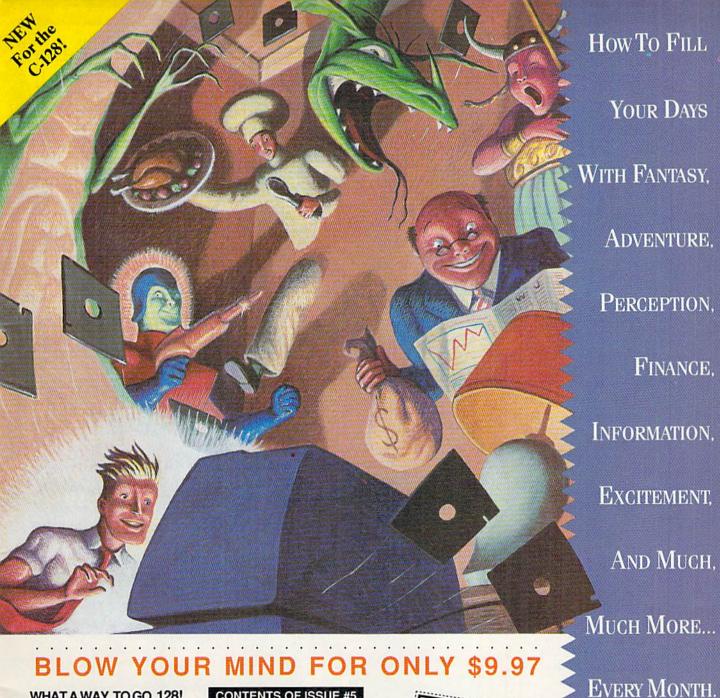

# WHAT A WAY TO GO, 128!

LOADSTAR 128 is a totally new quarterly software collection designed specifically for the Commodore® 128 by the editors of LOADSTAR, the best-selling monthly disk for the Commodore 64. Every three months you will receive a new 5 1/4" disk filled with new 128-only programs not found in our monthly LOADSTAR collection.

# USE THE FULL POWER OF YOUR 128

LOADSTAR 128 issue #5 contains seven great programs for your C-128, taking advantage of the 128 features like the 80-column format, larger memory and a more powerful BAS dore.ca

Permission

# CONTENTS OF ISSUE #5

RESUME WRITER-Create a

short story with this special word processor

WRECK OF THE COPERNICUS-Explore space as you play a huge text adventure game.

graphic version of an old TV gameshow. TEXTURIZER-Modify most text files

QUARKTORY-Print important programming information on disk labels.

# THE BEST SOFTWARE **VALUE FOR THE128**

LOADSTAR 128 is delivered direct to you four times each year for only \$39.95. That's only \$9.97 an issue. So order today with the coupon below or call

professional-looking resume.

STORY WRITER-Write a great

RECIPE BOX-Keep all your kitchen recipes on disk.

CONCENTRATE—Have fun with a to suit your word processor.

1-800-831-2694.

# Please rush me my first issue of LOADSTAR 128 and start my one year subscription (4 quarterly issues) for only \$39.95 (Canada/Mexico \$49.95, Other foreign \$59.95). Make checks payable to Softdisk Publishing in U.S. funds. Louisiana residents add 4% state sales tax. Name Address\_ City\_ Home Phone \_State\_ ☐ Discover ☐ AmEx ☐ VISA/MC ☐ Payment Enclosed(U.s. funds only!) Card #\_ Signature P.O. Box 30008 • Shreveport, La. • 71130-0008 RU020

CALL TOLL FRE 1-800-831-2694

Circle 66 on Reader Service card.

Commodore Electronics, Ltd

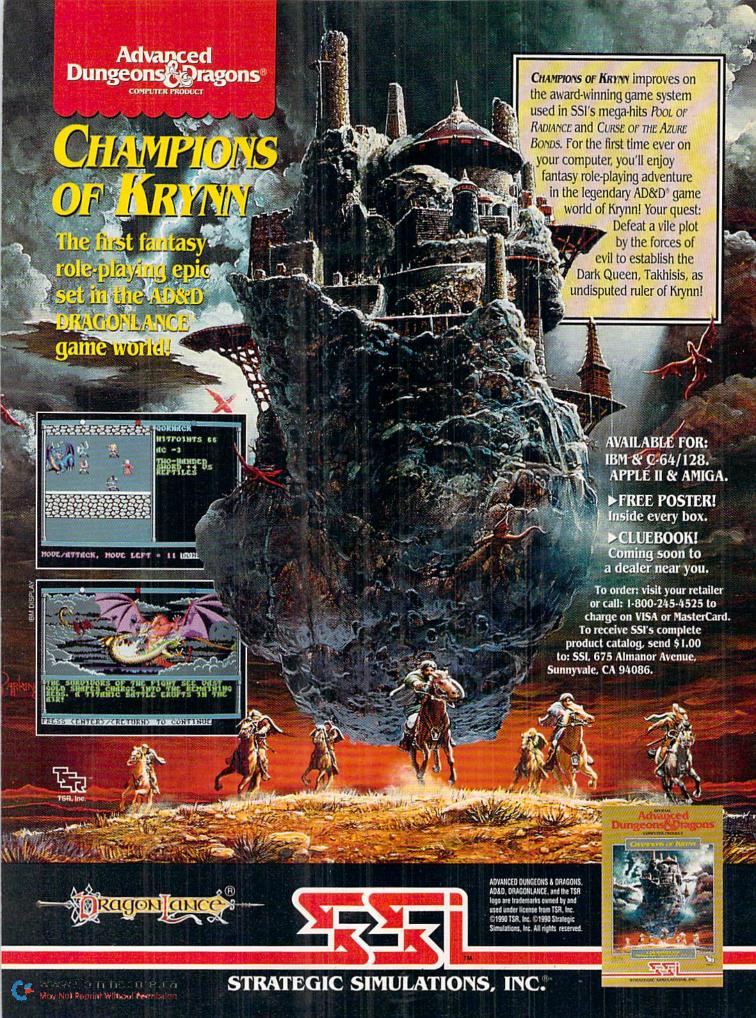

**VOLUME 7, NUMBER 2** 

**FEBRUARY 1990** 

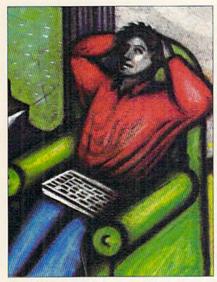

PAGE 26

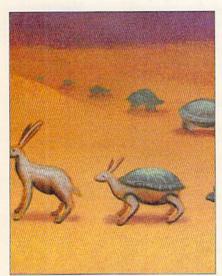

PAGE 44

# COVER PHOTOGRAPHED BY ED JUDICE

RUN (ISSN 0741-4285) is an independent journal not connected with Commodore Business Machines, Inc. RUN is published monthly by IDG Communications/Peterborough, Inc., 80 Elm St., Peterborough, NH 03458, Phone 603-924-0471. Second-class postage is paid at Peterborough, NH, and at additional mailing offices. Canadian second-class mail registration number is 9565, Subscription rates in U.S. are \$22.97 for one year, \$34.97 for two years and \$48.97 for three years. In Canada and Mexico, the one-year subscription rate is \$27.97. with \$22.97 for one year, \$34.97 for two years and \$48.97 for three years. In Canada and Mexico, the one-year subscription rate is \$27.97, with U.S. funds drawn on a U.S. bank. Foreign surface mail subscriptions are \$42.97 for one year, and foreign air mail one-year subscriptions are \$77.97, with U.S. funds drawn on a U.S. bank. RUN is nationally distributed by International Circulation Distributors. Postmaster: Send address changes to RUN, Subscription Services, PO Box 58711, Boulder, CO 80322-8711. (Canadian address changes to RUN, PO Box 1051, Fort Eric, Ontario. Canada L 2A 5N8.) Fort Erie, Ontario, Canada L2A 5N8.)

# FEATURES

26 ONLINE, IN TOUCH, OUT OF SIGHT by John Ryan

Bring a vast variety of people, events and numerous services into your home with your Commodore computer and a modem.

FOOSBALL 64\* by Tony Brantner

Whip your computer in this C-64 version of Table Soccer.

36 Duo \* by Robert Cook

Discard your hand before your C-64 does to win points in this tricky and challenging card game.

SUPER FONTS \* by Robert Rockefeller

Now RUN Paint users can create characters that are over four times the size of those in regular Commodore character sets.

44 Fast-40\* by Bret Timmins

Speed up your C-128 40-Column-mode programs even if you're in 64 mode.

# DEPARTMENTS

**RUNNING RUMINATIONS** 

Wild speculation unfortunately surrounds Commodore's latest embryonic computer.

Now you can put four-line addresses in Label Base, clean your drives in silence and add a dash of flash to your screen.

12 News and New Products

Recent developments and releases in the world of Commodore computing.

- 16 SOFTWARE GALLERY Reviews of:
  - Taxaid
  - TaxPerfect
  - Acrotax
  - Shinobi

  - Omega
  - Omni-Play Basketball
  - Total Eclipse
- · Search for the Titanic
- Storm Across Europe
- Bad Dudes
- Skate Crazy
- Might and Magic II
- Indiana Jones and the Last Crusade

MAIL RUN

Readers describe unusual applications, ask for Label Base enhancements, and offer other input.

50 GOLD MINE by Louis F. Sander

Tips from around the world to help make you a better gamer.

54 COMMODORE CLINIC by Ellen Rule

Creating hi-res 64 screens, troubleshooting your Commodore system and other answers to your questions about Commodore computing.

56 128 Mode\* by Mark Jordan

Keep your sprites in order with NICK, the Newly Invented Collision Kit.

57 RUN'S CHECKSUM PROGRAM

Run it right the first time.

60 GEOWATCH by Tim Walsh

Here's some geoNews and also geoAnswers to your specific geoQuestions.

61 HARDWARE GALLERY by Michael Cavanaugh

Boost your drive's speed even more dramatically with this upgraded version of JiffyDOS.

- 63 INDEX TO RUN'S 1989 ARTICLES AND REVIEWS
- **69 RUN AMOK**

We run corrected.

- 72 COMING ATTRACTIONS; LIST OF ADVERTISERS
- The programs for these articles are on the January-February 1990 ReRUN disk, which also includes three never-published bonus programs-all for only \$16.47. Order with the insert card at page 36.

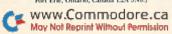

PUBLISHER STEPHEN ROBBINS

EDITOR-IN-CHIEF DENNIS BRISSON

MANAGING EDITOR

SWAIN PRATT

SENIOR EDITOR BETH S. JALA

ASSOCIATE EDITOR

HAROLD R. BJORNSEN TECHNICAL MANAGER

TIMOTHY WALSH

COPY EDITOR PEG LEPAGE

CONTRIBUTING EDITORS ELLEN RULE; JOHN RYAN LOU WALLACE

ART DIRECTOR HOWARD G. HAPP

DESIGNERS ANN DILLON LAURA JOHNSON

PRODUCTION SUPERVISOR ALANA KORDA

ASSOCIATE PUBLISHER AND NATIONAL ADVERTISING SALES MANAGER KENNETH BLAKEMAN

SALES REPRESENTATIVE NANCY POTTER-THOMPSON

ASSOCIATE SALES REPRESENTATIVE CLASS AD SALES HEATHER PAQUETTE 603-924-9471

ADVERTISING COORDINATOR MEREDITH BICKFORD

CUSTOMER SERVICE REPRESENTATIVE SUSAN KANIWEC

ADVERTISING ASSISTANT MARGOT SWANSON

WEST COAST OFFICE:

WESTERN STATES SALES MANAGER GIORGIO SALUTI

SALES REPRESENTATIVE SHELLEY HARMON

2421 BROADWAY, SUITE 200 REDWOOD CITY, CA 94063 415-363-5230

CIRCULATION DIRECTOR PAUL RUESS 1-800-274-5241

ASSISTANT CIRCULATION MANAGER

PAM WILDER

MARKETING MANAGER WENDIE HAINES MARRO

MARKETING COORDINATOR
LAURA LIVINGSTON

EXECUTIVE ASSISTANT TO PUBLISHER LISA LAFLEUR

Entire contents copyright 1989 by IDG Communications/Peterborough, Inc. No part of this publication may be printed or otherwise reproduced without written permission from the publisher. Programs published in this magazine are for the personal use of the reader; they may not be copied or distributed. All rights reserved. RUN assumes no responsibility for errors or omissions in editorial or advertising content. RUN does not assume any liability for advertisers' claims.

Commodore Magazine is a registered trademark of Commodore Business Machines, Inc.

# RUNNING RUMINATIONS

TABLOID JOURNALISM

Commodore.

What's more popular than Roseanne Barr, more controversial than Cher and more incredible than Elvis sightings?

It's speculation surrounding Commodore's latest "secret project." There's enough juicy gossip here to make a *National Enquirer* reporter blush.

In the spotlight is not some glamorous movie screen star or talk show host or rock 'n roll idol. No, what keeps tongues wagging is none other than the unlikely C-65, an "as yet to be announced," "still in the development process," "may never see the light of day" computer from Let's put to

While Commodore has yet to issue an official announcement, it's no secret that they are working on a new computer. Commodore's history is, in fact, chock full of computers that were never marketed.

RUN has been close to the C-65 situation since work began on the machine early last year. We've known the specs, seen the keyboard arrangement and what chips are being used. The only thing we haven't known is whether or not Commodore plans to market it. And this has precluded our joining in the rampant speculation that has plagued some of the other computer publications, which have greeted this proposed machine with mixed reviews.

What we know about the C-65 is that it is a 128K machine expandable to one megabyte of memory. It features improved speed and graphics and a built-in

3½-inch disk drive. For the most part, it will be compatible with existing C-64 software. And in keeping with Commodore tradition, its price will be attractive.

While, for the most part, we have remained silent about this machine, whose fate rests in the hands of Commodore's marketing mavens, we have been amused, and sometimes shocked, at some startling "mistruths" surrounding this new computer in other publications:

- the machine will be out in (pick one) November 1989, December 1989, November 1990, December 1990
- it will be called the 64gs
- it lacks a keyboard
- it will be the Edsel of home computers
- nobody will buy this machine
- developers won't develop software for it
- this will be Commodore's Waterloo.

Journalists have a responsibility to report the news and maintain the readers' right to know. But they also have a responsibility to report it accurately and not to speculate wildly just for effect. . .or to sell issues. If and when Commodore decides to release the machine, *RUN* will report on it.

It's a sad commentary on the state of the industry when so much hoopla is given to a machine that is still on the drawing boards. Are we, like prepubescent rock fans, so desperate to catch a glimpse of the next potential star?

Dennis Brision

Dennis Brisson Editor-in-Chief

rest some of

the ridiculous

rumors

surrounding

Commodore's

latest

computer.

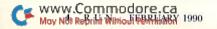

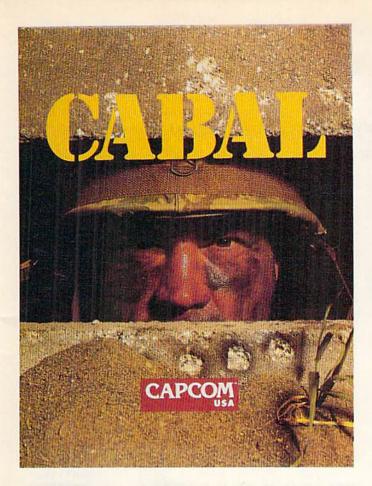

# Top Secret.

Only a lunatic would agree to single-handedly destroy a major terrorist operation in Central America. With submarines, choppers and tanks, your enemy outnumbers you in the sea, air and ground. Just the odds you love!

# CABAL

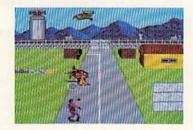

- Dodge exploding bomb shells as you sabotage Base .
   Camp One.
- Upgrade your weapons by stealing those of the enemy!
- Enjoy detailed graphics and true-to-life sound effects.

# HOW TO ORDER:

Visit your local retailer today or phone with VISA/MC (USA & Canada), (408) 727-1665, Monday-Friday, 8am-5pm Pacific Time. Both products available on IBM (\$34.95 ea.) and Commodore 64 (\$29.95 ea.). Pocket Rockets also available on Commodore Amiga (\$39.95). IBM version includes both 5 1/4" and 3 1/2" disks.

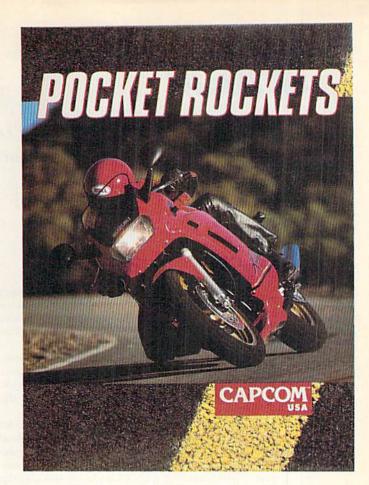

# Top Speed.

Get your hands on some of the most powerful motorcycles ever made. From 0 to 60 in four seconds, you're in for the fastest-and deadliest-ride of your life. Watch out for that curve up ahead!

# POCKET ROCKETS

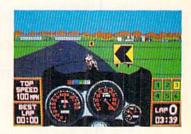

- Test drive the Suzuki Katana, Kawasaki Ninja, Honda Hurricane and Yamaha FZR!
- Authentic instrument panels and road scenes bring your ride alive!
- Negotiate heart-stopping turns, or speed down the explosive straight-line quarter mile.

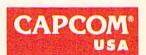

3303 Scott Blvd. Santa Clara, CA 95054 (408) 727-0400

Now you can put four-line addresses in Label Base, clean your drives in silence and add a dash of flash to your screen.

Compiled by TIM WALSH

# \$578 AN EXTRA LINE FOR LABEL BASE

Many readers have expressed their fondness for Robert Kodadek's Label Base program (see the RUN Works disk or the August 1989 issue of *RUN*). However, some readers found its provision for only a one-line street address a serious limitation.

The following line changes to Label Base allow it to print two-line street addresses, or four lines per standard-sized mailing label. While adding the extra label line, I also took the liberty of adding an F8 function key Exit option to the main menu.

To incorporate these lines into Label Base, load and run RUN's new Checksum in either 64 or 128 mode. Now load the Label Base program, but don't run it. Type in the necessary changes, making certain the correct checksum numbers appear. Then deactivate RUN's Checksum and save the finished version of Label Base to a work disk, being sure to identify it as the four-line mailing label version.

| Ø REM LABEL BASE WITH FOUR LINE ADDRESS -                                                |
|------------------------------------------------------------------------------------------|
| TIM WALSH :REM*154                                                                       |
| 4Ø PS=Ø:LL=2:Q=25Ø:C=4Ø:MO=64:ML=828:YR=78                                               |
| 2:PRINT CHR\$(142) :REM*129                                                              |
| 8Ø.B\$=CHR\$(13)+CHR\$(18):O\$=CHR\$(146):FOR I                                          |
| =Ø TO 7:READ FD\$(I),L%(I):NEXT :REM*1Ø2                                                 |
| 12Ø DIM R\$(Q,8),K(Q):FORI=1 TO Q:K(I)=I:NE                                              |
| XT :REM*54                                                                               |
| 225 PRINT B\$ SPC(5)"F8" O\$" - QUIT LABEL B                                             |
| ASE" :REM*156                                                                            |
| 23Ø GOSUB31Ø:KP=ASC(A\$)-132:IF KP<1 OR KP>                                              |
| 8 THEN 23Ø :REM*86                                                                       |
| 24Ø ON KP GOSUB43Ø,56Ø,65Ø,133Ø,98Ø,88Ø,15                                               |
| 9Ø, 2Ø4Ø :REM*16                                                                         |
| 5 p   2 p . p                                                                            |
| 490 FOR I=RN TO Q:FOR N=0 TO 7:INPUT#5,R\$(                                              |
| - / - / - /                                                                              |
| 610 FOR I=1 TO NR:FOR N=0 TO 7:IF R\$(K(I),                                              |
| N)="" THEN R\$(K(I),N)=SP\$ :REM*237                                                     |
| 99Ø RN=T:NR=T:FLAG=1:FOR I=Ø TO 7:R\$(RN,I)                                              |
| ="":NEXT :REM*45                                                                         |
| 1000 GOSUB1080:FOR I=0 TO 7:X=8+I:Y=11:GOS                                               |
| UB28Ø: POKE YR, L%(I) :REM*111                                                           |
| 1Ø3Ø NEXT I:K(RN)=RN:GOSUB27Ø:Y=7:GOSUB28Ø                                               |
| :PRINT"PRESS SPACE BAR FOR ANOTHER"                                                      |
| :REM*132                                                                                 |
| 1Ø9Ø X=8:Y=Ø:GOSUB28Ø:FOR I=Ø TO 7:LD=36-(                                               |
| 24-L%(I)) :REM*221                                                                       |
| 118Ø X=8:Y=Ø:GOSUB28Ø:FOR I=Ø TO 7:REM*254                                               |
| 그 가게 하다 보고 하는 것 같아요. 이 가지 그 가는 그 가는 그 가지 않아 가지 않아 하는 것이 되었다. 그 그 그 사람이 없어요? 그 나는 사람이 없다. |

1280 FOR N=0 TO 7:R\$(K(RN),N)=R\$(NR,N):R\$(

:REM\*1Ø1

:REM\*92

```
1520 FOR I=0 TO 7:R$(K(RN),I)="":NEXT
                                     :REM*95
153Ø GOSUB1Ø8Ø:FOR I=Ø TO 7:X=8+I:Y=11:GOS
     UB28Ø: POKE YR, L%(I)
                                    :REM*123
1745 PRINT#4, R$(K(RN), 3)
                                     :REM*57
1750 PRINT#4, R$(K(RN), 4)", "CHR$(32) R$(K(R
     N),5) CHR$(32);
                                    :REM*188
                                     :REM*71
1760 PRINT#4, R$(K(RN), 6)
189Ø NS=NS+LEN(R$(K(I),7)):ND=79-NS
                                    :REM*192
1910 PRINT#4, R$(K(I), 7):LC=LC+1:IF LC<60 T
     HEN 193Ø
                                     :REM*58
1950 DATA LAST, 15, FIRST, 18, STREET, 24, STREE
     T, 24
                                      :REM*57
2040 PRINTCHR$(147)SPC(10)"ARE YOU SURE? Y
                                    :REM*196
2050 GETA$: IF A$="" THEN 2050
                                     :REM*9Ø
2060 IF A$<>"Y" THEN RETURN
                                     :REM*99
2070 END
                                    :REM*158
```

# \$579 RUN MAGAZINE DISK ID

If you'd like to add RUN to the two-character disk ID as you're formatting a 1541 disk in C-64 or C-128 mode, use the following in place of the Header command:

-TIM WALSH, MAGIC COLUMNIST

OPEN 15,8,15,"N0:diskname,"+"{SHIFT-SPACE}"+CHR\$(138): CLOSE 15

-RICHARD PENN, MONTREAL, QUEBEC, CANADA

# **\$57A** 128 UN-NEW

It doesn't happen often, but it does happen. You accidentally enter NEW and wipe out your favorite C-128 program before saving a copy to disk. If you have a copy of my 128 Un-New trick, your program will be restored as good as new!

Type the following in Direct mode (without a line number) then press return to revive the lost program:

POKE 7170,28:X = 7171:DO:Y = PEEK(X):X = X + 1:LOOP UNTIL Y = 28:POKE 7169,DEC(RIGHT\$(HEX\$(X - 2),2))

-CHRIS HAYOSH, WARREN, MI

# \$57B TEN C-128 FUNCTION KEYS!

Most C-128 computerists know that entering the Key command allows them to redefine function keys 1 through 8. My program, Ten C-128 Function Keys, adds the help key and the shift/run-stop key combination as two more programmable function keys.

After running the program, redefine shift/run-stop by entering 9, or the help key by entering 10. Be sure to test your

NR, N) = "": NEXT

143Ø GOSUB27Ø:Y=7:GOSUB28Ø

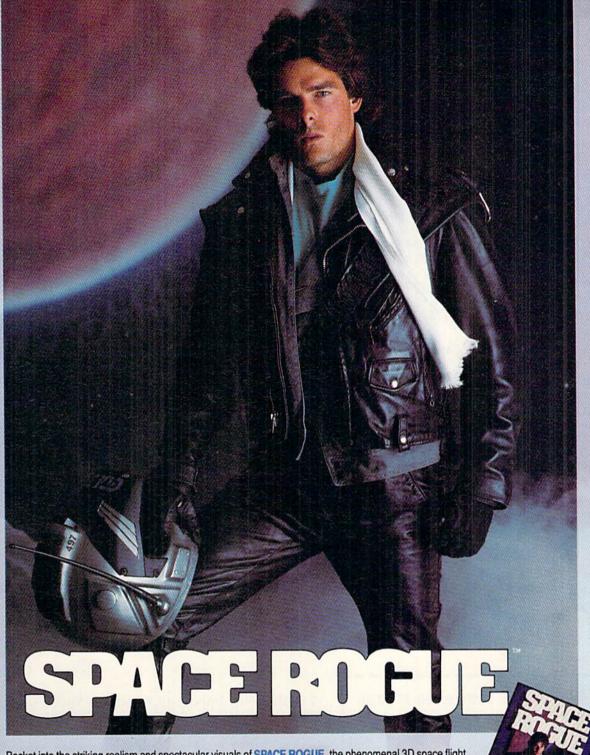

Rocket into the striking realism and spectacular visuals of SPACE ROGUE, the phenomenal 3D space flight simulation. You'll discover authentic flight dynamics, precision navigational aids and sophisticated weapons technology as you maneuver through turbulent ion storms and confront alien foes. You'll visit space stations and mining outposts — swapping tales with pirates, drinks with friends and goods with merchants. It's the seamless integration of space flight and role playing that makes SPACE ROGUE the first ORIGIN Cinematic Experience<sup>TM</sup>.

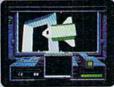

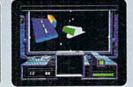

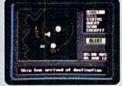

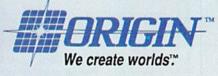

IBM/COMPATIBLE VERSION

IBM/COMPATIBLE VERSION

APPLE VERSION

Available for: IBM/Tandy/compatibles, C-64/128, Apple II series, coming soon for, Amiga and Macintosh; actual screens may vary.

Can't find SPACE ROGUE at your local retailer? Call 1-800-999-4939 (8am to 5pm EST) for Visa/MC orders; or mail check or money order (U.S.\$) to ORIGIN.

All versions \$49.95; shipping is FREE via UPS. Allow 1-2 weeks for delivery. ORIGIN, P.O. Box 161750, Austin, Texas 78716.

new key definitions by pressing either key after running the program.

Ø REM TEN C-128 FUNCTION KEYS - YOHANN TRE MBLAY :REM\*23 10 SCNCLR: INPUT "ENTER FUNCTION KEY 9 OR 1 :REM\*253 Ø";K 2Ø IF K<> 9 AND K <>1Ø THEN 1Ø :REM\*56 3Ø INPUT"ENTER NEW STRING FOR FUNCTION KEY :REM\*104  $4\emptyset$  FOR A = 1 TO LEN(K\$):BANKØ :REM\*26 50 POKE 49151+A, ASC(MID\$(K\$, A, 1)): NEXT :REM\*119 60 POKE 250,0:POKE 251,192:POKE 252,0 :REM\*26 7Ø BANK 15:SYS 65381,25Ø,K,LEN(K\$),Ø :REM\*122

-YOHANN TREMBLAY, CHICOUTIMI, QUE., CANADA

Use it in either 128 or 64 mode with your favorite cleaning disk the next time you clean your drive.

Ø REM DISK DRIVE CLEANER - DANNY HUMMEL :REM\*149 10 PRINTCHR\$(147)"PLACE CLEANING DISK IN D RIVE, PRESS A KEY" :REM\*116 2Ø GETA\$: IF A\$=""THEN 2Ø :REM\*212 3Ø OPEN 15,8,15 :REM\*138 4Ø OPEN 2,8,2,"#" :REM\*99 5Ø FOR J=1 TO 35:PRINT#15,"U1:2 Ø 1 1" :REM\*126 6Ø PRINT"PASS"J" OF 35" :REM\*188 7Ø PRINT#15, "U1:2 Ø 35 1" :REM\*132 8Ø NEXT J :REM\*1Ø3 9Ø INPUT#15, A\$, A\$, A\$, A\$ :REM\*82 100 CLOSE 2:CLOSE 15 :REM\*207

-DANNY J. HUMMEL, ESSEX, IA

# \$57C DISK DRIVE-CLEANING HELPER

The use of cleaning disks is essential for long-term 1541 and 1571 operation, but getting the drive to spin without head-rattling and grinding noises is no small feat. My 1541/1571 Drive Cleaner spins the drive safely and quietly, with no rattling, grinding or other sound effects. Moreover, it spins the disk long enough to ensure a thorough cleaning.

# \$57D QUICK COLOR 64

Have you ever wanted to change character color ROM in a fraction of a second? Changing character color in Basic is impossible, so I wrote Quick Color 64. After you've typed it in and saved it to disk, run it to see it in action.

It's fully relocatable to any address in memory and performs its magic via a SYS S, X command, with the value of

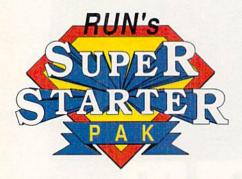

# The ONE Disk Every New 64 and 128 Owner Needs!

| □ 011 F1        |        |                    |
|-----------------|--------|--------------------|
| ☐ Check Enclose |        |                    |
| ☐ MasterCard    | □ VISA | ☐ American Express |
| Card #          |        | Exp. Date          |
| Signature       |        |                    |
| Name            |        |                    |
| Address         |        | N SWIELE           |
| City            |        |                    |

per disk for airmail delivery. Please allow 3-6 weeks for delivery. SP290

& டெயிரு கொண்டு Reterborough, NH 03458

7 of the Most Important Functions Your Computer Was Created for. . . All for Less Than \$25.00!!!

- RUN SCRIPT PLUS. A powerful word processor with spelling checker and dictionary.
- RUN FILE. An immensely useful database for collecting, sorting and printing stacks of records.
- RUN CALC. A spreadsheet that's so easy and useful for all your statistical needs.

# PLUS!

- RUN TERM PLUS telecommunications program.
- RUN LABELS label printing utility.
- RUN SHELL disk manager.

## AND!!!

 RUN PAINT. The super-popular, full-featured paint and draw program!

# ORDER NOW! Call 1-800-343-0728

or use this handy coupon.

X ranging from 0 to 15. A demo program is incorporated into Quick Color 64 that lists the three "working" lines once the control key is pressed.

Ø REM OUICK COLOR 64 - JEFFREY PANICI :REM\*46 10 PRINTCHR\$(147):CK=.:S=828:FORX=STOS+23: READD: POKEX, D: CK=CK+D: NEXT :REM\*225 20 IFCK<>3953THENPRINT"ERROR!":END:REM\*113 3Ø DATA 32,155,183,138,162,,157,,216,157,2 55,216,157,254,217,157,253 :REM\*109 4Ø DATA 218,232,208,241,96,96,153 :REM\*3Ø 50 FORT=1TO10: PRINTTAB(8) "PRESS CONTROL TO :REM\*25 END": NEXT 6Ø C(1)=1:C(2)=3:C(3)=6:C(4)=14 :REM\*245 :REM\*210 7Ø FORX=1TO4:SYS828,C(X) :REM\*99 8Ø FORP=1TO4Ø:NEXTP, X: : REM\*60 9Ø IFPEEK(653)<>4THEN 7Ø 100 PRINTCHR\$(147)"{CTRL 9}USE LINES 10-40 IN YOUR OWN PROGRAMS": POKE 646,1:LIST :REM\*151 10-40

—JEFFREY D. PANICI, SANDWICH, IL

# \$57E MAGIC FLASH 64

Thanks to its color graphics modes, there's almost an unlimited number of video effects that the C-64 can generate.

By taking advantage of the 64's Extended Background Color mode, Magic Flash 64 causes all shifted characters to color cycle, catching the attention of anyone nearby.

Once you save the program to disk, run it. A sample screen appears that demonstrates the program in action. SYS 49152 activates the routine from within your own programs and SYS 49196 disables it. For a dramatic effect, enter SYS 49171, which fills the screen with shifted spaces.

| Ø  | REM MAGIC FLASH 64 - SCOTT FICARRO           |
|----|----------------------------------------------|
|    | :REM*171                                     |
| 10 | DATA 120,169,13,141,20,3,169,192,141,21      |
|    | ,3,88,96,238,34,208,76,49,234 :REM*16        |
| 20 |                                              |
|    | ,6,153,Ø,7,2ØØ,192,Ø,24Ø,3,76 :REM*196       |
| 30 | DATA 23,192,96,120,169,49,141,20,3,169,      |
|    | 234,141,21,3,88,96 :REM*233                  |
| 40 | FOR I=ØTO56:READ A:POKE 49152+I,A:NEXT       |
|    | :REM*239                                     |
| 50 | A=53265:POKE A, PEEK(A)OR64:REM EXTENDED     |
|    | BACKGROUND MODE : REM*195                    |
| 60 | POKE 53280,0:POKE 53281,0:POKE 646,1         |
|    | :REM*196                                     |
| 78 |                                              |
| 8  |                                              |
|    | {SHFT I}{SHFT C} {SHFT F}{SHFT L}{SHFT       |
|    | A) {SHFT S) {SHFT H} BY {SHFT S} {SHFT C} {► |

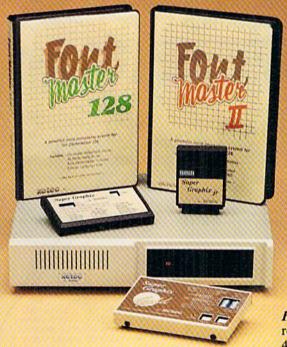

# Excellence ...

# for the Commodore

Lt. Kernal – a 20 or 40 Megabyte Hard Drive which supports CPM, includes enhanced system commands, and is expandable, configurable, & FAST! Great for BBS operation.

Super Graphix GOLD - the ultimate printer interface which supports 128 FAST serial and includes a 32K buffer, 4 built-in fonts, 4 downloadable fonts, and a utility disk with 27 fonts.

Super Graphix - an enhanced printer interface which has NLQ built in and includes an 8K buffer, 2 downloadable fonts, reset button, and a utility disk with 27 fonts.

Super Graphix jr - an economical printer interface with NLQ built in and includes 10 printing modes, graphics, and easy operation.

**FontMaster II** – a powerful word processor for the C-64 with 30 fonts ready to use, 65 commands, font creator, data merging, super- and subscripting, italicizing and more.

FontMaster 128 – a super word processor for the 128 with 56 fonts ready to use including foreign language fonts, on-screen font preview, 4 column printing, a 102,000-word spell checker and much more.

The Xetec Product Family for the Commodore C64® and 128®.

The name that spells Quality, Affordability, and Reliability

All Hardware is FCC Certified All Interfaces include a Lifetime Warranty

Commodore C64 and 128 are registered trademarks of Commodore Business Machines, Inc. Xetec. Inc. 2804 Arnold Rd. Salina, KS. 67401 (913) 827-0685

SHFT O){2 SHFT Ts} {SHFT F}{SHFT I}{SHF T C}{SHFT A}{2 SHFT Rs}{SHFT O}"

:REM\*251

-SCOTT FICARRO, SUSQUEHANNA, PA

# \$57F 80-COLUMN CURSOR MAGIC

Even long-time C-128 users might not be aware of all the special effects that the C-128's 80-column cursor is capable of producing. Register 10 of the C-128's 80-column 8563 chip controls the cursor's image. The syntax for adjusting the cursor is:

SYSDEC("CDCC"),DEC("XY"),10

The values for X are as follows:

- 0: Nonblinking cursor
- 2: Turn cursor off
- 4: Fast-blinking cursor
- 6: Slow-blinking cursor

The value of Y can vary from 0 through 7, where 0 is a large block cursor and 7 is a short underline. The following program demonstrates the differences in appearance of the cursors by adjusting both the size and the blinking rate. Use these various cursors in your next C-128 80-column program.

Ø REM VARIABLE SIZED 8Ø-COLUMN CURSOR - KE VIN SMITH :REM\*85

10 SCNCLR:PRINT"PRESS ESC KEY OR SPACEBAR
TO TOGGLE CURSOR":REM\*95

15 PRINT"ANY OTHER KEY EXITS PROGRAM"

:REM\*177

2Ø SYSDEC("CDCC"),DEC("Ø7"),1Ø :REM\*198
3Ø GETKEYA\$ :REM\*Ø

3Ø GETKEYA\$ :REM\*Ø

4Ø IF A\$=CHR\$(27) THEN SYSDEC("CDCC"),DEC(
"4Ø"),1Ø:GOTO 3Ø :REM\*88

5Ø IF A\$=CHR\$(32)THEN PRINT A\$:GOTO 2Ø

:REM\*25 6Ø END :REM\*188

-KEVIN SMITH, BALTIC, CT ■

Magic is a forum in which RUN's imaginative and inventive readers can share with other Commodore users their programming tips, brief software or hardware modifications, shortcuts or items of general interest. If you have an idea to make computing easier, faster, more exciting and enjoyable, send it to: Magic, RUN Magazine, 80 Elm St., Peterborough, NH 03458.

RUN pays \$10 to \$40 for each trick published in the column. If you'd like a copy of the latest edition of RUN's Magic Trick Writer's Guide, send your request with a self-addressed, stamped, business-size envelope; you'll receive a copy in two or three weeks.

# TAXPERFECT<sup>™</sup> Get TaxPerfect<sup>™</sup> now and relax on April 15th . . .

# SEVENTH SUCCESSFUL YEAR! MANY THOUSANDS ALREADY IN USE!

Your Simple Answer to the Tax Reform Act of 1986 (As Amended)

• TaxPerfect is the quick, correct, easy way to do your taxes • Absolutely up-to-date with the Tax Reform Act of 1986 and all new tax changes • Simplest tax return preparation program available — at any price • Single-keystroke form-to-form change • Automatically calculates and transfers data from every FORM and Schedule to FORM 1040 • Simply answer the questions — TaxPerfect calculates return, tax due or amount of refund due you • Automatically elects the greater of Standard or Itemized deductions • Prints data to all FORMS or Schedules you need for your complete return — ready to sign and file • Highly acclaimed by tax pros, CPA's and tax preparers, TaxPerfect is easy to understand and a pleasure to work with. Available for Commodore 64 and Commodore 128.

- TaxPerfect is fully screen-prompted, menu-driven and easy to use. System includes comprehensive User's manual with helpful tutorial example.
- With a single keystroke, TaxPerfect instantly recalculates your entire return when you change any item.
- TaxPerfect also prints directly onto IRS forms.
- TaxPerfect data files can be stored on disk.
   TaxPerfect yearly undates are available at
- TaxPerfect yearly updates are available at 50% discount to registered TaxPerfect users.
- TaxPerfect is an essential addition to your personal software library — and best of all, it's tax deductible.

# TAX PLANNING

Most powerful program features available —at any price \* Supports RAMdisk \* Prints the input sheets to organize your data \* Built-in calculator feature accumulates input and enters total \* 32 PF key functions achieved with 1 or 2 keystrokes \* Fast, complete tax calculations — 20 forms in under 2 seconds (most returns in under 1 second) \* On-line pop-up Help menus \* Full calculation-override capability \* Follows IRS text & line #s exactly \* Exclusive context-sensitive Datachek' pinpoints omissions — and alerts you to effects of your input \* Our exclusive Current Values Display constantly reflects all changes with your input \* In Planning Mode all unnecessary text input prompts are eliminated. Only numeric input is prompted for.

# RETURN PREPARATION

TaxPerfect PRINTS THE INCOME TAX RETURN FOR YOU: TaxPerfect 64 — prints page 1 & page 2 of the FORM 1040 and Schedules A,B,C,D,E and SE as well as FORM 2441, 3903 and 6251 on standard IRS government forms or on blank computer paper for use with transparent overlays.

TaxPerfect 128 — supports all of the above forms plus Schedules F and R and FORMS 2106, 2119, 2210, 3800, 4136, 4255, 4562 and 4684. All other forms and schedules are considered in the calculation. TaxPerfect features direct screen input using fast tenkey style on the Commodore 128.

# FULL-FEATURED DEPRECIATION SUPPORT

Self-contained Depreciation program calculates and prints complete listing of depreciable assets . . . all classes . . . any length life . . . traditional methods plus "old" rules, ACRS, MACRS...Half-year, mid-quarter & mid-month conventions. Schedule of assets attaches as a detailed, printed supplement to the FORM 4562.

Commodore 64 and Commodore 128 are TRADE-MARKS of Commodore Business Machines Corp.

# Complete 1989 Edition:

TaxPerfect 64 \$89

TaxPerfect 128 \$99

TO ORDER Call Toll Free 1-800-525-5611 24 Hrs. from anywhere outside Dallas. In Dallas Call 214/386-6320, MasterCard, VISA, Money Orders, Bank Checks and COD Orders Accepted (add 3% surcharge for credit card processing) (Texas residents add 8% sales tax) (add \$5.00 for COD) (\$5.00 Shipping)

Financial Services Marketing Corporation • 500 North Dallas Bank Tower • 12900 Preston Road • Dallas, Texas 75230

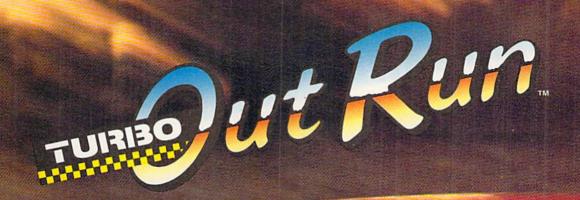

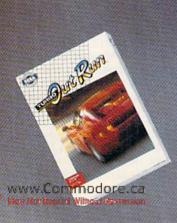

THE ULTIMATE DRIVING EXPERIENCE.

Circle 148 on Reader Service card.

Distributed by Electronic Arts." Copyright (996) Sage Enterprises, Lt.

# NEWS AND NEW PRODUCTS

Quake shakes west coast PCs, a new way to identify disks, and a disk drive alignment package.

Compiled by HAROLD R. BJORNSEN

# COMPUTER DE-FAULT LINE

SAN FRANCISCO—Earthquake damage to personal computers will exceed \$100 million, according to Safeware, a firm based in Columbus, Ohio, that specializes in computer insurance. The company says that computer losses already reported indicates this is "the single largest catastrophe in the history of personal computers." In one day, earthquake damage became the year's third largest source of losses, behind theft and electrical damage. Storm damage, including Hurricane Hugo, is now fourth in magnitude.

# **ALIGN YOUR DISK DRIVE**

ARCATA, CA—The Disk Drive Alignment Tool is a hardware/software device that aligns your Commodore disk drive. The kit includes an attachable LED display tool and stand-alone software package with manual. The unit requires two 9-volt batteries and a screwdriver. \$69.95. North Coast Computers, 791 Eighth St., Jacoby's Storehouse, Arcata, CA 95521.

Check Reader Service number 401.

# **UPC GENERATOR**

CLEVELAND—Piskac Bakery Software (3376 East 65th St., Cleveland, OH 44127) has released a program that enables retailers to print out universal product codes (bar codes) on labels to affix to their merchandise. The **Universal Product Code Creator** is designed for the C-128 and the Commodore MPS1200 printer and requires 3½-by-1½-inch labels. Price unavailable.

Check Reader Service number 403.

# **ERASABLE DISK STICKERS**

FREEHOLD, NJ—Weber & Sons (3468 Hwy. 9, RD #4, Freehold, NJ 07728) announces its new computer disk-identification system. The **ReMarkAble Label System** is a thin, self-adhesive plastic writing surface that you affix to the disk. Then you can handwrite information

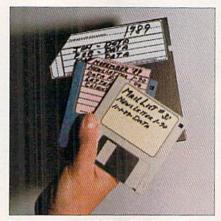

You can erase the ReMarkAble Label System stickers and write in new data.

about the disk's contents on it with a special marker pen. As the contents of the disk alter, you can wipe the surface and rewrite as necessary. It's available in a kit with 100 white and 100 color-coded stickers, special marker and instructions. \$39.95.

Check Reader Service number 400.

# A TOUGH FIGHT FOR A PRINCESS

HUNT VALLEY, MD—Savage is an arcade-action/adventure game for the C-64 in which you're a powerful warrior searching for your kidnapped princess. To rescue her, you must battle your way through three game scenarios containing evil creatures, unavoidable obstacles within a tunnel-riddled dungeon, fast-scrolling screens and a magical eagle that flies through a mystical maze seeking to complete the quest. It's available for the C-64 for \$29.95. Medalist International, 180 Lakefront Drive, Hunt Valley, MD 21030.

Check Reader Service number 404.

# SUPERPHONE

PENSACOLA, FL—Suncoast Systems (PO Box 7105, Pensacola, FL 32514) introduces the **Computerfone**, a two-way telephone-to-computer voice digitizer and phone control unit for the

C-64 and RS-232 interface. It accepts, digitizes, stores and transfers incoming speech, dials phone numbers and converts incoming tones to standard ASCII characters for processing. Other capabilities include operator notification, external switch recognition and remote contact closing. It's available for \$695.

Check Reader Service number 405.

# HARD DRIVES

EAST LONGMEADOW, MA—The HD Series Hard Drives are mass-storage peripherals available for the C-64 and C-128. They're compatible with most commercial software packages, include built-in GEOS and CP/M compatibility and support all Commodore DOS commands. Partitions of up to 16 megabytes are supported and can be set aside exclusively for GEOS or CP/M use. \$599. Creative Micro Designs, Inc., PO Box 646, East Longmeadow, MA 01028.

Check Reader Service number 406.

# SHORT CIRCUIT

FARMINGTON, CT—Computer Heroes (PO Box 79, Dept. 1923, Farmington, CT 06034) has released the Electronics AC/DC Circuit Analysis programs for the C-64. They calculate and display general numerical solutions to electronic circuits containing up to 63 branches and 40 nodes. Special commands allow you to change parameters and recalculate solutions to a modified circuit. It's available for \$29.95.

Check Reader Service number 407.

# AH-H-H-H!

RED DEER, ALBERTA, CANADA—The Eye-Mate Optical Massage Device is a unit worn like eyeglasses to relieve stress around the eyes after prolonged monitor use. It features a tiny, battery-operated dynamo that provides a vibrating massage for nine different areas around the eyes. \$39.99, from Man Wah Corp., 57 Erickson Drive, Red Deer, Alberta, Canada T4R 1X8.

Check Reader Service number 410.

# 

TRANSFORMATION IS THE ULTIMATE POWER

Vicinity of

Distributed by Electronic Arts, \* Copyright 1989 Sega Enterprises, Ltd.

# GEOS HAS GO BUTTHIS OFFE

When is an upgrade not an upgrade? When you're upgrading to GEOS 2.0.™

Oh, sure, you've heard a lot

of that upgrade stuff before. But **GEOS 2.0** isn't just a couple of itsy bitsy enhancements here and there. It's more like 60 whole new options, utilities and applications (some of which were once sold separately) all rolled into one

package.

The fact is, GEOS 2.0 is different. Really different. Even in the way it affects your wallet.

For a very limited time, we'll upgrade your GEOS 64 or 128—normally \$59.95—for only \$29.95 (\$34.95 for GEOS 128). Which means that for a very few dollars, you can get a whole lot more out of the system that revolutionized the Commodore® world.

Sound good? Well, this ought to make it sound like music to your eyes:

Order your 2.0 upgrade with this coupon and we'll send you when Pack Hodor 20 terrific May Not Reprint Willhout Permission

typefaces of all shapes and sizes—for free. Zip. Nada.

Now is that an upgrade offer, or what?

2995 Special upgrade offer.

# Something to write home about.

With new geoWrite™
2.1 you can incorporate multiple column overlays, headlines and borders and instantly

convert any Commodore based text (like PaperClip,™ Easy Script,™

Speed Script<sup>™</sup> and Word Writer<sup>™</sup>) into a geoWrite format.

You also get 10 fonts (7 styles in multiple sizes). Date and time stamping. Expand-

GEOS INC OFFICE CALORISES CALORISES

able margins (to 8 inches). Right, left, center and full justification. Single, 1.5 and double spacing. Page numbering. Headers. Footers. Search and replace.

And that's only a *partial* list.

A new geoSpell<sup>™</sup> automatically corrects any blunders it finds 38% faster than before. A new geoMerge<sup>™</sup> combines with geoWrite to create customized letters and lists. And geoLaser<sup>™</sup> prints near-

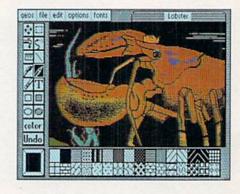

typeset quality output on Apple® LaserWriters.™ Whew.

# More graphic displays of power.

A new geoPaint™ still gives you 14 graphic tools, 32 brush shapes and 32 painting patterns. But now it can also enlarge or reduce images to scale. And new paint brushes let you create semi-transparent

# THE BETTER RIENTER RIENTER OFFICIENTS RIENTER OFFICIENTS RIENTER OFFICIENTS OFFICIENTS OFFICI

overlay effects.

There's a new grid for easier sketching of large images. New graphic shapes, including connected lines, ellipses and squares. And for more perfect control, you can now stop pattern fills in progress.

The new 2.0 deskTop™ allows multiple file selection for most operations. And erases entire disks without reformatting. It manages more files, three disks and drives (even the 1581) in less time. Copies files faster with fewer disk swaps. And even color codes file icons for easier identification.

There are more keyboard shortcuts. More enhanced

desk accessories. It can even

retrieve your most

recently deleted file from the waste basket!

# The price of power.

For any non-GEOS owner, these two packages might cost a princely sum. But not for you. You were with us when we started rooms.

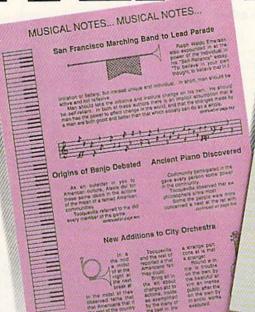

TRANSPORTATION AND TECHNOLOGY

TRANSPORTATION AND TECHNOLOGY

The first step at the successful step and step at which a most by as the distinction. The first step at the successful step and the step and the step a

figure we owe you one. Make that two.

So get on your horse and send in the coupon. After all, upgrade offers come and go.

And this one is

going very, very fast.

Commodore and Commodore C64 and C128 are trademarks of Commodore Electronics, Ltd. GEOS 2.0, GEOS 128 2.0, geo-Write, geoPaint, geoSpell, geoMerge, geoLaser, deskTop and FontPackl are copyrights of Berkeley Softworks. Apple, PaperClip, Easy Script, Speed Script' Word Writer and LaserWriter are trade-

marks of companies other than Berkeley

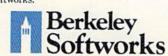

The brightest minds are working with Berkeley.

FREE FONTS?
FOR SURE!

☐ Please send me GEOS 64 2.0 and my free FontPack 1 for \$29.95 plus \$4.95 for shipping (California residents add 7% tax).

☐ Please send me GEOS 128 2.0 and my free FontPack 1 for \$34.95 plus \$4.95 for shipping (California residents add 7% tax).

| Name                     |       |          |
|--------------------------|-------|----------|
| Address                  |       |          |
| City                     | State | Zip      |
| Method of payme  ☐ Check | ent:  | □ VISA   |
| Account Number           |       | Evn Date |

Signature

Mail to: Berkeley Softworks Fulfillment Center 5334 Sterling Center Drive Westlake Village, CA 91361

To be eligible for this offer, you must be a current GEOS owner. This coupon plus your GEOS manual cover must accompany your payment. No facsimile will be accepted. Allow two to four weeks for delivery.

This offer is subject to all of the terms and conditions for redemption listed above. Void where prohibited by law and not to be used to combotive.

This offer is subject to all of the terms and conditions for redemption listed above. Void where prohibited by law and not to be used in conjunction with any other special offer. Berkeley Softworks reserves the right to change this offer at any time. Orders must be received no later than March

31,1990 to qualify for this offer.

Circle 138 on Reader Service card.

Turn to RUN for tips on taxes, cybernetics, basketball, sunken treasure and more!

By BETH S. JALA

# TAX SOFTWARE UPDATE

Do You Owe More
Or Receive a Refund?
That is the Question

In RUN's March 1989 issue, we published a review article ("Many Happy Returns") that focused on several Commodore-compatible 1988 tax programs. Now, we're publishing here a brief summary of three programs that were not previously reviewed, plus an update of the earlier article's table, reflecting the 1989 features.

# TAXAID

Taxaid is a basic personal tax program for the C-64 or 128 computer. The software's main section contains Forms 1040 and 2441 and Schedules A and B. You must load separate sections to use Schedules C, D, E, and SE, and then enter the totals from each of these schedules into the main section. Taxaid wouldn't be suitable for professional tax preparers because much of the information (including name and social security number) needs to be entered for each schedule. The program is so simple to use, however, that it's excellent for a basic return. Your printout is suit-

able to send to the IRS for all included schedules and forms except Form 1040.

# TAXPERFECT

TaxPerfect is an extensive tax preparation program. The C-64 version includes 10 forms and schedules, and the C-128 version contains 20. The latter also includes forms that aren't normally found in personal tax packages: Form 4684 (for casualties and thefts) and Form 4136 (for obtaining fuel credits). In addition, the 128 program can be loaded into RAM, which saves time in switching between sections. As an added bonus, the package contains a

| Table 1. Features of | Commodore-compat | ible tax programs. |
|----------------------|------------------|--------------------|
|----------------------|------------------|--------------------|

|             |         | Tax     | Tax      |         | TaxP | erfect | Acr  | otax |
|-------------|---------|---------|----------|---------|------|--------|------|------|
|             | Swiftax | Command |          |         | 64   | 128    | 64   | 128  |
| Prices:     | \$49.95 | \$59.95 | \$32     | \$49.95 | \$89 | \$99   | \$20 | \$20 |
| Features:   |         |         |          |         |      |        |      |      |
| Forms 1040  | x       | x       | x        | x       | x    | x      | x    | x    |
| 1040A/EZ    | x       |         |          |         |      |        |      |      |
| Schedules:  |         |         |          |         |      |        |      |      |
| A           | x       | x       | x        | x       | x    | x      | x    | x    |
| В           | x       | x       | X        | X       | X    | x      | X    | x    |
| C           | x       | x       | X        | X       | x    | x      | x    | x    |
| D           | x       | x       | X        | X       | x    | x      | x    | x    |
| E           |         | x       | x        | x       | x    | x      |      |      |
| F           | x       |         | X        |         |      | x      |      |      |
| R           |         | x       |          |         |      | x      | x    | X    |
| SE          | x       | x       |          | X       | x    | X      | X    | X    |
| Forms:      |         |         |          |         |      |        |      |      |
| 2106        | x       | x       |          |         |      | X      | x    | x    |
| 2119        |         | x       |          |         |      | x      |      |      |
| 2210        |         |         |          |         |      | x      |      |      |
| 2441        | x       | x       |          | x       | x    | x      | x    | X    |
| 3800        |         |         |          |         |      | x      |      |      |
| 3903        |         | X       |          |         | x    | x      | x    | x    |
| 4136        |         |         |          |         |      | x      |      |      |
| 4255        |         |         |          |         |      | x      |      |      |
| 4562        |         | x       | x        |         |      | x      |      |      |
| 4684        |         |         |          |         |      | x      |      |      |
| 6251        |         | x       |          |         | x    | X      |      |      |
| 8582        |         |         |          |         |      |        | x    | x    |
| 8615        | x       | x       |          |         |      |        |      |      |
| Prints on   |         |         |          |         |      |        |      |      |
| IRS Forms   | x       | x       |          |         | x    | x      |      |      |
| 128 Mode    |         | x       |          | x       |      | x      |      | X    |
| 1990 Update | half    | \$29.95 | discount | \$18    | half | half   | \$20 | \$20 |

Table 2. Manufacturers' names and addresses.

# Swiftax

Timeworks, Inc. 444 Lake Cook Rd. Deerfield, IL 60015

# Tax Command Professional

Practical Programs, Inc. PO Box 93104 Milwaukee, WI 53203

# Tax Master

Master Software 6 Hillery Court Randallstown, MD 21133

# Taxaid

Taxaid Software, Inc. 800 Middle Rd., Box 340 La Pointe, WI 54850

# **TaxPerfect**

Financial Services Marketing Corp. 500 N. Dallas Bank Tower 12900 Preston Rd. Dallas, TX 75230

# Acrotax

Acrosoft PO Box 5961 Newark, DE 19714

# Say Hello To The Newest Member Of The Family!

# THE GEOS COMPANION

ntroducing the ultimate collection of GEOS creativity tools...and a whole lot more! With The GEOS COMPANION, you'll be a master of music, animation, games, clip art, utilities and more! As with all GEOS

software products, the eyecatching iconbased interface is a breeze to learn and easy to use!

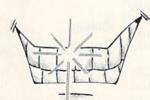

A Dynamite Personality!

The GEOS COMPANION is the best GEOS accessory ever published. And it's no wonder, when you discover all the top-notch creativity and productivity tools The GEOS COMPANION has to offer!

- GeoAnimator. Create your own animations with this innovative graphics program, the only one of its kind! Try it! It's fun!
- GeoBach. Compose your own hit songs or generate fantastic sound effects with this master musicmaker.
- M GeoMusicPlayer. This easy-touse music player program lets you play the music files you've created with Geo Bach.
- Geos Utilities. Get the most from GEOS with such powerful utility programs as Pattern Editor 2.0, File Merge, 1581 BootMaker, Autoloader and Batch File Copier.
- GEOS Games. Includes the classic wBreakout gametin & D format, plus a May Not Reprint Without Permission

challenging Master-Mind-like game that'll entertain the entire family.

Clip Art. Noted GEOS designer Susan Lamb has compiled her best collection of dozens of holiday and

special occasion images for you to use in your cards, newsletters, memos, etc. Just cut, paste, and publish!

- PLUS! A new assortment of distinctive fonts!
- Documentation book included!

# Distinguished Ancestry!

The GEOS COMPANION is the third in

a series of fine GEOS accessories published by RUN Magazine, giving you to tal confidence

in the quality and usefulness of The GEOS COMPANION. Plus, it is completely compatible with all GEOS software products. And perhaps best of all, The GEOS COMPANION is designed to work on both the C64 and C128.

# Attractive Price!

The GEOS COMPANION comes with a modest price

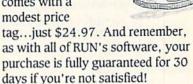

ORDER TODAY!

Ordering The GEOS COMPANION is almost as easy as using it! To get your copy, use this handy coupon or call 1-800-343-0728 and place your credit card order.

| YES! Send me The GEOS COMPA                                                                                             | NION for just \$                                   | 24.97!                       |
|----------------------------------------------------------------------------------------------------|----------------------------------------------------|------------------------------|
| Check enclosed (make checks payabl                                                                                      | e to RUN Magaz                                     | zine.)                       |
| Charge my:   MasterCard                                                                                                 | □ AMEX                                             | □ VISA                       |
| Card #                                                                                                    | man Halmer                                         | Exp                          |
| Signature                                                                                                    | that the part and                                  | need to find the feet of     |
| Sgrauc                                                                                                    |                                                    |                              |
| Name                                                                                                    |                                                    |                              |
| Address                                                                                                    |                                                    |                              |
| City                                                                                                    | State                                              | Zip                          |
| Canadian and Foreign orders: Please add \$3.95 per disk. Checks n                                                       | nust be payable in US fur                          | nds drawn on a US bank.      |
| GEOS is needed to operate The GEOS COMPANION. GEOS POWER connected with Berkeley Softworks, creator of GEOS, or Commodo | PAKS are products of R<br>ore Business Machines, r | nanufacturer of the C-64 and |
| C-128. Allow 4-6 weeks for delivery.                                                                                    |                                                    | G3290                        |
| CEOC COMPANION & PLIN Magazine & 80 I                                                                                   | Im Street . Pete                                   | rhorough NH 03458            |

EOS COMPANION • KUN Magazine • 80 Emi Street • reterbotough, int

stand-alone depreciation program that operates in 64 mode.

With its additional forms, RAM disk option and built-in calculator, this is a professional package for the C-128 owner. For the C-64 user, it's an easy-to-use personal tax program. The manual, complete for both versions, even contains the IRS business codes for Schedules C or F and full explanations of all the forms and schedules and their applications.

# ACROTAX

For the economy-minded user, Acrotax is quite a bargain. Both the C-64 and C-128 versions contain most of the forms and schedules needed by the average taxpayer. Everything loads in quickly from the main menu, and tax calculations are done instantaneously. For clarity, Acrotax uses different colors to highlight menu selections, commands and screen headings.

This program is easy to use and comes with a brief, six-page manual. Although there's no discount for annual updates, the total cost is less than the upgrade price for most other tax packages.

—SANDRA COOK JEROME BLOOMINGTON, MN

# SHINOBI ..... A

Put Your Ninja Strength, Know-How And Magic to Work

Sega has packed Shinobi's numerous game screens with enough action and variety to keep home arcaders busy for weeks. Furthermore, to give average players a reasonable chance of completing the contest, the designers have included a game-continue feature—hallelujah!

As master ninja, you must rescue the kidnapped children of the world's leaders from the clutches of the Ring of Five, an international terrorist organization. Doing so requires the successful completion of five extremely hazardous missions, each comprising a number of stages. Every mission culminates in a deadly confrontation with a member of the Ring. In the other stages, your path is obstructed by lesser foes, including gunmen, boomerang throwers and flying ninjas. Classes of villains are nicely individualized, thanks to the program's superior graphics and animation. All objects and locations are skillfully drawn and as close to arcade

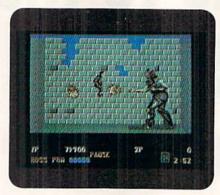

In Shinobi, your rescue mission requires skill, dexterity and ninja magic.

quality as you could want.

Eliminating opponents is accomplished at close quarters by kicking, punching or using your sword. You can make long-range attacks by flinging shurikens or by firing your pistol. Once during each mission, you may avail yourself of ninja magic, which destroys all henchmen in sight or weakens—but not kills—one of the Ring.

After completing a mission, you enter a bonus round, where your goal is to kill all attacking ninjas before they kill you. Instead of firing at figures approaching from left and right, you shoot at foes moving toward you from the background. Eliminating all aggressors earns you another life; losing costs you nothing.

Running, jumping, rescuing children, firing weapons and striking the enemy are easily controlled with the joystick. Ninja magic, however, is called up via the space bar, so don't forget to use this valuable feature, especially when you most need it.

Ninja magic notwithstanding, Shinobi is not an easy game. To survive, you must react speedily and appropriately to unexpected situations. Discovering your opponents' vulnerable spots and capitalizing on his weaknesses require quick thinking under pressure, as well as accurate shooting, often while airborne.

During the past year, I have reviewed many fighting games. Because of its depth of play, diverse characters, arcade-like graphics, user-friendly control system and game-continue feature, Shinobi is my favorite. (Sega; distributed by Mindscape, Inc., 3444 Dundee Road, Northbrook, IL 60062. C-64/\$34.95.)

—LEN POGGIALI SYRACUSE, NY

# OMEGA ..... A-

The Thinking Computerist's Tank Game

Omega is an innovative excursion into the futuristic world of cybernetics. Imagine: you've been accepted into the fold of engineers at the Organization of Strategic Intelligence. As part of its elite Omega project, it is your job to develop the deadliest cybertank in the world. You must select its chassis, weaponry, computerized systems and artificial intelligence (AI). Once it's built, you can then match your lethal tank against those developed by others—friends and enemies. This is not as much a game as it is a killer-tank construction set.

Omega is not a program to approach with just an hour or two of free time: the documentation, measuring over an inch thick, is an indication of how involved it can be. Toss away your joystick, for any moves your cybertank makes must be pre-programmed by you, who must learn Omega's pseudo-language in order to succeed. Rest assured, however, that learning the English-like syntax is extremely easy, even if you've previously programmed only your electronic coffee pot.

You're given the option of constructing a semi- or full-custom tank. The semi-custom is the easiest, as the program takes care of most of the essentials of tank building, and you simply select a chassis, weapons and electronic goodies and enter a few basic lines of AI terminology. Full-custom tanks, on the other hand, are best approached only

# REPORT CARD

## A Superb!

An exceptional program that outshines all others.

## B Good.

One of the better programs available in its category. A worthy addition to your software library.

# C Average.

Lives up to its billing. No major hassles or disappointments here.

## D Poor.

This program has some problems. There are better on the market.

## E Failure.

Many problems; should be deep-sixed!

after you're comfortable with the program, for they're painstakingly fabricated from the ground up.

The selection process is straightforward. Choices are accomplished through pull-down windows, all of which are layered in an arrangement that is highly effective.

A new player begins with 1000 points, which are used to purchase various cybertank components. If your machine is good enough, you can earn more credits by defeating other cybertanks.

Besides building your tank, you must also give it the smarts to survive. This

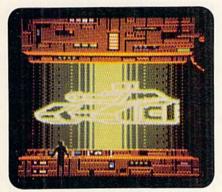

Your mission in Omega—should you decide to accept it—is to build a deadly cybertank.

depends on how firmly you grasp the mechanics of Omega's AI language. This language is much simpler than Basic and is extremely intuitive and logical. Programmers will immediately recognize the use of labels, indented structure, branch commands and ifthen testing.

When your tank is complete, you're ready for battle. You can wage war against pre-built tanks on disk or against tanks built by you or others. There are three battle areas included on the disk, and if you tire of the scenery, you can construct new wargrounds. Competition against others is Omega's tour-de-force, for you can do battle by simply swapping data disks or by holding full-blown cybertank showdowns.

While the graphics are not exceptional, they are effective. The sound, too, is very basic, but, fortunately, Omega doesn't have to rely on sound.

My only serious complaint is that Omega is too disk-intensive. Moreover, the disk loads are slow, and the program refuses to recognize a second drive. Prepare yourself for a lot of disk flipping. I realize a game of this magnitude must be disk-intensive to fit on a 64K machine, but I would've liked a second drive or RAM expansion unit option.

Omega is sure to change the way you think of wargames and the construction set type of program. The bottom line is that Omega puts the power of creation fully in your hands. The amount of effort you put into it will directly influence the satisfaction you receive.

Believe me, the first time your fullcustom tank blows the sprockets off an enemy, you'll be poring over the programming tutorials, looking for more devious tricks. (Origin, 136-B Harvey Road, Londonderry, NH 03053. C-64/ \$49.95.)

> – JOHN RYAN BILOXI, MS

# OMNI-PLAY BASKETBALL .... A-

On-Screen Sports
Action Is Yours!

Have you ever dreamed of owning a sports franchise? With Omni-Play Basketball, you assume the roles of owner, coach and, to a degree, the players on a team.

As owner, you decide when to send your players to training camp, who to draft and who to trade or cut. As coach, you call the offensive and defensive signals for your team, as well as make decisions throughout a game. Older players may be more skilled, but they need to stay fresh to maintain their performance level and avoid injuries. Smart substituting keeps key players from fouling out of a game.

Portraying a player, however, isn't quite as enjoyable. Most computer sports simulations let the user totally control a player's movement. With Omni-Play, you can pass, shoot, block shots and jump for rebounds, but you can't rely on deft joystick jockeying to fake another player out of his sneakers.

Distinguishing which player you're controlling is a little difficult. It's always the player closest to the ball, but anyone who has played basketball knows how tight things get, particularly when there's a loose ball or rebound.

Otherwise, however, the graphics are excellent. The players are sharp and well-defined, and the background is realistic. Animation is smooth, with the movement of the ball and players quite lifelike.

Particularly impressive are the pregame and halftime shows, where announcers Nick and Bob are shown in a television booth. From their facial expressions to the detail on the court below, you'd swear you're watching the real thing. These shows provide valuable statistics and strategic tips a coach can employ to defeat the opposition. A good coach will also make use of the impressive array of statistics the program tracks.

Omni-Play Basketball breaks new ground for sports simulations: It's designed so that module enhancement of the original product can change aspects like perspective or difficulty level. The first two modules released are Side-View and College League. Both require the original Omni-Play Basketball SBA League disk to be loaded first.

Loading in the Side-View module changes the original game's perspective and provides slightly more control over the players' actions. This time you see the game as though you were sitting low in the bleachers at mid-court. The graphics and color of this module lack the realism of the original view, but, on the plus side, Side-View gives the user direct control of his team's center, along with a new and interesting half-time show.

The College League module changes the strategic, rather than the visual, aspects of the original Omni-Play. Instead of professional teams, you can coach the college teams that played in the 1989 NCAA Division I Championship.

Whether you enjoy scrutinizing statistics, building a team from scratch or coaching it on the hardwood, Omni-Play Basketball should satisfy you. Although its limited player control may frustrate some, it's nevertheless an excellent program that breaks new ground with its module setup. (SportTime, 3187-G Airway Ave., Costa Mesa, CA 92626. C-64/\$34.95; modules \$19.95.)

-SCOTT WASSER WILKES-BARRE, PA

# TOTAL ECLIPSE ..... B

Seek the Shrine

And Evade the Eclipse

In ancient Egypt, Hahmid III, a high priest of the sun god, Ra, placed a curse on the shrine of Ra: that any object coming between the shrine and the sun would be destroyed. In two hours, a total eclipse is due over the Nile delta. Unless you can find the shrine and destroy it before the eclipse is complete, the Moon will disappear from the sky forever, and its destruction will have devastating consequences for the Earth.

This is the premise for Total Eclipse, a 3-D graphics adventure. Using the ▶

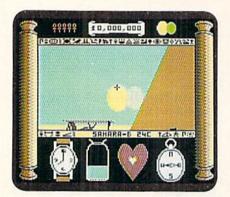

Tracking time, resources, bearing and health are important in Total Eclipse.

same Freescape system of graphics modeling as Space Station Oblivion and Dark Side, the joystick or keyboard is employed to move forward and backward or turn right or left. The first-person view changes appropriately as you move. The distance you move and the angle of your turns can be adjusted to facilitate both rapid movement through open areas and precise maneuvering in tight spots. When you're in Attack mode, you can move an aiming crosshair around the screen, while your position and view remain stationary.

You begin the game with a pistol, an unlimited supply of bullets, a wristwatch, a water bottle and a compass. These last three items are displayed at the bottom of the screen to indicate the amount of time remaining before the eclipse, the amount of water you have left, and your heading. In addition, a beating heart shows your current state of health.

The shrine is in the top of a huge pyramid, but to reach it, you must find your way through a labyrinth of rooms. Many rooms are locked, and you can enter them only if you have an ankh. Ankhs can be found in various rooms in the pyramid, as can treasure chests and water troughs and pools to replenish your water supply.

Although your pistol is sometimes used to defend against dart-shooting mummies, it's more often employed to activate switches. You can open treasure chests, blocked doorways and mummy cases simply by shooting at them. It's also possible, however, to destroy essential structures by firing carelessly, so don't shoot indiscriminately at everything you see.

Total Eclipse isn't without faults. For instance, the graphics of your surroundings, while colorful, are blocky and lacking in detail, and the animation is, at times, painfully slow. However,

despite these problems, interaction with the game's three-dimensional world can draw you into the story in ways even a beautifully photographed film cannot. (Spotlight Software; distributed by Cinemaware, 4165 Thousand Oaks Blvd., Westlake Village, CA 91362. C-64/\$29.95.)

> —BOB GUERRA CHARLESTOWN, MA

# SEARCH FOR THE TITANIC ..... B

Stay Dry While Exploring the Deep Seas

Prior to setting off in search of the most famous wreck in history, you must first gain the reputation of being an able "wreck hunter." Otherwise, you'll never obtain the funding necessary to get a Titanic expedition off the ground—or, in this case, over the water.

This game includes over 47 ports of call and 75 wrecks to explore. Plan to make 10 to 15 dives on different wrecks before you attempt the Titanic. Preparatory expeditions include renting or purchasing a boat, hiring a crew, buying supplies and selecting a port of call.

Financing your first few expeditions can be a nightmare in futility, because you must depend on agency grants. As you become proficient at diving on wrecks, however, acquiring money for bolder undertakings becomes easier. With monetary resources, you can hire a crew and purchase more powerful equipment and the supplies necessary for a round trip.

Once you arrive in the general location of a wreck, you have to rely on specialized high-tech equipment like weather radar, sonar, suction tubes, magnetometers, bathyspheres and minisubs to do most of the dirty work for you. Of course, if you can't yet afford such equipment, divers will either make or break your efforts to become a famous wreck hunter.

Navigating is accomplished by matching up a set of X and Y coordinates to those of the predetermined wreck sites in the documentation. Once you're close to a wreck site, you enter Exploration mode and begin the tedious task of searching for the sunken vessel.

There are various graphics screens used to work a wreck sight: diving, sonar, camera platform and piloting screens. As you slowly map out the ocean floor, you may eventually happen upon the wreck and, depending on how much effort you want to expend, even come across valuable artifacts. Discovering wrecks and artifacts increases

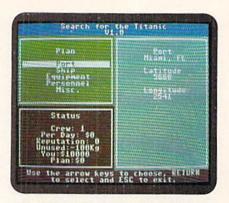

Careful planning of your expeditions is a top priority in Search for the Titanic.

your reputation points. Once you've amassed enough of these points, you can attempt a dive on the Titanic.

Search for the Titanic is by no means a graphics extravaganza or white-knuckled adventure—but it wasn't meant to be. Strategy, planning and luck all play a part, and the graphics do a nice job of conveying critical information in an easy-to-grasp manner. Moreover, a graphics disk included with the program contains digitized pictures of the actual Titanic site. (Since the program occupies two disks, plan to do a lot of swapping.) The manual is thoughtfully laid out and well written.

In any case, Search for the Titanic does a good job of conveying a feel for the frustrations and excitement of underwater exploration. The program stresses the need for careful planning and resource conservation. Believe me, searching miles of empty ocean can be exasperating and even boring, but once you find your first sunken galleon, I'll bet that you'll be sailing back to port with another expedition in mind! (Intracorp, Inc., 14160 SW 139th Court, Miami, FL 33186. C-64/\$29.95.)

—JOHN RYAN BILOXI, MS

# STORM ACROSS EUROPE ..... A

At last, the war game I've been hoping for—one with snappy and effective graphics and a simple interface that doesn't have me digging through the manual every few turns.

SAE is a full-scale, joystick-controlled, WW II battle simulation that follows the conflict in Europe from 1939 to 1945. It lets you re-create the entire war on colorful, detailed maps. It plays extremely fast compared to other war games, and many of the historical scenarios can be completed in a single sitting.

# Taking your 64 and 128 into the 1990's

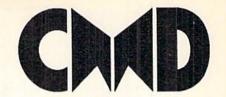

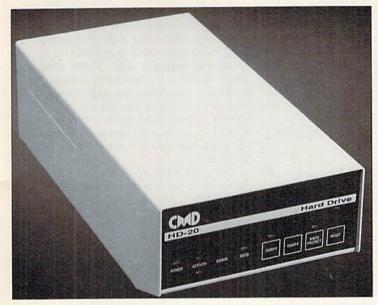

Our goal was to design a reasonably priced drive which was easy to use, and we've done just that. We challenge you to compare our HD series to any other hard drives ever available for the 64 and 128.CMD HD hard drives utilize the latest hardware technology and operate using the most innovative disk operating system ever made available to 64 and 128 owners. CMD engineers were inspired to create a hard drive which overcomes the problems inherent in earlier designs. As a result, the evolution of new features and a level of compatability

- Four modes of operation: 1541, 1571, 1581 emulation modes for compatibility and Native mode with up to 16 Mb partitions.
- Built-in \*GEOSTM and \*CP/MTM compatibility.
- Standard capacities of 20, 40 and 100 Megabytes with custom capacities in excess of 200 Megabytes.
- Serial bus interface supports Standard Serial as well as high-performance Fast Serial and JiffyDOS protocols.
- 3 1/2" SCSI technology allows for quiet, cool reliable operation in a compact case about the same size as a 1581 drive.
- Can be interfaced with Amiga, IBM compatible and MacIntosh computers, allowing you to take it with you when you upgrade.
- Built-in real time clock for time and date stamping of files.

previously thought of as impossible in any disk drive has become reality. Features such as the SWAP function allow you to operate software which only recognizes a specific device. The built-in SCSI controller allows expansion of your system to over 4 Gigabytes of storage, as well as allowing connection to other types of computers. So while other companies are willing to let your 64 or 128 become obsolete, CMD is taking your 64 and 128 into the '90's. CMD HD Hard Drives are available now, order yours today! \* GEOS is a Trademark of Berkeley Softworks \* CPIM is a Trademark of Digital Research

- Built-in two drive file copier. Copy PRG. SEQ, REL and USR files between two drives of any type or to and from REU's. Great for quick backups and moving programs and files be-tween 1541, 1571 & 1581 drives and REU's.
- REU support. The JiffyDOS commands now fully support Commodore REUs (RAM Expansion Units) running under RAMDOS. Access your REÚ just like a disk drive without having to load special wedge utilities.
- Enhanced text screen dump. Automatic screen mode recognition and printing of uppercase/graphics & lowercase characters.
- Redefinable 64-mode function keys. Allows you to easily redefine the function keys to suit your specific needs.

# Version 6

The Ultimate Disk Drive Speed Enhancement System

- Ultra-fast multi-line serial technology. Enables JiffyDOS to outperform Cartridges, Burst ROMs, Turbo ROMs, and Parallel Systems - without any of the disadvantages.
- Speeds up all disk operations. Load, Save, Format, Scratch, Validate, access PRG, SEQ, REL, USR & direct-access files up to 15 times faster!
- 100% Compatible or your money back. Guaranteed to work with all your hardware and software, including copy-protected commercial programs.
- Uses no ports or extra cabling. The JiffyDOS ROMs upgrade your computer and drive(s) internally for maximum speed and compatibility.
- Easy Installation. No experience or special tools required for most systems.
- Supports C64, 64C, SX64, C128, C128D, 1541, 1541C, 1541-II, 1571, 1581 & more
- Can be completely switched out. If ever necessary, the flip of a switch returns you to a 100% stock configuration - without resetting or powering down.
- Built-in DOS Wedge. Plus 17 additional commands and convenience features

- Supports CMD HD Series Hard Drives and RAMLink. Enhances the performance of CMD's new line of integrated C64/C128 products.
- 1581 support. Copy programs and files from 1541 and 1571 drives to any partition on your 1581. Select partitions easily with just a few keystrokes.
- Quick printer output toggle. A simple 3key command switches output from screen to printer and back with ease. Eliminates having to type the complicated OPEN4,4:CMD4 and PRINT#4:CLOSE4 command sequences.
- Adjustable sector interleave. Enables you to increase disk-access performance even with hard-to-speedup software.

# **Hard Drive Ordering Information**

Add \$25.00 for Shipping and handling per drive. All orders shipped UPS ground. Other methods available - call for details. Please allow 2 to 4 weeks for delivery. US prices quoted. Foreign orders call for pricing and shipping details. Pricing subject to change without notice.

JiffyDOS Ordering Information C-64/SX-64 systems \$59.95; C-128/C-128/D systems \$69.95; Add'l drive ROMs \$29.95 Please specify computer (w/ serial number) and drive(s) when ordering. Add \$4.25 shipping handling per order, plus \$3.00 for C.O.D., APO, FPO, AK, HI, PR & Canada. \$10.00 add1 for other overseas orders. MA residents add 5% sales tax. VISA/MC, COD, Check, Money Order. Allow 2 weeks for personal checks. U.G. & Dealer pricing available. Call or write for more information. Version 5.0 owners please call for upgrade information.

Creative Micro Designs, Inc. 50 Industrial Dr., P.O. Box 646, East Longmeadow, MA 01028 Phone: 413-525-0023 FAX: 413-525-0147

May Not Reprint Without Permission

A combination of three human or computer-controlled players is supported as Allied, Axis or Russian forces. Key aspects can be randomized so that no two games will ever be alike.

The hierarchy of available menus is extensive and comprehensive. You can access options to transfer industrial points to an allied nation, effect staff changes, create and remove armies, check on the demographics, and so on.

SAE's documentation is weighty, but its logical and ordered layout lets you

begin play immediately.

Intermediate and advanced war gamers will certainly find SAE refreshing and may loath reverting to the old style of play after booting up this gem. Beginning war gamers will still have to put up with the required learning curve, but I think that with a little time and effort, they'll find SAE the very best this genre has to offer. (Strategic Simulations, Inc.; distributed by Electronic Arts, 1820 Gateway Drive, San Mateo, CA 94404. C-64/\$39.95.)

-JOHN RYAN

# BAD DUDES ..... B+

This program should really be called "Bad Dude," since there is no twoplayer option. In an effort to retain quality graphics and animation, the designers chose to forgo the Cooperative mode. That drawback aside, this streetfighting contest is better than Double Dragon, a game with which it's often compared.

You're pitted against an odd assortment of thugs, including ninjas, the firebreathing Karnov, a padded attacker sporting deadly spikes, a killer who can duplicate himself in the heat of battle, and a host of others. Their boss, the Dragon Ninja, is holding the President captive in his hideout. Your mission entails kicking, punching and stabbing your way to save the President and defeat the crime lord once and for all.

You begin with five lives, and since your character must be hit 13 times in order to lose one life, you can stay alive for quite some time. However, time is another enemy. You're allowed four minutes to complete a screen. If you don't, the game is over, regardless of how many lives you have left.

Controlling your character is an easy matter. Simple joystick commands make him walk, crouch and jump to the upper or lower levels.

My major complaint with Bad Dudes has to do with the written description on the back of the packaging, which is www.Commodore.ca woefully inaccurate, and with the documentation, which is only slightly better. Despite what you read, there are no vicious dogs on the prowl and no numchucks to increase your firepower.

Nevertheless, Bad Dudes is more fun than most games of this sort. Rescuing a real President may be a pipe dream, but a computer "Bad Dude" has a good chance of coming home a hero. (Data East USA, Inc., 470 Needles Drive, San Jose, CA 95112. C-64/\$29.95.)

-LEN POGGIALI

# SKATE CRAZY ..... B

Stunts and speed can win you the coveted championship in this roller-skating competition. Swaying the judges in your favor rests on your ability to jump over obstacles, land safely, perform turns and skate backward.

During most of the game, your view is of the "rink," a parking lot complete with gates (to pass through), tin cans (to knock down), odd junk (to leap over), and so on. There are also potholes, oil, glass and sand to avoid.

Skate Crazy's graphics offer a lively display of various scenes, with frills ranging from gangs to giant rats, and you can change between games (Car Park Challenge and Championship Course) without losing the level you had previously achieved.

Performing as a daredevil and gliding about on a pair of slick skates is fun and different from my usual run of software activities. Unfortunately, in parts of the game where I have to waggle my joystick back and forth to increase speed, my direction tends to alter. Still, I got the hang of things after a while.

Playing this game lets me experience a new form of software motion staged in a familiar arcade setting. (Virgin Mastertronic, 18001 Cowan St., Irvine, CA 92714. C-64/\$9.99.)

—JOHN DIPRETE

# MIGHT AND MAGIC II ..... C+

A sequel to a popular game is always a risky proposition. It must not only live up to the standards of the original, but also include some improvements.

The results of the Might and Magic sequel are mixed. On the plus side, a handy new feature is auto mapping, which draws a map of, and lets you access, every area you visit.

Also new is the ability to include nonplayer hirelings, who can join your party and increase its strength. Two new classes of warriors—barbarians and ninjas—have also been added.

This game boasts 60 different map areas, over 90 spells and more than 200 objects. Players are free to follow their own paths and avoid difficult puzzles until more experience is gained.

On the negative side, Might and Magic II has a few irritating technical problems, one being the implementation of its graphics viewing area. You can see an area three squares wide and four deep, but beyond that you see only open air and clouds, even if buildings are there!

The combat sequences are well done. However, if you choose an option other than fighting, you're faced with multiple-choice menus asking what you want to use from your inventory—but there's no list! If you don't remember what you have, you must retreat and take a look.

Also, there are many times when you're investigating an area and have no clue that an object exists on a certain square until you actually land there.

Aside from these problems, if you're a dyed-in-the-wool RPG fan, Might and Magic II will give you hours of computing fun. (New World Computing; distributed by Electronic Arts, 1820 Gateway Drive, San Mateo, CA 94404. C-64/\$39.95.)

-ART LEWIS KIMBALL

# INDIANA JONES AND THE LAST CRUSADE ...... E

The C-64 version of Indiana Jones and the Last Crusade is an interesting example of a climb-and-run arcade game. Unfortunately, however, it suffers from a number of shortcomings.

For instance, the sound is generally lackluster, and much more of the screen could have been used to display the program's action. Also, largely due to its relatively slow pace, the game just doesn't succeed in re-creating the movie's excitement.

In addition, there is a more serious defect in the program: it causes the disk drive motor to run without stopping throughout a game. [Editor's note: A spokesperson from Lucasfilm confirmed that the drive motor on their C-64 system also continued running after the program had loaded, and they have no version that shuts the motor off.] Since this constant activity could burn out the motor, extended play of Indiana Jones and the Last Crusade is definitely not recommended. (Lucasfilm; distributed by Electronic Arts, 1820 Gateway Drive, San Mateo, CA 94404. C-64/\$29.95.)

-WALT LATOCHA ■

# ATTENTON GEOSUSERS: THE WAIT IS OVER.

For everyone who's ever waited a tad too long for a GEOS screen to redraw itself or an application to load, congratulations. The wait is over. Your chips have come in.

The GEORAM expansion board—for both 64's and 128's—is here.

# MORE MEMORY, LESS WAITING.

Developed exclusively for GEOS-equipped Commodores, these babies pack an unbelievable 512K of extra memory, which propels GEOS into light speed productivity. Accessories pop up in an instant. Screens redraw in a wink. And applications scream out in a frenzy as you whip them along with your mouse or joystick.

"An additional 512K of memory...is a really impressive upgrade... The usefulness of this becomes evident when using GEOS, as it can practically eliminate the...disk access you normally encounter."

—Run Magazine

Hard to believe? Believe it. GEORAM's disk transfer rate is literally 35 times faster than the 1541, 1571 or 1581 disk drive. Which has the industry chattering almost as much as when GEOS first arrived on the scene:

"The difference between operating...on a 640K machine instead of a 128K machine could be compared to flying a jet and walking. Tasks that would normally cause a delay while the

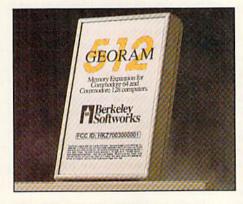

disk was accessed run at the speed of light..." — Commodore Magazine

Pretty heady stuff. But every word of it's true. Because GEORAM stores everything electronically. Which means your Commodore doesn't waste time spinning magnetic disks searching for data.

That not only increases your machine's performance. It also increases yours. Because the time you used to spend waiting is being put to better use drawing, writing or doing any of the thousands of things you're using GEOS for.

"RAM expanded C-series machines... running under the GEOS kernel—are

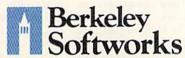

nearly as fast and flexible as the powerhouse Mac's, ST's, Amigas and PC's." — Computer Shopper

So if you'd like to delete the delay, call us toll free at 1-800-888-0848 and order your GEORAM card today. You'll discover the difference in no time.

"It's the same GEOS, but unless you experience RAM expansion, you can't imagine the transformation... Some operations run a few seconds quicker, others (such as desk Top utilities) seem to appear before you select them... My RAM expander is the most cost-effective purchase I've ever made. Try one, and you'll never go back to magnetic media."

— Computer Shopper

The GEORAM Expansion Card. It may have been a long time coming, but it's definitely been worth the wait.

Not available in retail stores! No external power supply needed!

Mail orders: Send name, address, city, state, zip and phone number along with check or money order for \$124,95 plus \$4,95 for postage and handling, made payable to Berkeley Softworks (Do not send cash) to: Berkeley Softworks Fulfillment Center, 5334 Sterling Center Drive, Dept. Gl. Westlake Village, CA 91361. Allow two to four weeks for delivery.

GEORAM 1-800-888-0848 extension 1743

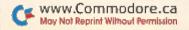

The brightest minds are working with Berkeley.

Circle 138 on Reader Service card.

# MAIL RUN

Readers describe unusual applications, voice concerns and ask for Label Base enhancements.

# METHINKS THOU DOST PROTEST ENOUGH!

I'm writing in reaction to the general tone of the more current issues of *RUN*. I note a slight anger toward software companies for their general abandonment of Commodore 8-bit machines in anything other than game software.

Videomax Industries (PO Box 905, Eugene, OR 97440) has been developing productivity software for the C-64 and C-128 for many years. At one point we also abandoned 64/128 support, but the volume of protest mail we received convinced us to resume software support.

-Johnmichael Monteith President Videomax Industries

# **TECHNOLOGY AT HAND**

Every once in a while a breeze comes along and breathes new life into a stagnating world. Editor-in-Chief Dennis Brisson's editorial (RUNning Ruminations, October 1989) was one of those zephyrs.

Software development, other than games, has stagnated to three subjects: word processors, spreadsheets and databases. There is still a virtually untapped area in computer interfacing, which lets the computer control and monitor the household in many ways. Graphics is still wide open when it comes to animation. Speech synthesis and recognition has been dropped.

The technology is at hand; the time is right. The rest is up to what the mind can conceive. Don't forget, many of the greatest inventions came right out of home workshops.

-JAMES W. PATE OAKLAND, CA

# **UPDATING 64/128 USERS**

I, too, agree with reader John D. Miller (Mail RUN, "In Commodore We Trust?", October 1989) that Commodore is determined to have all 64 and 128 users update to Amiga computers.

They may drive the once faithful into the welcoming arms of their competitors! Having accumulated a substantial program library, I cannot conceive of junking them for a different computer system. I even bought a C-128D for backup in case some catastrophe wipes out my C-128.

—GEORGE J. CLARK POINTE CLAIRE, QUE., CANADA

# UNUSUAL APPLICATIONS REDUX

In response to your call for unusual applications ("Sculptor, Lawyer, Editorin-Chief," RUN, August 1989), I use my C-64 every day in my work as a freelance technical translator of German to English. German documents arrive by mail or by modem to my MCI Mailbox, and I send them back in English. I type the English version on screen as I'm reading the German document. I proofread short documents directly. For longer documents, I run it through an 85,000-word spelling checker.

If delivery is to be via modem, I type my invoice directly at the bottom of the document and transmit it to the customer's MCI Mailbox with a Commodore 1670 modem at 1200 baud. Any necessary hardcopies are printed out on a Commodore DPS-1101 daisywheel printer.

In the meantime, my two part-time typists have Leading Edge and Apple IIGS computers. I'm sorry, but I can't help them figure out how to run Word Perfect or anything else. They will have to buy 500-page books on the subject or take courses. I'm too busy earning money wth my C-64 to delve into the mysteries of their machines.

-CHESTER E. CLAFF BROCKTON, MA

Five years ago, the local newspaper decided to upgrade from typewriters. Their computer of choice was the C-64—five of them. Today, the text of the Oxford (Alabama) *Sun* (circulation 33,000) is composed entirely with the 64 and, believe it or not, one of the first

word processors to hit the market, Easy Script. When asked why the paper hadn't upgraded to a more modern processor, publisher John Childs simply said, "It hasn't been necessary."

> -NORMAN MORRISON OXFORD, AL

# THE NATURE OF THE BEAST

I think the game reviews in Software Gallery are great; they help me to make the right choices. However, by the time the review comes out, the game has been in the stores a few months. Why can't a review get published in or right after the month that the game hits the retail stores?

-CHRIS MADISON GLENDALE, NY

Unfortunately, not only must we work three to four months ahead of publication dates, but it takes time for software developers to send us their programs, which must then be forwarded to our reviewers, who in turn need a few weeks to get copy back to us. Such is the nature of the publishing beast.

-EDITORS

# **LABEL BASE ENHANCEMENTS**

In the August 1989 RUN, Label Base works fine but I'd like to add another line to the address label. How might I do this?

—GARY E. WIGLEY FORT WORTH, TX

For a routine that does this and more, see the Magic trick on page 6 of this issue.

-EDITORS ■

# A CALL TO READERS

This page is your stage, so stand up and say a few words. Extend praise, air grievances or offer hands-on advice and information.

Send your letters to Mail RUN, 80 Elm St., Peterborough, NH 03458. Each letter must include the writer's name and complete address. RUN reserves the right to edit letters for style, clarity and space.

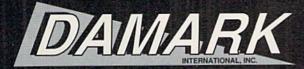

# THE"GREAT DEAL" CATALOG **ORDER TODAY!**

# *PACKARD BELL*

# PACKMATE 286 COMPUTER WITH VGA COLOR MONITOR

Computing is FAST and easy with the 30 MB hard drive power of this Packard Bell 286 Computer and VGA Color Monitor. An 80286 microprocessor, 2 disk drives and high resolution VGA color monitor make this computer a must--ideal for desktop publishing!

80286 microprocessor (operates at 12 MHz). • One 3-1/2" 1.44 MB floppy drive.

One 5-1/4" 1.22 MB floppy drive. • 30 MB hard drive. • 1 MB RAM on motherboard: expandable to 3 MB. • Includes VGA 14" color monitor & VGA card.

High res. monitor: 480 x 600, & 256 colors.
 IBM compatible.
 AT compatible.

8 expansion slots.
 Dual FDD/HDD controller.
 2 half height drive cavities exposed.

1 half height drive cavity enclosed.
 2 serial ports.
 1 parallel port.

System configuration in CMOS with battery back-up.

Included software: MS DOS 3.3 & GW BASIC.
 145W Universal power supply.

Socket for 80287 co-processor on motherboard.
 Zero wait state.

One Year Warranty! • Factory New! Factory Perfect!

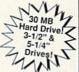

Manufacturer's Suggested Retail: \$3,449.00

DAMARK PRICE:

Item No. B-1759-132142 Insured Ship/Hand.: \$39.00

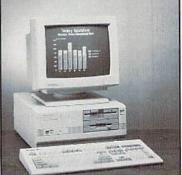

# TETE FAX-PHONE-COPIER VISION

- 9600 bps transmission speed with automatic fallback.
- 5 page auto document feeder
- Coded 100 number speed-dial-memory
- Super fast transmission speed of 15 seconds per page.
- Worldwide compatibility with all G3 faxes.
- Multi-function telephone. Auto-redial, speaker monitor, hands free dialing.
- · Manual, automatic & delay answering modes
- External telephone jack for remote answering.
- Desktop copier function.
- · 32-character LCD of time, date, and serves as a prompter.
- · Transmission I.D. prints your name, number, date and time on each page sent.
- Transmission delay for faxing documents after hours. Confirmation report.

· One Year Warranty! 90 Day Labor.

FACTORY NEW! FACTORY PERFECT!

Item No. B-1759-132084 Insured Ship/Hand.: \$12.00

Manufacturer's

Suggested Retail:

\$1,184.95

DAMARK PRICE

# FUJITSU LASER PRINTER

- · Personal, compact page-printer, 16" footprint Resident emulation: HP Laserjet Plus.
- 640 KB system RAM expandable to 4.6 MB.
- Two top mounted hoppers
- Printing speed: letter 5.3 pages per minute; legal 4.5 pages per minute.
- Graphics capable. 300 x 300 dpi resolution
- LED head/electro-photography printing
   Three IC card slots for extra fonts &
- emulations—over 100 available.
- · Centronics interface. BS232C interface.
- Three Resident fonts included:
- Courier 10, Portrait & Landscape.

   Dim.: 6.7" x 16" x 15.7". Wt.: 41 lbs.
- · Full Warranty-45 days on sight.
- 10-1/2 mo. through authorized service center.
- Factory New & Perfect!

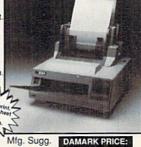

Retail

\$ \$2,555.00

Item No. B-1759-131805 Insured Ship/Hand.: \$69.00

# TURBOSPORT 386 PORTABLE LAPTOP COMPUTER

- 80386 32-bit processor, 12/6 MHz (switchable).
- · 40 MB (28ms) hard drive.
- · One 3.5" 1.4 MB floppy disk drive
- 100% IBM compatible. 2 MB RAM.
   "Page-White" fluorescent backlit LCD display,
   10.5" viewing area. MS-DOS 3.21 included.
- Supports: MS OS/2 version 1.0, Xenix, &
- also Microsoft Windows/386 environments.
- Socket for 80387 numeric coprocessor. · Zero wait state.
- Internal Hayes 2400 Baud modern.
- Serial and parallel printer ports.
  Resolution: 640 x 400 pixels.
- 79-key full function detachable keyboard.
- · Real time clock and calendar.
- "Fast" charge NiCad battery pack included.
- AC adapter. Dim.: 13.25"W x 14.75"D x 4.75"H.
  Weight: 14.7 lbs. One Year Warranty!
  Factory New & Perfect!

NAME

**ADDRESS** 

PHONE

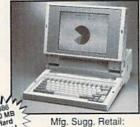

\$8,499.00 DAMARK PRICE:

Item No. B-1759-128686 Insured Ship/Hand.: \$19.00

#### M8 HIGH RESOLUTION MOUSE LOGITECH W/ PAINTSHOW

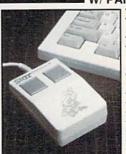

FACTORY NEW! FACTORY PERFECT!

High resolution: 200 dots per inch

- 100% Microsoft Serial Mouse compatible,
- fully supports Microsoft windows.
- Includes Paint showpaint program.
- · Includes drivers and menu software for popular applications including DOS, Framework, Symphony, SuperCalc 3/4,Word Perfect, Wordstar,
- Compatible with IBM PC, AT, PS/2 and
- 100% compatible systems
- Includes 9-25 pin adapter.
- Exceeds 300 miles in a lifetime.
- Two fully debounced control buttons.
- Serial interface device.
- · 6' flexible cable
- UL approved FCC class B.
- Color: Light Gray.
- Dim.: 1"H X 3.7" L X 2 3"W.
- Weight: 2.9 oz.
- (w/o cable). 3 Year Warranty!

DAMARK PRICE:

Item No. B-1759-126989 Insured Ship/Hand.: \$5.00

Compare At:

\$69.00

FOR FASTEST SERVICE CALL TOLL FREE 1*-800-729-9000* CUSTOMER SERVICE: 1-612-566-4940

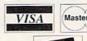

| п | X      |      |
|---|--------|------|
| 1 | Master | Card |
| ı | 1      |      |
|   |        |      |

| QTY | DESCRIPTION                 | ITEM#       | S/H/I | PRICE |
|-----|-----------------------------|-------------|-------|-------|
|     |                             |             |       |       |
|     |                             |             |       |       |
|     |                             |             |       |       |
| DEL | VERY TO 48 U.S. CONTINENTAL | STATES ONLY |       |       |

- ZIP

**RUSH DELIVERIES** ONLY \$6.95 plus normal S/H. Look for the plane & ask your operator to "ship it FedEx® Delivery Services".

in MN add 6% Sales Tax Total S/H/I **GRAND TOTAL** 

SUB TOTAL

☐ Check/Money Order ☐ VISA SIGNATURE. 

- ST-

EXP. DATE

TIPS PARTO: COAMARK INTERNATIONAL, INC., 6707 Shingle Creek Parkway, Minneapolis, MN 55430

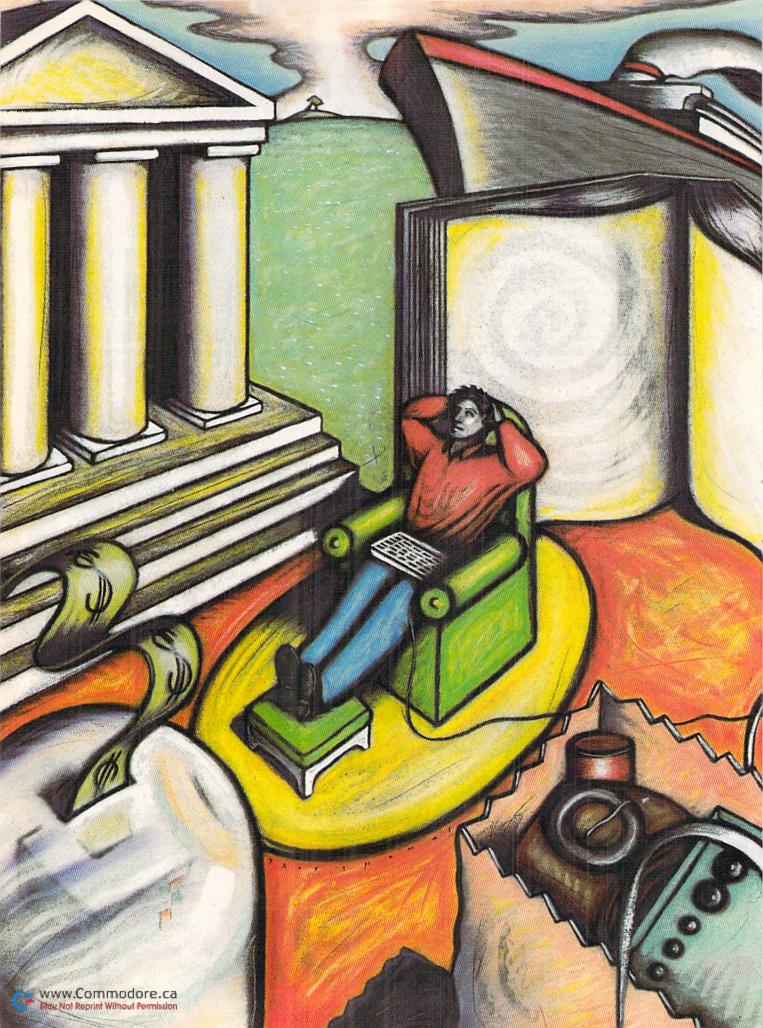

# Online, In Touch, Out of Sight

Tune in and turn on to telecomputing to bring people, events and numerous services into your home.

riters, probably more often than other people, keep an eye on their mailbox. These receptacles are our houses of worship, altars that receive our never-ending correspondence and, occasionally, even a paycheck or two. Of course, Sundays, holidays and geographical distance have always hampered the U.S. mail service, but now you can communicate across the country by computer in a matter of seconds, no matter what day it is.

Moreover, while paychecks are still occasional, I can do all my banking and a goodly amount of shopping, follow investments, access immense research facilities, chat with people from all over the world, and even arrange a vacation from the comfort of my home. That's the wonderful world of telecommunications!

Now, before you start muttering about stop-bits, protocols and handshaking, rest assured that a small investment and a bit of insight—which this article intends to provide—can get you online with little fuss. Your first two or three forays may be confusing, but with a little preparation and a clear idea of what you want to accomplish, telecommunicating will become second nature.

# NUTS AND BOLTS

After entertainment and productivity, telecommunicating is the third most popular application among Commodore owners, and studies have shown that modems rank just behind printers as the most coveted computer peripheral. A modem is your link to the online world, a bridge between your telephone and the user port at the back of the computer. It's called a modem because it MOdulates the binary information emitted by your computer into analog signals that can be sent over ordinary telephone lines. Conversely, it DEModulates analog signals into binary bit streams that are understandable to a computer. A modem is not the magic box many make it out to be; it's more of a translator than anything else.

Modems are categorized by the "baud" rate at which they send and receive data. Rates of 300, 1200 and 2400 baud are the most common. The higher the rate, the faster you can download (receive) or upload (send) a file, which often means savings when you're calling long-distance or crawling around a commercial bulletin board.

The most popular Commodore modem is the 1200-baud 1670, which you can purchase from mail-order houses for between \$60 and \$75. The older Commodore 1660 is a 300-baud modem that's been selling for less than \$30 through many retail and mail-order houses. While the 1660 appears to be a real value for getting online quickly, I suggest you buy the 1670 instead, for, as you'll see later, the time it saves on the commercial boards will quickly pay the difference (usually within the first month of use!).

For the more adventurous, Supra Corporation (1133 Commercial Way, Albany, OR 97321) manufactures a Commodore-specific 2400-baud modem (\$219 retail) that will

turbo-charge your online time. Although commercial boards usually charge more for 2400-baud access, you'll still realize savings, especially when calling long-distance. Other third-party Commodore-compatible modems are available, as well. Inquire at your local computer store or user group.

The 1670 offers many of the features that make telecommunicating easier, including autodial and autoanswer, rotary and pulse dialing, and an audible speaker. Any modem you purchase, regardless of make or model, should offer these now-standard features.

# OF TERMINALS AND PROTOCOLS

For all their power, modems are stupid animals on their own; they need a terminal program to tell them what to do. The meaning of "terminal" here is a holdover from the early days of computing, when users typed away on "dumb" terminals connected to mainframes via serial cables or telephone lines. These terminals had no CPUs of their own; they relied on the host mainframe for computing power. Today, a terminal program effectively turns your Commodore into such a terminal, slaving it to the computer you're calling.

With any good terminal program, you can store a series of telephone numbers in its directory and have them automatically dialed. Most also offer automatic redialing and a capture buffer, usually a 16K-64K area in computer memory reserved to store text as it appears on-screen. This is handy, especially for calling long-distance boards. With a buffer you can capture a whole series of messages, save them to disk, then log off and read them at your leisure with just about any word processor.

Before you send or receive text in your terminal mode, you must decide on the protocol to use. "Protocol" here refers to the type of transmission error-checking a terminal uses to ensure that each block of data sent or received is error free. There are almost as many protocols as there are commercial information services, with Punter and Xmodem being the most common in use with Commodores. CompuServe has its own proprietary protocol called CompuServe B, which is supported by many popular terminal programs. Recently, protocols such as Ymodem, Zmodem, Wxmodem and Kermit have also increased in usage and familiarity.

Don't worry too much about protocols in the beginning. Commercial boards and BBSs usually tell which ones they recognize. While Xmodem is normally the slowest protocol, it's also one of the most reliable. You may want to stick with it until you get your online legs under you.

# GETTING ABOARD

Before you rush off and purchase a modem and terminal program, ask yourself why you want to get online. There are many possible reasons, one of the most popular being the online availability of thousands of public domain (PD) pro-

grams. Most computer bulletin boards and commercial information services offer huge libraries containing everything from educational programs to games to utilities. These PD programs can be had for the price of a telephone call (free if local) and for the few cents a minute it may cost to access a commercial service.

Some programs available online are commercial-quality "shareware," where a small voluntary fee (usually \$5-\$10) registers you for updates, newsletters or more powerful future versions. Most of the heavy-duty PD utility, terminal and productivity software I have are shareware, and they are well worth the donation.

People also purchase modems so they can "chat" with others, whether across town or across the nation. All computers speak basically the same language—the American Standard Code for Information Interchange, or ASCII—so Commodores can talk to Apples, IBMs or even Cyber 180 mainframes. As a result, you and a friend can chat by simply dialing the phone and letting your terminals connect, regardless of your hardware or software. (See Table 1.) In fact, many terminals offer a "Chat mode," which splits the monitor screen into two sections, one for incoming text, the other (usually the bottom two or three lines) where you can type messages without having them scrambled by what's coming in.

Computer bulletin boards are another popular pastime for onliners. Almost every town has at least one BBS, usually run by a local user's group or dedicated hobbyist. (See Table 2.) BBSs are not simply message bases. Most offer specialized conference areas, software libraries, limited electronic mail (E-mail) capability, and even online games.

Moreover, BBSs are cheap sources of PD programs, many of which are uploaded to them by the BBS's system operator (SYSOP) or members. (See Table 3.) New BBS members are normally limited to 30–60 minutes online, but most boards grant additional time whenever you upload a new file to them. Where do you get these new files? From other BBSs or commercial services, of course. (You can access *RUN*'s own BBS, the RUNning Board, by calling 603-924-9704.)

# THE MEGA BOARDS

Commercial BBSs are often referred to as information services or networks, and you may already be familiar with some, such as CompuServe, GEnie and QuantumLink, simply from reading magazine advertisements. These services (see Table 4) are vast clearing houses for information, offering everything from chatting and news to online shopping and huge software libraries. In return, you may pay a flat monthly fee and/or an hourly online charge, plus maybe a surcharge for special features such as stock market quotes and news retrieval.

Most of the services can be accessed with an ordinary terminal program, and, unless you live in a rural area, you

# Table 1. Chatting shorthand.

ACCESSING A CHAT LINE for the first time can be an exercise in confusion. Not only will most people seem to type faster than you, but they'll seem to enter a lot of gibberish as well! Sentences such as "LOL;)" will run rampant across your screen, and you'll be into next month's paycheck trying to figure out what it all means.

Well, not to worry. The gibberish is simply codes that chatters have invented to express common ideas that would otherwise take several words or sentences. Below is a short list of the symbols you'll see most often. Notice the resemblance between the last ten symbols, when viewed sideways, to various facial expressions.

AFK Away from keyboard. (Someone's at the door.)
BRB Be right back. (Hold on while I put the kids to bed!)

TTFN Ta-ta for now. (See you later.)

LOL Laugh out loud! (Funny.)

HIYA Hello there!

BAK Back at keyboard.

;) Wink and a smile.

:) Happy face.

:( Sad face.

:p Tongue sticking out.

:\* Here's a kiss.

:/ Perplexed/chagrined.

:o Surprised.

:' Tongue in cheek.

:+ Feeling sick.

>:< Frowning/angry.

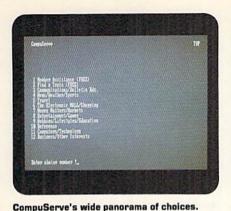

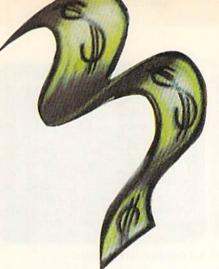

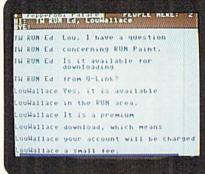

RUN editors answer questions on Q-Link.

can probably save money by calling them through a local "node," such as Tymnet, Telenet or Redi-Access. These nodes use packet-switching technology to connect you to long-distance numbers as if they were local. (Packet switching transmits only data, not voice.) Some nodes assess you a \$3-per-hour surcharge during non-prime-time hours (usually 6 PM to 8 AM)—and double that in prime time—in addition to the rates charged by the information service you connect to. The major services usually supply a list of local access numbers and their surcharges.

# THE FIRST AND BIGGEST

The CompuServe information service is the largest in the country, and has the most varied and comprehensive offerings. It is undoubtedly the news king, whether for national, sporting, business, weather or aviation news. You may even specify what subjects you're interested in and have the news waiting for you when you log on.

Although CompuServe's Commodore libraries are not the largest around, there are enough files there to keep you busy for months. (To access them, type GO CBM after logging on.) CompuServe was the pioneer of online interactive games, and its Megawars series, where players battle away in the farthest reaches of space, are just as popular as ever. As do many services, CompuServe offers a wide variety of

electronic shops where you can purchase everything from computer software to stereos.

Because CompuServe is the largest service, it can be expensive as well, something a novice telegamer may want to keep in mind. It's easy to get carried away by the novelty of going online, and it doesn't take long to run up a \$100 charge when using CompuServe's premium services.

# THE COMMODORE CONNECTION

As the only Commodore-specific service available, QuantumLink took a novel approach to telecommunications right from the start. While you negotiate your way around most boards through a series of numbered menus, Q-Link provides a graphics-oriented interface specific to Commodore computers. Because of this, you need the special terminal program supplied by Q-Link.

Among the dozens of services offered by Q-Link is the new Club Caribe environment (see *RUN*, November 1989), by far the most ambitious approach to online chatting in existence. Club members represent themselves with animated characters that they move around a simulated world. Traditional chatting is also available, however, through the People Connection, the most popular area on Q-Link.

Another unique service offered by Q-Link takes advantage of the Commodore's sound capabilities. Known as the Music ►

# Table 2. Some user's groups' BBS numbers.

HERE IS A LIST of access numbers to some BBSs run by Commodore user's groups. We're sure that many more exist. Look for some in your area.

# ALASKA

Anchorage Commodore User's Group: 907-349-7467

## ARKANSAS

Commodore Computer Club of Fort Smith: 501-646-3399

## CALIFORNIA

Fresno Commodore User's Group/64UM: 209-226-5313 Central Coast Commodore User's Group: 805-934-2216

## FLORIDA

Central Florida Commodore User's Club: 407-291-8730

## ILLINOIS

Board User's Syndicate: 312-331-4548 Fox Valley Pet User's Group: 312-888-1112

## MASSACHUSETTS

Boston Computer Society: 617-227-9246

## MICHIGAN

Kalamazoo Valley Communicators: 616-345-6362

## NEBRASKA

Greater Omaha Commodore User's Group: 402-292-3628

## **NEW YORK**

Commodore User's Group of Rochester: 716-621-5908

# PENNSYLVANIA

Lower Bucks User's Group: 215-547-7009

# SOUTH DAKOTA

Aberdeen Commodore Computer Club: 605-622-3880

# TENNESSEE

Memphis Commodore User's Club: 901-362-0632

## TEXAS

Tri-State Commodore User's Group: 806-355-3031

# VIRGINIA

Peninsula Commodore User's Group: 804-886-0901 RACE +: 703-344-0857

# WASHINGTON

Blue Mountain Commodore User's Group: 509-529-5226

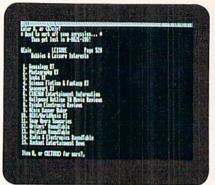

GEnie can fulfill many of your wishes.

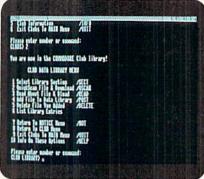

The Club menu on PeopleLink.

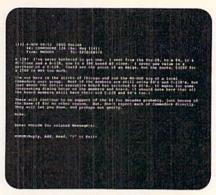

Part of a conversation on Delphi.

Connection, it lets you actually play thousands of music files while you're online.

Elsewhere on Q-Link, you'll find a huge software library of over 15,000 titles, news and entertainment features, Stocklink and travel services. There's even a RUN magazine area, where you can download programs from previous issues and leave messages for the RUN editors.

# I DREAM OF GENIE

GEnie, the General Electric Information Service, has grown from an upstart challenger to CompuServe into a PD powerhouse. Its Commodore roundtable has the largest Commodore PD library of any online service; the offerings are simply staggering! If you can't find the program you're looking for here, you probably won't find it at all. Also, like CompuServe, GEnie offers one of the best E-mail facilities around; it's my favorite for sending letters or programs.

The service also offers comprehensive news gathering and retrieval, including Dow Jones News Retrieval and VESTOR, an electronic stock brokerage service that lets you track portfolios and buy or sell stocks and stock options. These financial services cost extra.

GEnie offers dozens of other interesting services, the most noteworthy of which are its special-interest roundtables and interactive flight simulator (complete with animated graphics!). Whether you're a writer, scuba diver or would-be ace, you'll probably find people with much the same passions around the GEnie lamp!

# PLINKING ON THE KEYS

American PeopleLink (the choice of Plinkers, as they affectionately call themselves) is similar to GEnie in many ways, including its menu structure. While PeopleLink's Commodore 8-bit libraries are not quite as active as GEnie's, it is the preferred board for the Amiga community (and some of this is beginning to rub off on 8-bitters!). PeopleLink offers many online games and entertainment features. It also sports a very active message base and chat service, and tends to be more adult-oriented than other services (and when I say "adult," I mean "adult"). If you're a lonely heart or just looking to socialize, then PeopleLink is the place to meet.

# THE ORACLE

The Delphi information service is a researcher's dream. Through its Lockheed Dialog Information Service, you can gain instant access to over 250 databases covering many areas. Medical, scientific, professional and news information is all there for the downloading, in addition to Delphi's extensive online encyclopedia. If you need facts and figures for a term paper or article, then Delphi is the place to go.

Of course, you'll find many of the same types of news, financial, advisory and travel-related services that are offered

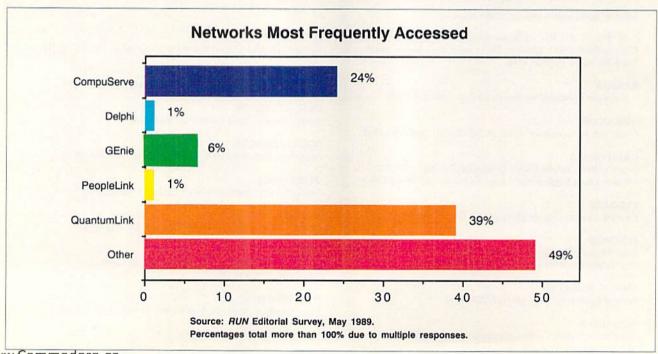

on the other boards. Delphi's reference guide is over 450 pages long, so the chances are that any service you require from a commercial board is available here.

# TELECOMPUTING TIPS

All in all, there's a wealth of information available online to the Commodore enthusiast, and it's as close as your telephone. But keep in mind that, while the initial investment is relatively small, telecomputing can become expensive unless you use it with care. Try your hand at local BBSs to get comfortable with your terminal program before attempting national networks. BBSs are superb training grounds and offer a much more intimate setting for new users. Ask your questions there, and get to know your local online experts.

Having made the decision to join a national information service, you should carefully read their manual (if they supply one) and then monitor your time online. Keep in mind that each minute costs you money, and it's very easy to lose track of that valuable time. To keep your bills at a minimum, don't call commercial boards during prime-time hours; they charge up to \$35 an hour for prime-time access. Moreover, avoid downloading files from a national network until you check your local BBS. Why spend an hour and \$10 or \$12 downloading what's available free from a local source?

I must admit that my telephone bills have jumped significantly since I became hooked on telecomputing. But considering the convenience and all the information and software I've acquired, I look upon it as money well spent. I think you will, too.

John Ryan, one of RUN's contributing editors, is an air traffic control instructor when he's not online or writing for the magazine.

# Table 3. Popular public domain downloads.

IN A RECENT MONTH, the files listed below were downloaded most often from the Commodore libraries of four large networks. As you can see, users were enthusiastic about terminal programs, disk utilities and Doodle! graphics files.

QuantumLink

- 1. DM/L-disk menu loader
- 2. Budget V.2-budget program
- 3. 3-D Menu Make-menu program
- 4. World Conquest-Risk-like game
- 5. Geolist2.0-GEOS utility

PeopleLink

- 1. CCGMS 8.8-terminal program
- 2. GGmichelle-graphics
- IJbodis1.sda—graphics

- 4. Telefan 1/4. mus music
- 5. VDC Upgrade.txt-general interest

- 1. Desterm102.arc-terminal program
- DDgoforit—graphics
- DDDream—graphics
   Novaterm 8.2.SDA—terminal program
- 5. Library 128 v1.3a-utility

CompuServe

- 1. DTS128-cataloging program
- 2. DRZCK.IN-1571 ROM-checking program
- 3. UTILT.BIN-Basic 7.0 utility
- 4. FBACKUP, v. 2-three-minute disk back-up
- 5. 128LYN.BIN-Lynx file utility

# Table 4. Major on-line information services.

NAMES, ADDRESSES AND PHONE NUMBERS for some of the most popular information services are listed below, along with their fees. Rates are hourly, except as otherwise indicated. PT stands for prime-time, NPT for non-prime-time. The telephone numbers listed are information numbers, not service access

Keep in mind that Telenet offers a special service, called PC Pursuit, that enables frequent users to connect to computers in over 75 cities nationwide without incurring long-distance charges. Some information networks (such as PeopleLink) even charge lower access rates if you connect via PC Pursuit. Telenet asks \$30 for signing up, then \$30 a month for 30 hours of access or \$50 a month for 60 hours of access, plus an additional \$3 for every hour over 60 in the month.

CompuServe

CompuServe Information Services PO Box 20212 5000 Arlington Center Blvd. Columbus, OH 43220 800-848-8199 Membership fee (including kit): \$39.95 300 baud: PT and NPT, \$6 1200/2400 baud: PT and NPT, \$12.50 Additional charge for some executive services.

QuantumLink Computer Services

QuantumLink

8620 Westwood Center Drive Vienna, VA 22180 800-392-8200 Flat monthly fee of \$9.95, which includes 1 hour of "plus" time. Plus-time service (300/1200 baud): 8¢ a minute.

# **GEnie**

General Electric Information Service 401 North Washington St. Arlington Heights, IL 60004 800-638-9636 Membership fee: \$29.95 300 baud: PT, \$18; NPT, \$5 1200 baud: PT, \$18; NPT, \$6 2400 baud: PT, \$18; NPT, \$10 Additional charge for some gateway services.

American PeopleLink 3215 N. Frontage Rd., Suite 1505

Rockville, MD 20850 800-524-0100 Membership fee: \$24.95 Redi-Access, 300/1200/2400 baud: PT, \$17.95; NPT, \$4.95/\$5.95/ Telenet, 300/1200/2400 baud: PT, \$19.95; NPT, \$6.95/\$7.95/

"Frequent Plinker" rates: 25 percent off

PC Pursuit users are charged a flat hourly fee of \$3.50.

Three Blackstone St. Cambridge, MA 02139 800-544-4005 Membership fee: \$49.95 All bauds: PT, \$17.40; NPT, \$7.20

Premium services: \$21

The Delphi Advantage plan offers unlimited access to basic services for \$24 a month.

# Foosball 64

If your goal is to have a ball, try playing Table Soccer.

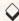

# By TONY BRANTNER

o you crave the thrill of athletic competition, but hate working up a sweat? Then take on either another armchair athlete or your C-64 in Table Soccer, a computer simulation of the tabletop simulation of the fast-paced field game. If you play against another person, two joysticks are needed; if you play against the computer, plug the one joystick into port 2.

The number of players and the ball speed—1 for slow and 2 for fast—are chosen at the opening menu. When you're playing the computer, you can also choose a skill level from 1, the easiest, to 9. For each choice, move joystick 2 up or down to display the number you want, then press the firebutton.

At the start of play, and after each

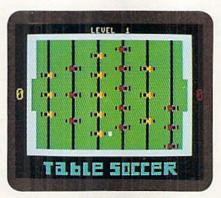

The on-screen action seems so real.

goal, the ball is placed in the center of the field. During play, joystick 2 controls the yellow team and joystick 1 or the computer controls the red. Each

:REM\*67

· DPM\*115

team has three lines of players, but at any given time only the line that's closest to the ball is active. Move your joystick up or down to shift your active line from side to side, and press the firebutton to kick the ball toward the opposing goal.

One point is awarded for each goal, and the first player to score nine points is the winner. To play again, press the firebutton on joystick 2.

You can freeze play at any time by pressing the Commodore key, and then continue playing by pressing it again. The run-stop key returns you to the opening menu. R

Tony Brantner is a carpenter by trade and a self-taught computer programmer. He enjoys the C-64 particularly for its excellent graphics capabilities.

Running Instructions: Type in Listing 1 and save it to disk. Then run it to write a file called Soccer ML. To play, load and run Soccer ML. Listing 1. Table Soccer program. (Available on ReRun disk. See card at page 36.)

5d NEVT COTO 1d

| # REM THIS LISTING CREATES (AND<br>SHOULD NOT BE CALLED) SOCCER |
|-----------------------------------------------------------------|
| 64 :REM*1Ø2                                                     |
| 5 OPEN 8,8,8,"SOCCER 64,P,W"                                    |
| :REM*28                                                         |
| 6 CT=Ø:PRINT"{SHFT CLR}":REM*56                                 |
| 10 READ AS: IF AS="-1" THEN CLOS                                |
| E8:PRINT:PRINT"ALL DONE!":EN                                    |
| D :REM*129                                                      |
| 12 PRINT" (HOME) READING LINE "+S                               |
| TR\$(CT):CT=CT+1 :REM*141                                       |
| 15 IF LEN(A\$) < 62 THEN 55                                     |
| :REM*254                                                        |
| 20 B\$=MID\$(A\$,1,20)+MID\$(A\$,22,                            |
| 2Ø)+MID\$(A\$,43,2Ø) :REM*242                                   |
| 25 FOR I=1 TO 3Ø :REM*181                                       |
|                                                                 |
|                                                                 |
| T\$(C\$,1):L\$=RIGHT\$(C\$,1)                                   |
| :REM*2Ø9                                                        |
| 35 H=VAL(H\$):IF H\$>"9" THEN H=A                               |
| SC(H\$)-55 :REM*85                                              |
| 40 L=VAL(L\$):IF L\$>"9" THEN L=A                               |
| SC(L\$)-55 :REM*136                                             |
| 45 BY=H*16+L:PRINT#8,CHR\$(BY);                                 |

| 20 | NEXT: GOTO 10 : REM*115           |
|----|-----------------------------------|
| 55 | IF LEN(A\$) < 21 THEN B\$=A\$:GOT |
|    | O 70 :REM*184                     |
| 60 | IF LEN(A\$) < 42 THEN B\$=LEFT\$( |
|    | A\$,20)+RIGHT\$(A\$,(LEN(A\$)-21  |
|    | )):GOTO 7Ø :REM*176               |
| 65 | B\$=LEFT\$(A\$,2Ø)+MID\$(A\$,22,2 |
| 05 | Ø)+RIGHT\$(A\$, LEN(A\$)-42)      |
|    | :REM*140                          |
| 71 | FOR I=1 TO LEN(B\$)/2:REM*221     |
|    |                                   |
| 75 | C=MID*(B*,(I*2)-1,2):H*=LEF       |
|    | T\$(C\$,1):L\$=RIGHT\$(C\$,1)     |
|    | :REM*140                          |
| 80 | H=VAL(H\$):IF H\$>"9" THEN H=A    |
|    | SC(H\$)-55 : REM*56               |
| 85 | L=VAL(L\$): IF L\$>"9" THEN L=A   |
|    | SC(L\$)-55 :REM*84                |
| 90 | BY=H*16+L: PRINT#8, CHR\$(BY);    |
|    | :REM*148                          |
| 95 | NEXT:GOTO 10 :REM*169             |
|    | Ø REM SOCCER ML DATA :REM*155     |
|    |                                   |
| 10 | 1 DATA Ø1Ø8ØBØ8ØAØØ9E323Ø36*3     |
|    | 1ØØØØØØA9Ø82ØD2FF2Ø*9DØEAØØ       |
|    |                                   |

|     | Ø98994ØØ3C8CØ     | :REM*86    |
|-----|-------------------|------------|
| 102 |                   |            |
|     | 9FF994ØØ3C8C8C8CA | 1Ø*F2AØØD8 |
|     | CF8Ø7C88CF9Ø7     | :REM*27    |
| 103 | DATA C88CFAØ7A9Ø1 | 8D1BDØ8D*2 |
|     | 7DØA9Ø68D17DØ8D1D | DØ*A9Ø78D2 |
|     | 8DØA9Ø28D29DØ     | :REM*75    |
| 104 | DATA A9ØØ8D1CDØ8D | 2ØDØ8D23*D |
|     | ØA9ØA8D22DØA9932Ø |            |
|     | DF81Ø8D15DØA2     | :REM*12    |
| 105 | DATA Ø3AØØ6182ØFØ |            |
|     | Ø2Ø1EABA2Ø8AØØB18 |            |
|     | 6AØØF2Ø1EABA9     |            |
| 106 |                   |            |
|     | Ø17AØØB182ØFØFFA9 |            |
|     | EABA9Ø92Ø6FØD     |            |
| 107 |                   |            |
|     | FA9BBAØØF2Ø1EABA9 | Ø2*2Ø6FØDB |
|     | 93BØF8DF71ØA9     | :REM*116   |
| 108 | DATA 932ØD2FFADF5 | 1ØDØ18A2*Ø |

ØAØ1Ø182ØFØFFA9C9AØ\*ØF2Ø1EA

1Ø9 DATA 2ØD2FFAØØØA9ØØ9928D8\*9 928D99928DAA9AØ9928\*Ø49928Ø▶

B18ADF61Ø6931

:REM\*212

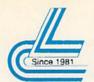

# Lyco Computer Marketing & Consultants

# Stor NX-1000 Series II

•180 cps draft • 45 cps NLQ . four resi-

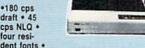

216x240 dpi resolution and print pitches ranging from 3 to 20 cpi

\$15995

# **PRINTERS**

Panasonic 1180 .. 1191 \$216.95 1695 1624

# CITIZEN

•120 cps draft speed with improved throughput capabilities ·Built-in

variable-width tractor\*compact design w/bottom paper feed minimize space requiremnts.

#### Star NX-1000 Color . . NX-1000C \$159.95 NX-1000C Color \$209.95 \$159.95 NX-1000 Series II NX-2410 \$419.95 Epson LX-810 LQ-510 \$319.95 FX-1050 \$509.95

# **Panasonic**

•9-Pin personal printer EZ-Set operator panel • adjustable push/pull trac-tor feed • multiple paper paths . 192 cps draft . 38 cps NLQ

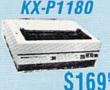

Quantities Limited

Printer ribbons, cables, connections and accessories available for

| Cit | iz  | e  | n  |   |   |   |   |   |    |    |    |   |   |    |   |    |    |    |   |   |   |    |    |            |
|-----|-----|----|----|---|---|---|---|---|----|----|----|---|---|----|---|----|----|----|---|---|---|----|----|------------|
| 120 | D   |    | ,  |   |   |   |   |   |    |    |    |   |   | ,  |   |    | į. |    |   |   |   |    |    | .\$129.95  |
| 180 | D   |    |    |   | 4 |   |   |   |    |    |    |   |   |    | 4 |    |    |    |   |   |   |    |    | .\$154.95  |
| HSF | -5  | 00 | 0  | , |   | , | , |   |    |    |    |   |   |    |   | ě, |    |    | × |   |   |    |    | .\$315.95  |
| Bro |     |    |    |   |   |   |   |   |    |    |    |   |   |    |   |    |    |    |   |   |   |    |    |            |
| 180 | 9 . | 1  |    |   |   |   |   |   |    |    | Ų, |   | ٠ |    | į |    |    | i. | 3 | 0 |   |    |    | . \$349.95 |
| M17 | 24  | L  |    |   |   |   |   |   |    |    |    |   |   |    |   |    |    |    |   |   |   |    | 4  | .\$519.95  |
| 182 | 4L  | ,  | ,  |   | , |   |   |   |    | ,  | ,  | , | , | ,  | , |    | ,  |    |   | , | , | ,  |    | .\$469.95  |
| Ok  | hi  | a  | t  | a |   |   |   |   |    |    |    |   |   |    |   |    |    |    |   |   |   |    |    |            |
|     |     | _  | •  | • | 0 | w | ı | c | 81 | rt |    |   |   |    |   |    |    |    |   |   |   |    |    | .\$194.95  |
|     |     |    |    |   |   |   |   |   |    |    |    |   |   |    |   |    |    |    |   |   |   |    |    | .\$195.95  |
| 182 | TI  | ır | b  | o |   | ٠ |   | į |    |    | ,  |   |   |    |   |    |    | į  |   |   |   | į. | Ų. | .\$229.95  |
| 183 |     |    | į. | - |   |   |   |   |    | ì  |    |   |   | ů, | ű |    |    |    |   |   | 1 |    |    | .\$219.95  |
| 320 |     |    |    |   |   |   |   |   |    |    |    |   |   | 4  |   |    |    |    |   |   |   | ,  |    | .\$329.95  |
| 321 |     |    |    |   |   | ě |   |   |    |    | *  |   |   |    |   |    | ě  |    |   |   |   |    |    | .\$459.95  |

# COMMODORE SOFTWARE

| Access:<br>Echelon       |   |   |   |   |   |    |    |   |   |   | \$28.95 |
|--------------------------|---|---|---|---|---|----|----|---|---|---|---------|
| Mach 128                 |   |   |   |   |   |    |    |   |   | - | \$29.95 |
| Mach 5                   |   |   | * |   |   | *  | Q  |   |   |   | \$22.95 |
| Activision:<br>Maniac Ma | 1 |   |   |   |   |    |    |   |   |   |         |
| Neuroman                 | C | e | r |   |   |    |    |   |   |   | \$25.95 |
| Rampage                  | × |   |   |   |   |    |    |   | ě | * | \$22.95 |
| Berkeley S               |   | t | t | v | 0 | rl | ks | : |   |   | e20 05  |

.....\$35.95 .....\$39.95 Geos 64 2.0

Geopublish . . . . . . \$29.95 Geofile 128 . . . . . . \$39.95 Broderbund: Print Shop Carmen San Diego US \$25.95 . Call for .

**New Titles** 

Gunship ..... Stealth Fighter \$25.95 Red Storm Rising ....\$28.95 Origin: Ultima IV .....\$38.95 Ultima V ....\$38.95 Timeworks: \$12.95 \$28.95

# **ACCESSORIES** Joysticks: Bathandle \$16.95 I Controller

3-Way ... Diskettes: 51/4 Disk Notcher Xidex 51/4 DSDD \$5.95 Xidex 31/2 DSDD. . \$9.95 Surge Protectors: QVS PP-102 ....

Xetec Jr. . Xetec Supergraphics . \$55.95 Xetec Gold . \$74.95 MW 350 . \$49.95 Printer Paper: 1000 sheet laser . . . . \$16.95 Banner Paper 45' Roll . \$10.95 Drive Maintenance:

5¼ Drive Cleaner ....\$4.95 3½ Drive Cleaner ....\$4.95

# COMMODORE UPGRADES

# MAGNAVOX CM8762

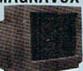

- 13" diagonal RGB/Composite
- Color Display
  Green text switch
  Built-in tilt stand
- Interface cables included S23495

# GoldStar 2105 A

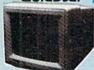

12" amber display 640h x 200v IBM and Commodore

compatible

# Excel FSD-2 + Disk Drive

100% Commodore 64C drive compati ble, the Excelerator Plus Disk Drive is quieter, smarter, faster, and more reliable than the 1541 and 1541C.

\$13995

# MONITORS

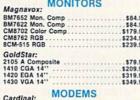

| 1400 100 14                      | * * * * | * *. | ,, | . 9 |   | 79 | ** |  |  | *345.    | ,, |
|----------------------------------|---------|------|----|-----|---|----|----|--|--|----------|----|
| Cardinal:                        | MO      | D    | E  | N   | 1 | S  |    |  |  |          |    |
| MB2400EX EXT                     | 1200    | B    | au | d   |   |    |    |  |  | .\$99.5  | 95 |
| Everex:<br>Evercom 12 (IN        | D       |      |    |     |   |    |    |  |  | . \$54.9 | 95 |
| Evercom 24 (IN<br>Evercom 24 + I | T)      | 4    |    |     |   |    |    |  |  | \$119.9  | 75 |
| Evercom 24E+                     |         |      |    |     |   |    |    |  |  |          |    |
| Avatex:                          |         |      |    |     |   |    |    |  |  |          |    |

| HARDWARE               |      |
|------------------------|------|
| 64C Computer           | SCAL |
| C 128 D Computer Drive | SCAL |
| 1541 II Disk Drive     | SCAL |
|                        | SCAL |
| 1870 Modern            | CAL  |

# Cardinal

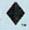

# *MB2400EX* External Modem

· Low error data transmission and reception over standard dial-up telephone lines

Hayes compatible with the

universally-accepted AT command set

\* Automatic Data Standard

and Speed Adjust features

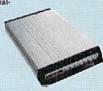

# 64 Power Supply

The MW 701-A power supply made by Micro R&D features double fused systems, schematics, and a one-year warranty. Stay with the best, stay with Micro R&D.

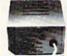

# "Our friendly sales staff can help with any question

Why shop at Lyco Computer? Lyco Computer offers quality name brand computer products at prices 30% to 50% below retail. If you do not see the product you want advertised, call Lyco Marketing toil free. How do I know I will get the product I need? Our marketing staff receives continous formal training by our manutacturers. As thousands of people every week capitalize on our savings and services, we hope you too, will make Lyco Computer your first choice. What about warranty or service? Our Customer Service Department is available at (717) 484-1870 to assist you. We back all of our manufacturer's stated warranty terms. Before returning any item that appears to be defective, we ask that you call our Customer Service Department. Will you rush an Item to me? We often next day air, two day air, standard UPS, and postal international shipping services. Temporary shortages are normally filled within 10 days. How do I order? We have always accepted C.D.O. orders through UPS. Prepaid cash orders over \$50 are shipped freight-free. For orders under \$50, please add \$3 for freight. Personal and company checks require a 4 week waiting period. Visa and Master Card orders are accepted. Please add 4% for credit cards. Purchase orders are accepted from Educational Institutions. We charge sales tax on deliveries in Pennsylvania. For APO, FPO, and international orders, add \$5 plus 3% for priority mail. Prices in this ad reflect cash prices. Advertised prices and availability are subject to change. Simply send your order to Lyco Computer, P.O. Box 5088, Jersey Shore, PA, 17740. Or, call 1-800-233-8760 or (717) 494-1030. Not responsible for typographical errors.

you have" Sales: 1-800-233-8760 or 717-494-1030 Fax:717-494-1441 Hours: Mon-Fri, 9a.m-9p.m. Sat. 10a.m-6p.m. Customer Service: 717-494-1670

Hours: Mon.-Fri. 9a.m.-5p.m.

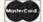

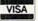

ATTENTION EDUCATIONAL INSTITUTIONS:
If you are not currently using our educational service program, please call of

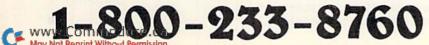

|    |         | 59928Ø6C8DØE7 :REM*17                                 |
|----|---------|-------------------------------------------------------|
|    | 110     | DATA AØ21A9Ø1992BD899FBDA*8                           |
|    |         | 81ØF7A215AØØ6182ØFØ*FFA926A                           |
|    |         | Ø1Ø2Ø1EABA9ØØ :REM*184                                |
|    | 111     | DATA 8DF91Ø8DFA1Ø2Ø4AØDA9*Ø                           |
|    |         | 58DF81ØAØ12A9ØØ99FB*1Ø881ØF                           |
|    |         | A2Ø41ØEA9B48D :REM*25                                 |
|    | 112     | DATA Ø211A9828DØ111A9ØA8D*Ø                           |
|    |         | 6118DØ711A5A229Ø18D*ØA11A5A                           |
|    |         | 24A29Ø18DØB11 :REM*1Ø4<br>DATA 2Ø1AØEA9Ø78D15DØ2ØE1*F |
|    | 113     | DATA 201A0EA9078D15D020E1*F                           |
|    |         | FDØØ34C69Ø8AD8DØ229*Ø2FØ11A                           |
|    |         | D8DØ2DØFBAD8D :REM*2                                  |
|    | 114     | DATA Ø229Ø2FØF9AD8DØ2DØFB*E                           |
|    |         | 6Ø3DØ14ADØ711C9Ø49Ø*Ø3CEØ71                           |
|    |         | 1ADØ611C9Ø49Ø :REM*232                                |
|    | 115     | DATA Ø3CEØ611A5Ø3293FDØ1A*2                           |
|    |         | ØE7ØAADØØDC8DFB1ØAD*Ø1DC8DF                           |
|    |         | C1ØADF51ØDØØ3 :REM*16                                 |
|    | 116     | DATA 206D0A20110B20360C20*7                           |
|    |         | BØC2Ø1AØEAØ6488DØFD*ACØ211A                           |
|    |         | EØ311DØØ7CØ3A :REM*221                                |
|    | 117     | DATA BØ8E4CE8Ø9CØ3Ø9Ø872Ø*Ø                           |
|    |         | AØEA9FØ8DØ6D4A9118D*Ø4D4A9Ø                           |
|    |         | 185Ø4A5Ø485Ø5 :REM*6                                  |
|    | 118     | DATA A5Ø5ØAØA8DØ1D4EEF81Ø*A                           |
|    |         | 9Ø22ØC2ØDC6Ø5DØEDE6*Ø4A5Ø4C                           |
|    |         | 9ØC9ØE12ØØAØE :REM*48                                 |
|    | 119     | DATA A9058DF810AE0311FEF9*1                           |
|    |         | Ø2Ø4AØDA9Ø62ØC2ØDAE*Ø311BDF                           |
|    |         | 91ØA829Ø7DØE7 :REM*1Ø6                                |
|    | 120     | DATA CØ48BØØ34C39Ø9A218AØ*Ø                           |
|    |         | F1820F0FFA20EA010A5*044A900                           |
|    |         | 4A21AAØ1Ø8A2Ø :REM*152                                |
|    | 121     | DATA 1EABA91E2ØC2ØDE6Ø4AD*Ø                           |
|    |         | ØDC291ØDØD92ØE6ØD4C*69Ø8EEØ                           |
|    |         | 411ADØ411C9Ø9 :REM*49                                 |
|    | 122     |                                                       |
|    |         | Ø8DØ41138ADØ111E93E*4A4A4A8                           |
|    |         | 5Ø2A95Ø853BA9 :REM*36                                 |
|    | 123     | DATA Ø4853CA9ØØ85Ø4A9FF8D*Ø                           |
|    |         | 511ACØØ11C8B13BC94D*FØ28A5Ø                           |
|    |         | 4C5Ø2DØØ7A9ØØ :REM*152                                |
|    | 124     | DATA AØØF4CC6ØA9ØØ7E5Ø2AØ*1                           |
|    |         | E4CC6ØA38A5Ø2E5Ø4AØ*1DCDØ51                           |
|    |         | 1BØØ68DØ5118C :REM*17Ø                                |
|    | 125     | DATA FC1Ø18A53B6928853BA5*3                           |
|    |         | C69ØØ853CE6Ø4A5Ø4C9*119ØB96                           |
|    |         | ØA91AACØ311DØ :REM*61                                 |
|    | 126     |                                                       |
|    |         | Ø8CBØØ2A9Ø6ACFD1ØDØ*Ø38DFF1                           |
|    |         | ØACFE1ØDØØ618 :REM*74                                 |
|    | 127     | DATA 69Ø58DØØ116ØA9Ø185Ø6*A                           |
|    |         | 6Ø6BDFF1Ø85FEBDFD1Ø*DØØ7BDF                           |
|    |         | B1Ø291ØDØØ32Ø :REM*121                                |
|    | 128     |                                                       |
|    | 20000   | 2DØØ62ØA2ØB4C43ØBC9*Ø1DØØ32                           |
|    |         | ØE5ØBC6Ø61ØCE :REM*239                                |
|    | 129     |                                                       |
|    | 1000    | 900853CA606BDFD100A*187DFD1                           |
|    |         | ØEØØØFØØ31869 :REM*14                                 |
|    | 130     |                                                       |
|    |         | BC94DFØFA6Ø2AØØBD*66ØF913                             |
|    |         | BE8C8CØØ39ØF5 :REM*81                                 |
|    | 131     | DATA 18A53B6928853BA53C69*Ø                           |
|    |         | Ø853CC6Ø4DØD8A6Ø618*BDFD1Ø6                           |
|    |         | 9Ø129Ø79DFD1Ø :REM*94                                 |
|    | 132     | DATA 6018A950853B69288539*A                           |
|    |         | 9Ø4853C69ØØ853AA4FE*C8B13BC                           |
|    |         | 94DFØØ16ØA91Ø :REM*184                                |
| 13 | MIN C   | Commodore.ca                                          |
| 7  | 4 44 15 | . OTTITIOUOTE LEG                                     |

| F       | 0   | 0    | s             | В          | A           | L     | L      | 6               | 4         |
|---------|-----|------|---------------|------------|-------------|-------|--------|-----------------|-----------|
|         |     |      |               |            |             |       |        |                 |           |
| 133     |     |      |               |            |             |       |        | 39913           |           |
|         |     |      |               |            |             |       |        | 2885            |           |
|         |     |      |               |            | 85          |       |        | REM*            |           |
| 134     |     |      |               |            |             |       |        | C38A            |           |
|         |     |      |               |            |             |       |        | REM*            |           |
| 135     | DAT | 'A   | C94           | DF         | 1016        | SØA   | 9108   | 35Ø4A           | 2*0       |
|         |     |      |               |            |             |       |        | F838            |           |
|         | 985 | 3B   | E92           | 885        | 39          |       |        | REM*            |           |
| 136     | DAT | CA . | A53           | A85        | 3CI         | :9Ø   | Ø85:   | BAC6            | 14*D      |
|         |     |      |               |            |             |       |        | *4D91           |           |
|         | 8A9 | 920  | 913           | B60        | 18          |       |        | REM*            | 196       |
| 137     | DAT | 'A . | ADØ           | 911        | 6D)         | 0/1   | 180    | 09119<br>*ØFA8  | DATE OF A |
|         |     |      |               |            |             |       |        | REM*            |           |
| 138     | DA  | PA   | ØDC.          | 9A         | FØ          | B2    | ØC8    | OCB Ø           | 5*A       |
|         |     |      |               |            |             |       |        | *Ø129           |           |
|         | DØI | 311  | ADØ           | 711        | 4A          |       |        | REM*            | 255       |
| 139     | DA  | ГA   | ø9ø           | 181        | Ø71         | 114   | CCD    | ØD187           | AD*Ø      |
|         |     |      |               |            |             |       |        | *ACØ            |           |
|         | 8AI | 002  | 117           | 931        | ØF          |       | ndn    | : REN           | 1*11      |
| 140     | DAT | 'A . | AAA           | DDS        | 110         | 193.  | E DE A | BØØA            | ASE       |
|         | CSI | 200  | 11A           | SEL<br>SEL | מעוו<br>מאמ | SPC   | OVC    | REM*            | 164       |
| 141     | DAT | ra i | Ø31           | 160        | AD          | A1    | 149    | 11298           | 11*8      |
|         | DØ  | 111  | ADØ           | 611        | 4A          | 19Ø   | 18D    | *Ø611           | 4CC       |
|         | DØI | DC9  | 409           | Ø17        | AØ          |       |        | :REM            | 1*23      |
| 142     | DA  | ГА   | øøc           | 947        | 190         | 13C   | 94E    | 9ØØDO           | C8*C      |
|         |     |      |               |            |             |       |        | *9002           |           |
| 1.10    | ØAI | DF7  | 1ØC           | CØA        | 111         | 117   | dna    | : REM           | 1*44      |
| 143     | DA  | 1A   | משט<br>מבמ    | 221        | וסענ        | dd    | 0012   | *8DØ7           | 7111      |
|         | 5A2 | 229  | d18           | DØF        | 311         | עעיי  | ושכ    | REM*            | 109       |
| 144     |     |      |               |            |             |       |        | B6FC8           |           |
|         |     |      |               |            |             |       |        | *98E            |           |
|         |     |      |               |            |             |       |        | : REM           |           |
| 145     | DA' | FA . | 692           | 885        | A71         | A5A   | 869    | ØØ851           | 8*8       |
|         | 8D  | DFØ  | 388           | AES        | 148         | 350   | 2A5    | *FDES           | 9004      |
| 146     |     |      |               |            |             |       |        | REM             |           |
| 140     | dd: | 320  | 44 p<br>5 p d | DAT        | FQ.         | IDA   | 9CØ    | *AØØ3           | 3853      |
|         | B8  | 43C  | AØØ           | ØBI        | 080         |       | ,,,    | : REM           | *13Ø      |
| 147     | DA  | ra   | 399           | 13E        | 3E80        | 28C   | 808    | CØ189           | 9Ø*F      |
|         | 36  | 8D   | ØC1           | 1A         | 100         | BCØ   | D11    | *C880           | 286Ø      |
|         | 2A  | 92Ø  | 2ØD           | 2FI        | 7A9         |       |        | : REM           | *162      |
| 148     |     |      |               |            |             |       |        | C2ØD1           |           |
|         |     |      | 693<br>C2Ø    |            |             | FFA   |        | *2ØD2<br>: REM* |           |
| 149     |     |      |               |            |             | dee   |        | 29Ø32           |           |
| 113     |     |      |               |            |             |       |        | *BØC            |           |
|         |     |      | 7BØ           |            |             |       | Win.   |                 | 1*99      |
| 15Ø     |     |      |               |            |             |       |        | A2C5/           |           |
|         |     |      |               |            |             | 164   |        | *ØAØI           |           |
|         |     |      | A9Ø           |            |             |       |        | : REM           |           |
| 151     |     |      |               |            |             |       |        | 8EØ41           |           |
|         |     |      | BDØ           |            |             | טוש   |        | *FØ8I           |           |
| 152     |     |      |               |            |             | A 9 1 |        | Ø 4D42          |           |
| , , , , |     |      |               |            |             |       |        | *ØØ99           |           |
|         | 488 | 31Ø  | FAA           | 9ØE        | 18D         |       |        | : REM*          | 134       |
| 153     | DA' | ra   | 18D           | 469        | AD          | Ø11   | 18D    | Ø1DØ2           | AD*Ø      |
|         |     |      |               |            |             | 110   | 904    | *8D1            |           |
| 151     |     |      | Ø3D           |            |             | 4     | dro    |                 | 1*27      |
| 154     |     |      |               |            |             |       |        | 448D)<br>*A91   |           |
|         |     |      |               |            | 118.        |       |        | REM             |           |
| 155     | DA  | rA   | ABC           | 60         | DØ          | F5A   | 999    | A2Ø5/           | A9*2      |
|         |     |      |               |            |             |       |        | *28A8           |           |
|         | ØF  | ØA9  | ØA8           | 50         | 1A4         |       |        | : REM           | *161      |
| 156     | DA  | TA   | Ø4B           | E45        | 5ØF         | B95   | ØØF.   | A8182           | 2Ø*F      |
|         |     |      |               |            |             |       |        |                 |           |

|                                                                                                    | ØFFA9Ø4AØ1Ø2Ø1EABA4*Ø4BE45Ø                                |
|----------------------------------------------------------------------------------------------------|------------------------------------------------------------|
|                                                                                                    | FB95BØFA8182Ø :REM*1Ø4                                     |
| 157                                                                                                    | DATA FØFFA9Ø9AØ1Ø2Ø1EABC6*Ø                                |
|                                                                                                    | 41ØD46ØADØEDC29FE8D*ØEDCA5Ø                                |
|                                                                                                    | 129FB85Ø1A9DØ :REM*144                                     |
| 158                                                                                                    | DATA 853AA938853CAØØØ8439*8                                |
|                                                                                                    | 43BA2Ø8B139913BC8DØ*F9E63AE                                |
|                                                                                                    | 63CCADØF2A5Ø1 :REM*197                                     |
| 159                                                                                                    | DATA Ø9Ø485Ø1ADØEDCØ9Ø18D*Ø                                |
|                                                                                                    | EDCAØ6FB9851Ø99ØØ3A*997Ø3A8                                |
|                                                                                                    | 81ØF4AD16DØØ9 :REM*221                                     |
| 160                                                                                                    | DATA 1Ø8D16DØAD18DØ29FØØ9*Ø<br>E8D18DØ78A9138D14Ø3*A9ØF8D1 |
|                                                                                                    | 5Ø3A9ØØ8D12DØ :REM*137                                     |
| 161                                                                                                    | DATA A91B8D11DØA9818D1ADØ*5                                |
| 101                                                                                                    | 86ØAD19DØ8D19DØ3ØØ7*ADØDDC5                                |
|                                                                                                    | 84C31EAAØ3EA2 :REM*248                                     |
| 162                                                                                                    | DATA ØØAD12DØC9CEBØØ5AØCE*A                                |
|                                                                                                    | EF81Ø8C12DØ8E21DØ4C*BCFE1F3                                |
|                                                                                                    | FØ1FFØØFFØØØ1 :REM*195                                     |
| 163                                                                                                    | DATA FFØØØ7ØAØDØ4Ø7ØAØD1Ø*Ø                                |
|                                                                                                    | 6ØAØEØ6Ø6Ø61Ø1Ø1Ø1Ø*1Ø1A1A1                                |
|                                                                                                    | A1F1F1F151515 :REM*117                                     |
| 164                                                                                                    | DATA 1515ØBØBØB4748492Ø4Ø*2                                |
|                                                                                                    | Ø414243444546414243*2Ø4Ø2Ø4                                |
|                                                                                                    | 748494A4B4C4F :REM*73                                      |
| 165                                                                                                    | DATA 5Ø512Ø4E2Ø5556575859*5                                |
|                                                                                                    | A5556572Ø4E2Ø4F5Ø51*5253549<br>C484F572Ø4D41 :REM*4Ø       |
| 166                                                                                                    | DATA 4E592Ø5Ø4C4159455253*3                                |
| 100                                                                                                    | F2ØØØ9E4C4556454C2Ø*4F462Ø5                                |
|                                                                                                    | Ø4C41593F2ØØØ :REM*43                                      |
| 167                                                                                                    |                                                            |
|                                                                                                    | 43F2ØØØØ54C4556454C*2Ø2ØØØ1                                |
|                                                                                                    | D1D1D12Ø52Ø2Ø :REM*19                                      |
| 168                                                                                                    | DATA 92209B20CD2020209620*C                                |
|                                                                                                    | D2Ø2Ø2Ø9B2ØCD2Ø2Ø2Ø*962ØCD2                                |
|                                                                                                    | Ø2Ø2Ø9B2ØCD2Ø :REM*253                                     |
| 169                                                                                                    |                                                            |
|                                                                                                    | ØØDØØ9BCACBCCØØ96D2*D3D4ØØ9                                |
|                                                                                                    | E47414D452Ø2Ø :REM*165                                     |
| 170                                                                                                    | DATA 4F564552ØØ1C5Ø524553*5<br>32Ø46495245ØØ9FBC12*2Ø92BE1 |
|                                                                                                    | 2C32Ø922Ø122Ø :REM*164                                     |
| 171                                                                                                    | DATA 92A212A192A112B5CØ92*A                                |
|                                                                                                    | 12Ø122ØCØB5BBB4A2B4*A2B5CØ9                                |
|                                                                                                    | 2A1122ØCØ92A1 :REM*191                                     |
| 172                                                                                                    | DATA ØD2Ø2Ø2Ø2Ø2Ø2Ø2Ø122Ø*9                                |
|                                                                                                    | 22Ø12BC2Ø92BB122ØBE*A1BCB59                                |
|                                                                                                    | 2A2BB2ØA2122Ø :REM*65                                      |
| 173                                                                                                    |                                                            |
|                                                                                                    | 592A2BB122Ø92DF12DF*ØDØØ3CF                                |
| 101216                                                                                                    | FEBEBEBEFF3C :REM*81                                       |
| 174                                                                                                    |                                                            |
|                                                                                                    | E7E7E7ED4D4ØØ2Ø6Ø6Ø*6Ø6Ø2ØØ                                |
| 170                                                                                                    | ØØ3Ø397979797 :REM*19<br>DATA Ø3Ø3E5E5FEFEFEE5E5*Ø         |
| 175                                                                                                    | ØØ296969696Ø2ØØØØØ8*Ø9Ø9Ø9Ø                                |
|                                                                                                    | 9Ø8ØØ1717BDBD :REM*153                                     |
| 176                                                                                                    |                                                            |
| . 70                                                                                                    | ØCØØØ8Ø969696968ØØØ*5B5BBFB                                |
|                                                                                                    | FBFBF5B5BCØCØ :REM*5                                       |
| 177                                                                                                    | DATA D6D6D6D6CØCØ28282828*2                                |
| Sale of the sale of the sale o | 8282828ØØØØØØØØØØØØ                                        |
|                                                                                                    | ØØØØØØØØØØØØ :REM*188                                      |
| 178                                                                                                    | DATA ØØØØØØØØØØØØØØØØØ                                     |
|                                                                                                    | :REM*129                                                   |
| 179                                                                                                    | DATA -1 :REM*33                                            |

**Since 1979** 

# AVE 72567

CALL FOR YOUR FREE CATALOG TODAY! 1-800-BUY-WISE Ext.

ASK ABOUT EXTRA SAVINGS WITH OUR COMPUTER DIRECT CREDIT CARD!

# 1200 BAUD EXTERNAL MODEM

# Features Include:

- RS232/DB25 Connector
- DB9 Pin Adapter
- Telephone Cable
- 1200/300 bps Asynchronous
- · Full or Half Duplex
- Auto Dial/Auto Answer Standard 9 Volt Battery

AC Adapter Sold Separately for \$4.95

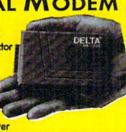

OUR LOW PRICE

List \$199.95

95

# A CCESSORIES

C64C Computer with One

FREE Action Game......\$129.95

1541-II Disk Drive with One

FREE Action Game.....\$179.95

Wico Ergostick \$17.95

M-3 Analog Mouse.....\$43.95

Hearsay 1000 \$65.95

Dust Covers \$10.95

NO ONE CAN SELL THIS PRINTER FOR LESS! 180 CPS PRINTER

WITH NLQ

LIFETIME WARRANTY ON PRINTHEAD

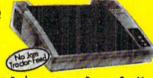

 2 Year Immediate Replacement Dot Addressable Graphics

- Italics, Elite, Pica, Condensed
   Centronics Parallel Port

- 8K Printer Buffer
- NLQ Selectable from Front Panel
- Low Cost Adapters Available

 Pressure Sensitive Controls

 Includes One FREE Ribbon

OUR LOW PRICE

List \$299.00

# SOFTWARE

Shinobi List \$34.95

by Sega...... \$23.95

After Burner List \$34.95

John Madden Football List \$43.95 by Electronic Arts......\$30.95

Wordwriter 4 List \$39.95

Omni-Play Basketball List \$34.95 

MTV® Remote Control List \$12.95 

Monopoly List \$39.95

by Electronic Arts......\$23.95

# SAVE \$200 ON THE NEW

# Package Includes:

- C64C Computer
- 1541-II Disk Drive
- ACE Joystick by Kraft Five Software Packages:

Advanced Tactical Fighter Infiltrator II

Harrier Crazy Cars Tomahawk

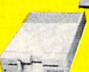

ALL THIS FOR ONLY

# SHAREDATA SOFTWARE

Jeopardy List \$12.95.... Now \$6.95

Jeopardy 2 List \$12.95......\$6.95

Sports Jeopardy

List \$17.95.....Now \$6.95

Junior Jeopardy

List \$14.95......Now \$7.95

Wheel of Fortune

List \$12.95......Now \$6.95

Wheel of Fortune 2

List \$14.95.....Now \$7.95

Wheel of Fortune 3

List \$14.95......Now \$7.95

# MAGNAVOX 13" COLOR COMPOSITE

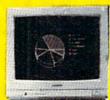

Model No. CM8702

OUR LOW PRICE

# 5.25" DOUBLE SIDED/ DOUBLE DENSITY DISKS

As Low As

MADEIN THE U.S.A.

100% Certified • Lifetime Guarantee

DSHD DISKS

As Low As

3.5" DSDD DISKS

LOTS OF 10

MAGNAVOX 13" COLOR RGB

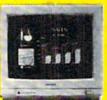

Model No. CM8762

OUR LOW PRICE

ONE YEAR LIMITED

WARRANTY

List \$399.95

Prices do not include shipping charges. Call to get your lowest delivered cost. We insure all shipments at no extra cost to you! All packages are normally shipped UPS Ground. 2nd day and overnight delivery are available at extra cost. We ship to all points in the US, Canada, Puerto Rico, Alaska, Haweii, Virgin Islands and APC-FPO. Manitors only shipped in Continental US. Blinois residents add 6.0% soles tax. Prices and availability subject to change without police. Not responsible for typographical errors or anissions. "Computer Direct will moth any current (within 30 days) nationally advertised price on exact same items. Shipping and sales tax not included. Verification required.

FAX Ordering 708-382-7545 Outside Service Area, Please Call 708-382-5058

22292 N. Pepper Road Barrington, IL 60010

"We Love Our Customers"

CONTRACTOR OF THE PARTY OF THE PARTY OF THE May Not Reprint Wilhout Permission

ONE YEAR

LIMITED

WARRANTY

# Duo

Outwit your Commodore in this tricky and challenging card game.

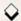

# By ROBERT COOK

uo, the C-64 version of the card game Uno, is designed for two players—you and the computer. The object is to be first to score 100 points or more. You score points by winning a hand, which happens when you're first to play all your cards or when your opponent's hand grows to 18 cards or more. You can play from the keyboard or with a joystick plugged into port 2.

The Duo deck contains 100 cards—eight each of 0–9, Skip a Turn and Draw 2 Cards, plus four Wild cards. All but the Wild cards belong to either the red, blue, green or yellow suit. You determine a Wild card's suit when it's played.

The computer deals the first hand; then the winner of each subsequent hand deals. Each player gets six cards per hand, and an additional card is placed face-up beside the deck to start the discard pile.

At your turn, you may either play a card to the discard pile or draw a card from the deck. You may discard anything that matches the top card on the pile in either color, number or action (Skip or Draw 2), and a Wild card may be played at any time.

To discard, first choose a card by moving the arrow onto it using either the keyboard or the joystick. With the

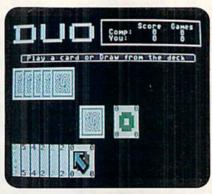

Use your wild cards well in Duo.

keyboard, press the horizontal cursor key to move the arrow right and the vertical cursor key to move it left. With the joystick, press the lever right or left. Press the return key or the joystick firebutton to play the card. If you try to play an illegal card, a buzzer will alert you to your mistake.

If you can't or don't want to discard, press the \( \backslash key or push the joystick up to move the arrow onto the deck; then press return or the firebutton to draw a card. You can move the arrow off the deck before drawing by pressing shift/\( \backslash or pushing the joystick down.

When you play a number or Wild card or draw a card, your turn ends,

but if you play a Skip or Draw 2 card, your opponent forfeits a turn, and you can go again right away. Draw 2 also makes your opponent draw two extra cards from the deck.

As I mentioned, a Wild card can be played at any time. After you play it, cycle through the colors and press return or the firebutton to assign it the color you want it to have.

If you play out your cards, your score is the total value of your opponent's hand. If your opponent's hand gets too big, your score is the difference between the values of the hands, assuming your opponent's is larger. Card values are: 0–9, face value; action cards, 20 points; wild cards, 50 points.

No matter how play ends, the winner receives an additional 10 points just for winning, while the loser receives no points at all. After the score display is updated, press return or the firebutton to begin the next hand. When all the cards in the deck are drawn, a hand ends with no winner. The first player to score 100 points wins. To play another game, press Y at the prompt. Otherwise press N to return to Basic.

Robert Cook is a draftsman and printed circuit board designer who has been programming for about four years.

Running Instructions: Type in Listing 1, using RUN's Checksum, save it to disk and run it.

Listing 1. Duo program. (Available on ReRun disk. See card at page 36.)

:REM\*131
2Ø POKE5328Ø,11:POKE53281,1:POK
E53265,11 :REM\*164
3Ø GOSUB162Ø:GOSUB2Ø4Ø:POKE5326
5,27 :REM\*1Ø9
4Ø GOSUB1Ø1Ø :REM\*88
5Ø POKE646,4-(PU=2)\*4:PRINTEL\$:
ONPUGOSUB9Ø,51Ø:POKESP,Ø
:REM\*68

10 REM DUO 64 - ROBERT B. COOK

- 60 IFYC=0ORMC=0ORYC>17ORMC>17TH
  ENGOSUB1210:GOTO40 :REM\*23
  70 IFDP=100THENGOSUB910:GOTO40
  :REM\*157
  80 PU=3-PU:GOTO50 :REM\*111
  90 POKESX,30:POKESY,218:POKESP,
  1:MV=1:SK=0:POKESB,0:REM\*156
  100 PRINTLEFT\$(CR\$,7)"{3 CRSR R
  Ts}{CTRL 9}{CTRL 5}{SHFT P}
  LAY A CARD OR {SHFT D}RAW F
- ROM THE DECK{CTRL Ø}":GOSUB 95Ø :REM\*73 11Ø GETG\$:JS=PEEK(5632Ø)AND31:I
- FG\$=""ANDJS=31THEN110"
  :REM\*144

  120 IFG\$="{UP ARROW}"ORJS=30THE
- NPOKESX, 15Ø: POKESY, 17Ø: POKE SB, Ø: GOTO11Ø: REM\*13 13Ø IFG\$="{CRSR RT}"ORJS=23THEN MV=MV+1: IFMV>YCTHENMV=1

RUN it right: C-64; joystick optional

| 140         | :REM*71<br>IFG\$="{CRSR DN}"ORJS=27THEN                                   |      | ,7)TAB(13)"(CTRL 9)(CTRL 5) (SHFT C)HOOSE A COLOR(CTRL        | 63Ø     | :REM*176<br>MC=MC+1:MC(MC)=DK(DP):DP=DP                              |
|-------------|---------------------------------------------------------------------------|------|---------------------------------------------------------------|---------|----------------------------------------------------------------------|
|             | MV=MV-1:IFMV<1THENMV=YC                                                   | 114  | Ø]":GOSUB95Ø :REM*4Ø                                          |         | +1:GOSUB76Ø:RETURN :REM*5Ø<br>PRINTLEFT\$(CR\$,7)TAB(11)"{C          |
| 15Ø         | :REM*47<br>FORL=1TO5Ø:NEXT:T=14+MV*16:                                    | 419  | GETG\$:JS=PEEK(56320)AND31:I<br>FG\$=""ANDJS=31THEN410        | 049     | TRL 9}(COMD 1) (SHFT I)'LL                                           |
|             | T1=Ø:IFT>255THENT=T-255:T1=<br>1 :REM*13Ø                                 | 420  | :REM*38<br>IF(G\$=CHR\$(13)ORJS=15)ANDT>                      |         | PLAY A CARD {CTRL Ø}":GOSUB 970:FORS=ØTO999:NEXT                     |
| 16Ø         | IFG\$<>CHR\$(13)ANDJS<>15THEN                                             |      | ØTHENPRINT" (CTRL 5)"EL\$:GOT                                 | crd     | :REM*124                                                             |
|             | POKESX, T: POKESY, 218: POKESB, T1: GOTO110 :REM*184                      | 430  | O45Ø :REM*5Ø<br>T=T+1+(T=4)*4:T\$=MID\$("{COM                 |         | IFYC=1ANDCV(MC(1))=12THENMV<br>=1 :REM*40                            |
| - Carrier 1 | PRINTEL\$ : REM*66                                                        |      | D 3){CTRL 6){COMD 7}{CTRL 8}",T,1):WC\$=T\$:PRINTLEFT\$(C     | 66Ø     | PRINTLEFT\$(CR\$,15)TAB(21)"{ CTRL 2}"+CD\$(MC(MV));                 |
| 180         | IFPEEK(SY)=17ØTHENYC=YC+1:Y<br>C(YC)=DK(DP):DP=DP+1:GOSUB3                |      | R\$,15)TAB(21)T\$CD\$(UC)                                     |         | :REM*69                                                              |
| 190         | 2Ø:RETURN :REM*229<br>IFCV(YC(MV)) <>12ANDCV(YC(MV                        | 440  | :REM*125<br>CC\$(UC)=T\$:GOSUB95Ø:GOTO41Ø                     | 67Ø     | PRINTLEFT\$(CR\$,15)TAB(21)CC<br>\$(MC(MV))+CD\$(MC(MV));            |
| 130         | )) <> CV(UC) ANDCC\$(YC(MV)) <> C                                         |      | :REM*119                                                      |         | :REM*44                                                              |
| 200         | C\$(UC)THEN29Ø :REM*253<br>PRINTLEFT\$(CR\$,15)TAB(21)"{                  | 450  | WAIT5632Ø,16:WAIT197,64:RET<br>URN :REM*152                   | 68Ø     | UC=MC(MV):MC=MC-1:IFMCTHENG OSUB750:GOTO700 :REM*166                 |
|             | CTRL 2}"+CD\$(YC(MV))                                                     | 46Ø  | PRINTLEFT\$(CR\$,7)TAB(12)"{C                                 | 69Ø     | PRINTLEFT\$(CR\$,13)EC\$                                             |
| 210         | :REM*251<br>PRINTLEFT\$(CR\$,15)TAB(21)CC                                 |      | TRL 9){CTRL 5){SHFT I} TAKE TWO CARDS{CTRL Ø}":GOSUB95        | 700     | :REM*247<br>IFCV(UC)=12ANDMCTHENGOSUB81                              |
|             | \$(YC(MV))+CD\$(YC(MV))                                                   | 474  | Ø:FORS=ØTO999:NEXT :REM*136                                   | 714     | Ø :REM*41<br>IFCV(UC)=11THENGOSUB86Ø                                 |
| 220         | :REM*238<br>UC=YC(MV):YC=YC-1:IFYCTHENG                                   | 4/9  | FORJ=1TO2:IFDP<100THENMC=MC<br>+1:MC(MC)=DK(DP):DP=DP+1:GO    |         | :REM*66                                                              |
| 224         | OSUB310:GOTO240 :REM*6 PRINTLEFT\$(CR\$,25)EC\$;                          | 480  | SUB76Ø:NEXT :REM*192<br>IFYC=ØORMC>17ORDP>99THEN5ØØ           | 720     | IFCV(UC)=1ØANDYCTHENGOSUB88<br>Ø:REM*37                              |
|             | :REM*113                                                                  |      | :REM*2Ø1                                                      | 73Ø     | IFSK=1ANDMC>ØANDYC<18ANDDP<                                          |
| 240         | IFCV(UC)=12ANDYCTHENGOSUB4Ø<br>Ø:REM*188                                  | 49Ø  | PRINTLEFT\$(CR\$,7),"(CTRL 9) (CTRL 5)(SHFT Y)OU GET ANOT     | 740     | 100THEN520 :REM*153<br>RETURN :REM*113                               |
| 25ø         | IFCV(UC)=11THENGOSUB46Ø                                                   |      | HER TURN (CTRL Ø)":GOSUB95Ø:                                  |         | FORL=MVTOMC+1:MC(L)=MC(L+1)                                          |
| 26ø         | :REM*76<br>IFCV(UC)=1ØANDYCTHENGOSUB48                                    | 5ØØ  | FORS=ØTO999:NEXT :REM*149<br>SK=-(DP<100):RETURN :REM*54      | 76Ø     | :NEXT:GOTO790 :REM*92<br>FORL=1TOMC-1:FORK=L+1TOMC                   |
| 270         | Ø :REM*51<br>IFSK=1ANDYC>ØANDMC<18ANDDP<                                  | 51Ø  | PRINTLEFT\$(CR\$,7)TAB(14)"{C<br>TRL 9}{COMD 1}{SHFT I}T'S M  | 774     | :REM*234<br>IFCV(MC(L)) < CV(MC(K)) THENT=                           |
|             | 100THEN90 :REM*168                                                        |      | Y TURN{CTRL Ø}":GOSUB97Ø:FO                                   | 119     | MC(L):MC(L)=MC(K):MC(K)=T                                            |
|             | RETURN :REM*167<br>PRINTLEFT\$(CR\$,7),"{CTRL 9}                          | 520  | RS=ØTO999:NEXT :REM*92<br>SK=Ø:MV=1:T=1 :REM*44               | 78Ø     | :REM*59<br>NEXT:NEXT :REM*141                                        |
|             | {CTRL 5}{SHFT C}HOOSE ANOTH                                               |      | FORL=1TOMC: IFCV(MC(L)) <10TH                                 |         | IFMC<19THENPRINTLEFT\$(CR\$,9                                        |
|             | ER CARD{CTRL Ø}":GOSUB99Ø<br>:REM*23Ø                                     | 540  | EN58Ø :REM*125<br>IFCV(MC(L))<>CV(UC)ANDCC\$(M                |         | )TAB((MC-1)*2)BK\$;:IFMC<18T<br>HENPRINTEE\$; :REM*28                |
| 300         | FORL=ØTO999:NEXT:GOTO9Ø<br>:REM*171                                       |      | C(L)) <> CC\$ (UC) ORCV (MC(L)) = 1<br>2THEN570 : REM*102     |         | RETURN :REM*173<br>T1=Ø:T\$="":FORL=1T04:T=Ø:FO                      |
| 31Ø         | FORL=MVTOYC+1:YC(L)=YC(L+1)                                               | 55Ø  | FORK=L+1TOMC: IFCC\$(MC(K))=C                                 |         | RK=1TOMC :REM*16Ø                                                    |
| 320         | :NEXT:GOTO350 :REM*67<br>FORL=1TOYC-1:FORK=L+1TOYC                        |      | C\$(MC(L))ORCV(MC(K))=CV(MC(<br>L))THENMV=L:GOTO640:REM*246   | 820     | <pre>IFCC\$(MC(K))=MID\$("{COMD 3} {CTRL 6}{COMD 7}{CTRL 8}",L</pre> |
| 224         | :REM*66<br>IFCV(YC(L)) < CV(YC(K)) THENT=                                 |      | NEXT :REM*176<br>T=L+1:NEXT:IFYC<3THENT=1                     | 024     | ,1)THENT=T+1 :REM*76<br>NEXT:IFT>T1THENT1=T:T\$=MID\$                |
| 330         | YC(L):YC(L)=YC(K):YC(K)=T                                                 |      | :REM*148                                                      | 039     | ("{COMD 3}{CTRL 6}{COMD 7}{                                          |
| 340         | REM*150<br>NEXT:NEXT :REM*211                                             | 58Ø  | FORL=TTOMC: IFCV(MC(L))=CV(U<br>C)ANDCV(MC(L)) <> 12ANDMC(L)T | 840     | CTRL 8}",L,1) :REM*2 NEXT:IFT\$=""THENT\$=MID\$("{C                  |
| 35Ø         | T=Ø:FORL=1TOYC :REM*123                                                   |      | HENMV=L:GOTO64Ø :REM*67                                       |         | OMD 3) {CTRL 6) {COMD 7) {CTRL                                       |
| 36Ø         | <pre>IFL&lt;19THENPRINTLEFT\$(CR\$,21 )TAB((L-1)*2)CL\$(T)+CC\$(YC(</pre> | 590  | IFCC\$(MC(L))=CC\$(UC)THENMV=<br>L:GOTO64Ø :REM*148           |         | 8}", INT(RND(1)*4+1),1)<br>:REM*192                                  |
| 274         | L))+CD\$(YC(L)); :REM*1Ø9<br>T=1:NEXT:IFYC<18THENPRINTEE                  | 600  | NEXT:IFT<>1THENT=1:GOTO58Ø<br>:REM*98                         | 85Ø     | PRINTLEFT\$(CR\$,15)TAB(21)T\$ +CD\$(UC):CC\$(UC)=T\$:RETURN         |
|             | \$; :REM*2Ø6                                                              | 61Ø  | IFCV(MC(1))=12THENMV=1:GOTO                                   | 2001-22 | :REM*211                                                             |
| 38ø         | IFYC=19THENPRINTLEFT\$(CR\$,1<br>5)TAB(34)CC\$(YC(19))+CD\$(YC            | 620  | 640 :REM*136<br>PRINTLEFT\$(CR\$,7)TAB(11)"{C                 | 860     | PRINTLEFT\$(CR\$,7)TAB(11)"{C<br>TRL 9}{COMD 1}{SHFT Y}OU TA         |
|             | (19)); :REM*246                                                           | - Lp | TRL 9) (COMD 1) (SHFT I) 'LL                                  |         | KE TWO CARDS (CTRL Ø)": GOSUB                                        |
|             | RETURN :REM*22<br>POKESP, Ø:T=Ø:PRINTLEFT\$(CR\$                          |      | DRAW A CARD {CTRL Ø}":GOSUB 970:FORS=0TO999:NEXT              |         | 970:FORS=0TO999:NEXT<br>:REM*152                                     |

# DUO

| 87ø             | FORJ=1TO2:IFDP<100THENYC=YC<br>+1:YC(YC)=DK(DP):DP=DP+1:GO                                                                                                    |      | 13):DK(13)=DK(T1):DK(T1)=T                                              |       | RETURN :REM*102                                                         |
|-----------------|----------------------------------------------------------------------------------------------------|------|-------------------------------------------------------------------------|-------|-------------------------------------------------------------------------|
| 880             | SUB32Ø:NEXT :REM*56<br>IFMC=ØORYC>17ORDP>99THEN9ØØ                                                                                                    | 1179 | :GOT01150 :REM*105<br>PRINTLEFT\$(CR\$,15)TAB(14)B                      | 1500  | <pre>5 IFYS&gt;MSTHENPRINTLEFT\$(CR\$, 7)TAB(4)"{CTRL 9}{CTRL 5}{</pre> |
|                 | :REM*231                                                                                                    | 1180 | K\$ :REM*47 PRINTLEFT\$(CR\$,15)TAB(21)C                                |       | SHFT Y) O U(3 SPACES)W I N                                              |
| 89ø             | PRINTLEFT\$(CR\$,7)TAB(11)"(C                                                                                                    | ,    | C\$(DK(13))+CD\$(DK(13))                                                |       | {3 SPACEs}T H E{3 SPACEs}G A M E!" :REM*111                             |
|                 | TRL 9) (COMD 1) (SHFT I) GET ANOTHER TURN (CTRL Ø)": GOSUB                                                                                                    |      | :REM*3                                                                  | 1510  | IFMS>YSTHENPRINTLEFT\$(CR\$,                                            |
|                 | 970: FORS=0TO999: NEXT                                                                                                    | 1199 | MC=6:YC=6:UC=DK(13):DP=14                                               |       | 7) TAB(6)" {CTRL 9} {COMD 1} {                                          |
|                 | :REM*155                                                                                                    | 1200 | RETURN :REM*78                                                          |       | SHFT I){3 SPACES}W I N(3 S<br>PACES)T H E(3 SPACES)G A M                |
| 900             | SK=-(DP<100):RETURN:REM*135                                                                                                    | 1218 | IFMC=ØTHEN125Ø :REM*25Ø                                                 |       | EI" :REM*10                                                             |
| 910             | PRINTLEFT\$(CR\$,19)TAB(14)EC<br>\$:PRINTLEFT\$(CR\$,7)"{CTRL 4                                                                                               | 1220 | T=Ø:FORL=1TOMC :REM*8Ø                                                  | 1520  | POKE896, MG: POKE897, YG: POKE                                          |
|                 | }"EL\$ :REM*142                                                                                                    | 1234 | <pre>IFL&lt;19THENPRINTLEFT\$(CR\$,9 )TAB((L-1)*2)CL\$(T)+CC\$(MC</pre> | 1524  | 898, PU: GOSUB1580 : REM*41                                             |
| 920             | PRINTLEFT\$(CR\$,7)TAB(7)"(CT                                                                                                    |      | (L))+CD\$(MC(L)) :REM*1Ø2                                               | 1539  | FORL=1T010:GOSUB950:GOSUB9 70:NEXT:FORL=0T03999:NEXT                    |
|                 | RL 9){SHFT N}O MORE CARDS,<br>HAND DUMPED":REM*46                                                                                                    | 1240 | T=1:NEXT :REM*159                                                       |       | :REM*161                                                                |
| 930             | FORL=1TO6:GOSUB97Ø:GOSUB95Ø                                                                                                    | 1250 | POKE646,4-(MC=ØORYC>17)*4:<br>PRINTLEFT\$(CR\$,7)TAB(2)EL\$             | 154ø  | PRINTLEFT\$(CR\$,7)"(CTRL 4)                                            |
|                 | :NEXT :REM*98                                                                                                    |      | :REM*34                                                                 |       | "EL\$:PRINTLEFT\$(CR\$,7)TAB( 11)"(CTRL 9)(SHFT P)LAY AG                |
| 940             | GOSUB1440:RETURN :REM*57<br>POKESR,240:POKEWV,17:POKEHF                                                                                                    | 1260 | T=Ø:FORL=ØTOYC:T1=CV(YC(L)                                              |       | AIN? (2 SPACES) [Y/N]"                                                  |
| 330             | ,50:POKELF,35:POKEAT,0                                                                                                    | 1270 | ) :REM*19Ø<br>IFT1<1ØTHENT=T+T1 :REM*57                                 |       | :REM*252                                                                |
|                 | :REM*50                                                                                                    | 1280 | IFT1<10THENT=T+T1 :REM*57<br>IFT1=10ORT1=11THENT=T+20                   | 155Ø  | GOSUB95Ø:GOSUB97Ø:REM*194                                               |
| 960             | FORS=1TO99:NEXT:POKEWV,16:P                                                                                                    |      | :REM*9                                                                  | 1300  | POKE198, Ø: WAIT198, 1: GETG\$:<br>IFG\$<>"N"THENRUN : REM*174          |
| 970             | OKESR, Ø:RETURN :REM*2 POKEVL, 15: POKEAT, Ø: POKESR, 2                                                                                                    | 1290 | IFT1=12THENT=T+5Ø :REM*134                                              | 1570  | END: GAME : REM*2                                                       |
|                 | 25: POKEWV, 17: POKEHF, 33: POKE                                                                                                    | 1310 | NEXT:YT=T :REM*218<br>T=Ø:FORL=ØTOMC:T1=CV(MC(L)                        | 158ø  | MG=PEEK(896):YG=PEEK(897):                                              |
|                 | LF,33 :REM*104                                                                                                    |      | ) :REM*227                                                              | 1590  | PU=PEEK(898) : REM*243<br>PRINTLEFT\$(CR\$,3)TAB(27)"{                  |
|                 | FORS=1TO99:NEXT:POKEWV,16:R<br>ETURN :REM*6Ø                                                                                                    | 1320 | IFT1 < 1 ØTHENT=T+T1 : REM*111                                          |       | CTRL 9 \ (COMD 4 \) "RIGHT\$ (" "                                       |
|                 | POKEHF, 5: POKEAT, Ø: POKESR, 24                                                                                                    | 1330 | IFT1=1ØORT1=11THENT=T+2Ø                                                |       | +STR\$(MS),3)TAB(34)MG                                                  |
|                 | Ø: POKEWV, 33 : REM*91                                                                                                    | 1340 | :REM*55<br>IFT1=12THENT=T+50 :REM*200                                   | 1600  | :REM*12<br>PRINTLEFT\$(CR\$,4)TAB(67)"{                                 |
| 1000            | FORS=1TO500:NEXT:POKEWV,32<br>:RETURN :REM*238                                                                                                    | 1350 | NEXT:MT=T :REM*232                                                      | , , , | CTRL 9) (COMD 4) "RIGHT\$(" "                                           |
| 1010            | :RETURN :REM*238<br>T=RND(-TI):SYS900 :REM*74                                                                                                    | 1360 | IFYC>17THENYT=YT-MT:IFMT<Ø THENMT=Ø:REM*151                             |       | +STR\$(YS),3)TAB(74)YG                                                  |
| 1020            | PRINTLEFT\$(CR\$,7)"{CTRL 4}                                                                                                    | 137Ø | THENMT=Ø :REM*151<br>IFMC>17THENMT=MT-YT:IFYT<Ø                         | 1610  | RETURN :REM*186                                                         |
|                 | "EL\$: PRINTLEFT\$(CR\$,7)TAB(                                                                                                    |      | THENYT=Ø :REM*5Ø                                                        |       | RETURN :REM*222<br>DIM T,T1,T2,L,K,J,DP,MC,YC                           |
|                 | 11)"{CTRL 9}{SHFT S}HUFFLI<br>NG THE DECK{CTRL Ø}"                                                                                                    | 1380 | IFYC>ØANDMC<18THEN142Ø                                                  |       | ,MT,YT,MS,YS,MG,YG,PU,MV.J                                              |
|                 | :REM*227                                                                                                    | 139ø | :REM*46 PRINTLEFT\$(CR\$,7)TAB(10)"{                                    | 1624  | S,SK,G\$,T\$,WC\$ :REM*125                                              |
| 1030            | GOSUB950:GOSUB970 :REM*196                                                                                                    |      | CTRL 9) {SHFT Y}OU SCORE"MT                                             | 1039  | DIM CD\$(100),CC\$(100),CV(1<br>00),DK(100),MC(20),YC(20)               |
| 1 10 4 10       | FORL=1TO1ØØ:T=INT(RND(1)*1<br>ØØ+1):T1=DK(L):DK(L)=DK(T)                                                                                                    |      | +10"POINTS":GOSUB950:GOSUB                                              |       | :REM*1Ø3                                                                |
| and the same of | :DK(T)=T1:NEXT :REM*145                                                                                                    | 1400 | 950 :REM*101<br>YS=YS+MT+10:PU=2:IFYS>99TH                              | 1640  | BK\$="{CTRL 4}{COMD A}{3 SH                                             |
| 1050            | FORL=1TO19:YC(L)=Ø:MC(L)=Ø                                                                                                    |      | ENYG=YG+1 :REM*167                                                      |       | FT *s}{COMD S}{5 CRSR LFs}<br>{CRSR DN}{SHFT -}{CTRL 9}{                |
| 1060            | :NEXT :REM*140<br>T=0:FORL=1T012STEP2:T=T+1:                                                                                                    | 1410 | IFMC>ØANDYC<18THEN144Ø                                                  |       | SHFT D} {SHFT LB. } {COMD *} {                                          |
|                 | YC(T)=DK(L):MC(T)=DK(L+1):                                                                                                    | 1420 | :REM*166<br>PRINTLEFT\$(CR\$,7)TAB(11)"{                                |       | CTRL Ø) {SHFT -} {5 CRSR LFs                                            |
| 1070            | NEXT :REM*166                                                                                                    |      | CTRL 9 { SHFT I } SCORE "YT+1                                           |       | <pre>}{CRSR DN}{SHFT -}{CTRL 9} {SHFT LB.}{SHFT U}{SHFT LB</pre>        |
| 1070            | FORL=1TO5:FORK=L+1TO6<br>:REM*150                                                                                                    |      | Ø"POINTS":GOSUB970:GOSUB97                                              |       | .){CTRL Ø}{SHFT -}{5 CRSR                                               |
| 1080            | IFCV(YC(L)) < CV(YC(K)) THENT                                                                                                    | 1430 | Ø :REM*15<br>MS=MS+YT+1Ø:PU=1:IFMS>99TH                                 |       | LFs } {CRSR DN } {SHFT - } {CTRL                                        |
|                 | =YC(L):YC(L)=YC(K):YC(K)=T                                                                                                    |      | ENMG=MG+1 :REM*240                                                      |       | 9){COMD *}{SHFT LB.}{SHFT O}{CTRL Ø}{SHFT -}{5 CRSR                     |
| 1090            | :REM*217<br>IFCV(MC(L)) <cv(mc(k)) td="" thent<=""><td>1440</td><td>FORL=ØTO2999:NEXT:FORL=97T</td><td></td><td>LFs) {CRSR DN} {COMD Z} {3 S</td></cv(mc(k))> | 1440 | FORL=ØTO2999:NEXT:FORL=97T                                              |       | LFs) {CRSR DN} {COMD Z} {3 S                                            |
|                 | =MC(L):MC(L)=MC(K):MC(K)=T                                                                                                    |      | O100:CC\$(L)="{CTRL 1}":NEX<br>T:SK=0:GOSUB1590 :REM*193                | 1000  | HFT *s}{COMD X}" :REM*246                                               |
|                 | :REM*25Ø                                                                                                    | 1450 | POKE198, Ø: IFMS>990RYS>99TH                                            | 1650  | EE\$="{CTRL 9}{COMD 4}{2 SP<br>ACES}{2 CRSR LFS}{CRSR UP}               |
| ממוו            | NEXT:NEXT:PRINTLEFT\$(CR\$,7)"(CTRL 4)"EL\$:REM*125                                                                                                    |      | EN15ØØ : REM*194                                                        |       | (2 SPACES) (2 CRSR LFS) (CRS                                            |
| 1110            | T=0:FORL=1TO6 :REM*3                                                                                                    | 1460 | PRINTLEFT\$(CR\$,7)"{CTRL 4} "EL\$:PRINTLEFT\$(CR\$,7)TAB(              |       | R UP) {2 SPACES} {2 CRSR LFS                                            |
| 1120            | PRINTLEFT\$(CR\$,21)TAB((L-1                                                                                                    |      | 10)"(CTRL 9)(SHFT P)RESS (                                              |       | }(CRSR UP){2 SPACEs}{2 CRS<br>R LFs}{CRSR UP}{2 SPACEs}{                |
|                 | )*2)CL\$(T)+CC\$(YC(L))+CD\$(<br>YC(L)); :REM*116                                                                                                    |      | SHFT F} {SHFT I} {SHFT R} {SH                                           |       | CTRL Ø}" : REM*68                                                       |
|                 | YC(L)); :REM*116<br>PRINTLEFT\$(CR\$,9)TAB((L-1)                                                                                                    |      | FT E) OR (SHFT R) (SHFT E) ( SHFT T) (SHFT U) (SHFT R) (SH              | 1660  | EC\$="{CTRL 9}{COMD 4}{5 SP                                             |
|                 | *2)BK\$ :REM*77                                                                                                    |      | FT N}" :REM*185                                                         |       | ACEs) (5 CRSR LFs) (CRSR UP)<br>(5 SPACEs) (5 CRSR LFs) (CRS            |
| 1140            | T=1:NEXT{16 SPACEs}:REM*59 IFCV(DK(13))<10THEN1170                                                                                                    | 1470 | GOSUB950:GOSUB970 :REM*146                                              |       | R UP) (5 SPACES) (5 CRSR LFS)                                           |
|                 | :REM*47                                                                                                    | 1480 | GETG\$:JS=PEEK(56320)AND31:<br>IFG\$<>CHR\$(13)ANDJS<>15THE             |       | (CRSR UP) {5 SPACES } {5 CRS                                            |
|                 | T1=INT(RND(1)*85+16):T=DK(                                                                                                    |      | N148Ø :REM*21                                                           |       | R LFs) (CRSR UP) (5 SPACES) ( CTRL Ø)" :REM*28                          |
| rww.C           | ommodore.ca                                                                                                    |      | ALLA E                                                                  |       | CTRL ∅)" :REM*28 ►                                                      |

**OUTSIDE USA & CANADA..CALL** (718)692-0790

FOR CUSTOMER SERVICE Call:Mon-Thurs, 9:30-6, Fri. 9am-4:30pm (718)692-1148

Retail Outlet: Penn Station, Main Concourse (Beneath Madison Square Garden) NYC, NY 10001 Store Hours: Mon-Thurs 8:30-8 Fri 8:30-3:30 Sat-Closed/Sun 9:30-7 FOR ORDERS & INFORMATION IN USA & CANADA

OR WRITE TO: Montgomery Grant; Mail Order Dept. P.O. Box 58 Brooklyn, NY 11230

FAX NO. 7186923372 TELEX 422132 MGRANT

Order Hours: Mon-Thurs, 9:00am-7pm / Fri, 9:00am-4:30pm / Sat-Closed / Sun.

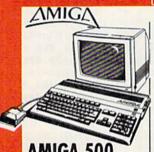

# AMIGA 500

Amiga 500 w/512K Built-in 3.5\* Disk Drive FREE

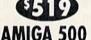

RGB COLOR PACKAGE

Amiga 500 w/512K Built-in 3.5° Disk Drive Mouse RGB Color Monitor Free Software

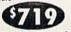

AMIGA 500 With 1084.....\$789 AMIGA 500 With 1084 & 1010 3.5" Drive......\$949

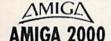

A-2000 Computer w/Keyboard 1MB Expandable to 9MB Built-in 3.5\* Disk Drive Mouse FREE Software

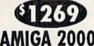

RGB COLOR PACKAGE

A-2000 Computer w/Keyboard 3.5" Disk Drive RGB Color Monitor Free Mouse & Software

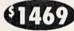

\$1549 AMIGA 2000 W/SEAGATE \$1759

AMIGA 2000 H.D.

\$1879 **AMIGA 2500** 

AMIGA 2500/30 (25MHz)

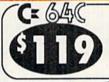

COMMODORE C 64-C

Quantum Link Software & Membership FREE Gift Offer

COMMODORE C 64-C

12" Monitor GEOS Program Quantum Link Software & Membership

COMPLETE PACKAGE

Commodore C-64/C Computer Commodore 1541-C Disk Drive Commodore Color Printer

COMMODORE C 64-C

Commodore C-64/C Computer Commodore 1541-C Disk Drive Commodore Color Printer

Quantum Link Software & Membership

SEAGATE 20, 30, 40, 60, 80, 100MB HARD DRIVES IN STOCK

GEOS Program

COLOR PACKAGE

Color Monitor

Two Games Softwares

STARTER PACKAGE

Disk Drive

**GEOS Program** 

C/64-C with Excelerator Plus

# commodore INCLUDES:

1571 Disk Drive

1581 Disk Drive

1541II Disk Drive

(a \$19.95 Valuel)

Excelerator Plus FSD-2 Disk

Drive Includes Free Gamel

(a \$19.95 Value))

1750 RAM

Expansion

1084 Monitor

1802 Monitor

FREE GAME (\$19.95 VALUE)
GEOS PROGRAM
QUANTUM LINK SOFTWARE
& MEMBERSHIP

C-128D with Built-In Disk Drive

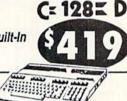

# COMMODORE 128D COMPLETE PACKAGE

Commodore C/128-D Computer with Built-in Disk Drive Commodore Color Printer 12" Monitor

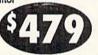

# COMMODORE 128D **DELUXE PACKAGE**

Commodore C/128-D Computer with Commodore 1902 RGB Color Monitor Commodore Color Printer

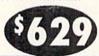

Monitor

| 1700 RAM Expansion        |             | \$99.95  |
|---------------------------|-------------|----------|
| #1764 Expansion Module.   |             | \$114.95 |
| XETEC S. Graphix Jr. Inte | rtace       | \$29.95  |
| XETECS. Graphix Sr. Inte  | rface       | \$49.95  |
| XETEC Supergraphix Gold   | d           | \$74.95  |
| C-64/C -64C Power Suppl   | y           | \$29.95  |
| C-1660 Modem              |             | \$19.95  |
| C-1670 Modem              |             | \$59.95  |
| COMMODORE 1350 Mou        | ISO         | \$26.95  |
| COMMODORE 1351 Mou        | se          | CALL     |
| XETEC Lt. Kernal 20MB H   | lard Drives | for:     |
| C-64C                     |             | \$799    |
| C-128 & 128D              |             | \$849    |
| XETEC 40MB Hard Drive     | for:        |          |
|                           |             |          |

C-64/128 &128D.... WE CAN RECONFIGURE ANY OF OUR COMPUTER PACKAGES TO YOUR SPECIFICATIONS.

CALL FOR INFORMATION.

# AMIGA

# PERIPHERALS

AMIGA 1010 Disk Drive.. \$149 A-1680 Modem.....\$99.95 20, 30, 40, 60, 80MB Hard Drives for AMIGA 500/2000.....IN STOCK

A-2088D Bridge Card ..... \$499 A-2286D AT Bridge Board.....\$1079

VISA

HARD DRIVES IN STOCK

A-501 Memory Expansion.....\$149 A-1084 RGB Color Monitor.....\$279

AMIGA A-2058 RAM Expansion.....\$599 ALL OTHER AMIGA PERIPHERALS &

**EPSON** 

## **EQUITY II+** IBM AT COMPATIBLE

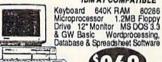

SAME WITH SEAGATE 20MB HARD DRIVE...\$1189 SAME WITH SEAGATE 30MB HARD DRIVE..\$1229 SAME WITH SEAGATE 40MB HARD DRIVE..\$1289

COMMODORE COLT

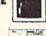

COMMODORE COLT Computer 640K 4.77-7,16MHz 2 360K Floppy Disk Drives MS DOS & GW Basic

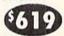

w/1 Floppy & 20MB Hard Drive......COMMODORE COLT w/1084 MONITOR

> COMMODORE PC-40III

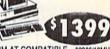

IBM AT COMPATIBLE 80286/12MHz 1MBRAM 40MBHard Drive 1,2MB Floppy Video Graphics Card MS DOS 3.3 GW Basic

# HEWLETT PACKARD

HP Deskjet Plus..... **EPSON** 

LX-810....\$179.95 LQ-510...\$317.95

\$164.95 \$164.95 \$209.95 \$209.95 NX-1000II..... NX-1000 Rainbow. NX-1000C Rainbow. XR-1500....\$409

NEC P2200XE.. P5200..... OKIDATA OKIMATE

20......\$139.95 320. OKIDATA 390. 180......\$219.95 321. **Panasonic** 

KXP-1180..\$164 KXP-3131...\$269 KXP-1191..\$197 KXP-1124...\$279

commodore

MPS-1250..... Panasonic FX-1650

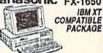

640K 720K Floopy Drive ParalleV Serial Ports MS DOS 3.3 GW Basic 12" Monitor Word Processing, Data-base & Spreadsheet Software

SAME W/SEAGATE 20MB....

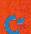

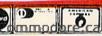

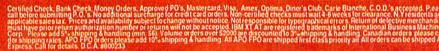

|   | 167Ø | EL\$="{HOME}{6 CRSR DNs}{2<br>CRSR RTs}{CTRL 9}{36 SPACE   | 1880  | DATA "3{3 SPACES}3"," {CTR<br>L 9}{COMD V}{COMD O}{COMD        |             | "I{CTRL 9} {CTRL Ø} {CTRL                                             |
|---|------|------------------------------------------------------------|-------|----------------------------------------------------------------|-------------|-----------------------------------------------------------------------|
|   |      | s){CTRL Ø}" :REM*196                                       |       | C) {CTRL Ø} ","{2 SPACES}{S                                    |             | 9) {CTRL Ø) {SHFT C}", "L{C"<br>RL 9) {COMD G} {CTRL Ø) {SHF          |
|   | 168Ø | CL\$(1)="{COMD 5}{CRSR LF}{ COMD N}{CRSR LF}{CRSR DN}{     |       | HFT *) {CTRL 9} {SHFT *) {CTR                                  |             | -}{CTRL 9}{COMD M}{CTRL }                                             |
|   |      | COMD N){CRSR LF}{CRSR DN}{                                 |       | L Ø } "," {CTRL 9} {COMD F} { COMD U } {COMD D } {CTRL Ø } ",  |             | <pre>}A", "D{CTRL 9} {COMD J} {SHI T -} {COMD L} {CTRL Ø}R", "{</pre> |
|   |      | COMD N) {CRSR LF} {CRSR DN} {                              |       | "3(3 SPACES)3" :REM*24                                         |             | SPACES D" : REM*2                                                     |
|   |      | COMD N) {CRSR LF} {CRSR DN} { COMD N) {4 CRSR UPs}"        | 1890  | DATA "4{3 SPACEs}4"," {CTR<br>L 9}{COMD Y}{COMD K}{CTRL        | 198Ø        | DATA 170,170,128,149,085,                                             |
|   |      | :REM*1ØØ                                                   |       | Ø) (COMD K) "," (CTRL 9) (C                                    |             | 28,149,106,128,149,106,120<br>,149,090,000,149 :REM*29                |
|   | 169ø | E\$="{5 CRSR LFs}{CRSR DN}"                                |       | OMD V) (COMD C) (CTRL Ø) ","                                   | 1990        | DATA Ø86,128,153,085,160,                                             |
|   |      | :CR\$="{HOME}{24 CRSR DNs}"<br>:REM*110                    |       | {2 SPACES}{CTRL 9}{COMD K}<br>{CTRL Ø}{COMD K} ","4{3 SP       |             | 54,085,104,154,149,090,170                                            |
|   | 1700 | LF=54272:HF=54273:WV=54276                                 |       | ACES   4" : REM*29                                             | 2000        | ,165,090,168,169 :REM*89<br>DATA 106,000,042,168,000,9                |
|   | 1714 | :AT=54277:SR=54278:REM*177<br>SP=53269:SX=53248:SY=53249   | 1900  | DATA "5{3 SPACES}5"," {CTR                                     |             | 10,160,000,002,128,000,000                                            |
|   | 1710 | :SB=53264 :REM*252                                         |       | L 9} {2 COMD Ps}{CTRL Ø} " ," {CTRL 9}{2 COMD Ps}{COM          | 2010        | ,000,000,000,000 :REM*240<br>DATA 000,000,000,000,000,0               |
|   | 172Ø | POKE54296,15:POKE2Ø4Ø,13:P                                 |       | D C}{CTRL Ø} "," {CTRL 9}{                                     | 2010        | 00,000,100,000,000,000,000                                            |
|   |      | OKE53287, Ø: POKESP, Ø: REM*114                            |       | COMD F) (COMD Y) (COMD D) (CT                                  | adad        | ,000,000,000,0,0,0:REM*156                                            |
|   | 173Ø | POKE53276,1:POKE53285,3:PO                                 |       | RL Ø) ","5{3 SPACEs}5" :REM*29                                 | 2020        | DATA 162,170,169,11,157,63,217,157,233,217,157,147,2                  |
|   |      | KE53277, Ø: POKE53271,1                                    | 1910  | DATA "6{3 SPACES}6"," {CTR                                     |             | 18,157,61,219,169 :REM*2Ø1                                            |
|   | 1740 | :REM*165<br>FORL=1TO96STEP8:C\$="":FORK                    |       | L 9){COMD V}{COMD O}{COMD C}{CTRL Ø} "," {CTRL 9} {C           | 2030        | DATA 160,157,63,5,157,233,                                            |
|   |      | =1TO4:READD\$:C\$=C\$+D\$+E\$:N                            |       | TRL Ø) (SHFT *) (CTRL 9) (COM                                  |             | 5,157,147,6,157,61,7,202,2<br>08,225,96 :REM*115                      |
|   | 1750 | EXT:READD\$ :REM*211<br>FORK=ØTO7:CD\$(L+K)=C\$+D\$:C      |       | D U) {CTRL Ø} "," {CTRL 9} {                                   | 2040        | PRINT" (SHFT CLR) (CTRL N) (C                                         |
|   | 1750 | C\$(L+K)=MID\$("{2 COMD 3s}{                               |       | COMD F) {COMD Y) {COMD D} {CT<br>RL Ø) ", "6(3 SPACES)6"       |             | TRL 9) (COMD 4) (18 SPACES) (COMD A) (20 SHFT *s) (COMD S             |
|   |      | 2 CTRL 6s) {2 COMD 7s} {2 CT                               |       | :REM*181                                                       |             | }"; :REM*75                                                           |
|   |      | RL 8s}",K+1,1):CV(L+K)=T:REM*178                           | 1920  | DATA "7{3 SPACES}7"," {CTR<br>L 9}{COMD @}{COMD O} {CTRL       | 2050        | PRINT" (CTRL Ø) (COMD F) (COM                                         |
|   |      | NEXT: T=T+1:NEXT :REM*235                                  |       | Ø) ","{2 SPACES}{CTRL 9}{                                      |             | D D){2 COMD Is}{COMD C}{CT<br>RL 9} {CRSR RT}{3 SPACES}{              |
|   | 1770 | C\$="":FORK=1TO4:READD\$:C\$=                              |       | COMD K) {CTRL Ø) {COMD K} ",                                   |             | CRSR RT) {CTRL Ø} (COMD V) {                                          |
|   |      | C\$+D\$+E\$:NEXT:READD\$ :REM*22                           |       | "(2 SPACES)(CTRL 9) (CTRL 0)(2 SPACES)","7(3 SPACES)           |             | 3 COMD Is (COMD C) (CTRL 9)<br>(SHFT -) (7 SPACES) (SHFT S            |
|   | 178Ø | FORL=97TO100:CD\$(L)=C\$+D\$:                              |       | 7" :REM*131                                                    |             | CORE(2 SPACES)(SHFT G)AME                                             |
|   |      | CC\$(L)="{CTRL 1}":CV(L)=12<br>:NEXT :REM*72               | 193Ø  | DATA "8(3 SPACES)8"," (CTR                                     | oded        | S {SHFT -}"; :REM*157                                                 |
|   | 179ø | FORL=1TO1ØØ:DK(L)=L:NEXT                                   |       | L 9) (COMD V) (COMD O) (COMD C) (CTRL Ø) "," (CTRL 9) (SH      | 2060        | PRINT" (CTRL Ø) (COMD K) (CTR<br>L 9) (COMD K) (2 SPACES) (CRS        |
|   |      | :REM*18                                                    |       | FT * \ (CTRL Ø \ (SHFT * \ (CTRL                               |             | R RT) {CRSR RT){3 SPACES}                                             |
|   | 1800 | IFPEEK(1024)=160THEN1840<br>:REM*242                       |       | 9}{SHFT *}{CTRL Ø} "," {C<br>TRL 9}{COMD F}{COMD U}{COM        |             | CRSR RT) {CRSR RT) {3 SPACE<br>s) {CRSR RT} {SHFT -} {SHFT            |
|   | 1810 | FORL=832TO897: READK: POKEL,                               |       | D D) {CTRL Ø) ","8{3 SPACES                                    |             | C)OMP: (14 SPACES) (SHFT -)                                           |
|   | 1024 | K:NEXT :REM*246<br>FORL=900TO933:READK:POKEL,              |       | }8" :REM*1Ø6                                                   | yearsy-segr | "; :REM*216                                                           |
|   |      | K:NEXT :REM*17                                             | 1940  | DATA "9{3 SPACES}9"," {CTR<br>L 9}{COMD V}{COMD O}{COMD        | 2070        | PRINT"{CTRL Ø}{COMD V}{COMD C}{CTRL 9}{2 COMD Is}{CTRL 9}             |
|   |      | PU=1:POKE898,1 :REM*217                                    |       | C}{CTRL Ø} "," {CTRL 9}{CO                                     |             | RL Ø {COMD D} {CTRL 9} {CTR                                           |
|   |      | RETURN :REM*185 DATA "Ø{3 SPACES}Ø"," {CTR                 |       | MD 0) {CTRL Ø) {SHFT *} {CTRL                                  |             | L Ø) {COMD F} {CTRL 9} {3 COM                                         |
|   |      | L 9) (COMD V) (COMD C) (CTRL                               |       | 9) {CTRL Ø) "," {CTRL 9) { COMD F) {COMD U} {COMD D} {CT       |             | D Is {CTRL Ø } {COMD D} {CTRL 9} {CTRL Ø } {COMD F} {CTRL             |
|   |      | Ø) "," {CTRL 9} {CTRL Ø}                                   |       | RL Ø) ","9{3 SPACES}9"                                         |             | 9) {3 COMD Is} (CTRL Ø) (COMI                                         |
|   |      | {CTRL 9} {CTRL Ø} "," {CTR<br>L 9} {COMD F} {COMD D} {CTRL | 1950  | :REM*1Ø4 DATA "{SHFT S}{4 SPACES}",                            |             | D){CTRL 9} (SHFT -) (SHFT Y)OU: (15 SPACES)(SHFT -)'                  |
|   |      | Ø) ","Ø(3 SPACES)Ø"                                        | ,,,,, | "K{CTRL 9}{COMD V}{COMD P}                                     |             | ; :REM*56                                                             |
| 0 | 1064 | :REM*36                                                    |       | {COMD @}{CTRL Ø}{SHFT T}",                                     | 2080        | PRINT"(CTRL 9)(18 SPACES)                                             |
|   |      | DATA "1{3 SPACES}1"," {COM<br>D D}{CTRL 9} {CTRL Ø}{2 SP   |       | "I{CTRL 9}{COMD F}{SHFT A}<br>{COMD C}{CTRL Ø}U", "P{CTRL      |             | COMD Z} {2Ø SHFT *s} {COMD }<br>}"; :REM*236                          |
|   |      | ACEs)","{2 SPACEs}{CTRL 9}                                 |       | 9) (COMD T) (COMD Y) (COMD D                                   | 2090        | PRINT" (CTRL 9) (2 SPACES) (3                                         |
|   |      | (CTRL Ø) (2 SPACES)"," (CO<br>MD D) (CTRL 9) (CTRL Ø) (COM |       | }{CTRL Ø}R","{4 SPACES}N"                                      |             | 6 COMD @s) {2 SPACEs)";                                               |
|   |      | D F) ","1(3 SPACES)1"                                      | 1960  | :REM*219 DATA "(SHFT D)(3 SPACES)(S                            | 2100        | :REM*111 PRINT"{CTRL 9} {COMD M}{36                                   |
|   | 1974 | :REM*228                                                   |       | HFT C}", "R{CTRL 9} {COMD I                                    |             | SPACES (COMD G) ";                                                    |
|   | 10/9 | DATA "2(3 SPACES)2"," {CTR<br>L 9){COMD V}{COMD O}{COMD    |       | }{COMD C}{CTRL Ø}A","A{CTR<br>L 9} {CTRL Ø} {CTRL 9} {CT       | 2110        | PRINT"{CTRL 9}{2 SPACES}{3                                            |
|   |      | C){CTRL Ø} "," {CTRL 9}{2                                  |       | RL Ø R", "W(CTRL 9) (CTRL Ø                                    |             | 6 COMD Ts) {2 SPACES}"                                                |
|   |      | COMD Us) {COMD D} {CTRL Ø} " ," {CTRL 9} {2 COMD Us} {CT   |       | <pre>}{COMD I}{CTRL 9}{COMD D}{ CTRL Ø}D","2{3 SPACEs}S"</pre> | 2124        | :REM*166<br>GOSUB1580:SYS900:RETURN                                   |
|   |      | RL Ø) ","2(3 SPACES)2"                                     |       | :REM*2Ø                                                        | 2129        | :REM*205                                                              |
|   |      | :REM*2                                                     | 1970  | DATA "{SHFT W}{4 SPACES}",                                     |             |                                                                       |

Get A Goldmine of Tips and Projects for Your Commodore

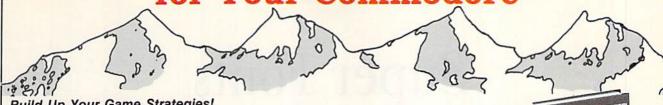

**Build Up Your Game Strategies!** 

LOU SANDER'S GOLD MINE:

Game Tips for Commodore™ Users by Lou Sander

Sharpen your game-playing skills with over 1200 tips on 500 + popular software games in this one handy volume! Master such favorites as "Breakthru," "Defender of the Crown," "GUNSHIP," "The Last Ninja," "Legacy of the Ancients," and more with these proven pointers. This rich assortment of winning formulas offers the best of Lou Sander's popular "Gold Mine" column, plus hundreds of tips never before published! 352 pp./illustrated. No. 3323H, \$28.95 Hardcover

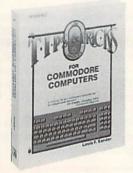

Stretch Your Commodore's Capabilities! LOU SANDER'S TIPS AND TRICKS FOR COMMODORE COMPUTERS by Louis F. Sander

". . . good reading and an indispensable reference tool."

-James Gracely, Managing Editor, Commodore Magazine Enjoy EVEN MORE tips from Lou Sander, columnist of Commodore Magazine's "Tips

NEW

ELECTRONIC PROJECTS

and Tricks." Includes 500 + user-tested tips and ready-to-use programs-many never before in print! Get valuable programs to create an easy word processor, memory saver, search mechanism, mode guard, and more. Plus, you get answers to your questions on: setting up and operating the computer; improving programming skills; and maximizing disks, printers, monitors, keyboards, peripherals, and more.

412 pp./illustrated. No. 3192P, \$21.95 Paperback

Do Amazing Things with Your Commodore—for Under \$65!

**ELECTRONIC PROJECTS FOR YOUR** COMMODORE 64™ AND 128™ by John lovine

Maximize the performance and value of your Commodore 64 or 128 with 11 useful, fun-filled electronics projects from Commodore Magazine's "Projects" columnist John lovine! This step-by-step guide shows how you can make • A simple LED interface for the user port . Appliance controller . Full-featured digital camera . Speech synthesizer • and more. 187 pp./148 illus. No. 3083P, \$15.95 Paperback

# More Bestselling Books for the Commodore User

Advanced Commodore 128 Graphics and Sound Programming by S. Krute. 404 pp./72 illus. (#2630H, \$21.95 Hardcover)

The Commodore Programmer's Challenge: 50 Challenging Problems to Test Your Programming Skills—with Solutions in BASIC™, Pascal® and C® by S. Chen. 218 pp./illustrated. (#2817P, \$14.95 Paperback)

Commodore 128 BASIC: Programming Techniques by M. Hardee. 190 pp./120 illus. (#2732P, \$12.95 Paperback)

Commodore 128 Data File Programming by D. Miller. 297 pp./illustrated. (#2805P, \$16.95 Paperback)

Serious Programming for the Commodore 64 by H. Simpson. 208 pp./124 illus. (#1821P, \$12.95 Paperback)

1001 Things to Do with Your Commodore 128 by M.R. Sawusch/D. Prochnow. 206 pp./74 illus. (#2756P, \$12.95 Paperback)

TAB BOOKS Inc.

| 100 | 100                 | 755    | 200 |      | Start) |    | 2010       | MI THE | 10   | 12 5 |      | ALC: N | STEEL ST |   |
|-----|---------------------|--------|-----|------|--------|----|------------|--------|------|------|------|--------|----------|---|
| т   | $\boldsymbol{\cap}$ | $\sim$ | D   | n    | -      | о  | $\sim$     |        | то   | 1    | 4000 |        | -        | - |
| ш   | u                   | v      | п   | u    | -      | п  | UA         |        |      | -    |      | пπ     |          | - |
|     |                     |        |     |      |        |    |            |        |      |      |      |        | 1000     |   |
|     |                     |        |     |      |        | 'n | <b>n</b> 2 | A O    | 070  |      |      |        |          |   |
|     |                     |        |     | 88.1 |        | טנ | U-3        | 40     | -072 | 40   |      |        |          |   |

|                  | Ask for the TAB BOOKS Operato                                                                                                    | r   |         |              |
|------------------|----------------------------------------------------------------------------------------------------|-----|---------|--------------|
| Or mail ad to: T | AB BOOKS Inc., Blue Ridge Summit,                                                                                                    | PA  | 17294-0 | 840.         |
| YES, please sen  | nd me the following book(s).                                                                                                    |     |         | Please Print |
| Book #           | Title                                                                                                    | \$_ |         |              |
| Book #           | Title                                                                                                    | \$_ |         |              |
| 1000             | ing and Handling (\$5 outside the U.S.A.)<br>, NY, and ME add applicable sales tax.)                                                                                                    |     |         |              |
|                  | TOTAL                                                                                                    | \$_ |         |              |
|                  | ney order enclosed made payable to TA  //SA   MasterCard   American Exp                                                                                                    |     |         | c.           |
| Acct. No.        | to the second second se | _ E | хр      |              |
| Signature        |                                                                                                    |     |         |              |
| Name             |                                                                                                    |     |         |              |
| Address          |                                                                                                    |     |         |              |
| City             | MICH. HARRIST AND AND ADDRESS.                                                                                                    | 4   |         | 100          |
| Ctate/7%         |                                                                                                    |     |         |              |

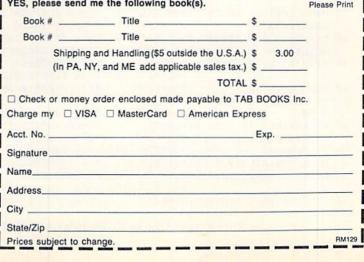

# Super Fonts

Now RUN Paint users can create characters that are over four times the size of those in regular Commodore character sets.

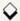

# By ROBERT ROCKEFELLER

UN Paint can use two types of fonts: normal Commodore character sets and 16-bit fonts that are four times as big.

Creating the 16-bit fonts requires a RUN Paint work disk and a font file saved on that disk. Type in Listing 1 and save it to the RUN Paint work disk. Run it once to create a file named "RPU. CONVERT16" on that disk. Next, load and run RUN Paint. Then re-insert the

work disk with the "RPU.CONVERT16" file on it. To execute, click on UTILITY on the DISK LOAD submenu and CONVERT16 on the utility screen.

After the utility executes, you get a prompt saying "hires or medres (h/m)?". Enter h to convert a character set to a 16-bit font for use in Hi-Res mode, or m to do the same thing in Med-Res mode. A list of all the font files on the disk will appear.

Click on the font you wish to convert. The converted file will output to the disk with a slightly different filename. For example, an 8-bit font that's named RPF. ITALICS converts to a 16-bit hi-res font named RPF.HBITALICS and to a medres font named RPF.MBITALICS.

Robert Rockefeller has contributed many articles and programs to RUN, most notably RUN Script and RUN Paint.

· DEM\*124

16EB9346ED968

# Listing 1. Font-conversion utility program. (Available on ReRun disk. See card at page 36.) Ø DEM THIS DROCDAM CREATES (AND 75 CS-MIDS BS (T\*2)-1 2) HS-LEE

| Ø REM THIS PROGRAM CREATES (AND                         | 75 C\$=MID\$(B\$,(I*2)-1,2):H\$=LEF |
|---------------------------------------------------------|-------------------------------------|
| SHOULD NOT BE CALLED) RPU.CO                            | T\$(C\$,1):L\$=RIGHT\$(C\$,1)       |
| NVERT16 :REM*1Ø8                                        | :REM*14Ø                            |
| 5 OPEN 8,8,8,"RPU.CONVERT16,P,W                         | 8Ø H=VAL(H\$):IF H\$>"9" THEN H=A   |
| " :REM*3Ø                                               | SC(H\$)-55 :REM*56                  |
| 6 CT=Ø:PRINT"(SHFT CLR)":REM*56                         | 85 L=VAL(L\$):IF L\$>"9" THEN L=A   |
| 10 READ A\$:IF A\$="-1" THEN CLOS                       | SC(L\$)-55 :REM*84                  |
| E8:PRINT:PRINT"ALL DONE!":EN                            | 9Ø BY=H*16+L:PRINT#8,CHR\$(BY);     |
| D :REM*129                                              | :REM*148                            |
| 12 PRINT" (HOME) READING LINE "+S                       | 95 NEXT:GOTO 10 :REM*160            |
| TR\$(CT):CT=CT+1 :REM*141                               | 100 REM HEX LOADER FOR 16-BIT R     |
| 15 IF LEN(A\$) < 62 THEN 55                             | UNPAINT FONTS : REM*242             |
| :REM*254                                                | 1Ø1 DATA ØØ6C4C946C9399434F4E*5     |
| 2Ø B\$=MID\$(A\$,1,2Ø)+MID\$(A\$,22,                    | 64552543A2Ø43484152*4143544         |
| 2Ø)+MID\$(A\$,43,2Ø) :REM*242                           | 55253ØDD3D4C1 :REM*31               |
| 25 FOR I=1 TO 30 :REM*181                               | 1Ø2 DATA D4D5D33AØDCØCØCØCØCØ*C     |
| 3Ø C\$=MID\$(B\$,(I*2)-1,2):H\$=LEF                     | øcøcøcøcøcøcøcøcøcø*cøcøcøc         |
| T\$(C\$,1):L\$=RIGHT\$(C\$,1)                           | ØCØCØCØCØCØCØ :REM*48               |
| :REM*2Ø9                                                | 103 DATA COCOCOCOCOCOCOCOCOCO *C    |
| 35 H=VAL(H\$):IF H\$>"9" THEN H=A<br>SC(H\$)-55 :REM*85 | ØCØCØCØCØØDØØ13ØDØD*ØDØD124         |
| SC(H\$)-55 :REM*85                                      | 892495245532Ø :REM*131              |
| 40 L=VAL(L\$):IF L\$>"9" THEN L=A                       | 1Ø4 DATA 4F522Ø124D9245445245*5     |
| SC(L\$)-55 :REM*136                                     | 33F2ØØØ2C5Ø2C57525Ø*462Ø522         |
| 45 BY=H*16+L:PRINT#8,CHR\$(BY);                         | E522EØFØØØØØ3 :REM*66               |
| :REM*67<br>50 NEXT:GOTO 10 :REM*115                     | 1Ø5 DATA ØCØF3Ø333C3FCØC3CCCF*F     |
| 5Ø NEXT:GOTO 1Ø :REM*115                                | ØF3FCFFØØØ1Ø4Ø51Ø11*14154Ø4         |
| 55 IF LEN(A\$)<21 THEN B\$=A\$:GOT                      | 144455Ø515455 :REM*64               |
| O 7Ø :REM*184                                           | 106 DATA 20FC6DA24BA06CA90120*B     |
| 6Ø IF LEN(A\$)<42 THEN B\$=LEFT\$(                      | C26FØF2EØ48FØØ7EØ4D*DØEAA91         |
| A\$,20)+RIGHT\$(A\$,(LEN(A\$)-21)                       | Ø2CA9ØØ8D2E6E :REM*97               |
| )):GOTO 7Ø :REM*176                                     | 107 DATA 20FC6DA903202A289001*6     |
| 65 B\$=LEFT\$(A\$,2Ø)+MID\$(A\$,22,2                    | Ø2ØFC6DAØØ2AEDC14A9*7E2ØBAF         |
| Ø)+RIGHT\$(A\$,LEN(A\$)-42)                             | F2ØCØFF9ØØ34C :REM*116              |
| :REM*14Ø                                                | 108 DATA CA272023279008A97E20*C     |
| 7Ø FOR I=1 TO LEN(B\$)/2:REM*221                        | 3FF4CE127A9FF2ØØ36E*AØØ28C3         |
|                                                         |                                     |

|              | 10EB9340ED900 : REM*12     |   |
|--------------|----------------------------|---|
| 109          | DATA 6CDØØ5C8CØØA9ØF3CØØA* | D |
|              | Ø13B9346EC8C9Ø7FØØ8*A97E2Ø | C |
|              | 3FF4CF2278C31 :REM*18      | 8 |
| 110          | DATA 6EAC291588B913159915* | 1 |
|              | 5CØØ7BØF5AD2E6EFØØ3*A94D2C |   |
|              | 948991315A942 :REM*3       |   |
| 111          | DATA 991415AD29151869Ø6C9* | 1 |
|              | 69ØØ2A9168D2915A8A2*Ø3BD66 | 6 |
|              | C99121588CA1Ø :REM*15      | 3 |
| 112          | DATA F6AD2915A213AØ152ØBD* | F |
|              | FAØØ3AEDC14A97F2ØBA*FF2ØCØ | F |
|              | F9ØØ34CCA272Ø :REM*18      | 4 |
| 113          | DATA 7529BØDFA27F2ØC9FFBØ* | F |
|              | 1A96Ø2ØD2FF2ØD2FFA2*6AAØ6C | 2 |
|              | ØAØ26A9ØØ8D3Ø :REM*12      |   |
| 114          | DATA 6EAD3Ø6EC9649ØØD2ØCC* | F |
|              | FA97E2ØC3FFA97F4CC3*FFA9ØØ |   |
|              | D2F6EAC316EB9 :REM*6       | 4 |
| 115          | DATA 346EAA29FØ4A4A4A4A18* | 6 |
|              | D2E6EA8B9746C2ØD2FF*488A29 | Ø |
|              | F186D2E6EA8B9 :REM*11      |   |
| 116          | DATA 746C2ØD2FFAA682ØD2FF* | 8 |
|              | A2ØD2FFEE316EAD316E*CD336E | 9 |
|              | Ø122C326E7ØAE :REM*4       |   |
| 117          |                            |   |
|              | ØC9FFEE2F6EAD2F6EC9*Ø89ØA9 |   |
|              | E3Ø6EDØ8BFØ9Ø :REM*22      |   |
| 118          |                            | A |
|              | 27E2ØC6FFAØØØ8C316E*2ØE4FF |   |
|              | 9346EC8A59Ø8D :REM*19      |   |
| 119          | DATA 326E249Ø7ØØ5CC336E9Ø* | E |
| and the same | B8C336EØ82ØCCFF286Ø :REM*4 |   |
| 120          | DATA -1 :REM*233 ■         |   |
|              |                            |   |

# **GEOS & Mouse** Combo Save Up To

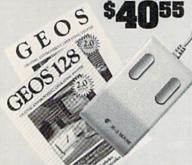

GEOS & Mouse Combo. Get the most out of your C64 or C128 with GEOS and a mouse. Combine the great features of GEOS - a Mac-like user interface, a graphic word processor, and more-with the ideal input

device - a high quality mouse. For full specifications see page 30 (GEOS) and page 49 ( M3 Mouse). To help you bring your Commodore into the graph-ics age, we're offering an additional \$5.00 saving off our already low prices. You'll save up to \$40.55 off retail pricing. To take advantage of the savings, just order one of the packages below:

Sug.Retail \$59.95

GEOS 2.0, C64, Disk

|                 |            | 43922       | 234.42  |
|-----------------|------------|-------------|---------|
| M3 Mouse        |            | Sug. Retail | \$49.50 |
|                 |            | 82704       | \$38.95 |
| \$5.00 Discount |            | 87208       | -\$5.00 |
|                 | You Pa     | y Only      | \$73.90 |
| GEOS 128 2.0.   | C128, Disk | Sug. Retail | \$69.95 |
|                 |            | 68956       | \$44.95 |
| M3 Mouse        |            | Sug. Retail | \$49.50 |
|                 |            | 82704       | \$38.95 |
| \$5.00 Discount |            | 87208       | -\$5.00 |
|                 | You Pa     | y Only      | \$78.90 |
|                 |            |             |         |

# \$1299

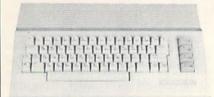

# Commodore 64C

The complete computer for home, school and small business. Supported by high-quality peripherals and over 10,000 software programs. Full typewriter-style keyboard, 64K RAM, eight sprites, three voices,

64C Computer

# Commodore Hardware

| 1670 Modem, 1200 Baud   | 36952 | \$69.95  |
|-------------------------|-------|----------|
| 1351 Mouse C64/C128     | 37885 | \$32.95  |
| 1802C Composite Monitor | 54595 | \$199.95 |
| 1581 3.5" Disk Drive    | 74023 | \$179.95 |
| 1541 II Disk Drive      | 54586 | \$CALI   |
| 1764 RAM Expansion C64  | 72513 | \$114.95 |
|                         |       |          |

# e Best Prices & Service

Now For Amiga, Too!

2400 Baud C64/C128

Both the Minimodem-C and C24 are completely Hayes compatible (not just partially compatible like the 1670 and some Avatex models) and 1670 compatible. This means they'll work with ALL communications software for the 64, 64C, and 128. Key features include seven status indicators, Busy Detect, DTR signal support, High Speed Detect Line, and Auto Answer/Auto Dial. Includes Multiterm 64 and 128 software so you can start communicating right away, plus a free trial hour on CompuServel Full-year warranty.

# BLAZING 192cps

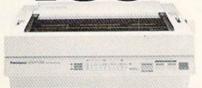

# Panasonic KX-P1180

Select over 11 functions on front panel. Four NLQ fonts and two draft fonts, each sized 5 to 20 char./in. Proportional two draft forts, each sized 5 to 20 char./iii. Proportional spacing. Graphics 240x216 dpi. Draft at 192cps, NLO at 38cps. Push or pull tractor feed. Two year warranty.

Panasonic KX-P1180 82779 \$189.95

Panasonic KX-P1180

# FREE 60 PAGE CATALOG

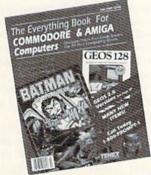

Thousands of products for your COMMO-DORE 64, 128 and AMIGA computers. CALL TODAY to receive your FREE copy!

1200 Baud C64/C128

The Amiga versions of the Minimodems are equipped with a female connector to plug directly into the Amiga 500 or 2000. They need no external wall plug for power, and they use the Amiga's internal speaker for maximum fidelity

Minimodem-C24 (2400 Baud for C64/C128) 88148 \$79.95 Minimodem-C (1200 Baud for C64/C128)

Minimodem-AM24 (2400 Baud for Amiga) \$79.95 88150 Minimodem-AM (1200 Baud for Amiga)

\$64.95

Disk Drive Includes FREE Software!

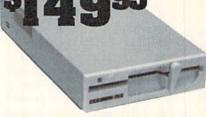

# FSD-2 Excelerator+

- Completely Commodore Compatible
- Faster, guieter, and more reliable
- Separate power supply eliminates overheating
- Full one year warranty
- FREE racing simulation game

While supplies last, we're bundling an exciting racing simulation game with each drivel To get your copy, order item No. Sug. Retail \$179.95 83262 with your disk drive. \$149.95

FSD-2 Excelerator+

66166

Star NX-1000

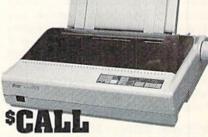

All the great features of the NX-1000 and more. Prints at 180 cps (draft mode, 12 cpi) and 45 in near letter quality. (150 cps draft and 38 cps NLQ at 10 cpi.) Parallel input port for direct cable connection to IBM or Amiga. To use with Commodore requires a parallel interface cable

Star NX-1000 II 86719 Black Ribbon

Computer Express

We gladly accept mail orders!

**TENEX Computer Express** P.O. Box 6578 South Bend, IN 46660

(219) 259-7051 - FAX (219) 255-1778

No Extra Fee For Charges!

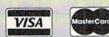

We Verify Charge Card Addresses

\*Shipping, Handling, Insurance Order Amoun

Charge \$3.75 less than \$19.99 \$20.00-\$39.99 4.75 \$40,00-\$74.99 5.75 6.75 \$75.00-\$149.99 \$150.00-\$299.99 \$300.00 & up SCALL

# Fast-40

Speed up your C-128 40-Column-mode programs even if you're in 64 mode.

# **♀** By BRET TIMMINS

ne of the best features of the C-128 is its speed increase over earlier Commodore computers when plowing through a lot of data or recalculating numbers frequently. However, in 40-Column mode, the extra speed comes with a trade-off: The VIC-II, the graphics chip that handles 40-column displays, won't work properly at speeds higher than 1 MHz (Slow mode) and must be turned off during 2 MHz (Fast mode).

To alleviate this situation, I've written Fast-40, a small machine language program for the C-128 that speeds up 40-column Basic and machine language programs from 20 to 100 percent. In the process, it keeps all or part of the screen visible, the amount depending on the speed increase chosen.

There are separate versions of Fast-40 for 128 and 64 modes. You'll find them in Listing 1 and Listing 2, respectively. Type in the version you need, using RUN's Checksum program to detect any typing errors, and save it to disk. Then run the version you need to create the appropriate machine language program. See the running instructions with the listings for the loading command for each program.

# SPEEDING THINGS UP

Although nothing appears to change after running Fast-40, your C-128 is processing data about 20 percent faster than its normal 40-column speed. This is the maximum speed at which Fast-40 can operate and still display the entire screen.

To speed processing further, hold down the control key and press the plus key. A blank, light gray line will cover the first row of the screen. Pressing control/plus again will blank the second line of the screen, and so on. Each blank line represents a speed increase of three to

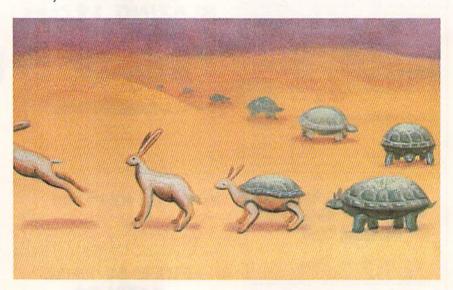

four percent. Control/plus can be held down until all but the bottom row of the screen is blank, for a 98 percent increase in speed over normal 1 MHz mode.

To decrease the speed and see more of the screen, press control/minus. Holding down control/minus for a couple of seconds will return the screen to normal, but leave the processing speed 20 percent faster.

You can, from within a program, set the speed at which Fast-40 operates by poking memory location 6415 in the 128-mode version, or 52515 in the 64 version, with a value from 50 to 242. Fast-40 uses this value to determine how many lines should be blank on the screen. The default value is 50-no blank lines and a 20 percent speed increase. The maximum value is 242-24 blank lines and a 98 percent speed increase. For smooth screen transitions, this memory location should be poked only with values from 50 to 242 that are in increments of eight: 50, 58, 66, 74, and so on.

If you need still more speed, you can achieve full 2 MHz mode by pressing control/F. This blanks the entire screen in the current border color. Press shift/control/F to return to 1 MHz mode. You can turn on full Fast mode when you're in Program mode with SYS 6403 for the 128 version, or SYS 52503 for the 64 version; SYS 6406 (128) or SYS 52506 (64) turns it off.

# CAVEATS

Although I made Fast-40 as uncrashable as I could, there are times when it should be disabled. Peripherals (disk drives, printers, modems, and such) require precise timing to work properly, and Fast-40 can throw this timing off. In 128 mode, this isn't much of a problem, since the operating system automatically sets 1 MHz mode each time it accesses a peripheral. However, the screen will get messy.

In 64 mode, the operating system thinks it's always working at 1 MHz, so it'll lock up if Fast-40 is active during

www.Commodore.ca
May Not Reprint Wilhout Permission
44 R U.N. FEBRUARY 1990

RUN it right: C-128 in 40-Column mode or C-128 in 64 mode.

# 64 Doctor

A professional diagnostic cartridge for your Commodore 64

- Simply insert cartridge & port connectors
- Tests serial, user and control ports
- Allows for a full keyboard test
- Many chips tested including NMI & IRQ
- Screen table clearly displays the results BASIC Kernal & ROM tested Sound channels and graphics tested
- All defective chips are highlighted Location and CBM part numbers displayed
- Buy the parts and repair it yourself · Or tell your dealer what's wrong & where

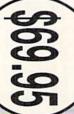

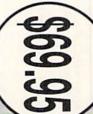

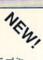

# SUPER TRACKER

will be required. Works with all C.64/128 and most C/64 compatible drives. Some minor soldering incredible little tool is encased in a handsome box that sits on top of your drive. and half track display, 8 and 9 switch, density display, write protect on/off. This find where the protection is. Super Tracker has other useful options such as track loading a piece of software. This information will be very useful to At last an easy way to find out where the protection really is. Super Tracker will display the location of your drive head while you are \$69.95

Super Tracker

can be shut off and uses no memory. fast file copier, nibbler, sector editor, graphic label maker, just to mention a few. 128K of software at your finger tips. Super Cartridge The Ultimate Utility Cartridge packed full of useful utilities. Super SUPER CARTRIDGE

NEW!

Super Cartridge \$49.95

# GRAPHIC PACK.

Our best selling graphic programs plus more, all on one disk. Graphic label Master), and Sprite Editor. Plus we'll add 60 graphics. maker, Photo-Copy, Super Label, Converter (converts Print Shop to Print \$24.95

# PARAMETERS CONSTRUCTION SET

also Customize the disk with your name. It will impress you, as well as your program, it will not only Read, Compare and Write Parameters for You; it will Unbelievable. We are giving you more of our secrets. Using this Very Easy using your construction set, rewrite it with your new Customized Menu. \$24.95. friends. The "Parameter Construction Set" is like nothing you've ever seen. In act, you can even Kead Parameters that you may have atready written; then by The company that has The Most Parameters is about to do something

Super 1000 Paramters Pak All New B.B.S. XX Rated Game New from Europe

Blitz Decompiler Super 1000 Graphics Pak 1541 Mash Drive Alignment

Top Secret Stuff 1 & 2

\$24.95 29.95 39.95 19.95 19.95 D.N. Coder Lock Pik Books 1 & 2 Master Lock

14.95

ADD \$3.00 for C.O.D. in USA Only VISA and MasterCard Accepted ADD \$4.00 Shipping & Handling

14.95

# OF INIVIANA SEIM

North Plains, OR 97133

If you wish to place your order by phone CALL (503) 647-5611 24 Hrs A Day!

# SUPER-CARD +

Have you been watching the war over the "best" backup utility? We would like to state the facts, and put this war to an end . . . once and for all!

- Utilities Unlimited was the FIRST to create a fully functional whole track copier. Our prototype was designed December 6, 1984. Since that time, product has evolved into the most successful archiver ever created the
- themselves. installation service for those customers that do not wish to install the card true that some of the units required soldering, it is very simple. We offer an Ultilities Unlimited was FIRST in creating this product for ALL disk drives: 1541/1541C/1541-II/1571/SX-64/ALL Commodore compatibles. While it is
- special changes? They (if actually required) are available by calling our office, or through QUANTAM LINK. We can tell you how to backup your software Why would you WANT to wait for parameters? During that waiting period copy EVERYTHING with the proper settings . . . and we have them! software include the latest settings. Even our competitor agrees that we can THE SAME DAY YOU GET IT! All versions of our SUPER-CARD+ you can do it yourself! NO WAITING FOR MONTHS. What about those not wait! The software is user selectable. So if special changes are required your precious software could be destroyed! With SUPER-CARD+ you need
- which we feel is a very reasonable fee. Updates are NOT required. that includes new utilities, copiers, and settings. ALL updates are \$5.00. Updates — Approximately every 6 weeks we release an update of our software
- as the BEST backup utility! originals. Our SUPER-CARD+ has been tested in Europe and has been chosen Across the nation, software rental stores use SUPER-CARD+ to backup their
- SUPER-CARD+ comes complete with the hardware card, documentation, and the latest software release (version 5.0).

So, the facts are on the table . . . you decide for yourself. By the way, they say that "imitation is the highest form of flattery ... thanks guys

# ONE BOARD FITS ALL DRIVES

Single .\$109.95

# FINAL CARTRIDGE III

unique desk top accessory, setting it apart from the other cartridges. No other cartridge adds 64K of ROM. The additional 32K of RIM is dedicated to a

Color Screen Dump and Windows. All for only \$69.95 Fastload (15X) Backup, Freezer, Printer FR, Word Problems, Pop-Up Calculator, any cartridge (almost 30 commands). Just to mention some of the features laid out logically and are easy to remember. The tool kit is the largest collection on Final Cartridge III is inspired by the Amiga and Macintosh. The function keys are

Unless Authorized by Management Allow 3-4 Weeks for Delivery All Sales Are FINAL

# VIDEO BYTE II - the only FULL COLOR video digitizer for the C-64, C-128

Introducing the world's first FULL COLOR! video digitizer for the Commodore C-64, 64-C, C-128 & 128-D computer. VIDEO BYTE can give you digitized video from your VCR, BW or COLOR CAMERIA or OFT THE AIR or CASIE VIDEO (thanks to a fast 22 sec, scan time). New version 3.0 software features full REDISPLAY with MULTI CAPTURE MODE, MENU SELECT PRINTING, EXPANDED COLORIZING FEATURES, SAVE to DISK FEATURE AND MUCH MORE

pictures to disk as FULL COLOR KOALA'S. After which (using Koalá or suitable program) you can go in and redraw or recolor your VB, pic's. LOAD and RE-DISPLAY! Video Blyte II allows you to load and re-display all Video Byte pictures from inside Video Byte's menu. MENU DRIVENI Video Byte II comes with an easy to use menu driven UTILITY DISK and digitizer program (64 MODE ONLY). COMPACT! Video Byte II's hardware is compact! In fact no bigger than your average cartridge! Video Byte comes with it's own cable: INTEGRATED! Video Byte III is designed to be used with or without EXPLODE! V5.0 color cartridge. Explode! V5.05 menu will return you to VIDEO BYTE II's menu. Explode! V5.05 is the PERFECT COMPANION! Video Byte II users are automatically sent FREE SCALES. This process will give you over 32,000 different color combinations to use in your video pictures. **SAVES as KOALAS!** Video Byte II allows you to save all your pictures to disk as FULL COLOH KOALAS. After which (using Koala or suitable program) where you can select one of 15 COLORS and insert that color into one of 4 GRAY FULL COLORIZING! is possible, due to a unique SELECT and INSERT color process SOFTWARE updates along with new documentation, when it becomes available. PRINT! Video Biye! I will printud pictures in BLACKs and WHITE GREY SCALE to most printers. However, when used with Explode! VS.0, your printouts can be done IN FULL COLOR 8x11's on the RAINBOW NX-1000, RAINBOW NX-1000C, JX-80, Seikosha3000 AI, (OKIDATA

10/20's (print larger 6"by9") USER SLIDE SHOW progra

Why DRAW a car, airplane, person or for that matter, anything when you can **BYTE** it ... Video **Byte** it instead. program. And can be backed up!) wlauto or manual display is standard with VIDEO BYTE

# NEW! SUPER CARTRIDGE By The Soft Group EXPLODE! V.5

The MOST POWERFUL, DISK DRIVE and PRINTER CARTRIDGE ever produced for the COMMODORE USER, Super USER FRIENDLY with all the features most asked for, New

MATRIX PRINTERS (a MULTI-COLOR SCREENS to ALL COLOR DOT MATRIX PRINTERS (not for INK JET printers). (f) Direct ONE KEY access back to VIDEO BYTE software thru EXPLODE! V5.0's MENU. (g) Supports all popular as you like... great for single file copying by small user groups. (e) FULL COLOR PRINTING of ALL COLOR HIyour file only once, then write that file to as many disks color selection with insert, for all HI-RES screens. (d) Infinite FILE COPY for all SEQ. & PRG. files, copy MIRROR imaging of all HI-RES screens. (c) 4 Way color selection with insert, for all HI-RES screens. (d)

# THE 128 SUPERCHIP - A, B or C (another first)

printer interfaces. (h) FREE upgraded utility disk

get built-in features: Files Copier, Nibbler, Track & Sector Editor, Screen Dump. give you 32K worth of great Built-in Utilities, all at just the Touch of a Finger. You A — There is an empty socket inside your 128 just waiting for our Super Chip to

get built-in features: Files Copier, Nibbler, Track & Sector Editor, Screen Dump, on and even a 300/1200 band Terminal Program that's 1650, 1670 and Hayes of compatible. Best of all, it doesn't use up any memory. To use, simply touch a compatible disk from 1541 it doesn't use up any memory. To use, simply touch a compatible disk from 1541 or 1571 format to 1581. Many options include 1581 disk editor, drive monitor, Ram writer and will also perform may CP/M & MS-DOS utility functions.

C—"C" IS FOR COMBO and that's what you get. A super combination of both, witchable at a great savings to you. All Chips Include 100 Parameters FREE! Chips A or B: \$29.95 each.

peripheral access. Fast-40 tries to prevent this by disabling itself whenever a Load, Save or Open command is issued, either in Basic or machine language, but some programs bypass those commands and call peripherals with other routines. Fast-40 will lock up with such programs unless it's disabled before any peripheral operations are performed.

The control/X command will temporarily turn Fast-40 off while the 128 talks to peripherals, and shift/control/X will turn it back on. In Program mode, use SYS 6409 (SYS 52509 in 64 mode) to disable Fast-40, and use Fast-40's starting address, SYS 6400 (SYS 52500

in 64 mode), to turn it back on again.

Because Fast-40 is an interrupt-driven program, it can occasionally miss and not display a change from one graphics mode to another—a change from Hi-Res Graphics to Text mode, for example. This is rare and happens only in 64 mode. Once again, control/ X will temporarily disable Fast-40 before a graphics change takes place.

Note that, in 128 mode, Split-Screen Graphics modes 2 and 4 are not available with Fast-40.

# INTERRUPT DRIVEN

Fast-40 works by telling the C-128 to

generate two raster interrupts—one at the bottom of the screen and one somewhere near the top. The bottom interrupt sets 2 MHz mode, checks for control keys and tells the VIC chip to display hi-res graphics.

For some unknown reason, hi-res graphics that are displayed at 2 MHz by the VIC chip show up as blank, light gray lines. The top raster interrupt restarts 1 MHz mode and also resets the VIC chip.

Bret Timmins is a free-lance programmer with a particular interest in programs that extend the capabilities of Commodore computers.

Running Instructions: Type in Listing 1 or Listing 2, as needed, and save it to disk. Run the listing you need to create the machine language file, which is then loaded with the command BLOAD "FAST-40.128" (enabled with SYS 6400) or with LOAD "FAST-40.64",8,1:NEW:SYS 52500.

Listing 1. Fast-40 ML creator program, 128-mode version. (Available on ReRun disk. See card at page 36.)

```
REM THIS LISTING CREATES (AND
                                     T$(C$,1):L$=RIGHT$(C$,1)
                                                                         DØF19DØØBC915FØ1DC9*17DØØ34
  SHOULD NOT BE CALLED) FAST40
                                                          :REM*140
                                                                         C7A1AA9ØØ8D11
                                                                                             :REM*178
                                  8Ø H=VAL(H$):IF H$>"9" THEN H=A
  -128
                        :REM*142
                                                                     11Ø DATA 19ADØF198D12DØAD11DØ*2
5 OPEN 8,8,8,"FAST4Ø-128,P,W"
                                     SC(H$)-55
                                                           :REM*56
                                                                         97F8D11DØ4CC71AA94C*8D14Ø3A
                        :REM*119
                                  85 L=VAL(L$):IF L$>"9" THEN L=A
                                                                         91A8D15Ø3AD11
                                                                                              :REM*43
6 CT=Ø:PRINT"{SHFT CLR}":REM*56
                                                                     111 DATA DØ29EF8D11DØAD11DØ29*D
                                     SC(L$)-55
                                                           :REM*84
10 READ AS: IF AS="-1" THEN CLOS
                                  90 BY=H*16+L:PRINT#8,CHR$(BY);
                                                                         FØDD61A8D11DØAD16DØ*29EFØDD
   E8: PRINT: PRINT"ALL DONE!": EN
                                                          :REM*148
                                                                         71A8D16D0202C
                                                                                             :REM*17Ø
                        :REM*129
                                  95 NEXT: GOTO 10
                                                                     112 DATA 1B4CC71AAD19D029018D*1
                                                          : REM*160
12 PRINT" (HOME) READING LINE "+S
                                                                         9DØADDB1AC9Ø1FØØCA5*D3C9Ø5D
                                  100 REM FAST 40 128 MODE ML
   TR$(CT):CT=CT+1
                       :REM*141
                                                          :REM*144
                                                                         ØE5A5D4C915DØ
                                                                                            :REM*213
15 IF LEN(A$) < 62 THEN 55
                                   1Ø1 DATA ØØ194C1219A9CØ2CA9Ø1*2
                                                                     113 DATA DFA9ØØ8D3ØDØAD11DØØ9*1
                                      CA98Ø8DDB1A6Ø32FAØØ*78A9478
                        :REM*254
                                                                         Ø8D11DØ2Ø12194C33FF*A9ØØ8D3
2Ø B$=MID$(A$,1,2Ø)+MID$(A$,22,
                                      D14Ø3A9198D15
                                                          :REM*146
                                                                         ØDØ8DDA1AAD16
                                                                                              :REM*39
   2Ø)+MID$(A$,43,2Ø) :REM*242
                                                                     114 DATA DØ29EFØDD71A8D16DØAD*1
                                   1Ø2 DATA Ø3AD1Ø198D12DØAD11DØ*2
                        :REM*181
25 FOR I=1 TO 3Ø
                                       97F8D11DØAD1ADØØ9Ø1*8D1ADØA
                                                                         1DØ29DFØDD61AØ91Ø8D*11DØA9A
3Ø C$=MID$(B$,(I*2)-1,2):H$=LEF
                                       9FF8D19D0A902
                                                                         A8D14Ø3A91A8D
                                                                                              :REM*89
                                                          :REM*111
   T$(C$,1):L$=RIGHT$(C$,1)
                                   1Ø3 DATA 8D11198DDA1AA9ØØ8DDB*1
                                                                     115 DATA 15Ø32Ø2C1B4CC71AAD19*D
                        :REM*2Ø9
                                      A586ØD8AD19DØ29Ø18D*19DØAC1
                                                                         Ø29Ø18D19DØA5D3C9Ø5*DØØCA5D
35 H=VAL(H$):IF H$>"9" THEN H=A
                                                                         4C917DØØ62Ø12
                                       119B9D21A8D61
                                                          :REM*147
                                                                                             :REM*182
   SC(H$)-55
                         :REM*85
                                   1Ø4 DATA 19C8B9D21A8D62194CØØ*Ø
                                                                     116 DATA 194CC71A2Ø2C1BA9ØØ8D*D
40 L=VAL(L$):IF L$>"9" THEN L=A
                                       ØAD16DØ29EFØDD71A8D*16DØAD1
                                                                         B1A2Ø2CC24C69FA6319*9419ØØØ
   SC(L$)-55
                        :REM*136
                                       1DØ29DFØDD61A
                                                                         ØØ5Ø5ØØØØA5D8
                                                           :REM*57
                                                                                              :REM*97
45 BY=H*16+L:PRINT#8,CHR$(BY);
                                   105 DATA 8D11D0A9008D30D0A902*8
                                                                     117 DATA 4829208DD61AF010AD2D*0
                         :REM*67
                                      D1119AD1Ø198D12DØAD*11DØ297
                                                                         A8D18DØA5Ø129FDØ9Ø4*85Ø1DØ1
50 NEXT: GOTO 10
                        :REM*115
                                      F8D11D04C33FF
                                                          *REM*195
                                                                         ØAD2CØA8D18DØ
                                                                                             :REM*150
55 IF LEN(A$) < 21 THEN B$=A$:GOT
                                   106 DATA A9018D30D0AD11D00920*8
                                                                     118 DATA A5Ø129FBØ9Ø2Ø5D985Ø1*6
   0 70
                        :REM*184
                                       D11DØAD16DØ29EF8D16*DØ2ØDC1
                                                                         82980F002A9108DD71A*ADDA1AD
6Ø IF LEN(A$) < 42 THEN B$=LEFT$(
                                       AAØØ52CDB1A7Ø
                                                           :REM*24
                                                                         Ø16AD11DØ29DF
                                                                                             :REM*227
                                   107 DATA 6B3050A5D3C904D04DA5*D
   A$,2Ø)+RIGHT$(A$,(LEN(A$)-21
                                                                     119 DATA ØDD61A8D11DØAD16DØ29*E
   )):GOTO 7Ø
                                       4C94ØFØ47C928DØ1ACE*D81ADØ3
                                                                         FØDD71A8D16DØ6Ø2ØDC*1AAD1Ø1
                        :REM*176
65 B$=LEFT$(A$,2Ø)+MID$(A$,22,2
                                      E8CD81AADØF19
                                                          :REM*145
                                                                          98D12DØAD11DØ
                                                                                              :REM*202
   Ø)+RIGHT$(A$, LEN(A$)-42)
                                   108 DATA C9F2F03418AD0F196908*8
                                                                     12Ø DATA 297F8D11DØ6Ø
                                                                                             *REM*117
                                       DØF19DØ29C92BDØ1ACE*D91ADØ2
                        :REM*14Ø
                                                                     121 DATA -1
                                                                                             :REM*232
                                       Ø8CD91AADØF19
70 FOR I=1 TO LEN(B$)/2:REM*221
                                                          :REM*207
75 C$=MID$(B$,(I*2)-1,2):H$=LEF
                                   109 DATA C932F01638AD0F19E908*8
```

# Listing 2. Fast-40 ML creator program, 64-mode version. (Available on ReRun disk. See card at page 36.)

```
Ø REM THIS LISTING CREATES (AND
                                       10 READ AS: IF AS="-1" THEN CLOS
                                                                                                    :REM*254
       SHOULD NOT BE CALLED) FAST40
                                           E8: PRINT: PRINT"ALL DONE! ": EN
                                                                           20 B$=MID$(A$,1,20)+MID$(A$,22,
      -64
                              : REM*80
                                           D
                                                                :REM*129
                                                                              2Ø)+MID$(A$,43,2Ø) :REM*242
    5 OPEN 8,8,8,"FAST4Ø-64,P,W"
                                        12 PRINT" (HOME) READING LINE "+S
                                                                           25 FOR I=1 TO 30
                                                                                                    :REM*181
                             :REM*147
                                           TR$(CT):CT=CT+1
                                                                :REM*141
                                                                              C$=MID$(B$,(I*2)-1,2):H$=LEF
6 CT=Ø:PRINT"(SHFT CLR)":REM*56 15 IF LEN(A$)<62 THEN 55 www.Commodore.ca
                                                                              T$(C$,1):L$=RIGHT$(C$,1)
```

# FAST - 40

|    | :REM*2Ø9                          | 101         | DATA 14CD4C26CDA9CØ2CA9Ø1*2 |     | Ø1638AD23CDE9 :REM*189      |
|----|-----------------------------------|-------------|-----------------------------|-----|-----------------------------|
| 35 | H=VAL(H\$):IF H\$>"9" THEN H=A    |             | CA98Ø8D44CF6Ø32FAØØ*A9C78D1 | 111 | DATA Ø88D23CDDØØBC915FØ1D*C |
|    | SC(H\$)-55 : REM*85               |             | 8Ø3A9CE8D19Ø3 :REM*172      |     | 917DØØ32ØF4CEA9ØØ8D*25CDAD2 |
| 40 | L=VAL(L\$):IF L\$>"9" THEN L=A    | 102         | DATA A9E68D1AØ3A9CE8D1BØ3*A |     | 3CD8D12DØAD11 :REM*132      |
|    | SC(L\$)-55 :REM*136               |             | 9D88D3ØØ3A9CE8D31Ø3*A9EØ8D3 | 112 | DATA DØ297F8D11DØ4C31EAA9*9 |
| 45 | BY=H*16+L:PRINT#8,CHR\$(BY);      |             | 2Ø3A9CE8D33Ø3 :REM*45       |     | D8D14Ø3A9CE8D15Ø3A9*ØØ8D1AD |
|    | :REM*67                           | 103         | DATA A97F8DØDDCA9838D14Ø3*A |     | Ø8D44CFA9FF8D :REM*228      |
|    | NEXT:GOTO 10 :REM*115             |             | 9CD8D15Ø3AD24CD8D12*DØAD11D | 113 | DATA ØDDCAD11DØ29EF8D11DØ*A |
| 55 | IF LEN(A\$) < 21 THEN B\$=A\$:GOT |             | Ø297F8D11DØAD :REM*253      |     | D11DØ29DFØD4ØCF8D11*DØAD16D |
|    | O 7Ø :REM*184                     | 104         | DATA 1ADØØ9Ø18D1ADØA9FF8D*1 |     | Ø29EFØD41CF8D :REM*77       |
| 6Ø | IF LEN(A\$)<42 THEN B\$=LEFT\$(   |             | 9DØA9Ø28D25CDA9ØØ8D*44CF6ØA | 114 | DATA 16DØ4C31EAAD44CFC9Ø1*F |
|    | A\$,2Ø)+RIGHT\$(A\$,(LEN(A\$)-21  |             | D19DØ8D19DØAC :REM*42       |     | ØØDAD8DØ2C9Ø5DØEFA5*C5C915D |
|    | )):GOTO 7Ø :REM*176               | 105         | DATA 25CDB93CCF8D9ACDC8B9*3 |     | ØE9A9ØØ8D3ØDØ :REM*114      |
| 65 | B\$=LEFT\$(A\$,2Ø)+MID\$(A\$,22,2 |             | CCF8D9BCD4CØØØA9ØØ*8D3ØDØA  | 115 | DATA 8D44CFAD11DØØ91Ø8D11*D |
|    | Ø)+RIGHT\$(A\$,LEN(A\$)-42)       |             | D16DØ29EFØD41 :REM*223      |     | Ø2Ø26CD4C81EA488A48*9848A59 |
|    | :REM*14Ø                          | 106         | DATA CF8D16DØAD11DØ29DFØD*4 |     | 1C97FDØØ32ØF4 :REM*178      |
| 7ø | FOR I=1 TO LEN(B\$)/2:REM*221     |             | ØCF8D11DØA9Ø28D25CD*AD24CD8 | 116 | DATA CE4C4CFE85932ØF4CE4C*A |
| 75 | C\$=MID\$(B\$,(I*2)-1,2):H\$=LEF  |             | D12DØAD11DØ29 : REM*124     |     | 7F42ØF4CE4CEDF5A5BA*FØØ7C9Ø |
|    | T\$(C\$,1):L\$=RIGHT\$(C\$,1)     | 107         | DATA 7F8D11DØ4C81EAA9Ø18D*3 |     | 3FØØ32ØF4CE4C :REM*14       |
|    | :REM*14Ø                          |             | ØDØAD11DØ292Ø8D4ØCF*AD16DØ2 | 117 | DATA 4AF3A9ØØ8D3ØDØ8D44CF*A |
| 80 | H=VAL(H\$):IF H\$>"9" THEN H=A    |             | 91Ø8D41CFAD11 :REM*118      |     | D16DØ29EFØD41CF8D16*DØAD11D |
|    | SC(H\$)-55 : REM*56               | 108         | DATA DØØ92Ø8D11DØAD16DØ29*E |     | Ø29DFØD4ØCFØ9 :REM*252      |
| 85 | L=VAL(L\$):IF L\$>"9" THEN L=A    |             | F8D16DØAØØ52C44CF7Ø*6C3Ø51A | 118 |                             |
|    | SC(L\$)-55 : REM*84               |             | D8DØ2C9Ø4DØ4D :REM*5        |     | F8D15Ø3A9ØØ8D1ADØA9*FF8DØDD |
| 90 | BY=H*16+L:PRINT#8,CHR\$(BY);      | 109         | DATA A5C5C94ØFØ47C928DØ1A*C |     | C6ØAD8DØ2C9Ø5 :REM*8        |
|    | :REM*148                          |             | E42CFDØ3E8C42CFAD23*CDC9F2F | 119 | DATA DØØ9A5C5C917DØØ32Ø26*C |
|    | NEXT:GOTO 10 :REM*160             | 0000-000000 | Ø3418AD23CD69 :REM*248      |     | D4C31EA9CCDCDCDØØØØ*Ø5Ø5ØØ  |
| 10 |                                   | 11ø         | DATA Ø88D23CDDØ29C92BDØ1A*C |     | :REM*111                    |
|    | :REM*33                           |             | E43CFDØ2Ø8C43CFAD23*CDC932F | 120 | DATA -1 :REM*233 ■          |
|    |                                   |             |                             |     |                             |

# WIN BIG MONEY!

The COMPLETE

# Lottery TRACKER and WHEELER!™

Use Your Computer to help YOU pick the WINNING NUMBERS!

★ Record hundreds of past winning lottery numbers and dates! ★ Track as many State and International lottery games as you want . . . NO LIMIT! ★ Produce EXPERT trend charts to identify those HOT and DUE numbers! ★ Data Base Print . . . Now Store up to 300 Drawings (50% increase in storage area!! ★ Automatic FIFO (First-In . . . First-Out) Data Base Features! ★ BACK-UP and RESTORE of data base now automatic from menu! ★ Check your bets for winning combinations . . . Record ALL systems played including BONUS NUMBERS where applicable! ★ Print Charts, Statistics, Recorded Numbers, and WHEELING SYSTEMS! ★ NEW Skip and Hit Chart Included.

# Choose From The Worlds Most Popular Wheeling Systems

How Have Our Customers Reacted? . . . "I Hit 54 CASH PRIZES the first 8 weeks with the help of your program! . . . Over \$2100 ahead AFTER ALL EXPENSES!" says B.C. of El Paso, Texas . . . and B.L.M. of Wilmington, Delaware says, "I won 4 cash prizes the first 2 times I used the TRACKER and WHEELER!" . . . A.A.B. of Orark, Alabama, a member of a lottery group writes, "The COMPLETE Lottery TRACKER and WHEELER . . . has produced 48 winning tickets for a total of \$10,485." These are only a few of the letters we have received from CASH winners AROUND THE WORLD!

No other lottery software package has all of these features. When we say complete, WE MEAN COMPLETE! Easy to use MENU DRIVEN SCREENS! Printer and Color Monitor recommended but not required for use. All wheeling systems and program features now take only seconds to complete! You will LOVE this program in COLOR! Why pay up to \$150.00 for less?

Only \$39.95 Plus \$2.00 S&H

All Guaranteed Winning Systems!

# 50 System Lottery Wheeler . . . Plus!™

This software contains 50 of the worlds favorite wheels, including both Abbreviated and "Key" systems, which were not included in the original TRACKER and WHEELER program. In addition to this, The 50 SYSTEM LOTTERY WHEELER ... PLUSI allows you to add up to 30 additional systems of your choice for 5, 6, or 7 number lottery games. If you own the Tracker & Wheeler program and fully utilize the 50 SYSTEM wheel creation facility, you will have 100 WHEELING SYSTEMS from which to choose!

We include the capability to print system combinations and you can save your bets and review them later for winning ticket combinations. If you use the 50 system program as a "stand-alone" module, you will be able to select your own numbers or have the system select numbers for you. When combined with the TRACKER and WHEELER program, you can use that program's ability to analyze and select the HOT, DUE and COMBINATION numbers. The 50 SYSTEM program comes complete with a USER'S GUIDE which provides information on bet selection methods and wheeling systems.

Easy to use MENU DRIVEN SCREENS. Printer and Color Monitor recommended but not required for use. All wheeling systems and program features now take only SECONDS to complete! You will LOVE this program in COLOR!

SPECIAL!
Only \$29.95 Plus \$2.00 S&H

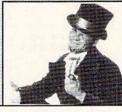

Visa/M.C. Call Toll Free 1-800-824-7888 In Canada 1-800-544-2600

# Entertainment-On-Line,® Inc.

The PREMIERE Lottery Software and Audio Products Company P.O. Box 553, Dept. RM, Westboro, MA 01581

1989 Entertainment-On-Line, Inc. All Rights Reserved.

NZPA

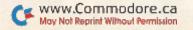

# LET'S FACE IT-MAIL ORDER HOUSES ARE NOT ALL THE SAME!

### CONVENIENCE-FAST SERVICE--RELIABILIT

|           |                                                       | ₩                  |                                                                                       | ****    |                                                                                                    |                               |                                                                                                    | ₩                       |                                                                           | ⋘                                                            |
|-----------|-------------------------------------------------------|--------------------|---------------------------------------------------------------------------------------|---------|----------------------------------------------------------------------------------------------------|-------------------------------|----------------------------------------------------------------------------------------------------|-------------------------|---------------------------------------------------------------------------|--------------------------------------------------------------|
| ACIA.     |                                                       | 1000               | Broderbund Softu                                                                      | naue .  | EPYX                                                                                                    | AAA AA                        | Systems INC.                                                                                                    |                         | UU UNSON WORD NOOMORAT                                                    | 10                                                           |
| 120       | 128 Internals (book)<br>128 Tricks & Tips (book)      | 17.36              | Arcade Game Const. Set                                                                | . 12.97 | 500XJ Joystick<br>Axe of Rage                                                                                                    | 14.95<br>25.97                |                                                                                                    | 33.36<br>31.97<br>26.88 | Art Gallery 3 15<br>Printmaster Art 1 & 2 Combo 22                        | 5.97                                                         |
| 64/128    | 1571 Internals (book) Anatomy of the 1541 Disk Drive  | . 17.36<br>. 16.97 | Bank Street Writer Bank Street Filer                                                  | 18.97   | Battleship<br>California Games                                                                                                    | 18.97                         | Ogre                                                                                                    | 20.40                   | Printmaster Plus 21                                                       |                                                              |
|           | Basic Compiler 64                                     | 24.97              | Carmen Sandiego Europe                                                                | 24.97   | Create A Calendar Destroyer Devon Aire                                                                                            | . 18.97<br>. 14.97<br>. 19.97 | Space Roque                                                                                                    | 31.97<br>19.97          |                                                                           | COMMODORE                                                    |
| сомморове | Basic Compiler 128                                    | . 36.97            | Carmen Sandiego World                                                                 | 21.97   | Dive Bomber                                                                                                    | 12.97                         | Times of Lore                                                                                                    | 25.97<br>39.84          | MISCELLANEOUS                                                             | 8                                                            |
| 8         | Cad Pak 64                                            | 24.97<br>36.97     | Omniplay Basketball                                                                   | 22.97   | Fast Load Cartridge<br>Final Assault                                                                                              | 14.97                         | Ultima 5                                                                                                    | 39.84<br>10.97          |                                                                           | 9.97 OR                                                      |
| N N       | Chart Pak 64                                          | 24.97              | Print Shop Companion                                                                  | 21.97   | 4 X 4 Racing<br>The Garnes Summer Edition                                                                                         | 14.97<br>12.97<br>24.97       | Ultima Trilogy (1-2-3)                                                                                                    | 39.97<br>25.97          | Battlechess                                                               | 5 97 2                                                       |
| Ö         | Chart Pak 128<br>Cobol 64                             | 24.97              | P S Graphics Disk 1<br>P S Graphics Disk 2                                            | 15.97   | The Games Winter Edition<br>Graphic Scrapbook I                                                                                   | 9.97                          |                                                                                                    | 23.97                   |                                                                           | 7.97                                                         |
|           | Cobol 128                                             | 36.97<br>17.36     | P S Graphics Disk 3 P S Holiday Graphics                                              | 15.97   | Graphic Scrapbook II Home Video Producer                                                                                          | 30.97                         | PSYGNOSIS                                                                                                    |                         | Bob's Term Pro 128                                                        | 6.97<br>0.40                                                 |
| 82        | CP M for the C-128(book)                              | 25.97              | Quest for Clues II                                                                    | 19.97   | Impossible Mission II<br>L.A. Crackdown                                                                                           | 14.97                         |                                                                                                    | 12.97<br>19.97          | Crossbow                                                                  | 1 07                                                         |
| 64/128    | Geos Inside & Out Book<br>Geos Inside & Out Disk      | 17.36              | Sim City                                                                              | 19.97   | Legend of Black Silver<br>Metrocross                                                                                              | . 15.97                       | Captain Fizz Menace                                                                                                    | 19.97<br>12.97          | CSM Protection Manual I                                                   | 9.95<br>4.97                                                 |
|           | Geos Tricks & Tips Book                               | 15.20              | Star Wars                                                                             | 12.97   | Mind Roll                                                                                                    | 19.97                         | CC:                                                                                                    |                         |                                                                           | 9.97 X                                                       |
| COMMODORE | Geos Tricks & Tips Disk<br>Super C Compiler 64        | 12.76              | free.                                                                                 |         | Snow Strike<br>Space Station Oblivion                                                                                             | 19.97                         | _ند                                                                                                    |                         |                                                                           | 995<br>497<br>997<br>497<br>497<br>795<br>697<br>1,97        |
| 0         | Super C Compiler 128<br>Super Pascal 64               | 36.97              | MEMANA                                                                                | 15      | Sporting News Baseball<br>Sports-A-Roni                                                                                           | 24.97<br>15.97                | Curse of Azure Bonds                                                                                                    | 26.97                   | F-18 Hornet                                                               |                                                              |
| M         | Super Pascal 128                                      |                    | Darkside                                                                              | 19.97   | Street Sports Baseball Street Sports Basketball                                                                                   | 14.97                         | Demon's Winter                                                                                                    | 20.97                   | Font Master 2                                                             | 197 5                                                        |
| S         | T 400F0                                               |                    | Defender of the Crown                                                                 | 21.97   | Street Sports Football<br>Street Sports Soccer                                                                                    | 14.97                         | Dungeon Master Assistant<br>Dungeon Master Assistant II<br>Hillsfar (A D & D)                                                                                                    | 20.97<br>20.97<br>25.97 | Hes Mon 64 (cart) 9                                                       | 6.97<br>9.95                                                 |
|           | ACCESS                                                | - NO               | Sinbad                                                                                | 19.97   | Sub Battle Simulator<br>Technocop                                                                                                 | 24.97                         | Hillsfar Hintbook                                                                                                    | 7.97                    |                                                                           | 9.97<br>0.97                                                 |
| 64/128    | Echelon w Lipstick                                    | 27.97              | Rocket Ranger Three Stooges                                                           | 23.97   | Tower Toppler                                                                                                    | 24.97                         | Heroes of the Lance Hints                                                                                                    | 7.97                    | Honeymooners                                                              |                                                              |
| 64        | Heavy Metal<br>LB & Tourn & Exec                      | 25.97              | Warp Speed (Cart)                                                                     | 33.97   | FREE SPIRIT                                                                                                    |                               | Phantasie III<br>Pool of Radiance                                                                                                    | 25.47<br>25.47          | Jackal                                                                    | 9.97                                                         |
| 퓚         | Mach 5                                                | 30.97              |                                                                                       |         | 1541:71 Drive Align<br>Basic 8                                                                                                    | 23.97 26.95                   |                                                                                                    | 10.95<br>25.47          | Merlin Assembler 64                                                       | 9.97                                                         |
| COMMODORE | World Class Leader Board<br>W C L B Fam Courses 1     | 24.97              | 36                                                                                    |         | Basic 8 Tool Kit                                                                                                    | 16.95                         | Typhoon of Steel                                                                                                    | 31.97<br>19.47          |                                                                           | 9.97<br>0.97<br>9.97<br>9.97<br>0.97<br>0.97<br>0.97<br>0.97 |
| ₩<br>Q    | W C L B Fam Courses 2                                 | 12.97              | D)X(=                                                                                 |         | Home Designer<br>Home Designer Data #1 (Circuits)                                                                                 | 9.97                          |                                                                                                    | TA                      | Pocket Rockets                                                            | 9.97 g<br>5.97 g                                             |
| O         | W C LB Fam Courses 3                                  |                    | DATA FART                                                                             |         | How to Get the Most from Basic 8<br>Newsmaker 128                                                                                 | 17.97                         | SHAREDA                                                                                                    | 1/./                    | Ringside Boxing 14                                                        | 4.97                                                         |
| O         | ACCOLADE                                              | -                  | Bad Dudes                                                                             | 19.97   | Sketchpad 128<br>Spectrum 128                                                                                                    | 21.97                         | Card Sharks                                                                                                    | 9.95                    |                                                                           | 9.97 &                                                       |
| 80        | Apolio 18                                             | 12.97              | Batman                                                                                | 16.97   |                                                                                                    |                               | Concentration II                                                                                                    | 12.97                   |                                                                           | 8.97<br>9.97                                                 |
| 64/128    | Bubble Ghost                                          | 18.97              | Guerilla Wars<br>Ikari Warnors                                                        | 19.97   | EAMESTAR                                                                                                    |                               | Family Feud<br>Jeopardy                                                                                                    | 9.95                    | Poker Data Disk 1                                                         | 2.97 C                                                       |
|           | Card Sharks<br>Fast Break                             | 12.97              | Karnov<br>Platoon                                                                     | 18.97   | Champ. Baseball<br>Champ. Basketball                                                                                              | 11.97                         | Jeopardy II<br>Jeopardy Jr.                                                                                                    | 9.95<br>9.95            |                                                                           | 2.97 S                                                       |
| E .       | Fourth & Inches                                       | 12.97              | Robo Cop                                                                              | . 22.97 | GFL Football Star Rank Boxing II                                                                                                  | 12.97                         | Sports Jeopardy Wheel Of Fortune                                                                                                    | 9.95<br>9.95            |                                                                           | 5.97                                                         |
| ĕ         | Fourth & Inches Team Const                            | 9.97               | Speed Buggy<br>Victory Road                                                           | 18.97   | Take Down<br>Boxing I/Tennis                                                                                                    | 18.97                         | Wheel of Fortune 2                                                                                                    | 9.95<br>9.95            | Superbase the Book                                                        | 3.97                                                         |
| ¥         | Harrier 7                                             | 12.97              |                                                                                       |         | IDEACO                                                                                                    | III.                          | SPRINGBOAL                                                                                                    |                         | Superscript 128 25                                                        |                                                              |
| сомморове | Jack Nicklaus Golf                                    | 12.97              |                                                                                       |         | Battledech                                                                                                    | 25.07                         | THE PROPERTY                                                                                                    |                         |                                                                           | 5.97<br>9.95<br>8.97                                         |
| 0         | Mental Block<br>Miniputt                              | 12.97              | Datacal                                                                               |         | Battletech                                                                                                    | 25.91                         | Billboard Maker                                                                                                    | 24.97                   | Twin Cities C-128 Compend (Book) . 14                                     | 4.95 CX                                                      |
| 80        | Power at Sea                                          | 12.97              | Datasof                                                                               | T       | Inkwell Systems                                                                                                    |                               | Grafix Link<br>Icon Factory                                                                                                    | 12.97<br>24.97          | Up Periscope                                                              | 8.07                                                         |
| 64/128    | Rack-em<br>Serve & Volley                             | 18.97              | Alternate Reality City                                                                | 19.36   | Flexidray 5.5                                                                                                    | 24.06                         | Photo Finish<br>Screen F/X w/Grafix Link                                                                                                    | 18.97<br>21.97          |                                                                           | 9.97                                                         |
|           | Shoot Em Up Game Const                                | 12.97              | City Hint Book                                                                        | 7.97    | Flexifont                                                                                                    | 20.76                         |                                                                                                    |                         | Wizardry Trilogy 25                                                       | 5.97 X                                                       |
| сомморове | Steel Thunder<br>T.K.O.                               | 18.97              | Alternate Reality Dungeon  Dungeon Hint Book                                          | 25.48   | Graphics Integrator 2<br>Light Pen (184C)                                                                                         | 42.97                         | SPRINGBOARD                                                                                                    |                         | WWF Superstars Data #1 12                                                 | 3.97                                                         |
| 8         | Test Drive 2                                          | 12.97              | Firezone<br>Hunt For Red October                                                      | 16.30   | Graphics Gallery 1                                                                                                    | 20.75                         | Certificate Maker                                                                                                    | 14.97                   |                                                                           | 3.97<br>5.97                                                 |
| Z         | Test Drive 2 (Data Super Cars)                        | 12.97              | Time & Majik                                                                          | 20.97   | MASTERTRONICS/VI                                                                                                    | RGIN                          | Certificate Maker Libr.1                                                                                                    | 10.97                   |                                                                           | 9                                                            |
| 00        | Test Drive 2 (Data Scenery) The Train                 |                    | Videa Title Shop w Comp 1                                                             | . 19.36 | Barbarian                                                                                                    | 25.97<br>22.42                | Newsroom Clipart 1 or 2 or 3<br>P/S Graphic Expander                                                                                                    | 10.97                   | ACCESSORIES                                                               | 128                                                          |
|           | The frame of the second                               | 14-61              |                                                                                       |         | Double Dragon<br>John Elway Q.B.                                                                                                  | 19.97                         |                                                                                                    |                         |                                                                           | 5 95                                                         |
| 28        | ACTIVISION                                            | 7                  | E A                                                                                   |         | Monopoly<br>Risk                                                                                                    | 19.97                         | SUDLOG                                                                                                    | C                       | 1541/71 Power Cable                                                       | 5.95                                                         |
| 64/128    | ENTERTAINMENT SOFTINAR                                | 1.                 | ELECTRONIC ARTS                                                                       |         | Scrabble<br>Scrupples                                                                                                    | 21.40                         | Flight Simulator II                                                                                                    | 31.97                   | C-64 Color Monitor Cord                                                   | 5.95                                                         |
|           | Aliens<br>Apache Strike                               | 10.97              | Pard's Tale I Hints                                                                   | 9.97    | War in Middle Earth                                                                                                    | 25.97                         | Flight Sim Scenery 1                                                                                                    |                         | Commodore 128 Power Supply . 54                                           | 9.95<br>4.95                                                 |
| DOORE     | Blackjack Academy                                     | 24.97              | Bard's Tale II Hints                                                                  | 25.48   | MICRO PRO                                                                                                    | SE                            | Flight Sim Scenery 2<br>Flight Sim Scenery 3                                                                                                    | 16.97                   | Phoenix CPS 30 C-64 Power Sup. 34<br>RS-232 Interface (Supra) 27          | 4.95                                                         |
|           | Faery Tales                                           | . 30.97            | Bard's Tale III                                                                       | 26.48   | 3D Pool                                                                                                    | 22.97                         | Flight Sim Scenery 4<br>Flight Sim Scenery 5                                                                                                    | 16.97<br>16.97          | MW 350 Printer Interface 45<br>Aprospand 64 21                            | 9.95 n                                                       |
| СОММ      | Faerytale Hints Fire Power                            | 16.9/              | Bard's Tale III Hints<br>Beyond the Black Hole                                        | 20.97   | Airborne Ranger Destroyer Escort                                                                                                  | 25.97                         | Flight Sim Scenery 6<br>Flight Sim Scenery 7<br>Flight Sim Scenery 11                                                                                                    | 16.97<br>19.97          | Aprospano Extender Gable                                                  | 3.33                                                         |
| ö         | Last Ninja                                            | 12.97              | Caveman Ugh-lympics Chessmaster 2100 Chuck Yeager's AFS                               | 19.36   | Dr. Doom's Revenge<br>F-15 Strike Eagle<br>F-19 Stealth Fighter<br>Gunship<br>Pirates<br>Pro Soccer<br>Ped Storm Rising<br>Savage | 14.97                         | Flight Sim Scenery West, Europe                                                                                                    | 19.97<br>19.97          | Aprotek 1200 Baud Minimodem C 59 Aprotek User Port Extender Cable 15      | 9.95<br>5.97                                                 |
|           | Main Frame<br>Neuromancer                             | 25.97              | Chuck Yeager's AFS                                                                    | 12.97   | Gunship                                                                                                    | 25.97                         | Flight Sim Scenery Japan<br>Flight Sim Scenery SanFran                                                                                                    | 19.97                   | Comm. 1670 Modem (1200 Baud) 65<br>Commodore 1764 Ram Expander 125        | 9.95                                                         |
| 64/128    | Neuromancer Hints                                     | 12.97              | Deathbringer<br>Deathlord<br>Deathlord Hints<br>Demon Stalkers                        | 12.97   | Pro Socoer                                                                                                    | 28.97                         | Jet v2 w/Japan Scenery<br>Steath Mission                                                                                                    | 25.97                   | Curtis Computer Tool Kit 24                                               | 4.95                                                         |
| 4         | Predator<br>Rampage<br>Sky Travel<br>USS Ocean Ranger | 21.97              | Deathlord Hints Demon Stalkers                                                        | 9.97    | Red Storm Rising                                                                                                    | 19.97                         |                                                                                                    | XV.                     | Contriver M3 Mouse                                                        | 4.95<br>7.95<br>5.95<br>8.95<br>9.95<br>6.95                 |
| 분         | Sky Travel                                            | 30.97              | Empire<br>Instant Music                                                               | 20.97   |                                                                                                    |                               | TAITO                                                                                                    |                         | Mouse Mat                                                                 | 8.95<br>9.95                                                 |
| сомморове | N F A K F L F                                         | Y                  | Jordan vs Bird One on One                                                             | 19.36   | - m                                                                                                    |                               | TAITO                                                                                                    |                         | Computer Hand II                                                          | 6.95                                                         |
| ₩<br>Q    | Softwork                                              | S                  | Kings of the Beach<br>Legacy of the Ancients<br>Magic Candle                          | 12.97   | m                                                                                                    |                               | Alcon<br>Arkanoid                                                                                                    | 12.97                   | Disk Mailer<br>1541 Dust Cover<br>1541 II Dust Cover                      | 8.95 n                                                       |
| OM        | Desk Pak Plus*                                        | 18.97              | Magic Candle Maniac Mansion                                                           | 26.97   | Action Fighter                                                                                                    | 19.97                         | Arkanoid<br>Arkanoid II<br>Bubble Bobble                                                                                                    | 19.97<br>12.97          | 1571 Dust Cover                                                           | 8.95                                                         |
| 0         | Font Pack Plus*<br>Geos 64 V2.0                       | 18.97              | Manier Hist Deal.                                                                     | 7.07    | Afterburner                                                                                                    | 22.97                         | Operation Wolf                                                                                                    | 19.97                   | C-64 Dust Couer                                                           | 8.95 <b>6</b>                                                |
|           | Geos 128 V2.0<br>Geocalc 64                           | 42.97              | Maris Saga Mars Saga Hints Mavis Beacon Typing Might & Magic Hints Moth & Magic Hints | 10.97   | Afterburner Alien Syndrome Arcade Megahits I                                                                                      | 25.97                         | Operation Wolf Operation Wolf Olx Sky Sharks Rambo III Rastan Renegade                                                                                                    | 19.97                   | C-128 Dust Cover                                                          | 8.95                                                         |
|           | Geocalc 64<br>Geocalc 128<br>Geochart 64              | 42.97              | Mavis Beacon Typing                                                                   | 25.48   | Aussie Games                                                                                                    | 19.97                         | Rastan<br>Renegade                                                                                                    | 19.97                   | Disk Notcher-Square Cut.                                                  | 3.95<br>4.95                                                 |
| 58        | Geochart 64                                           | 30.97              | Might & Magic Hints                                                                   | 26.97   | Captain Blood Combat Course Crossword Magic Gauntiett II                                                                          | 19.97                         |                                                                                                    |                         | 5.25" Disk Drive Cleaner                                                  | 5.95                                                         |
| 64/128    | Geofile 64<br>Geofile 128                             | 42.97              | Might & Magic II<br>Modern Wars<br>PaperClip 3                                        | 22.42   | Crossword Magic<br>Gauntlett II<br>Gauntlet (Deeper Dungeon)                                                                      | 19.97<br>19.97                | TIMEMOSKS                                                                                                    |                         | 10 Cnt Disk Storage<br>50 Cnt Disk Storage<br>100 Cnt Disk Storage w Lock | 8.95                                                         |
|           | Geoprogrammer 64                                      | 42.97              | PaperClip Publisher                                                                   | 31.60   | Gauntlet (Deeper Dungeon)<br>Harrier Combat Simulator                                                                             | 15.97                         |                                                                                                    |                         | 80 Cnt 3.5" Disk Stor, w'Lock                                             | 9.95                                                         |
| сомморове | THE PARTY OF                                          |                    | PaperClip Publisher Pegasus Power Play Hockey                                         | 12.97   | Harrier Combat Simulator Hostage Int Team Sports MISL Soccer Outrun Pole Position II                                              | 19.97                         | Accounts Receivable                                                                                                    | 33.36<br>17.16          | 5.25" Disk Labels-96 cnt                                                  | 39                                                           |
| 0         | FC.                                                   |                    | Project Firestart<br>Skate or Die                                                     | 20.36   | MISL Soccer<br>Outrun                                                                                                    | 21.97                         | Data Manager 128                                                                                                    | 33.36                   | 5.25" DS/DD Disks-10 colors each<br>Write Protects-100 ont Black          | 1.79                                                         |
| M         | TOPFICE                                               |                    | Skylox II                                                                             | 12.97   | Pole Position II<br>Road Raider                                                                                                   | 16.97<br>19.97                | General Ledger                                                                                                    | 33.36                   | Tyvek Sleeves-High Quality ea                                             | 09 9                                                         |
| 8         | \$100,000 Pyramid                                     | 9.97               | Skytox II<br>Strike Fleet<br>Thud Flidge                                              | 12.97   | Pole Position II Road Raider Shinobi Space Harrier Sports Vol. I                                                                  | 19.97                         | Partner 128                                                                                                    | 39.84                   | Slik Stik-Joystick                                                        | 6.95<br>0.95                                                 |
|           | Alf                                                   | 9 97               | Wasteland<br>Wasteland Hints                                                          | 12.97   | Sports Vol. I<br>Sgt. Slaughter Mat Wars                                                                                          | 22.97                         | Swiftcalc/Sideways 64                                                                                                    | 17.16                   | Tac 2-Joystick 10 Tac 3-Joystick 11 Touch-It Static Strip                 | 1.95                                                         |
|           | Alf<br>California Raisins<br>High Rollers<br>Psycho   | 9.97               | Zak McKracken                                                                         | 23.97   | Thunderblade<br>Uninvited                                                                                                    | 22.97                         | Accounts Payable Accounts Receivable Data Manager 2 Data Manager 12 Electronic Checkbook General Ledger Partner 64 Payroll Management Swiftcalc Sideways 128 Word Writer 4 Word Writer 128 | 25.97                   | Touch-It Static Strip Suncom Icon Troller Surge Protector/Power Pad       | 7.95                                                         |
| 1         | W.Corphmaseles                                        | /120=              | Zak Hints COMMODORE 64/128                                                            | 11:07   |                                                                                                    |                               | 64/128 COMMODORE                                                                                                    | 64/128                  | COMMODORE 64/128                                                          | 7.44                                                         |
| ecu trui  |                                                       |                    |                                                                                       |         |                                                                                                    |                               |                                                                                                    |                         |                                                                           |                                                              |

# THE RAMBOard

Beyond Super

RAMBOard does just what the other copy card on the market does: it adds RAM to your 1541 disk drive. This RAM is used to create a workspace where custom software can work its magic. Copy protection is evolving past the point of ribblers and other software-only solutions. Believe us, card based copiers are the future.

and other software-only soutions. Delieve us, card based copiers are the future of archival technology. So how do you decide between our card and "Brand X"? Don't compare the similanties - compare the differences. Their card is just "out there". You buy it, and that's pretty much it. RAMBOard was designed from the very beginning as an integral component in Mavenck.", a complete system of archival tools and products. Their card puts the burden of the work on you. Are you good at soldering You better be - their card IEEOUIRES it. On the other hand RAMBOards require NO soldering to be rectal, the notice receives believe to support the STATE. better be - their card REOUIRES it. On the other hand RAMBOards require NO soldering to install, the only exception being a handful of older 1541Cs. That's not all - the other guys say they don't use parameters, but what they really mean is they don't WRITE parameters. The user is required to make special critical "copy adjustments" to copy software. The user is required to make special critical "copy adjustments" to copy software. Sounds like creating parameters to us. On the other hand, RAMBOard uses Mavenck parameters, designed by experts to instantly and easily copy today's toughest titles. So when the other guys say that their card will copy "everything", that may be true - providing that you can figure out the proper "copy adjustment" settings for everything. Good luck!

The differences go beyond the product itself. Software Support International is the company that began with the award winning Kracker Jax series of archival parameters. Our customer support system has earned industry praise, and we've established a reputation for honesty and integrity. A close look at the track record of the other guys will show just how deep our differences run. So when you're ready to get involved with the future of archival technology, pick RAMBOard - a product you can trust, from a company you can trust, from a company you can trust, from a company you can trust, from a company you can trust, from a company you can trust, from a company you can trust, from a company you can trust.

can trust, from a company you can trust

The RAMBOard 1541/1541C Version: \$34.95 1541 II Version: \$44.95 1571 Version: \$49.95

ATTN. C-128D Owners — The 1571 RAMBOard is for external drives only.

The RAMBOard is an optional Maverick accessory

# THE 1750 CLONE

Are You Overdrawn At The Memory Bank?

Ah, the venerable Commodore 64/128. Stock, it has better sound than an Atari ST. Better graphics than a CGA equipped IBM. And more memory than.

Uh-oh

As powerful as the Commodore is, memory has always been its weak spot. Some brilliant programmers have found some ingenious ways to work within the computer's very limited available RAM, but the fact remains that you can only go so far with 64 or even 128K. But you can go MUCH further with 512K.

with 64 or even 128K. But you can go MUCH further with 512K. The bad news is that Commodore's own 1750 512K RAM Expansion Unit (REU) is expensive and almost impossible to find. The good news is, we did something about it. We bought brand new Commodore 1764 REU's, which come with only 256K of RAM. Next, we installed a 256K upgrade which was custom engineered to our demanding specifications. Once modified, we tested each and every unit and warranted them to be free from defects. The final product is called the 1750 Clone, and it's all the room you'll ever need on a simple plug in cartridge.

the 1750 Clone, and it's all the room you'll ever need on a simple plug in cartridge.

Once on board, you'll have a whopping 512K of RAM - the SAME amount of memory found on the Amiga 500, Your Commodore will operate at advanced levels of performance that the original designers never even dreamed of! You'll be amazed at the enhanced capabilities of software that takes advantage of the 1750 Clone, programs like GEOS, PaperClip III, and our own Maverick, to name a few.

The 1750 Clone works EXACTLY like the original 1750. It will open the door on years of extended use from your Commodore as even newer, more powerful software appears on the horizon, software that requires the room the 1750 Clone can pro-

Twin Cities 128 magazine says they "can completely recom-mend the 1750 Clone." Once you see it work, you'll feel the same way. So don't buy a whole new computer just to get more memory. Get the 1750 Clone instead -and get another decade of satisfaction from your Commodore.

# IMPORTANT NOTES - READ CAREFULLY

IMPORTANT NOTES - READ CAREFULLY
C-64/64c (but NOT C128/128D) owners MUST buy a heavyduty power supply to use these units. The power supply is
NOT included - it is available from us separately. If you ALREADY own a 1764 RAM cartridge, we can upgrade it for you.
Your unit MUST be in perfect working order for us to upgrade
it. The turnaround time on upgrades is approx. 2 weeks. It will
NOT be necessary for you to purchase a new power supply
- the one that came with your 1764 will still work fine.

THE 1750 CLONE \$199.95 ONLY . . . . 1764 UPGRADE \$124.95 ONLY . . . . . . . . . . . .

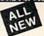

# FasTrac/128 by Mike J. Henry

Look Who's Come Out Of The Basement

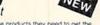

s software Support International, we've st out of their computers. We've never hideoided to produce the ultimate 128 utilife found him.

We dound him.

Mike J. Henry, the brilliant young programmer who was the driving force behind the "Basement Boys", the software team that created be phenomenal Fast Hack "Em, has turned his considerable talents onto the 128. The result. FasTrac 128, the TOTAL utility system for

your 128. Here's a list of the major features found in FasTrac 128. ALL use both 40 and 80 column outputs and are PAL compatible for our overseas users. Read carefully -FasTrac 128 does some truly amazing things:

FasTrac 128 Disk Copy: Single or dual drive: Copy with or without verify. Copy in 1541, 1581, or true 1571 formats: 1764-1750. RAM expansion support: 64K video RAM support: Uses the 128's additional memory.

FasTrac 128 File Copy: Single or dual drive: File Copy between ANY two Commodore compatable Drives including the SFD-1001, MSD drives, hard drives, and others. Copy in 1541 or true: 1571 formats: 1581 file: copy with partition support: 1764-1750. RAM expansion support: 64K video RAM support: (Jase the 128's additional memory.

FasTrac 128 ML Monitor: Go ANYwhere in memory: Access both main banks: Full scrolling in both directions: Includes scrolling DriveMon.

DriveMon.
FasTrac/128 Directory Editor: Edit and organize ANY standard directory. Edit 1541 or true 1571 formats. Edit 1581 directories with

full partition support.

FaSTrac-128 IBM "MFM Disk Copier: Copy standard IBM formatted 360K 5.25" disks with your 1571 drive (required) 1764-1750 RAM expansion support.

FaSTrac-128 ISB "MFM MFM Disk Copier: Copy standard IBM formatted 360K 5.25" disks with your 1571 drive (required) 1764-1750 RAM expansion support.

FaSTrac-128 1581 Duplicator: Single or dual drive 1764-1750 RAM expansion support 64K video RAM support. Uses the 128's additional memory. This is the fastest 1581 to 1561 copier ever created!

Quite a package, ei? We don't want to mislead you - FaSTrac-128 is NOT for copying protected suffer. Our own Maverick "a already has those bases more than coveried. FaSTrac-128 was designed to alliow serious 128 users to get total control of their computers. If you want to own the linest set of utilities ever made for the Commodore 128, we've just made it a lot easier - we've told you the name.

# Mike J. Henry's FasTrac/128

Only \$34.95

ATTN. REGISTERED Maverick Owners ONLY: You may buy ONE (1) copy of FasTrac/128 for only \$20.00

This offer is ONLY for orders placed with Software Support.

# 

# THE 1581 TOOLKIT V2

If You've Been Waiting For A Sign, This Is It.

Introducing the 1581 Toolsit Version 2, the news incarnation of the best program you can buy for your 1581 disk drive.

How good is it? Well, V1 received 4.1/2 of a possible 5 stars from INFO\*\* magazine - and V2 is even better. What can it do for you? Picture using your 1581 with a:

\* Fast Disk Copier

\* Fast File Copier

\* But a Pattern Search

\* First Search

\* First Search

\* First Search

\* First Search

- Byte Pattern Search
- ★ Partition Creator
   ★ Ultrafast Formatter

- Error Scanner
   Relocatable Fast Loader
   File Track & Sector Tracer

And V2 adds many new or enhanced features, like the fact that both our single drive fast data copier and fast file copier now support the 1764 1750 RAM expansion units for super-fast one pass copies, or like our 64k video RAM support for 128 owners! And remember also that all of our 1581 Toolkit utilities use hyperfast read write routines and, wherever appropriate. allow full access to partitions.

So whether you're thinking about buying a 1581 drive or you already own a 1581 drive, we guarantee you'll ne USE a 1581 drive until you've got your hands on the 1581 Toolkit.

**NEW LOW PRICE:** 

THE 1581 TOOLKIT (3.5 disk) . . . . . NOW ONLY \$24.95.

VERSION 1 OWNERS: Upgrade to V2 by Sending us your Original Toolkit V1 disk along with \$9.95 plus S/H

Ever wish you knew more about your 1581? David Martin's book, "The 1581 DOS Reference Guide", is what you've been wishing for Martin's invaluable resource holds over 100 pages of detailed information that took over a year of solid research to compile. This exhaustive manual will show you the inner workings of the 1581 as nothing else can. Order now, and we'll include some additional utilities like a machine language monitor with DriveMon - the perfect companion to The 1581 DOS Reference Guide!

# THE 1581 DOS REFERENCE GUIDE / \$14.95

SPECIAL OFFER: GET BOTH THE 1581 REFERENCE GUIDE AND THE 1581 TOOLKIT FOR ONLY \$34.95

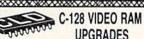

# **UPGRADES**

For 128 Owners Who Refuse To Be Left Behind

ror 128 Owners Who Refuse To Be Left Behind When Commodore first released the new 128D, we got one, opened it up, and took a good look. It didn't take long to discover one MAJOR difference. The standard C-128 has just 16K of video RAM, while the newer 128D has 94K; 400% more! We knew that there were tremendous advantages to the extra RAM. Like being able to scroll through video memory or the potential for greatly enhanced color resolution. And, since Commodore had seen fit to make it a standard feature on all new 128D's, we knew it was only a matter of time before new software started taking advantage of the full 64K.

That time has arrived. Programs like BASIC 8, the

the full 64K.

That time has arrived. Programs like BASIC 8, the BASIC 8 Toolkit, Spectrum 128, Sketchpad 128, and News Maker 128 have all been coded to utilize the full 64K of video RAM found on the 128D's. So if you've got a regular 6-128 with only 16K of video RAM, you've got a problem. And we've got the solution.

You could upgrade on your own - but if thoughts of splattered solder and heat-damaged motherof splattered solder and heat-damaged mother-boards bother you, relax: we've developed a mod-ule that just plugs right in to your C-128. No soldering, no hassies. Now your computer can have the same 64K video RAM as the new machines. And you'll be ready for whatever the future holds.

PLUG-IN 64K VIDEO RAM UPGRADE FOR C-128's

**ONLY \$49.95** 

Includes easy installation instructions

# KRACKER JAX VOLUMES 1-7

We Just Made A Good Thing Better -PŘÍČE Without Lifting A Finger.

Kracker Jax, our ground breaking series of copy parameters. was always a superior product. When we made it, we made it right. So how can we improve it now? Easy. We slashed the

Each Volume of Kracker Jax allows you to make Unprotected versions of around 100 specific popular titles. No special knowledge or tools are required. Each Volume originally sold for \$19.95. So if you wanted all 7 Volumes, it would have cost you \$139.65. But now, you can buy each Volume for only \$9.95 or, for you bargain hunters, you can buy ALL 7 VOLUMES FOR ONLY \$29.95! That works out to a cost of only \$4.28 each

We've also cut the price on The Shotgun II, one of the most powerful nibblers ever produced. Originally \$14.95, you can now own it for only \$9.95!

And just because there's a remote chance that it might be your birthday, we'll go one step further: Buy the Kracker Jax Volume 1 -7 package for \$29.95, and we'll throw in The Shotgun II nibbler FREE! Quite a deal, huh? But if you want it, better hurry - supplies are limited. After all, nothing good lasts

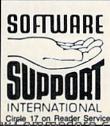

PLEASE READ BEFORE ORDERING: We accept money orders, certified checks, VISA, M.C. and, Discover. Previous Software Support customers may use C.O.D. and personal checks. Orders shipped to U.S.A. (48 states), F.P.O., A.P.O., or possessions, please and \$3.50 per order for \$.6 H. U.S. shipping is by UPS ground in most cases. FAST 2nd DAY AIR available; and \$1.00 per pound additional (U.S. 48 states only), Alaaka or Hawaii (all orders shipped 2nd day air), please and \$7.50 per order for \$.6 H. C.O.D. available to U.S. customers only (50 states); and \$2.75 along with your \$.6 H charges per order. Canadian customers may calculate the \$.6 H charges by including \$4.00 imminum charge) for the first two pieces of \$5CPTWARE and \$1.00 for each additional piece per shipment. All monies must be submitted in U.S. funds. Canadians must call or write for hardware shipping charges. Foreign customers must call or write for shipping charges. Defective items are replaced at no charge it sent postpaid. All in stock orders are processed within 24 hours. U.S. SOFTWARE corders over \$100 will be shipped 2nd Day Air at our regular \$3.50 \$.8 H charge (48 states only). Washington residents please add 7.6% additional for Sales Tax. All prices subject to change. All sales are final unless authorized by management. PLEASE READ BEFORE ORDERING: We accept money orders, certified checks, VISA, M.C. and, Discover

Mail your order to: Software Support, Int. 2700 NE Andresen Road / Vancouver, WA 98661

Or call our toll-free order line at 1-800-356-1179. 6am-5pm Monday-Friday

Pacific time Technical support available. Call (206) 695-9648. 9am-5pm — Pacific time. Monday-Friday Orders Outside USA call (206) 695-1393.

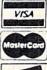

DEALERS — WE HAVE THE SUPPORT YOU'RE LOOKING FOR!

# GOLD MINE

Here are this month's gaming nuggets from fellow readers all around the world.

By LOUIS F. SANDER

AIRBORNE RANGER: If a high-ranking ranger dies on a difficult mission, you'll be directed to insert your Ranger Disk. Take out your original, turn off your computer, then reboot the program. Your ranger will be the same rank he was at the start of the previous game.

-JEFF OWENS F. E. WARREN AFB, WY

ARKANOID: To get free capsules, press the space bar to pause the game, then type "dsi magic" (no quotes) and press the space bar again. Now type these letters for the capsules: E to enlarge the pad; P to get an extra life; L to get more firepower; B to get wavy lines (enter them to advance to the next scene); F to advance to the final stage; D to get three balls; and C to make the ball stick to your pad until you click the mouse.

-LUCY S. TERRIER ALTON, IL

**BATMAN**: To play this game, you need certain items at certain places to progress. Here are some of the more important items, and what they do.

While fighting the Penguin: False Nose lets you walk around for a while without being recognized; Lock Pick lets you into the factory by the roof; Door Key lets you enter doors in the office factory; Lift Key lets you use the elevator; Rope lets you climb up to a secret office (use it in the room with the hole in the ceiling); Dart gives you a door pass when you throw it at the dart board; Door Pass admits you to the Penguin's house; and Tools fix the computer.

When fighting the Joker: Light Bulb illuminates the dark room; Gas Mask lets you breathe while walking in the sewers; Flashlight lets you see while in the sewers; False Teeth let you eat the Fish, the Coconut and the Coke; Wire Cutters defuse all the bombs in the sewers; and Money lets you play the slot machine to get the Joker card.

**BATTLETECH**: Save your game right before the eighth training mission.

Select a Chameleon for the 'Mech to use. As soon as you start out, run (and I do mean run) southeast, using jumpjets over rough ground when needed. You'll see why shortly. When you get to the south wall, look for the hole, run south through it, then run west alongside the wall. You'll evade the Jenners and keep the Chameleon.

Don't let any of your good 'Mechs get hit in the back, because the armor back there is very thin. When it's pierced, the 'Mechs' gyros, engines, heat sinks and all the other sensitive stuff get fried. You can never replace gyros, engines or sensors. You can get another 'Mech, but only a Wasp, Locust, Stinger or Spider. Chameleons and Commando 'Mechs are one of a kind.

 JESSE MACNISH TUCSON, AZ

**DOUBLE DRAGON:** On the second level, you can get by the first group of thugs by ignoring them.

To get past the second group of thugs, get on top of the beams and wait for the two guys to come at you. When they do, go back to the starting point of the current level, then return. You will be allowed to pass.

When you use a weapon against the enemy, keep your button depressed. Instead of swinging once, your weapon will swing twice.

-CHRIS BARRANTES HADLEY, NY

F-14 TOMCAT: When you get a mission requiring you to fire only when fired upon, get a Sidewinder lock on the enemy group leader. (You may have to try several before getting the right one.) Ask him to leave when he gets a lock on you. If he drops his lock immediately, you're home free! Otherwise, the enemy will fire at you at point-blank range. The only way to avoid disaster here is to climb at full afterburner, or if you're at 60,000 feet to dive like a

submarine. This will break the enemy's lock on you. When that happens, you can continue to evade them while asking them (politely) to leave.

—HARRO PENK WAPPINGERS FALLS, NY

FAST BREAK: The most effective way to move the ball upcourt is by passing instead of dribbling. As soon as one of your players grabs a defensive rebound, have him pass the ball to a teammate, even if the latter appears to be well covered.

More often than not, this quick pass strategy will lead to a fast break and an easy basket for your team at the other end of the court.

> -James Brigley Worcester, MA

THE GAMES: SUMMER EDITION: Here's how to win at the Velodrome: Start out fast and get the lead. Let your opponent cross behind you, but don't let him pass. When you get to the last curve, speed for the finish.

—DENNY VERHOFF Оттаwа, ОН

GRAND PRIX CIRCUIT: On level one, your car can't be destroyed. So rather than slow down on the hairpins, turn into the grass at the 50-yard mark. With practice, you should end up on the pavement, still moving at 100 mph +.

—JASON SMITH AVON PARK, FL

HEAVY METAL: In the tank scenario, incoming fire makes two different sounds: a shrill whistle and a low roar. The roar is from the rockets that come from the rocket launchers. These are your deadliest enemies, and should be eliminated as quickly as possible.

I've found it impossible to escape when that low roar comes in, but I've also found a way out of trouble. When the roar comes, hit the run-stop key to

-Joe Quinn APO, NY

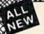

# MAWERICK WV4

# PLEASE Don't Call Us The Best Copy Utility On The Market!

We've always been known as the best Commodore copy utility made. But that label just doesn't fit us anymore. Because Maverick is so much more than just a copy utility. Over its life span, Maverick has evolved into a total software management system capable of extending the abilities of your Commodore computer well beyond its original capacity.

of extending the abilities of your Continuouse computer with beyond is disjuist capacity.

Maverick V4 continues the evolutionary process that is transforming our original copy program into a series of dedicated modules, each component created by a master programmer, each designed to deal with a specialized task. The result is a program that creates an entire software management environment of which backing up protected software is only one part. Software Support, the company that has always pushed the Commodore further that it was ever designed to go, is proud to present Maverick V4. We've added several important new features and many dramatic enhancements to the Maverick platform. For example:

- RAMBOard NYBBLER: A MAJOR leap forward in protected backup capabilities, our exclusive new nybbler works with our
  own RAMBOard to AUTOMATICALLY shred some of the toughest protection schemes ever created! This combination of ingenious hardware and superb new software can handle many protection schemes that are untouchable with conventional nybblers alone.
- RAMBOard GCR TRACK EDITOR: This new feature, found ONLY in Maverick V4, works with RAMBOard to allow you to read,
- 1581 SINGLE OR DUAL DRIVE FAST DATA COPIER: Now backup your data disks faster than ever before with your 1581 drive! 1764/1750 RAM expansion and 64K video RAM are supported!
- FILE, TRACK, & SECTOR TRACER: Identify, view, and edit any sector in any program file-fast!
- HIGH SPEED SEQUENTIAL FILE VIEWERS: Now you can view or print sequential files WITHOUT having to load the application that created those files! For example, view PaperClip \*\* files without waiting for PaperClip to load. File Viewers are the current rage in the IBM world -Software Support brings this advanced feature to your Commodore with the new Maverick V4!
- ENHANCED DIRECTORY EDITOR: Works with the 1541, the 1571, and now supports the 1581 disk drive! The ultimate tool or organizing your disks
- ENHANCED TRACK & SECTOR EDITOR: Works with the 1541, the 1571 (in true double sided format), and now supports the 1581 disk drive
- . ENHANCED SECTOR MAP EDITOR: Now supports the true double sided format of the 1571 disk drive!
- ENHANCED PARAMETER MENU: Now supports two drives!
- ENHANCED BYTE PATTERN SCANNER: Perform high speed searches on 1541 disks and, now with true double sided format
- MORE ALL-NEW PARAMETERS: Maverick V4 now includes over 450 parameters that either copy or entirely break the
  potentially destructive protection schemes of the world's newest and finest programs! Our parameters have always been the
  strongest on the market but, with our exclusive RAMBOard support, now they're more powerful than ever!

A turntable is just one component of a complete stereo system. And a copier, even the best one made, is just one module of a complete software management system. From this point on, we won't settle for just being known as having the best copier on the market. Once you see Maverick V4, you'll understand why.

# THE NEW MAVERICK V4 -ONLY \$34.95 NOW INCLUDES PARAMETER MODULES 1-7

Mayerick V4 is available from Software Support International: Products That Work - From A Company That Cares

# ADDITIONAL **MAVERICK V4 FEATURES**

- REU support in Maverick's major modules
- 64K video RAM support in many modules
- Automatic directory recovery utility for damaged disks
- GEOS\*\* 2.0 64/128 1581 boot disk transfer utility
- 1541/1571/1581 fast file copier -any direction
- State of the art single or dual drive GCR nybbler
- GCR editor for the experienced hacker GEOS™ Parameters & Tools module
- GEOS™ desktop accessible file copier GEOS™ desktop accessible sector editor
- Error scanner with unique sector editor
- Single or dual drive high speed data copier
- Scrolling M/L monitor with DriveMon
- Works with ALL Commodore 64/128 computers
- in the 64 mode Extensive documentation included - over
- 40 pages AND OUR FAMOUS SSI EXPERT
- TECHNICAL SUPPORT!

Attention Registered Maverick Owners: You may upgrade to the new V4

\$9.95

Parameter Module #7 is also available

(Includes Modules 2 through 7)

PLEASE NOTE: Many features now require the use of RAMBOard Available seperately from Software Support International

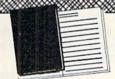

# WELCOME TO HACK

A School Of Higher Learning For A Select Few.

HACK U

Welcome. This is a different kind of school. Here, we will teach you about power. The power of knowledge. The power of mastering a very specialized discipline. And the power of the Commodore 64/128.

Not everyone can qualify to enter Hack U. You've got to be self-motivated we're certainly not going to come to your house and hold your hand. You've got to be driven - mastering the Commodore can be a long journey, and is not recommended for the faint of spirit. And you've got to be intelligent - but your intellect must be tempered with equal doses of creativity and patience

Think you qualify? Good. Not many do. But there is one more thing you need to bring with you. Curiosity. Overwhelming, insatiable curiosity. Because that's the fuel we'll use to power you on this journey. If you're among the few to still be with us, congratulations. This is where your journey begins. The combined experiences of those who came before you are

here, available for you to use whenever you're ready. All it takes is making the

# ★ THE CSM NEWSLETTER COMPENDIUM / \$29.95

From 1984 to 1986, the Golden Years of Commodore hacking, the CSM Newsletters were THE best source of inside information on the complex world of copy protection. This compendium provides you with the very best tips, tricks, hardware modifications and expert copy protection cracking techniques! If you're hungry for knowledge, this is a great source, and highly recomended by the Kracker Jax team.

# ★ THE CSM PROGRAM PROTECTION MANUAL VOL 1/\$24.95

The CSM books are the logical starting place to begin your higher education in copy protection. CSM, the original central clearing house of specialized into for hackers, put their best knowledge into these two books. Volume I provides an overview of copy protection issues and provides you with a foundation of information to begin building or

# ★ THE CSM PROGRAM PROTECTION MANUAL VOL II / \$29.95

Volume II begins where Volume I left off. It covers the evolution of copy protection schemes autoboots; interrupts & resets; compilers; undocumented opcodes; encrypted programs; machine language; GCR data recording & reading; custom DOS routines like half-tracks, extras sectors, & modified formats; decryption & decoding techniques, and much more! This is a MUST READ for all serious Commodore users

### ★ KRACKER JAX REVEALED: VOLUMES I, II, & III / \$23.50 Per Volume

No serious hacker can be unfamiliar with the Kracker Jax name. The experts who created the award winning series of deprotection parameters were brought together to create a graduate course of inside information for the truly serious student of hacking. This is not an easy course we strongly recommend that you don't even try the Revealed books until you study for have experience equivalent to) the information in the CSM materials described above. But once you're ready, you'll find the Kracker Jax Revealed books to be the final step on the path to copy protection mastery.

# KRACKER JAX REVEALED Book I

Uses 20 specific tutorials to introduce you to the unique concepts used by the Kracker Jax team. Includes a ML monitor, sector editor, error scanner, reset switch, & more.

### KRACKER JAX REVEALED Book II

Gives you 20 more examples, and also reveals the secrets of the famous Rapidlok™ copy protection system! Includes the legendary HesMon™ machine language monitor cartridge at NO ADDITIONAL CHARGE!

### KRACKER JAX REVEALED Book III

Is the final book in the Revealed series. Here, the student becomes the master as we show you how to create your own copy protection schemes, including one that can NOT be copied by any nibbler currently on the market! This book takes you deep inside the 1541 itself, where the new breed of ulfta tough protection lives. Order now & get our famous \$19.95 Hacker's Utility Kit software package FREE!

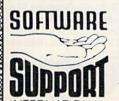

PLEASE READ BEFORE ORDERING: We accept money orders, certified checks, VISA, M.C. and, Discover PLEASE READ BEFORE ORDERING: We accept money orders certified checks. VISA. M.C. and, Discover Previous Software Support outsomers may use 0.5 0. and personal checks. Orders shipped to U.S. A. (48 states). F.P.O.. A.P.O. or possessions, please add \$3.50 per order for S.&. H. U.S. shipping is by U.P.S. ground in most cases. F.AST 2nd DAY AIR available add \$1.00 per pound additional IU.S. 48 states only). Alaska or Hawai (all orders shipped 2nd day air.) legisses add \$7.50 per order for S.&. H. C.O.D. available to U.S. customers only (50 states) add \$2.75 along with your S.&. H. charges per order. Canadian customers may calculate the S.&. H. charges by including \$4.00 (immimum charge) for the first two pieces of SOFTWARE and \$1.00 for each additional piece per shipment. All monies must be submitted in U.S. funds. Canadians must call or write for hardware shipping charges. Foreign customers must call or write for hardware shipping charges. Foreign customers must call or write for shapping charges. Defective items are replaced at no charge if sent postpaid. All in stock orders are processed within 24 hours. U.S. SOFTWARE orders over \$100 will be shipped 2nd Day Air at our regular \$3.50 S.A. H. charge (48 states only). Washington residents please and 7.6% additional for Sales Tax. All proces subject to change. All sales are final unless authorized by management.

Mail your order to: Software Support, Int. 2700 NE Andresen Road / Vancouver, WA 98661

Or call our toll-free order line at 1-800-356-1179, 6am-5pm Monday-Friday Pacific time Technical support available. Call (206) 695-9848. 9am-5pm — Pacific time, Monday-Friday, Orders Outside USA call (206) 695-1393.

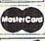

VISA

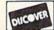

STATIONAL DEALERS — WE HAVE THE SUPPORT YOU'RE LOOKING FOR!

### GOLD MINE

exit the tank, then re-select that unit. You'll start over from where you left off!

You can use the same trick when you have lots of one type of tank shell but none of another. When you exit and return, the computer will average out your ammo among all three types of shells.

> -ZACH MESTON LAHAINA, HI

HILLSFAR: When riding the horse at its fastest speed, you'll usually be able to jump any obstacle. A rumor in Hillsfar says that birds are scared of fast horses. So far, no birds have come my way.

When you get directions at your guild, read and remember them carefully. They won't be repeated.

If you're searching after you've broken into a building, you can get a message that the exit can now be found. This also means that the guards are searching for you. You can stun the guards and slow them down by walking over a little white object.

> -STEPHEN S. GUY STERLING, VA

IMPOSSIBLE MISSION II: When you're on a lift at the bottom of the screen, always push down on your joystick to see if it will take you to another

Don't hesitate to use your Snoozebombs unless you haven't yet gotten the music for the tower.

There are certain rooms where it

seems impossible to get to another level. Sometimes blowing up a robot makes it easier to get where you'd like to go.

> -BRIAN METCALF SANDY HOOK, CT

JORDAN VS. BIRD: To get high scores in the three-pointer contest, you must time how long you hold the button. Press it, then let it go just as your opponent brings the ball up into shooting position. You can get a score of 30 by doing this, although I always seem to miss one or two!

The easiest dunks to get high scores on are Statue of Liberty, Windmill, and Dr. J. Jam.

> -ADAM WILSON HOLLIS, NY

LAST NINJA 2: To get out of Central Park, you must first climb the fence, which is after the juggler. While you're up there, get the pole. Now get the hamburger and search in both ladies' restrooms.

Go into the gate, use the key, jump the boat, go north and jump onto the island. There you must take the pole and push the boat. Now go back to the bee screen and go west. When the boat floats across, jump on, then off to the

To get the sword in the street, kick the door that flashes. Kill the enemy and the sword is yours.

To kill the alligator in the sewers, light

the bottle on the torch. Throw it at the big reptile, and you get roast 'gator!

To get past the dog in the basement, get the chicken and dip it in garbage. When it turns green, give it to the dog. Now put the credit card in the slot and go to the office.

Use the sword in most attacks. Other than the star, it is your most powerful

> -ERNIE DEAKYNE UPPER MONTCLAIR, NJ

MONOPOLY: When you're playing against the computer, here's a way to get property cheaper than the retail price. It might also work against human beings.

The secret is to keep track of the amount of money the computer has. When you land on a property that is too expensive for the computer, press No, indicating that you don't want to buy the property. That will start an auction for the property, and the computer will never bid more money than it has at the moment.

If you bid a little more money than the computer has, you'll be able to buy the property. It works.

> -APRIL HIEB FARGO, ND

**OUT RUN**: If you're going at full speed, and you encounter three cars blocking all three lanes, try passing them on the side of the road. If there's nothing com-

# REVIEW SAYS

contains more forms and schedules than the other programs. It's generally a more professional program, combining completeness and speed."

The program switches quickly between forms and schedules ...doesn't force you to save data and makes subtotal and tax calculations automatically.

March RUN, 1989

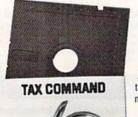

Since 1982

RUN says, "This program is suited to the professional tax preparer for completing most returns and quickly checking previously prepared returns." Tax Command is all menu operated.

Anything you put in can be easily changed with the help of the built-in calculator. Tabulations are made automatically and schedule totals fed to the proper line on other schedules. You can save data, print for record-keeping or directly on IRS forms.

Forms covered include: 1040, Schedules A thru (incl. new D1), R, SE, Forms 2106, 2119, 2441, 3903, 8615 and estimated tax worksheets. New for 1989 are forms 4562

Users get ½ price annual updates, even if they switch to a PC

(Depreciation), 6251 (alternative minimum tax) and the ability to use a 1764 RAM cartridge. Yet despite Tax Command's power and completeness, 90% of users recently surveyed listed EASE OF USE as the primary reason for using Tax Command year after year.

Time Saving • Easy-To-Use • Powerful • Affordable • Guaranteed

OUR GUARANTEE: Return for a refund if not satisfied. Tax Command 1989 — \$59.95 Shipping/Handling (US · \$2. Foreign air · \$3.95) Specify Commodore 64 or 128. Wisconsin residents add 5% sales tax.

Send Check or Credit Card information to: Practical Programs Inc., PO Box 93104, Milwaukee, Wisconsin 53203. Phone orders, CALL:

### GOLD MINE

ing, it's just as effective as passing on the pavement!

> -GEOFF HOLLAND NORRIS CITY, IL

RED STORM RISING: When a torpedo is homing on you, increase speed to over 20 knots and make a hard turn. Left is usually best.

If you're being chased by more than one torpedo, try to release a noisemaker and make a turn around it. It's also useful to change your depth. If you are deep, go above the thermal layer. If shallow, go below the thermal layer and continue the turn. You can also release a decoy while in the turn.

When you're going after subs, try to get the first one with a torpedo before attacking the others. You can then use Sealance torpedoes on the remaining subs. It will keep them busy, and the Sealance has a very good chance of making a kill. Increase your speed when using active sonar, since the other subs will fire torpedoes at you.

As soon as you damage a warship with a missile, go after the other ships. When they're sunk, finish off the damaged ship with a torpedo.

> -ROBERT L. WILLSEY MARTHA, OK

ROCKET RANGER: Remember that one fuel base is located in the jungle, and the other is located in the desert. Have an agent search in South America

CABLES, 5 YEAR REPLACEMENT GUARANTEE

5 Pin M M 6 ft M M B56MM \$5.95 M F B56MF 5 Pin monitor 2 RCA M652 \$4.95 3 RCA M653 6 Pin M M 6 ft B66 \$5.95 9 ft B69

8 Pin. monitor 2 RCA M382 \$4 95 5 RCA M385

M M DB9MM \$7.95

3 ft A3MM \$7.95

6 It C6MM \$9.95 6 It C6MF \$9.95

6 H IBP6

18 11 B618 \$12 95 36 11 B636

(where there is jungle) and another search in countries with deserts.

When you find a base, organize resistance in that country. The resistance will raid the base and begin sending you loads of Lunarium.

> -ALEJANDRO DIAZ SAN JOSE, COSTA RICA

STEALTH MISSION: If you want more air opposition, let out your landing gear and land at an enemy base. Believe me, that will shock them into launching their planes.

Do this if you can't get a lock on the enemy because of your position: Switch to Map mode and zoom above 16x. If the target doesn't appear, you're still not close enough. When the red target sign does appear, press L if your sight is in the rectangle. Fire your missile when ready. When flying the ancient ruins, it is easier to track targets in the ravine if you're in Map mode.

> -ANDRE STRAKER-PAYNE ST. MICHAEL, BARBADOS

WHERE IN THE U.S.A. IS CARMEN SANDIEGO?: You can save valuable time by writing down four or five clues about your suspect before you use the Crime Computer.

Before investigating further, always read the information given about the state you are in. It reveals many important clues that can't be found anywhere else.

By the way, you must solve a total of

36 cases before you can capture Carmen and get yourself into the Acme Hall of Fame.

> -DEBBIE GODFREY ADDRESS UNKNOWN

ZAK MCKRACKEN: When you run out of oxygen on Mars, run to your spacevan and say "use oxygen valve." In a few seconds, you'll have an hour's supply of oxygen.

To unite the two halves of the yellow crystal, go to the Stone Henge in London and take the earth girl with you. Place the flagpole (gotten from Nepal prison) in the altar. Give the scroll (gotten from Lima) to the girl. Place the two halves of the yellow crystal on the altar and have the girl read the scroll. Boom! Watch out!

> -MARC SKINNER QUITO, ECUADOR

To submit your own C-64 or C-128 game tips for consideration, send them to Gold Mine, PO Box 101011, Pittsburgh, PA 15237. RUN will pay \$5 per submission upon publication.

Submit all your tips on standard 81/2-by-11 sheets of paper. Type or write legibly, and be sure to include your full name and address on each sheet.

Use separate sheets for each game, and combine all tips for one game on the same sheet. At the top of the sheet, clearly indicate the game your tip(s) apply to and the type of machine you run it on.

M F B56MF ... \$5.95

M F DB9MF \$7.95

6 ft R6MM \$8.95

6 ft R6MF ... \$8.95

10 ft. C10MM \$11.95

10 ft IBP10

\$5.95 \$7.95

\$5 95

# 1-800-544-7638 Inquiries & Oregon buyers 1-503-246-0924

FREE CATALOG, send a post card with your name & address.

# DATA SWITCHES

VSI switches end cable swapping share equipment. Need extra

AB-2 to 1

AB \$29 95 ABCD AB \$29 95 ABCD AB \$24 95 ABCD

\$24.95 ABCD \$24.95 ABCD

\$24.95 ABCD \$24.95 ABCD

ABCD=4 to 1

\$39.95 ..\$39.95

\$34.95

\$34.95 \$34.95

\$34.95

ck a broad selection · ONE YEAR WARRANTY, Deluxe All Metal Case Compact Design, Rotary Switch
 Full Shielding, Exceeds FCC Requirements.

AaBb=2 to 2

AaBb.

8 Pin Mini

DB9

**DB25** 

15 ft IB15 \$16 95 25 ft IBP25 \$24 95 IBM Printer. We now stock a full line of gender changers; null modems, adaptors

\$7.95

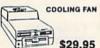

Pin. M M

DB25 M M DB25 M M DB25 M F

IBM Printer

DB9 Y cable
DB9 6 ft.

COOLING FAN Heat is a #1 enemy to your disk drive. Reduce bad loads and costly repair bills with a fan. keep your 1541 or 1571 cool.
Quiet, surge and spike protection, EMI filtering.

TO ORDER: VISA, MASTER CARD, money orders, or check (allow 21 days for check to clear) accepted

# SCHOOLS OUR SPECIALTY

# **OMNITRONIX INTERFACES**

HOT SHOT PLUS \$64.95 Printer interface, 8K buffer, expandable to 64K. 6 fonts plus editor in ROM, prints double or quad density, CPM selec-

**DELUX RS232 INTERFACE** Connects standard modems or RS 232 accessories to the C64, C128, 64C, SX64, VIC20, or Plus4.

SERIAL PRINTER INTERFACE Use a standard RS232 type printer on the Commodore. Con-nects to Serial Bus (6 pin).

IBM to CBM Adaptor Now use your C64 compatible printer on a PC compatible. Includes a specially designed cable and software.

| Reset Button for C64                                                                   | \$8.95  |
|----------------------------------------------------------------------------------------|---------|
| Disk Notcher                                                                           | \$4.49  |
| Dust Cover, C64, Vic-20                                                                | \$5.95  |
| Dust Cover, 1541                                                                       | \$5.95  |
| Dust Cover, C128 or 1571                                                               | \$6.95  |
| Dust Cover, C128 or 1571<br>Mouse Mat                                                  | \$5.95  |
| Disk Sleeves, 100 pack                                                                 | \$7.95  |
| Joystick Rapid Fire                                                                    | \$5.95  |
| Aprospand 64                                                                           |         |
| Cartridge Port Extension, 12 in                                                        |         |
| MODEM LINK, RS232 Interface                                                            | \$15.95 |
| interfaces a Hayes compatible modem to C64, 64C, C<br>128D. Full plastic case, 3 x 1½. | 128 or  |

VSi 3641 S.W. Evelyn, Portland, OR 97219, Shipping \$3.00, VISA, MC, money orders accepted. Price & stock, subject to change.

\$39.95 AB

\$39.95 AB \$39.95 AB

AB

# COMMODORE CLINIC

Creating hi-res 64 screens and troubleshooting your Commodore system.

By ELLEN RULE

How do I make high-resolution screens on my C-64? For games and various other purposes, I want to be able to create and control sprites with a joystick.

—ADAM HAIN TRES PINOS, CA

I've been trying to write a program that uses a joystick to move a sprite around the screen, but haven't had very much success. Could you tell me how to do this?

—GARY STOVALL TEXARKANA, TX

In order to read the joystick, use PEEK(56320) for port 2 and PEEK(56321) for port 1. The values you get correspond as follows: 1 = up; 2 = down; 4 = left; 5 = up and left; 6 = down and left; 8 = right; 9 = up and

right; 10 = down and right.

The Commodore 64 Users Guide, which comes bundled with your new C-64, and The Commodore 64 Programmer's Reference Guide, both published by Commodore Business Machines, are two excellent sources of information for graphics and sprite programming on the 64. The latter, in particular, has an entire section devoted to graphics, including the various screen modes, and sample programs that demonstrate sprite movement and collision detection. In the book's Input/Output Guide section, there are Basic and machine language routines for reading joystick input. By combining and expanding on the sample code, you should have no problems writing the programs you're asking about.

I've also found that author Stan Krute's Commodore 64/128 Graphics and Sound Programming (published by TAB Books) contains a great deal of helpful instruction on sprite, character and bit-

mapped graphics.

In addition, two articles in RUN's 1989 Special Programming Issue—
"C-64 Sprite Basic" and "C-128 Sprite Action"—may be of assistance. And, there are programs in the public domain (available from Commodore telecommunications services and user's www.Commodore.ca

group libraries) that you may find useful when designing and creating sprites.

My C-128 works fine for approximately 45 minutes; then the screen freezes and the computer doesn't respond to input. After being turned off for an hour or so, the computer works fine for another 45 minutes. Any idea on what might cause this and how to fix it?

-CARL J SPEHR GAHANNA, OH

A It's difficult to diagnose without hands-on contact, but it sounds as if you're having a problem with heat build-up, either in your power supply or in the 128 itself. You may be able to avoid repair expenses by doing some basic troubleshooting of your own.

First, borrow a 128 power supply from a working system and try running your computer with it to see if the problem can be isolated to a faulty power supply. If the lock-up still occurs, then it's time for your 128 to visit a Commodore-authorized repair center.

Other malfunctions can be investigated by the same method of swapping components. For example, if you're not getting sound from a program that produces sound on another computer, first check the obvious—the monitor's volume control knob. Next try your computer with someone else's monitor, using your cables and then theirs. By isolating each piece, you might be able to track the problem to something as simple as a defective cable.

Disk drives are another source of error messages. If you get a Device Not Found error, make sure that all your cables are tightly connected. (I once encountered a 5-pin DIN cable whose rubber housing wouldn't allow it to be inserted far enough into my C-128 to make the proper connection.) Keep the cables behind your system neat by using cable ties or masking tape; cables that are tangled and crossed are subject to magnetic interference from one another.

Repositioning your components may also resolve interference problems. If a disk-access problem seems related to only a few disks, try disconnecting peripherals—like dongles, modems, fastload cartridges and printer interfaces that aren't required by the programs.

I own both a 1541 and a 1541-II disk drive. Each one works perfectly when the other is off, but if I try to use one when both are on, I get error messages. I've tried every possible way of connecting the cables, but I haven't found the right combination. How do I hook up and use the two disk drives to my advantage? I'd like to have both working together for use with my Fleet System word processing software and to copy backup disks.

-JIM CADY DENTON, TX

The Commodore 64 and 128 computers use device numbers to indicate where information is to be called from or written to; only one device of each number may be attached and turned on at a time. For example, the Commodore Datassette is device 1, and the modem is 2. The screen of your monitor or television is device 3, while your printer may be device 4 or 5. The disk drive can be device 8, 9, 10 or 11. In your case, I would take advantage of the DIP switches Commodore built into the back of the 1571, 1581 and 1541-II disk drives, which will let you set your 1541-II as device 9 and leave the 1541 as device 8.

The original 1541 drives are set to device 8 unless a solder bridge on the main circuit board is modified. Only a qualified technician should "operate" on the hardware this way, so most people change a device 8 drive to device 9 with this routine: Every time you start up, turn on the second device 8 drive and change it to 9 by loading and running:

10 OPEN 15,8,15

20 PRINT#15,"M-W" CHR\$(119) CHR\$(0) CHR\$(2) CHR\$(9+32) CHR\$(9+64)

Then turn on the other drive (#8). In order to take full advantage of both drives, your software must be able to "see" more than one drive. For word processing or other applications, use drive 8 for your program disk and drive 9 to store data on formatted disks. Because each program varies, check your software's manual for information about how to use the second drive as a data drive.

A file-copy program like RUN Copy (see "Friendly File Copier," RUN, November 1989) lets you transfer files from one disk to another, while RUN Shell (in RUN Works and RUN's Super Starter Pak) eases file maintenance and disk archival chores.

Is there any software available for the C-128 that takes a program written in Basic and converts it to machine language? -DON BROUILLETTE VILLE PLATTE, LA

The most common way to produce machine language code is by programming in assembly language and using an assembler program to compile the machine language code. In this operation, there is "source code," the programmer's commented assembly language code, and "object code," the compiled machine language program. Machine language programs tend to run very fast because they're in the computer's native language.

Basic, on the other hand, is an interpreted language, which means that the Basic interpreter built into your C-64 or C-128 reads each instruction, figures out what it means and then executes itevery time the line of code is encountered in a program. This is quite slow in comparison to machine language.

A Basic compiler, such as Abacus's Basic Compiler for the 64 or 128, converts your Basic code to machine code or, optionally, to its own "pseudo-code." Kira Corporation's Gnome Speed for the 128 performs similar magic by converting your Basic code to "P-code," which is its version of pseudo-code.

When you use a Basic compiler, each line of the Basic program is interpreted only once—when the code is compiled (or translated) into the machine language that the computer understands. Your Basic program is roughly equivalent to source code, and the compiled Basic is analogous to machine language object code. The conversion can enhance execution by making it up to 30 times faster.

RUN's contributing editor, Ellen Rule, is our Commodore Clinic guru. In her spare time, she is employed as an R.N., lends her expertise to user's groups and runs a business endeavor, Home Computer Resource.

Do you have a problem or question about your Commodore computer system, software or programming? Just send your questions to Commodore Clinic, RUN Magazine, 80 Elm St., Peterborough, NH 03458. Queries are answered only through this column, and, due to the volume of mail, only questions likely to appeal to the majority of our readers can be published.

Special offer from RUN Magazine...

# SALE! \$10.00

Get a brand-new Commodore 1660° modem for only \$10.00! It's the perfect telecommunications starter kit for every C64 and 128 owner!

What can a modem do? It hooks your C64 or 128 via a phone line to the excitement of telecommunications. Use it to get in touch with other Commodore users, connect to on-line services (like Q-link, GEnie, and CompuServe), access local

bulletin boards, and so much more!

Why such a low price? The 1660 modem is a 300 baud model -slower than today's modems, but still easy to use and extremely affordable. If you've never used a modem-this one's for you!

Hurry! Order now, because the supply is definitely limited! Call 1-800-343-0728 or mail this coupon, today!

You get all this!

- Commodore 1660® Modem
- Cable to connect to your phone line
- Commodore's "Common Sense®" software
- Complimentary Q-Link Starter Kit (with FREE software and FREE time on Q-Link!)
- All for just \$10.00!

| 555 10Ca1                                                       |                                                                                                    |
|-----------------------------------------------------------------|----------------------------------------------------------------------------------------------------|
| YES! Send me a brand & handling per n My [] check [] MasterCard | -new 1660 modem for only \$10.00, plus \$3.50 shipping nodem.  [ ] Visa [ ] AmEx account information is enclosed:                                                        |
| Account#                                                        | Exp                                                                                                    |
| Signature                                                       |                                                                                                    |
| Name                                                            |                                                                                                    |
| Address                                                         |                                                                                                    |
| Please allow 4-6 weeks for delivery. O                          | State Zip utside North America, surface shipping/handling is \$6.00. Payment in Visa, MasterCard or American Express. Limit: 3 modems per order. All lacement guarantee. |
| RUN Modem Offer,                                                | 80 Elm St., Peterborough, NH 03458                                                                                                    |
| 603-924-9                                                       | 9471 or 1-800-343-0728 RN290                                                                                                    |

# **128 MODE**

Just in the nick of time, here's a useful program to keep your sprites in order.

By MARK JORDAN

ONE OF THE GLORIES of the C-128 is its amazing family of sprite commands—all except the Bump command, that is. Nobody should envy this function, which promises much but delivers little. It's supposed to tell you which sprites are colliding with which, but it reports the information as a number that must be interpreted to be comprehensible.

Even worse, Bump is so slow that one sprite may well move into and through another without Bump registering a collision. And if two sprites just nick each other, Bump couldn't care less.

This is such a problem that I finally decided to write my own version of Bump, one that would catch all the nibs, nicks and foul tips. NICK (Newly Invented Collision Kit) is the happy result.

# NICK TO THE RESCUE

NICK reports the numbers of the first three sprites that are colliding at any given instant. It does this by means of machine language, which you must install and call if you want to use NICK for your own programming.

Type in Listing 1, using RUN's Checksum program to detect any typing errors, then save it to disk and run it once to get an idea of NICK's power. It will show you eight careening sprites and report on the lowest three (in priority) colliding at any instant.

To install NICK in your own programs, include line 10 and lines 60000 on up in your code. These lines install two machine language routines, one of them an interrupt (at 2816).

To use NICK, you first must start the interrupt, and the SYS 2816 at the end of line 10 does that. Then, anytime in your program that you might have used Bump—that is, anytime you want to know what sprites are colliding—just type SYS 2877: RREG A,X,Y. SYS 2877 jumps into a machine language routine, then RREG A,X,Y returns from it with

the numbers of the three lowest-numbered sprites that are colliding held in variables A, X and Y.

For example, if all eight sprites were colliding, A, X and Y would hold 1, 2 and 3. However, if only the odd-numbered sprites were colliding, A, X and Y would hold 1, 3 and 5.

NICK isn't perfect. Due to the very nature of the interrupt-driven sprite commands, it's often a pixel (or even two) late in recording collisions. Also, it reports only the first three collisions. But, compared to the way Bump operates, these shortcomings are nuisances at worst.

To my mind, Bump is the runt of the Basic 7.0 litter. My instincts tell me to destroy the little guy, but I'm an old softy, I guess. I'll just give him a NICK, instead. So should you.

Mark Jordan is a teacher of English in high school. He has been programming on Commodores for six years or so.

Running Instructions: Type in Listing 1; then save it to disk and run it.

Listing 1. NICK program. (Available on ReRun disk. See card at page 36.)

| 1 REM LINE 10 MUST BE AT THE TO      |
|--------------------------------------|
| P OF YOUR PROGRAM : REM*210          |
| 3 REM SYS 2877,0,0,0 TO READ SP      |
| RITE-SPRITE COLLISIONS: REM*74       |
| 4 REM SYS 2877, Ø, 1, Ø TO READ SP   |
| RITE-BACKGROUND COLLISIONS           |
| :REM*112                             |
| 5 REM AFTER SYS USE RREG A, X, Y     |
| TO FIND FIRST 3 COLLIDING SPR        |
| ITES. (2 SPACES) SEE LINE 110        |
| :REM*169                             |
| 6 : :REM*64                          |
| 10 FORT=0T0114:READA\$:POKE2816+     |
| T,DEC(A\$):NEXT:SYS 2816             |
| :REM*88                              |
| 2Ø : :REM*78                         |
| 30 REM DEMO PROGRAM BELOW            |
| :REM*147                             |
|                                      |
| 4Ø COLORØ,12:GRAPHIC1,1 :REM*13      |
| 50 CHAR, 0, 0, "(3 SPACES)", 1: CHAR |
| ,0,1,"{3 SPACES}",1:CHAR,0,2         |
| ,"{3 SPACEs}",1 :REM*1Ø              |
| 60 FORT=1TO8:CHAR,0,1,STR\$(T),1     |

| :SSHAPE A\$, Ø, 2, 23, 2  | 2:SPRSAV   |
|---------------------------|------------|
| A\$,T:NEXT                | :REM*58    |
| 70 FORT=1TO8:SPRITET,1    | ,T:MOVSPR  |
| T, T*40, 150: MOVSPRT,    | T*75#2:NE  |
| XT                        | :REM*181   |
| 8Ø GRAPHICØ, 1: COLORØ, 1 | 2:COLOR4,  |
| 12                        | :REM*52    |
| 90:                       | :REM*148   |
| 100 DO                    | :REM*78    |
| 11Ø SYS2877,Ø,Ø,Ø:RREC    | A,X,Y      |
|                           | :REM*94    |
| 120 IFA THEN CHAR, 17, 1  | 2,STR\$(A) |
| +STR\$(X)+STR\$(Y)        |            |
| 13Ø LOOP                  | :REM*111   |
| 140 :                     | :REM*198   |
| 60000 DATA 78, A9, 0D, 81 | 0,14,03,A9 |
| ,ØB                       | :REM*93    |
| 60010 DATA 8D, 15, 03, 58 | 60,AD,19   |
| , DØ                      | :REM*4     |
| 60020 DATA 29,04,F0,26    | AD, 1A, DØ |
| ,29                       | :REM*251   |
| 60030 DATA 04,F0,17,AD    | ,1A,DØ,29  |
| ,FB                       | :REM*42    |
|                           |            |

| 60040 DATA 8D,1A,DØ,AD,1E,DØ,8D,FØ :REM*167 60050 DATA ØB,AD,1F,DØ,8D,F1,ØB,4C :REM*3 60060 DATA 33,FF,AD,1A,DØ,Ø9,Ø4,8D :REM*84 60070 DATA 1A,DØ,4C,65,FA,BD,FØ,ØB :REM*2Ø7 60080 DATA A2,01,AØ,ØØ,8C,F2,ØB,8C :REM*135 60090 DATA F3,ØB,8C,F4,ØB,18,4A,9Ø :REM*234 60100 DATA ØB,48,8A,99,F2,ØB,68 C,C8 :REM*136 60110 DATA CØ,Ø3,FØ,Ø5,E8,EØ,Ø9,DØ :REM*141 60120 DATA EC,A9,ØØ,8D,FØ,ØB,8D,F1 (REM*4Ø),AC :REM*105                                                                                                    |       |                                                                                                    |                                  |
|----------------------------------------------------------------------------------------------------|-------|----------------------------------------------------------------------------------------------------|----------------------------------|
| 60050 DATA 0B, AD, 1F, D0, 8D, F1, 0B, 4C :REM*3 60060 DATA 33, FF, AD, 1A, D0, 09, 04, 8D :REM*84 60070 DATA 1A, D0, 4C, 65, FA, BD, F0, 0B :REM*207 60080 DATA A2, 01, A0, 00, 8C, F2, 0B, 8C :REM*135 60090 DATA F3, 0B, 8C, F4, 0B, 18, 4A, 90 :REM*234 60100 DATA 0B, 48, 8A, 99, F2, 0B, 68, C8 60110 DATA C0, 03, F0, 05, E8, E0, 09, D0 60120 DATA EC, A9, 00, 8D, F0, 0B, 8D, F1, 60, 60, F1 60130 DATA 0B, AD, F2, 0B, AE, F3, 0B, AC :REM*105                                                                                                    | 6ØØ4Ø |                                                                                                    |                                  |
| 60060 DATA 33,FF,AD,1A,D0,09,04,8D :REM*84 60070 DATA 1A,D0,4C,65,FA,BD,FØ,08 :REM*207 60080 DATA A2,01,A0,00,8C,F2,08,8C :REM*135 60090 DATA F3,08,8C,F4,08,18,4A,90 :REM*234 60100 DATA 08,48,8A,99,F2,08,68,C8 :REM*18 60110 DATA C0,03,F0,05,E8,E0,09,D0 :REM*141 60120 DATA EC,A9,00,8D,F0,08,8D,F1,00,F1,00,F1,00,F1,00,F1,00,F1,00,F1,00,F2,00,AC,F3,00,AC :REM*105                                                                                                    | 6ØØ5Ø | DATA                                                                                                    | ØB, AD, 1F, DØ, 8D, F1, ØB       |
| 60070 DATA 1A,D0,4C,65,FA,BD,FØ, ØB :REM*207 60080 DATA A2,01,A0,00,8C,F2,08 ,8C :REM*135 60090 DATA F3,08,8C,F4,08,18,4A ,90 :REM*234 60100 DATA ØB,48,8A,99,F2,08,68 ,C8 :REM*18 60110 DATA C0,03,F0,05,E8,E0,09 ,D0 :REM*141 60120 DATA EC,A9,00,8D,F0,08,8D ,F1 60130 DATA ØB,AD,F2,08,AE,F3,08 ,AC :REM*105                                                                                                    | 6ØØ6Ø | DATA                                                                                                    | 33, FF, AD, 1A, DØ, Ø9, Ø4       |
| , ØB :REM*2Ø7 6ØØ8Ø DATA A2,Ø1,AØ,ØØ,8C,F2,ØB ,8C :REM*135 6ØØ9Ø DATA F3,ØB,8C,F4,ØB,18,4A ,9Ø :REM*234 6Ø1ØØ DATA ØB,48,8A,99,F2,ØB,68 ,C8 :REM*18 6Ø11Ø DATA CØ,Ø3,FØ,Ø5,E8,EØ,Ø9 ,DØ :REM*141 6Ø12Ø DATA EC,A9,ØØ,8D,FØ,ØB,8D ,F1 :REM*4Ø 6Ø13Ø DATA ØB,AD,F2,ØB,AE,F3,ØB ,AC :REM*1Ø5                                                                                                    | 6ØØ7Ø | Service Control of the Control of th | 1A,DØ,4C,65,FA,BD,FØ             |
| ,8C :REM*135 6Ø9Ø DATA F3,ØB,8C,F4,ØB,18,4A ,9Ø :REM*234 6Ø1ØØ DATA ØB,48,8A,99,F2,ØB,68 ,C8 :REM*18 6Ø11Ø DATA CØ,Ø3,FØ,Ø5,E8,EØ,Ø9 ,DØ :REM*141 6Ø12Ø DATA EC,A9,ØØ,8D,FØ,ØB,8D ,F1 :REM*4Ø 6Ø13Ø DATA ØB,AD,F2,ØB,AE,F3,ØB ,AC :REM*1Ø5                                                                                                    | 60080 |                                                                                                    | :REM*207<br>A2,01,A0,00,8C,F2,0B |
| ,90 :REM*234 60100 DATA 0B,48,8A,99,F2,0B,68 ,C8 :REM*18 60110 DATA C0,03,F0,05,E8,E0,09 ,D0 :REM*141 60120 DATA EC,A9,00,8D,F0,0B,8D ,F1 :REM*40 60130 DATA 0B,AD,F2,0B,AE,F3,0B ,AC :REM*105                                                                                                    |       | ,8C                                                                                                    | :REM*135                         |
| C8 :REM*18 60110 DATA C0,03,F0,05,E8,E0,09 ,D0 :REM*141 60120 DATA EC,A9,00,8D,F0,0B,8D ,F1 :REM*40 60130 DATA 0B,AD,F2,0B,AE,F3,0B ,AC :REM*105                                                                                                    |       |                                                                                                    | :REM*234                         |
| 60110 DATA CØ,03,FØ,05,E8,EØ,09 ,DØ :REM*141 60120 DATA EC,A9,00,8D,FØ,0B,8D ,F1 :REM*40 60130 DATA ØB,AD,F2,0B,AE,F3,0B ,AC :REM*105                                                                                                    | 6Ø1ØØ | Proposition Co.                                                                                                    |                                  |
| 60120 DATA EC,A9,00,8D,F0,0B,8D<br>,F1 :REM*40<br>60130 DATA 0B,AD,F2,0B,AE,F3,0B<br>,AC :REM*105                                                                                                    | 6Ø11Ø | DATA                                                                                                    | CØ, Ø3, FØ, Ø5, E8, EØ, Ø9       |
| 6Ø13Ø DATA ØB,AD,F2,ØB,AE,F3,ØB,AC :REM*1Ø5                                                                                                    | 6Ø12Ø | 15 0 5 0 0 0 0                                                                                                    | EC, A9, ØØ, 8D, FØ, ØB, 8D       |
| ,AC :REM*1Ø5                                                                                                    | 6Ø13Ø | Market Millians                                                                                                    |                                  |
| OUT OF THE PARTY PARTY P |       |                                                                                                    | :REM*1Ø5                         |
|                                                                                                    | QP140 | DATA                                                                                                    | 14,00,00                         |

# **RUN'S CHECKSUM & PROGRAM TYPING HINTS**

TYPE IN RUN'S CHECKSUM, which serves for both the C-64 and for the C-128 in either 40- or 80-Column mode, and save it to disk before running it. When typing in a program from RUN, first load and run RUN's latest version of the Checksum program, which contains a new feature explained below. The screen will display a SYS number (49152 for the C-64; 3328 for the C-128) that deactivates and reactivates the Checksum. Always disable RUN's Checksum before attempting to run another program. Note: You can abbreviate Basic keywords; spaces affect the checksum only when within quotes; and the order of characters affects the checksum.

When you press return after typing in a program line, a one-, two-, or three-digit number from 0 to 255 appears in the home position. If this number matches the checksum value in the program listing, the line as you typed it is correct. If the number that appears doesn't match the checksum value, compare the line with the magazine listing to find your error. Then move the cursor back up to the line and make your corrections. Now, after you press return, the correct checksum value should appear. Continue entering the listing until all the lines have been correctly typed. Then deactivate RUN's Checksum, using the appropriate SYS number, and save the finished program.

We sometimes get letters and phone calls from new readers who have typed in the Checksum program for the first time. They are confused by the "Out of Data Error in Line 30" message that appears when they try to run the Checksum program. Understandably, they compare line 30 of the listing with line 30 as they typed it in, and cannot find anything wrong. The message unintentionally misleads them into thinking the error is in line 30, whereas the typing mistake is actually somewhere in one of the Data statements in lines 190-350.

So, we've added a new feature to the Checksum program that alerts readers to the number of the Data statement line in the Checksum program where an error has actually been made. Note that this feature works only on the Checksum program itself, and not on any other program listing in RUN.

After you've entered and saved the Checksum program to disk, run it. If you've made any errors in any of the Data statements, the program will give you a specific line number. Find the mistake, correct it, press return, save the program and run it again. Repeat this procedure until the Checksum program runs flawlessly.

# CONTROL CHARACTERS DEMYSTIFIED

All the graphics and control characters in the listings in RUN have been translated into understandable key combinations. They are the instructions you see inside the curly braces. For example, {SHIFT L} means you hold down the shift key while you press the L key once. You do not type in the curly braces. What appears on the screen will look quite different from what is designated inside the braces. Here are some more examples:

{22 SPACES}—press the space bar 22 times. {SHIFT CLR}—hold down the shift key and press the clr-home key once.

{2 CRSR DNs}—press the cursor-down key twice.

{CTRL 1}—hold down the control key and press the 1 key. [COMD T]—hold down the Commodore logo key and press the

{5 LB.s}—press the British pound key (£, not #) five times.

Refer to the following paragraphs for any other Error messages you get from running any program listing in RUN.

# OTHER ERROR MESSAGES

Having heard from many users over the years about their difficulties with typing in listings, we've identified a few recurring problems that plague many people but are easy to fix. So read on and see if your problem is one of these.

· You get an "Out of Data in Line xxx" message. This means that a program line was reading from Data statements and reached the end of the data before it was done reading. There are two possible

problems.

One might be with the program line that reads the data, usually a For-Next loop. Make sure you have the proper values for the loop, because if, for example, the listing has a loop of 0 to 150, and you've typed 0 to 160, you'll get the Out of Data message. If the loop is correct, then the problem lies in the Data statements themselves. One possibility is that you omitted a whole line of data. That's easy enough to find and correct. It's more likely that you've skipped one or more individual data items or typed in a period instead of a comma, which causes two data values to be read as one number. Check your typing carefully against the listing. Using RUN's Checksum program when you type in listings from the magazine should help in this case.

 You get an "Illegal Quantity Error in Line xxx" message. This means you've read a number from a Data statement and tried to poke it into a memory address. The error occurs because the number is larger than 255 (the largest value a memory address can contain), which means that somewhere in your Data statements you've made an error by typing in a number larger than 255. Again, this is easy to check for and correct. First look in your Data statements for a number larger than 255. You might have added an extra digit, or perhaps you ran two numbers together (23456 instead of 234,56).

You get a "Syntax Error in Line xxx" message. This could be almost anything. What it tells you is that there is something wrong in the indicated line. Usually you've misspelled a Basic keyword or omitted some required character. List the line and examine it carefully

 You get an "Error in Data" message. This occurs in programs that add up all the data as read, and, when finished, compares that sum with what it should be if the data were typed in correctly. If it isn't the same, it means an error somewhere in typing the Data statements. Go back and check the data carefully. Correct the mistake(s), save the new version and try again.

 Finally, we urge everyone who intends to type in one of our listings to use RUN's Checksum program, which will help you avoid every mistake we've mentioned above, except that it won't detect the omission of a line. R

# Listing. RUN's Checksum program. This program is available on RUN's BBS for users to download.

```
10 REM RUN'S CHECKSUM 64/128 - BOB KODADEK
20 MO=128:SA=3328:IF PEEK(40960)THEN MO=64:SA=49152
3Ø I=Ø:CK=Ø:CH=Ø:LN=19Ø
4Ø FOR K=Ø TO 16
5Ø FOR J=1 TO 1Ø: READ B: IF B>255 THEN GOTO 17Ø
60 CH=CH+B:POKE SA+I,B:I=I+1:NEXT
70 READ LC
8Ø IF LC <> CH THEN GOTO 17Ø
9Ø CH=Ø:LN=LN+1Ø
100 NEXT K
11Ø POKESA+11Ø,24Ø:POKESA+111,38:POKESA+14Ø,234
12Ø PRINTCHR$(147)STR$(MO)" RUN CHECKSUM":PRINT
13Ø PRINT"TO TOGGLE ON OR OFF, SYS"SA: IF MO=128 THEN 1
14Ø POKESA+13,124:POKESA+15,165:POKESA+25,124:POKESA+2
15Ø POKESA+39,2Ø:POKESA+41,21:POKESA+123,2Ø5:POKESA+12
    4,189
16Ø POKESA+4, INT(SA/256):SYS SA:NEW
170 PRINT"YOU HAVE A DATA ERROR IN LINE "; LN; "!": END
180 REM DO NOT CHANGE THESE DATA STATEMENTS!
19Ø DATA 12Ø,162,24,16Ø,13,173,4,3,2Ø1,24,884
200 DATA 208,4,162,13,160,67,142,4,3,140,903
    DATA 5,3,88,96,32,13,67,152,72,169,697
22Ø DATA Ø,141,Ø,255,133,176,133,18Ø,166,22,12Ø6
23Ø DATA 164,23,134,167,132,168,17Ø,189,Ø,2,1149
24Ø DATA 24Ø,58,2Ø1,48,144,7,2Ø1,58,176,3,1136
25Ø DATA 232,2Ø8,24Ø,189,Ø,2,24Ø,42,2Ø1,32,1386
    DATA 208,4,164,180,240,31,201,34,208,6,1276
27Ø DATA 165,18Ø,73,1,133,18Ø,23Ø,176,164,176,1478
28Ø DATA 165,167,24,125,0,2,133,167,165,168,1116
29Ø DATA 1Ø5, Ø, 133, 168, 136, 2Ø8, 239, 232, 2Ø8, 2Ø9, 1638
300 DATA 169,42,32,210,255,165,167,69,168,170,1447
310
    DATA 169, Ø, 32, 5Ø, 142, 169, 32, 32, 21Ø, 255, 1Ø91
32Ø DATA 32,21Ø,255,169,13,32,21Ø,255,1Ø4,168,1448
33Ø DATA 96,1Ø4,17Ø,24,32,24Ø,255,1Ø4,168,96,1289
340
    DATA 56,32,240,255,138,72,152,72,24,162,1203
35Ø DATA Ø,16Ø,Ø,32,24Ø,255,169,42,2Ø8,198,13Ø4
```

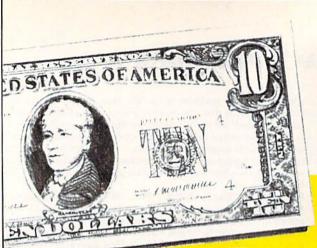

# Join SD of A's Sale-A-Brate A

# **We have what**

**Budget?** 

# See Our Under \$10 Bargain Basen

| ACCOLADE                                           | Swift Paint \$6.88                                |  |
|----------------------------------------------------|---------------------------------------------------|--|
| Ace of Aces \$9.68                                 | Swift Spreadsheet \$6.88                          |  |
| Apollo 18 \$9.88                                   | Swift Word Processor \$6.88                       |  |
| Bubble Ghost \$9.88                                | DATA EAST                                         |  |
| 4th & Inches Football \$9.88                       | Ikari Warrior \$9.88                              |  |
| 4th & Inches Team                                  | Platoon                                           |  |
| Const                                              | EASY WORKING/                                     |  |
| Hardball                                           | SPINNAKER                                         |  |
|                                                    | Filer \$6.88                                      |  |
| ACTIVISION                                         | Planner                                           |  |
| Aliens                                             | Writer \$6.88                                     |  |
| Apache Strike                                      | ELECTRONIC ARTS                                   |  |
| Hacker 1 or 2 \$9.88 Ea                            | Adv. Const. Set \$9.88                            |  |
| Last Ninja #1 \$9.88                               | Amer Cup Sailing \$7.88                           |  |
| Ocean Ranger \$9.88                                | Artic Fox \$9.88                                  |  |
| Predator \$9.88                                    | Deathlord \$9.88                                  |  |
| Shanghai                                           | Demon Stalkers \$9.88                             |  |
| Transformers \$9.88                                | Financial Cookbook \$7.88                         |  |
| ADVANTAGE                                          | Instant Music \$9.88                              |  |
| Frightmare \$9.88                                  | Legacy of Ancients \$9.88                         |  |
| Harrier 7 \$9.88                                   | Lords of Conquest \$9.88<br>Marble Madness \$9.88 |  |
| Mental Blocks \$9.88                               | Mars Saga                                         |  |
| Shootem Up Const. Set \$9.88                       | Modem Wars                                        |  |
| Spy vs Spy 1 & 2 \$9.88                            | Music Const. Set \$9.88                           |  |
| AEC FUN LEARNING                                   | Pegasus                                           |  |
| Life Science \$5.88                                | Pinball Const. Set \$9.88                         |  |
| U.S. Geography \$5.88                              | Powerplay Hockey , \$9.88                         |  |
| U.S. Government \$5.88                             | Realm of Impossibility \$7.88                     |  |
| U.S. History 1 or 2\$5.88 Ea.                      | Skyfox \$9.88                                     |  |
| Vocabulary Builder \$5.88                          | Skyfox 2 \$9.88                                   |  |
| BOX OFFICE                                         | Skate or Die \$9.88<br>Strike Fleet               |  |
| Alf \$9.88                                         | Strike Fleet                                      |  |
| High Rollers &<br>\$100,000 Pyramid \$9.88         | Wasteland \$9.88                                  |  |
|                                                    | World Tour Golf \$9.88                            |  |
| BRODERBUND                                         |                                                   |  |
| Arcade Game Const. Kit \$9.88<br>Choplifter/Davids | 4×4 Off Road Racing \$9.88                        |  |
| Midnight Magic \$6.88                              | Boulderdash Const. Kit. \$9.68                    |  |
| Karateka \$6.88                                    | Jet Combat Simulator \$9.88                       |  |
| Loderunner \$6.88                                  | Space Station Oblivion \$9.88                     |  |
| Magnetron \$9.88                                   | Spy vs. Spy 3 \$9.88                              |  |
| Superbike Challenge \$6.88                         | Temple Apshai Trilogy\$9.88                       |  |
| CINEMAWARE CLASSICS                                | Winter Games \$9.88                               |  |
| Sinbad \$9.88                                      | World Karate Champ \$6.88                         |  |
| COSMI                                              | GAMESTAR                                          |  |
| Swift Data Base \$6.88                             | Champ Baseball \$9.88                             |  |
| Swift Desktop Publisher \$6.88                     | Champ Basketball \$9.88                           |  |
| Swift Music                                        | GFL Ch Football \$9.88                            |  |
|                                                    |                                                   |  |
|                                                    |                                                   |  |
| III SDA CLOSEOUTS III                              |                                                   |  |

PXX Basic Tool Kit ... \$6.66 A. Amer. Cup Sailing .. \$6.66 nancial Cookbook ... \$6.66

| On Court Tennis \$9.88                                 | Gaun   |
|--------------------------------------------------------|--------|
| Star League Baseball                                   | Harrie |
| On Field Football \$9.88                               | I. Jon |
| Take Down \$9.88                                       | Maste  |
| GAMETEK                                                | Paper  |
| Candy Land \$9.88                                      | Pole F |
| Chutes & Ladders \$9.88                                | Road   |
| Double Dare \$9.88                                     | 720 S  |
|                                                        | SHAF   |
| Hollywood Squares \$9.88                               | All Ne |
| Press Your Luck \$9.88                                 | Conc   |
| Super Password \$9.88                                  | Conc   |
| HI-TECH EXPRESSIONS                                    | Jeopa  |
| Fun House \$8.88                                       | Jeopa  |
| Looney Tunes Print Kit\$9.88                           | Jeopa  |
| Muppet Adventure \$9.88                                | Sport  |
| Print Power                                            | Whee   |
| Remote Control \$8.88                                  | Whee   |
| Win, Lose or Draw \$8.88<br>Win, Lose or Draw 2 \$8.88 | Whee   |
| Win, Lose or Draw 2 \$8.88                             | Wipe   |
| Win, Lose or Draw Jr\$8.88                             | SPEC   |
| HI-TECH EXPRESSIONS                                    | Gato   |
| Sesame Street Series:                                  | SPIN   |
| Astro Grover \$6.88                                    | Cosn   |
| Big Bird's Special                                     | Dark   |
| Delivery \$6.88                                        | Karat  |
| Ernie's Big Splash \$6.88                              | Learn  |
| Ernie's Magic Shapes \$6.88                            | Learn  |
| Grover's Animal Adv. \$6.88                            | Learn  |
| Pals Around Town \$6.88                                | SPRI   |
| Sesame St. Print Kit \$9.88                            | Certif |
| INFOCOM                                                | C.M.   |
| Hitchhikers Guide \$9.88                               | News   |
| Leather Goddesses \$9.88                               | N.R.   |
| Zork 1 \$9.88                                          | TAIT   |
| INTRACORP                                              | Alcor  |
| Business Card Maker \$9.88                             | Arkar  |
| KONAMI/ACTION CITY                                     | Bubb   |
| Hyper Sports/Ping Pong \$9.88                          | Rene   |
| MASTERTRONIC                                           | THU    |
| Last V-8 \$4.88                                        | Gala   |
| Ninia \$4.88                                           | Rami   |
| Slam Dunk \$6.88<br>Vegas Poker & Jackpot . \$4.88     | Pa     |
| Vegas Poker & Jackpot\$4.88                            | Supe   |
| MELBOURNE HOUSE                                        | VAL    |
| John Elway's Q-Back \$9.88                             | Artist |
| MINDSCAPE                                              | Educ   |
| Captain Blood \$9.88                                   | Enter  |
| Combat Course \$9.88                                   | Hom    |
|                                                        |        |
|                                                        |        |
| ABACUS BOOKS                                           | PPM    |
| Anatomy of the 1541\$14                                | PPM    |
| Anatomy of the C64 \$14                                | Spee   |
| GEOS Inside & Out \$13                                 | Supe   |
| GEOS Tricks & Tips \$13                                | Supe   |
| ARACUS SOFTWARE                                        | 64     |

ABACUS SOFTWARE Assembler Monitor . . . .

Cobol 64 or 128 . . . . \$25 Ea.

Basic 128 .... Becker Basic Cad Pak ....

Cad Pak 128 Chart Pack 64 or 128

| sasemen                                                                                                    | l            | •    |
|----------------------------------------------------------------------------------------------------|--------------|------|
| Gauntlet 1                                                                                                    | 59           | RR   |
|                                                                                                    | \$9.         |      |
| Jones Temple Doom                                                                                                    | 59           |      |
| Mastertype (Cart)                                                                                                    | 59           |      |
| Panerhou                                                                                                    | 59           |      |
|                                                                                                    | 59           |      |
| Board Ruppor                                                                                                    | 59.          |      |
| 720 Skateboarding                                                                                                    | 59           |      |
| SHARE DATA                                                                                                    | 340          |      |
| All Now Family Found                                                                                                    | \$8          | กล   |
|                                                                                                    | SQ.          |      |
| Concentration 2                                                                                                    | 59           |      |
| Jannardu                                                                                                    | 58           |      |
|                                                                                                    | 59           |      |
|                                                                                                    | 59           |      |
|                                                                                                    | 59           |      |
| Sports Jeopardy                                                                                                    |              |      |
|                                                                                                    | \$8<br>\$9   |      |
| vvneer of Fortune 2                                                                                                    |              |      |
|                                                                                                    | \$9          |      |
| The seat the seat the | 59.          | 88   |
| SPECTRUM HOLOBYTE                                                                                                    |              |      |
| Gato Transferrance                                                                                                    | 59           | 88   |
| SPINNAKER                                                                                                    |              |      |
|                                                                                                    |              | 88   |
|                                                                                                    | \$4          | 88   |
| Karate Chop                                                                                                    | 56           | 88   |
|                                                                                                    |              | 88   |
| Learn to Spell                                                                                                    |              | 88   |
| Learn to Spell<br>Learn to Add                                                                                                    | \$4          | 88   |
| SPRINGROARD                                                                                                    |              |      |
| Cortificate Maker                                                                                                    | sq           | 88   |
| C.M. Library Vol. 1                                                                                                    | ŠĢ           | 88   |
| Newsmorn                                                                                                    | çq           | AA   |
| C.M. Library Vol. 1<br>Newsroom<br>N.R. Art #1, 2, or 3 S9.8                                                                                                    | R            | Ea   |
| TAITO                                                                                                    |              |      |
|                                                                                                    | 59           | 88   |
|                                                                                                    |              | 88   |
| Buthble Pobble                                                                                                    |              | 88   |
| Renegade                                                                                                    |              | 88   |
| THUNDER MOUNTAIN                                                                                                    |              | -    |
| Colorian                                                                                                    | CS.          | 88   |
| Galaxian                                                                                                    | 20           | -    |
| Part II                                                                                                    | ce           | 88   |
| Super Pac Man                                                                                                    |              |      |
| VALUE WARE                                                                                                    | 99           | .00  |
| Artist                                                                                                    | 5.4          | 88   |
| Educator                                                                                                    | 57           | 88   |
| Entertainer                                                                                                    | 57           | RR   |
| Home Banker                                                                                                    | \$/4<br>\$/4 | 88   |
| nome banker                                                                                                    | 5**          | 00   |
|                                                                                                    |              |      |
| PPM                                                                                                    |              | \$25 |
| PPM 128                                                                                                    |              | \$39 |
| アンカンアナリンを開発している。そのできます。またなるでは                                                                                                    | -            |      |

|                                                                                                    | TD 2<br>TD 2<br>TD 2 |
|----------------------------------------------------------------------------------------------------|----------------------|
| Basement.                                                                                                    | TD 2                 |
| Gauntlet 1                                                                                                    | ACTIV                |
| Lulopes Temple Doom \$9.88                                                                                                    | Battleo<br>Beyon     |
| Mastertyne (Cart) S9 88                                                                                                    | -                    |
| Paperboy \$9.88<br>Pole Position 2 \$9.88<br>Road Runner \$9.88                                                                                                    | 1                    |
| Road Runner S9.88                                                                                                    | Wo                   |
| 720 Skateboarding \$9.88                                                                                                    | one                  |
| SHARE DATA                                                                                                    | Bor                  |
| All New Family Feud \$8.88                                                                                                    | Eac                  |
| Concentration 59 88<br>Concentration 2 59 88                                                                                                    | Roc                  |
| Concentration 2                                                                                                    | Gre                  |
| Jeopardy Jr                                                                                                    | Bra                  |
| Sports Jeonardy \$9.88                                                                                                    |                      |
| Wheel of Fortune \$8.88                                                                                                    | Act                  |
| Wheel of Fortune 2 \$9.88                                                                                                    | Valu                 |
| Wipe Out \$9.88                                                                                                    | Crossi               |
| SPECTRUM HOLOBYTE                                                                                                    | Drago                |
| Gato                                                                                                    | F14 To               |
| SPINNAKER                                                                                                    | F18 H                |
| Cosmic Combat \$4.88                                                                                                    | Grave<br>Last N      |
| Dark Tower         \$4.88           Karate Chop         \$6.88                                                                                                    | Neuro                |
| Learn the Alphabet \$4.88                                                                                                    | Ramp                 |
| Learn to Spell \$4.88<br>Learn to Add \$4.88                                                                                                    | AMER                 |
| Learn to Add \$4.88                                                                                                    | Biolog               |
| SPRINGBOARD                                                                                                    | Science              |
| C.M. Library Vol. 1 \$9.88                                                                                                    | Science              |
| Newsroom                                                                                                    | Science<br>US G      |
| SPHINGBOARD           Certificate Maker         \$9.88           C.M. Library Vol. 1         \$9.88           Newsroom         \$9.88           N.R. Art #1, 2, or 3         \$9.88           Ea | US H                 |
| TAITO                                                                                                    | World                |
| Alcon \$9.88<br>Arkanoid \$9.88                                                                                                    | World                |
| Bubble Bobble \$9.88                                                                                                    | ARTW                 |
| Renegade \$9.88                                                                                                    | Bridge<br>Cycle      |
| THUNDER MOUNTAIN Galaxian                                                                                                    | Daily                |
| Galaxian                                                                                                    | Hor                  |
| Part II                                                                                                    | Kaleid<br>Linkw      |
| Super Pac Man \$9.88                                                                                                    | S.P.I                |
| VALUE WARE                                                                                                    | SPI                  |
| Educator S4.88                                                                                                    | Strip F              |
| Artist \$4.88<br>Educator \$4.88<br>Entertainer \$4.88                                                                                                    | AVAL                 |
| Home Banker \$4.88                                                                                                    | NBA                  |
|                                                                                                    | Super                |
| PPM\$25                                                                                                    | SBS (                |
| PPM\$25<br>PPM 128\$39<br>Speed Term 64 or 128\$25                                                                                                    | BATT                 |
| Speed Term 64 or 128 \$25                                                                                                    | Paper                |
| Super C64 or 128 \$39 Ea.<br>Super Pascal                                                                                                    | Paper                |
| 64 or 128 \$39 Ea.                                                                                                    | BAU                  |
| TAS 128 \$39                                                                                                    | Award                |

| THE PARTY BEATING                                                                                                    | TO A VINT                                                                                                    |
|----------------------------------------------------------------------------------------------------|----------------------------------------------------------------------------------------------------|
| D 2 Calif Scenery \$9.88<br>D 2 Super Cars \$9.88<br>K O \$19<br>CTIVISION<br>attlechess \$25<br>eyond Dark Castle \$19 | Carmen S.D Europe S25 Carmen S.D U.S.A. S25 Carmen S.D World S23 Downhill Challenge S14 Licence to Kill S14 Omni-Play Basketball S23 |
| D 2: Europe Scenery \$9.88<br>D 2: Muscle Cars \$9.88                                                                   | Eye of Horus\$25<br>BRODERBUND<br>Bank St. Writer\$33                                                                                |
| erve & Volley                                                                                                    | BRITANNICA                                                                                                    |
| ack Em\$19                                                                                                    | Ticket to Spain\$19                                                                                                    |
| N Glf Int'l Courses \$9.88<br>lini Putt\$19                                                                             | Ticket to London \$19<br>Ticket to Paris \$19                                                                                        |
| N. Glf. Chmp. Courses \$9.88                                                                                            | Ticket to Hollywood \$19                                                                                                    |
| ack Nicklaus Golf\$19                                                                                                   | BLUE LION                                                                                                    |
| rand Prix Circuit \$19<br>leat Wave Boat Racing \$19                                                                    | 'Geo-Publish                                                                                                    |
| ast Break                                                                                                    | 'Geo-Programmer\$44                                                                                                    |
| ycles Call                                                                                                    | 'Geo-File\$33                                                                                                    |
| lue Angels Flight Sim \$19<br>ubble Ghost \$19                                                                          | 'Geo-Chart\$19 'Geo-Calc\$33                                                                                                    |
| CCOLADE                                                                                                    | 'Font Pak Plus \$19                                                                                                    |
|                                                                                                    |                                                                                                    |

# THUNDER MOUNTAIN

w! 10 great games for low price! The Mist in Wrestle • Tau Ceti gles Nest • Wiz Ball k Roll Trivia . Uridium eat Escape . Bad Street

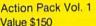

BERKELEY SOFTWORKS

Geo-File 128 Geos 64 (2.0)

Geos 128 2.0 .....\$44 Geo-Calc 128 .....\$44

| alue \$150                                                                                                    | Discount Price \$14                          |
|----------------------------------------------------------------------------------------------------|----------------------------------------------|
| ssbow\$19                                                                                                    | Print Shop                                   |
| igon Wars \$29                                                                                                    | P.S. Companion\$23                           |
| Tomcat\$25                                                                                                    | P.S. Graphics Library                        |
| 3 Hornet \$23                                                                                                    | #1, 2 or 3 \$16 Ea.<br>P.S. Graphics Library |
| ive Yardage Call it Ninja 2\$23                                                                                                    | Holiday Edition\$16                          |
| uromancer\$25                                                                                                    | Sim City                                     |
| mpage                                                                                                    | Star Wars                                    |
|                                                                                                    | CAPCOM                                       |
| ERICAN EDUCATIONAL                                                                                                    | Bionic Commando \$19                         |
| logy                                                                                                    | Ghosts & Gobblins \$19                       |
| ence: Grades 3/4 \$12                                                                                                    | Gunsmoke                                     |
| ence: Grades 5/6 \$12                                                                                                    | Street Fighter                               |
| ence: Grades 7/8\$12                                                                                                    | CENTRAL POINT                                |
| Geography\$12                                                                                                    | Copy 2                                       |
| History                                                                                                    | CINEMAWARE                                   |
| rld Geography \$12                                                                                                    | Defender of the Crown \$23                   |
| orld History                                                                                                    | Rocket Ranger\$23                            |
|                                                                                                    | The Three Stooges \$23                       |
| TWORX<br>dge 5.0                                                                                                    | T.V. Sports Football \$19                    |
| cle Knight                                                                                                    | Warp Speed (Cart) \$33                       |
| ily Double                                                                                                    | CMS                                          |
| Horse Race\$14                                                                                                    | General Acct.                                |
| leidokubes \$14                                                                                                    | 64 or 128 \$119 Ea                           |
| kword Languages. \$16 Ea.                                                                                                    | Inventory 128 \$49                           |
| P. Data Male #2\$14                                                                                                    | COSMI                                        |
| P. Data Female #1 or 3. \$14                                                                                                    | Chomp!                                       |
| ip Poker \$21                                                                                                    | Home Office\$25                              |
| nk Attack\$19                                                                                                    | Navy Seal                                    |
| ALON HILL                                                                                                    | Presumed Guilty1\$16                         |
| A Basketball\$25                                                                                                    | Super Huey 2\$14                             |
| per Sunday \$21                                                                                                    | DATA EAST                                    |
| S Gen. Mgr. Disk \$19                                                                                                    | ABC Monday Nite                              |
| S 1987 Team Disk\$14                                                                                                    | Football\$25                                 |
| TTERIES INCLUDED                                                                                                    | Bad Dudes \$19                               |
| perclip Publisher \$33                                                                                                    | Batman\$16                                   |
| perclip 3 \$33                                                                                                    | Breakthru\$19                                |
| The state of the state of the s | Commando\$14                                 |
| UDVILLE<br>yard Maker Libraries Call                                                                                                    | Guerilla War \$19                            |
| vard Maker Flus \$25                                                                                                    | Heavy Barrel\$19                             |
| zing Paddles\$23                                                                                                    | RoboCop\$23                                  |
| MINIO FEGURES                                                                                                    | Speed Buggy \$19                             |

Super Hang-on . . . Tag Team Wrestling Victory Road . . . .

DATA SOFT

"Please Read The Following Ordering Terms & Conditions Carefully Before Placing Your Order: Orders with cashiers check or money order shipped immediately on in-stock items! Personal & Company checks, allow 3 weeks clearance. No C.O.D.'s! Shipping: Continental U.S.A.-Orders under \$100 add \$3; free shipping on orders over \$100. AK, HI, FPO, APO-add \$5 on all orders. Canada & Puerto Rico add \$7.50 on all orders. Sorry, no other international orders accepted! PA residents add 6% sales tax on the total amount of order including shipping charges. CUSTOMER SERVICE—412-361-5291 (1) Status of order or back order (2) if any merchandise purchased within 60 days from SD of A is defective, please call for a return authorization number. We will not process a return without a return auth.#! Defective merchandise will be replaced with the same merchandise only. Other returns subject to a 20% restocking charge! After 60 days from your purchase date, please refer to the WWW. COMPTREDICE TOWN of the product purchased & return directly to the manufacturer. Customer service will not accept collect calls or calls on SD of A's. 800 # order lines! Prices & May Not Septim Wildling are subject to change! New titles are arriving daily! Please call for more information.

....\$39

TAS 128 . 'Requires GEOS!

ACCESS

Mean Streets .... Tenth Frame ......\$25 World Class L. B. Golf ...\$25 World Class L. B. Golf Fam.

Course 1, 2 or 3 . . . \$14. Ea.

# New Year's Save Party... New Decade of Deep Discou

...\$25

LOGICAL DESIGN

onopoly

Club Backgammon . Vegas Craps .....

LEISURE GENIUS

Destroyer Escort

Eliminator ... Netherworld

Dr. Doom's Revenge

MEDALIST/MICROPLAY

MELBOURNE HOUSE

Barbarian ........... Hershiser's Strike Zone

Magic Johnson B-Ball Obliterator War in Middle Earth

World Trophy Soccer

Blackjack Academy . Faery Tale Adventure

MICROILLUSIONS

MICROLEAGUE

Sky Travel

Pure Stat Football

gas Gamble

Road Runner

Sgt Slaughters Mat Wars \$19 Shinobi \$19 Sports Mega Hits \$25

Super Star Ice Hockey Super Star Soccer

Thunder Blade Uninvited

MISC UTILITIES

Doodle ..... Final Cartridge 3 Font Master 128

Superbase 128

Superscript 64 . Superscript 128

ORIGIN

Autodue 

Omega

Space Rogue . Tangled Tales

Ultima Trilogy

POLARWARE All Dogs go to

SDA

Discount Price

PROFESSIONAL Fleet System 2 Plus Fleet System 4 128

\$14 Ea.

Times of Lore .... Ultima 4 or 5 .... Ultima 5 Hint Book

Bob's Term Pro . . . Bob's Term Pro 128

Maverick Utilities V.3 Superbase 64 . . . . .

Super Snapshot (V.5)

Quest For Clues Book 2

you're looking for!

SDA

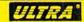

From the Saturday morning cartoons come the heroes in a half shell. Grab your nunchukus & hit the villainous streets or you'll get turned into turtle soup

TEENAGE MUTANT **NINJA TURTLES** List \$29.95

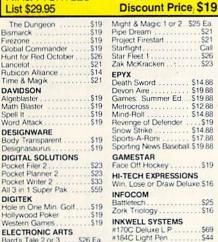

\$19

# MICROPLAY

Bard's Tale 2 or 3 . . . \$26 Ea Bard's Hints 1, 2 or 3 . . . \$9 Ea

Beyond the Black Hole . Caveman Ugh-Lympics. Chessmaster 2100 . . . .

Chuck Yeagers AFT Double Dragon ....

Ferrari Formula One .

Arcade Version

Jordan vs. Bird Kings Beach Volleyball Madden Football

Dragon's Lair

Use skill, determination & lightning fast reactions to battle the onslaught of speedy monsters. Rescue the maiden & recover the special powers imprisioned deep inside the castle's labyrinth.

SAVAGE List \$29.95

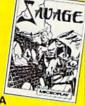

Your Salesperson

what's on sale

Discount Price \$19

| INFOCOM   S25   Santietech   S25   Sark Triology   S16   INKWELL SYSTEMS   #170C Deluxe L.P.   S69   #184C Light Pen   S44   Flexidraw 5.5   S23   Graphics Galleria #2   S19   Graphics Integrator 2   S19   S19   S1 | 5 Great Mindscape ar-<br>cade hits in 1 unbeliev-<br>able pkg. at a super low<br>price! • Gauntlet • Paperboy • Ind. Jones Temple of Doom • Block Buster • Road Runner |
|----------------------------------------------------------------------------------------------------|----------------------------------------------------------------------------------------------------|
| INTRACORP Bumper Sticker Maker \$33 Button & Badge Maker \$33 Search For The Titanic \$19                                                                                                    | ARCADE MEGA<br>HITS<br>\$175 Value                                                                                                    |
| Security Alert                                                                                                    | General Manager S19 P<br>WWF Wrestling S19 F<br>MICROPROSE F                                                                                                    |
| KONAMI/ULTRA Teenage Mutant Ninja Turtles \$19                                                                                                    | Airborne Ranger                                                                                                    |
| LEARNING COMPANY                                                                                                    | Gunship\$25 B                                                                                                    |

Indo

|   | The state of the state of the s |
|---|----------------------------------------------------------------------------------------------------|
|   | General Manager\$19                                                                                                    |
|   | WWF Wrestling\$19                                                                                                    |
|   | MICROPROSE                                                                                                    |
|   | Airborne Ranger \$25                                                                                                    |
|   | F-15 Strike Eagle \$14                                                                                                    |
|   | F-19 Stealth Fighter \$29                                                                                                    |
|   | Gunship \$25                                                                                                    |
|   | Pirates                                                                                                    |
|   | Project Stealth Fighter\$29                                                                                                    |
| 1 | Red Storm Rising \$29                                                                                                    |
| i | Silent Service                                                                                                    |
|   | MINDSCAPE                                                                                                    |
| ì | Action Fighter                                                                                                    |
| ١ | Afterburner                                                                                                    |
| ı | Alien Syndrome\$23                                                                                                    |
| ı | Arcade Mega Hits\$25                                                                                                    |
| ı | Aussie Games                                                                                                    |
| ì | Clubhouse Sports \$19                                                                                                    |
| ı |                                                                                                    |
| ı | Crossword Magic \$19                                                                                                    |
| 1 | De Ja Vu\$23                                                                                                    |

| Strike Eagle         \$14           Stealth Fighter         \$29           ship         \$25           es         \$29 | Baal S<br>Ballistix S<br>Blood Money Captain Fizz S |
|----------------------------------------------------------------------------------------------------|-----------------------------------------------------|
| ect Stealth Fighter\$29<br>Storm Rising\$29                                                                            | Menace                                              |
| nt Service                                                                                                    | SHARE DATA<br>Nightmare on Elm Street               |
| DSCAPE                                                                                                    | SIMON & SCHUSTER                                    |
| on Fighter \$19<br>rburner                                                                                             | Star Trek: Rebel S                                  |
| Syndrome\$23                                                                                                    | Typing Tutor 4                                      |
| ide Mega Hits\$25<br>sie Games\$19                                                                                     | SIR TECH<br>Wizardry Trilogy \$                     |
| phouse Sports \$19                                                                                                    | SOFT-BYTE                                           |
| ssword Magic\$19                                                                                                    | Lotto Program                                       |
| Ja Vu                                                                                                    | SPECTRUM HOLOBYTE<br>Tetris                         |
| tage                                                                                                    |                                                     |
| or Sports\$19                                                                                                    | SPOTLIGHT                                           |
| Team Sports \$19<br>Run \$23                                                                                           | Darkside                                            |
|                                                                                                    |                                                     |

# TIMEWORKS

You won't find an easier, faster, more accurate tax program than this. Includes 37 forms & schedules for 1989 fed. tax returns.

List \$59.95

\$33

SDA Discount Price \$33

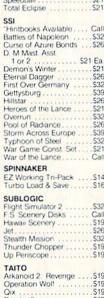

|   | TIMEWORKS Data Manager 2                                                                                                    |
|---|----------------------------------------------------------------------------------------------------|
|   | Swiftcalc/Sideways \$14<br>Word Writer 4 \$25                                                                                                    |
|   | UNICORN Decimal Dungeon                                                                                                    |
|   | P.M. Art Gallery 1 - 2                                                                                                    |
|   | VIRGIN GAMES. Double Dragon 2 \$23                                                                                                    |
|   | WEEKLY READER           Stockybear Senes         \$23           ABC's         \$23           Math 1 or 2         \$23           Numbers         \$23           Opposites         \$23           Reading         \$23           Spelligrabber         \$29           Typing         \$29 |
| 1 | ACCESSORIES Animation Station                                                                                                    |

1 Controller

Winner M3 Analogue Mouse EPYX 500 XJ Joystick

Wico Bat Handle Joystick. Wico Boss Joystick....

Wico Ergostick Joystick XETEC Super Graphix XETEC Super Graphix

Dark Castle Thud Ridge When war erupts over the

Rastan

Sky Shark

THREE SIXTY

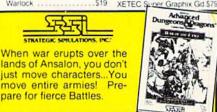

pare for fierce Battles WAR OF THE LANCE List \$39.95

move entire armies!

Call For Price & Availability

Speedy Delivery Deep Discounts

Astronomical Selections If you can't find what you're looking for in our ad, call us.

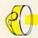

Send check or money orders to: P.O. Box 111327-Dept. RN Blawnox, PA 15238

USA/CANADA orders 1-800-225-7638

PA Orders 1-800-223-7784 Customer Service (412) 361-5291 Fax Order Line (412) 361-4545

- Free shipping on orders over \$100 in continental USA.
- No surcharge for VISA/MasterCard.
- Your card is not charged until we ship.
- School purchase orders accepted.

Software Discounters

Order Line Hours: Mon.-Thurs. 9:00 AM-9:00 PM, Fri. 9:00 AM-7:00 PM, Sat. 10:00 AM-4:00 PM Eastern Time **ு மிர்க்கு அமெக்கி**order on-line from our Commodore Shop via the CompuServe, GEnie and Q-Link electronics malls.

# **GEOWATCH**

Here's some geoNews and also geoAnswers to your specific geoQuestions. By TIM WALSH

SINCE I LAST AUTHORED this column (July 1989), very few Commodore-compatible products and announcements have been forthcoming from Berkeley Softworks. A notable exception is BSW's promise of a 512K RAM expansion unit. With Commodore ceasing production of their 512K 1750 REU nearly a year ago, Berkeley's replacement will be most welcome, as it's a necessity for users of the C-64 and 128 versions of GEOS 2.0.

Other news: QuantumLink now offers everything from interesting geo-Paint artwork to conversion programs to online GEOS-related courses. Anyone using GEOS application software for work or entertainment should seriously consider the benefits of a modem and membership in Q-Link.

# GEO Q & A

My mail tells me that many of you are finding it increasingly difficult to obtain responses to all your geo-Questions. I'll do my part by providing answers here this month. In next month's geoWatch, you can look forward to a compilation of useful geoTips.

Using a Commodore 1750 REU has reduced the execution times of all my GEOS applications. However, unless I've planned an extensive editing session, I don't bother copying the programs over to the REU—it's far too time-consuming. Is there a batch file copy utility that expedites the copying of GEOS files to the REU?

-JIM PURCELL MILWAUKEE, WI

If you have a copy of GEOS 2.0 for the C-64 or C-128, you're in luck. A multi-file copy utility is as close as your Commodore key. After using the Configure 2.0 utility to configure your REU as device B or C, activate the source disk on the deskTop.

Next, hold down the Commodore key and position the pointer over each file to be copied; click once on each one. You can even flip pages forward and backward to find all the necessary files. After selecting the last file, click the pointer one more time, and a ghost icon with the words "Multi File" will replace the pointer.

Position this icon over the destination drive and press the mouse button once to drop all the files into that drive. When copying files to RAM and other drives, you'll find this process so fast and convenient that you'll wonder how you ever got along without it!

I recently began working with GEOS 128, but I've yet to get it to print properly with my Epson FX-86e printer. I encounter no problems when printing with other programs.

—MILT FITZWATER APO, NEW YORK

When using geoPaint 1.3, my Panasonic KX-P1080i printer (with Xetec Super Graphix interface) prints about twothirds of the geoPaint image, starting at the left side, and cuts off approximately one-third of the right side. No error message ever appears to indicate anything amiss. What's wrong?

—ŠHIBU KINATUKARA YONKERS, NY

Both of these printer woes are relatively easy to fix. I'll address Shibu's geoPaint problem, since it's described in specific detail, but the solution is also applicable to Milt's query. GeoPaint doesn't return an error message, because as far as the software is concerned, nothing is wrong with the printing. The problem lies with either your printer interface or printer driver, either of which can lock the printer into outputting 60 dpi (dots per inch) images that lack the rightmost one-third of the screen image.

First, make sure that your printer interface is *not* set to emulate any type of Commodore printer. As with any printer interface used with GEOS, it must be set to Transparent mode. With the Xetec Super Graphix, you can set it to Transparent mode by moving all the DIP switches to the "off" position.

Second, be certain that you're not using a Commodore-compatible printer driver from within GEOS. Most Panasonic printers—yours included, Shibu—work fine when you select any of the GEOS Epson printer drivers (with the exception of the Epson JX-80) from the Select Printer option found on the deskTop. With the printer interface in Transparent mode and an Epson printer driver installed, your partial printouts are destined to become a thing of the past.

Is the Commodore 1581 31/2-inch disk drive compatible with GEOS 64? Can disk commands, like formatting and validating, be issued to a 1581 from within GEOS? Will all GEOS software work from a 1581?

—CHRIS JOHN RAMAGLIA, MD

SAN MIGUEL DE ALLENDE MEXICO

Let's clarify any confusion surrounding GEOS and the 1581 once and for all: GEOS 2.0 for the 64 and GEOS 2.0 for the 128 both work fine with the 1581. The 2.0 is the only version of GEOS that offers 100 percent 1581 compatibility. Earlier versions appeared before 1987, when the 1581 was first produced.

All disk commands work on the 1581, provided GEOS 2.0 is used. All GEOS applications, games and utilities also work fine from a 1581. In fact, GEOS 2.0 works so well with the 1581 that I use it as my primary 1581 file-copy utility.

Here's a little-known trick that I've used for making backups of non-GEOS files from 51/4-inch 1541/1571 format to 31/2-inch 1581 format: Simply place a non-GEOS disk in the 1571 source drive and select "no" when asked to convert it to GEOS format. Then use the multifile copy technique outlined in the answer to the first question above to quickly make backup copies of those files.

Tim Walsh, RUN's technical manager and Magic columnist, is also a GEOS enthusiast and our resident printer expert.

# HARDWARE GALLERY

Boost your drive's speed even more dramatically with this upgraded version of JiffyDOS.

# JIFFYDOS......A+

Speed and Versatility
Are the Keynotes
Of This Update

The weak link in Commodore 8-bit systems has always been the disk drives. They are slow, the 1541 brutally so. This inadequacy has resulted in the emergence of various means of increasing disk-access speed, the most popular of which has been a cartridge plugged into the computer's cartridge port. The arrival of the RAM expansion unit, however, made this a less than ideal solution. The two pieces of hardware could not easily co-exist; you usually had to remove one in order to use the other.

Enter Creative Micro Designs with an elegant solution called JiffyDOS. Rather than adding a plug-in cartridge to your system, you upgrade it by making chip replacements to both the Kernal ROM in your computer and the DOS ROM in your disk drive(s). This results in decreased load times while leaving the cartridge port open.

JiffyDOS requires that you open up both your computer and disk drive. This obviously voids any warranties that are in force, and hence is probably not an operation you want to make on new equipment. However, since there are fewer new C-64s and no new C-128s entering the market, this won't be a problem for most people much longer.

The instructions for making the chip replacements are clear, complete and easy to follow. One piece of advice—take your time. I ran into some problems, but they were my own fault, not that of the product. Before inserting the chip, make sure the pins line up with the holes in the socket, lest you end up, as I did, with a chip resembling a bowlegged caterpillar.

The replacement process is fast; two drives and a 128 took me less than 45 minutes. Once you've replaced the chips, the final step is to drill a hole in

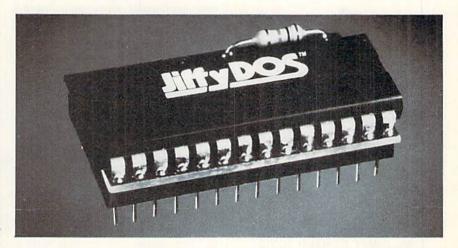

the side of your computer for a small toggle switch, permitting you to turn JiffyDOS off and on. Put the case back together, and you're in business.

Creative Micro Designs has released a sixth version of their product, with enhancements that include a two-drive file copier, a printer/screen output toggle, the ability to adjust the sector interleave, full support of an REU running under RAMDOS, programmable function keys in 64 mode, and automatic sensing of uppercase/graphics and lowercase print modes during screen dumps.

The DOS ROM and Kernal ROM chips supplied with JiffyDOS version 6.0 incorporate all of the latest upgrades from Commodore. They are also compatible with any other chip upgrades that you might have made to your system. For instance, over the years, my 128 has acquired a Basic 8 chip, as well as a 64K video chip. Both worked without a hitch after the JiffyDOS 6.0 installation. If you encounter a program that balks at the presence of JiffyDOS, simply flipping the toggle switch mentioned above reverts your setup to a stock system.

The first thing you'll notice with JiffyDOS is that it changes the function keys. Gone are the graphics, screen clear and monitor commands. In their place are definitions that let you scratch a file and list a Basic program or a text file from disk. The function keys work in both 64 and 128 modes.

The additional commands in JiffyDOS provide you with the power to redefine your default drive, dump a text screen to a printer, redirect all output from the screen to a printer, unNew a program, freeze a program listing and list a program one line at a time. There is also a command disabling the infamous 1541 head banging that occurs when disk errors are read.

As nice as all of this is, the main reason for purchasing JiffyDOS is to speed up ►

# REPORT CARD

## A Superb!

An exceptional product that outshines all others.

## B Good.

One of the better products available in its category. A worthy addition to your hardware collection.

### C Average.

Lives up to its billing. No major hassles, headaches or disappointments here.

### D Poor

This product has some problems. There are better on the market.

# E Failure.

Many problems; should be deep-sixed!

**AUTHORIZED SERVICE CENTER** 

1750 \$179.95 (512K RAM EXPANSION FOR C-128) 1581 \$199.00

1581 \$199 CALL FOR PARTS

1541 / 1571 ALIGNMENTS

64C REPAIR

\$35 / \$45 \$45.00

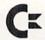

WE CARRY A COMPLETE LINE OF COMMODORE. DISCOUNTS FOR SCHOOLS.

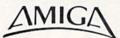

AMIGA 500 CPU (REPAIR) \$65.00

WE RESERVE THE RIGHT TO REFUSE SERVICE ON EXCESSIVELY DAMAGED UNITS.

AMPEX SYSTEMS, INC. 5344 JIMMY CARTER BLVD. NORCROSS, GA 30093 (800) 962-4489 orders only (404) 263-9190

Circle 71 on Reader Service card.

# Attention Foreign Computer Stores/Magazine Dealers

You have a large technical audience that speaks English and is in need of the kind of microcomputer information that IDG Communications/ Peterborough provides.

Provide your audience with the magazines they need and make money at the same time. For details on selling AmigaWorld, RUN, PC Games, Portable Computer Review, PC Resource and inCider contact:

> Marjorie Rubin Boarts International 747 3rd Avenue New York, NY 10017 Phone: (212) 688-2778

# HARDWARE GALLERY

loading times. Does it? Yes, very much. While the effects of JiffyDOS 6.0 vary according to the drive, the mode in which you're using it and the individual program, there are any number of situations where the increased efficiency is nothing short of awesome.

The presence of JiffyDOS 6.0 is felt most profoundly when you're using a 1541 drive (or a 1571 in 1541 mode) with a C-64 or a 128 in 64 mode. When used in configurations other than these, JiffyDOS usually has some impact, al-

been made in the Kernal ROM, not the DOS ROM, so owners of earlier versions only have to change the chips in their computers, not their drives, to obtain the benefits of the latest edition. The cost for JiffyDOS owners to upgrade is \$36.95 for the C-64 and \$49.95 for the C-128. The package includes the Kernal ROM and one DOS ROM. There is also a trade-in policy: Return your old JiffyDOS Kernal, and the price drops to \$19.95 and \$29.95 for the 64 and 128, respectively. For first-time buyers,

Table 1. Sample load times.

| C-128 in<br>128 mode                                                                                                    | Stock 1571          | Stock 1581       | With<br>JiffyDOS<br>1571      | With<br>JiffyDOS<br>1581 |
|----------------------------------------------------------------------------------------------------|---------------------|------------------|-------------------------------|--------------------------|
| Pocket Filer 2                                                                                                    | 1:02 min            |                  | 1:02 min                      |                          |
| 180-block data file                                                                                                    | :49 sec             | :32 sec          | :30 sec                       | :26 sec                  |
| Fontmaster 128                                                                                                    | :32 sec             | :20 sec          | :30 sec                       | :20 sec                  |
| BobsTerm Pro 128                                                                                                    | :30 sec             | :23 sec          | :30 sec                       | :18 sec                  |
| Trinity (game)                                                                                                    | 2:51 min            |                  | 1:39 min                      |                          |
| Beyond Zork (game)                                                                                                    | 2:12 min            |                  | 1:38 min                      |                          |
| C-128 in                                                                                                    | Stock 1571          |                  | 1571 in<br>1541 mode          | With<br>JiffyDOS         |
| 64 mode                                                                                                    | 1541 mode           | Stock 1581       | with JiffyDOS                 | 1581                     |
|                                                                                                    |                     |                  |                               |                          |
| EasyScript                                                                                                    | 1:02 min            |                  | :31 sec                       |                          |
| A CONTRACTOR OF THE PARTY OF THE PARTY OF TH | 1:02 min<br>:48 sec |                  |                               |                          |
| EasyScript<br>RUN Script 64<br>Multiterm 64                                                                                                    |                     |                  | :31 sec                       |                          |
| RUN Script 64<br>Multiterm 64                                                                                                    | :48 sec             | <br><br>         | :31 sec<br>:10 sec            |                          |
| RUN Script 64<br>Multiterm 64<br>Xmobuf 7.4                                                                                                    | :48 sec<br>1:22 min | <br><br>2:21 min | :31 sec<br>:10 sec<br>:32 sec | <br><br><br>:32 sec      |

1:56 min

though not as dramatic. In some situations, it has little or no effect—on a program such as GEOS, for example, which has a built-in, fast-load routine that bypasses the Kernal.

2:25 min

3:13 min

Karate II (game)

Archon (game)

Even programs that don't seem to respond to the presence of JiffyDOS can sometimes get a performance boost. Ways to accomplish this can range from simply copying a file to a JiffyDOS formatted disk, to the more complicated task of adjusting the sector interleave on a 5¼-inch floppy (which has no effect on a 1581 drive). Simply put, the latter operation means adjusting the physical distance between blocks of a file to optimize access time. This entails a bit of experimentation, but the instructions to perform the task are quite clear.

The changes in JiffyDOS 6.0 have

the prices are \$59.95 for the 64 and \$69.95 for the 128.

:37 sec

1:15 min

:30 sec

JiffyDOS version 6.0 does what it's supposed to, and does it well. No, it won't decrease the loading times for all programs, but in many of those cases nothing else will either. JiffyDOS coexists with all other equipment, doesn't affect copy protection schemes, offers a nice selection of extra commands and, best of all, leaves your cartridge port free. Add to this a company that provides excellent customer support, and you have a combination that's hard to beat. Now that I've used JiffyDOS, I'll never give it up. (Creative Micro Designs, PO Box 789, Wilbraham, MA 01095.)

-MICHAEL CAVANAUGH LEVITTOWN, PA ■

| TITLE                                            | AUTHOR      | ISSUE | PAGE | COMPUTER         |
|--------------------------------------------------|-------------|-------|------|------------------|
| APPLICATIONS                                     |             |       |      |                  |
| 2001: A Calendar Program*                        | Huebner     | Jan   | 40   | C-64             |
| Address, Please?*                                | Hansen      | Feb   | 36   | C-128            |
| A Love-ly Idea*                                  | Borden      | Feb   | 66   | C-64             |
| Calorie Ćounter*                                 | Broussard   | Jun   | 28   | C-64; C-128      |
| Quick Writer 128*                                | Morris      | Jun   | 53   | C-128            |
| Label Base*                                      | Kodadek     | Aug   | 28   | C-64; C-128      |
| Day-of-the-Week Calendar*                        | Schwartz    | Sep   | 40   | C-64; C-128      |
| EDUCATIONAL GAMES                                |             |       |      |                  |
| Arithmetic-Tac-Toe*                              | Brantner    | May   | 34   | C-64             |
| Type Invaders*                                   | Brantner    | Jun   | 34   | C-64             |
| A–Z Scramble*                                    | Melcher     | Jul   | 30   | C-64             |
| GAMES                                            |             |       |      |                  |
| Raising Rainbows*                                | Wilson      | Jan   | 66   | C-128            |
| Chummy Checkers*                                 | Brantner    | Feb   | 46   | C-64             |
| Kalah*                                           | Broussard   | Mar   | 42   | C-64; C-128      |
| Roll Them Bones*                                 | Cook        | Apr   | 35   | C-64             |
| Box Scores*                                      | Murtagh     | May   | 41   | C-64             |
| Solitaire Extraordinaire*                        | Broussard   | May   | 53   | C-128            |
| Flight of the Condors*                           | Jamshidi    | Jun   | 44   | C-64             |
| Cubix 1*                                         | Morris      | Jul   | 32   | C-128            |
| Memory in Motion*                                | Huebner     | Aug   | 41   | C-64             |
| Thoroughbird Racing*                             | McMenamin   | Aug   | 46   | C-128            |
| Fast-Food Frenzy*                                | Adams       | Aug   | 51   | C-64             |
| Word Wonder*                                     | Scott       | Sep   | 42   | C-64; C-128      |
| Shell Shock*                                     | Adams       | Sep   | 46   | C-64             |
| Match Games*                                     | Morris      | Sep   | 53   | C-128            |
| Maze Run*                                        | Shields     | Oct   | 32   | C-64             |
| Wall \$treet 128*                                | Ballard     | Nov   | 64   | C-128            |
| Gold Mine (column's first appearance)            | Sander      | Dec   | 62   | C-64; C-128      |
| GENERAL INTEREST                                 |             |       |      |                  |
| What Do You Do with a Dead C-64?                 | Brisson     | Jan   | 34   |                  |
| Computerized News: Television Takes the Plunge   | Frajkor     | Feb   | 34   | Section Services |
| Gumballs and Alarm Clocks                        | Brown, L.   | Feb   | 42   |                  |
| R for Healthy Computing                          | Brown, L.   | Apr   | 26   |                  |
| ourney to the Center of Your Disk Drive          | Rule        | Apr   | 53   |                  |
| At Your Service?                                 | Lovhaug     | May   | 26   |                  |
| Truant No Longer?                                | Weiner      | Jun   | 59   |                  |
| Sculptor, Lawyer, Editor-in-Chief                | Brown, L.   | Aug   | 24   |                  |
| Computers Making Computers                       | Dyer        | Aug   | 27   | C-64             |
| ourney to the Center of Your C-128D              | Rule        | Aug   | 36   |                  |
| The Entertainer                                  | Guerra      | Oct   | 26   |                  |
| Fen Top Games In Search of Productivity Software | RUN editors | Dec   | 35   | 0.01.0.10        |
|                                                  | Rule        | Dec   | 38   | C-64; C-128      |
| Packing a Punch                                  | Cavanaugh   | Dec   | 40   | C-128            |

| TITLE                                            | AUTHOR                                                                                                    | ISSUE      | PAGE     | COMPUTER                                                                                                    |
|--------------------------------------------------|----------------------------------------------------------------------------------------------------|------------|----------|----------------------------------------------------------------------------------------------------|
| GEOS                                             |                                                                                                    |            |          |                                                                                                    |
| geoFolks                                         | Rule                                                                                                    | Sep        | 26       |                                                                                                    |
| Berkeley and its geoPlans                        | Rule                                                                                                    | Sep        | 30       | The second second                                                                                                    |
| geoSlides*                                       | Buckley                                                                                                    | Sep        | 34       | C-64; C-128                                                                                                    |
| GRAPHICS                                         |                                                                                                    |            |          |                                                                                                    |
| Trace the Light Fantastic*                       | Orcutt                                                                                                    | Feb        | 58       | C-64                                                                                                    |
| RUN Paint*                                       | Rockefeller                                                                                                    | Mar        | 24       | C-64; C-128                                                                                                    |
| RUN Paint Primer                                 | Hastings-Trew                                                                                                    | Mar        | 32       | 001,0120                                                                                                    |
| 3-D Surfaces*                                    | Corfman                                                                                                    | Oct        | 46       | C-128                                                                                                    |
| The Nuts and Bolts of GEOS to RUN Paint          | Walsh                                                                                                    | Nov        | 39       | C-64; C-128                                                                                                    |
| Deep C-64 World*                                 | Huebner                                                                                                    | Nov        | 69       | C-64                                                                                                    |
| Graphmaker*                                      | Franzel                                                                                                    | Dec        | 46       | C-64; C-128                                                                                                    |
| Season's Greetings*                              | Gardner                                                                                                    | Dec        | 52       | C-128                                                                                                    |
| HARDWARE REVIEWS                                 |                                                                                                    |            |          |                                                                                                    |
|                                                  | Walsh                                                                                                    | Feb        | 28       | CONTRACTOR OF STREET                                                                                                    |
| Гrigger-Нарру<br>Power Drive                     | Amaya                                                                                                    | Feb        | 62       | C-64; C-128                                                                                                    |
| Star Micronics' NX-1000 Multi-Font, NX-1000C     | Alliaya                                                                                                    | reb        | 02       | G-04, G-120                                                                                                    |
| Multi-Font, NX-1000 Rainbow and NX-1000C         |                                                                                                    |            |          | NOT THE OWNER.                                                                                                    |
| Rainbow printers                                 | Walsh                                                                                                    | Apr        | 60       | 1.00                                                                                                    |
| Avoid Service Hassles with Computer Saver        | Premack                                                                                                    | May        | 29       | MANAGEMENT OF THE PARTY OF THE PARTY OF THE  |
| A Dynamite Combo!                                | Wallace                                                                                                    | Jul        | 19       |                                                                                                    |
| Two Low-Cost Alternatives                        | Lovhaug                                                                                                    | Jul        | 23       | THE RESIDEN                                                                                                    |
| Making an Impression with Printers               | Walsh                                                                                                    | Nov        | 34       |                                                                                                    |
| HELPING HANDS                                    |                                                                                                    |            |          |                                                                                                    |
| Index to RUN's 1988 Articles and Reviews         |                                                                                                    | Jan        | 86       |                                                                                                    |
| RUN's Checksum Program                           | Kodadek                                                                                                    | Jan-Dec    |          | C-64; C-128                                                                                                    |
| Learn To Walk Before You RUN                     |                                                                                                    | Jan/Feb    | 65/90    | The second control of the second                                                                                                    |
| Troubleshooting Troublesome Type-ins             | Walsh                                                                                                    | May        | 38       | Name and Post of the Party of the Party of t |
| Commonsense Approach to Computing                | The state of the state of the s | May        | 69       |                                                                                                    |
| Type-in Troubles?                                | THE REAL PROPERTY.                                                                                                    | Jun/Jul    | 58/60    |                                                                                                    |
| Programming                                      |                                                                                                    |            |          |                                                                                                    |
| Screen Basic*                                    | Ryan                                                                                                    | Jan        | 72       | C-64                                                                                                    |
| One Step Beyond Basic                            | Kevelson                                                                                                    | Feb        | 74       | C-04                                                                                                    |
| Anatomy of Calculations*                         | Butterfield                                                                                                    | May        | 44       | C-64; C-128                                                                                                    |
| Build a Better Basic                             | Weisgarber                                                                                                    | Nov        | 58       | C-64                                                                                                    |
| 128 Mode (column's first appearance)             | Jordan                                                                                                    | Dec        | 59       | C-128                                                                                                    |
| SOFTWARE REVIEWS                                 | Jordan                                                                                                    |            | 1        |                                                                                                    |
|                                                  |                                                                                                    |            | 00       | 0.04                                                                                                    |
| Red Storm Rising                                 | Guerra                                                                                                    | Jan        | 20       | C-64                                                                                                    |
| Infocomics                                       | Sodaro                                                                                                    | Jan        | 20       | C-64                                                                                                    |
| The Write Stuff, C-128 Version                   | Premack                                                                                                    | Jan        | 22       | C-128                                                                                                    |
| Where in Europe is Carmen Sandiego?              | Poggiali                                                                                                    | Jan        | 24       | C-64                                                                                                    |
| Monopoly                                         | Kimball                                                                                                    | Jan        | 25       | C-64                                                                                                    |
| Napoleon in Russia—Borodino 1812                 | Wright                                                                                                    | Jan        | 26       | C-64<br>C-64                                                                                                    |
| Stocker                                          | Wasser                                                                                                    | Jan        | 26<br>28 | C-64                                                                                                    |
| The Friendly Computer                            | Chasen                                                                                                    | Jan        |          | C-64                                                                                                    |
| Rush 'N Attack/Yie Ar Kung-Fu                    | Latocha<br>Guerra                                                                                                    | Jan        | 28<br>28 | C-64                                                                                                    |
| Sons of Liberty                                  | The state of the state of the s | Jan        | 28       | C-64                                                                                                    |
| Deep Space<br>The Bard's Tale III: Thief of Fate | Ryan                                                                                                    | Jan        | 28       | C-64                                                                                                    |
|                                                  | Guerra                                                                                                    | Jan        | 30       | C-64                                                                                                    |
| Questron II                                      | Guerra                                                                                                    | Jan        | 30       | C-64                                                                                                    |
| Battle Droidz                                    | Hurlburt                                                                                                    | Jan        | 4000     | C-04                                                                                                    |
| Games Gallery (column's first appearance)        | Latecha                                                                                                    | Jan        | 78       | C 64                                                                                                    |
| Bubble Bobble Pro Tutor Accounting               | Latocha                                                                                                    | Feb<br>Feb | 20<br>20 | C-64<br>C-128                                                                                                    |
| TO THIO ACCOUNTIE                                | Jerome                                                                                                    | Teo        | 20       | G-120                                                                                                    |

| TITLE                                           | AUTHOR                                                                                                    | ISSUE      | PAGE | COMPUTER         |
|-------------------------------------------------|----------------------------------------------------------------------------------------------------|------------|------|------------------|
|                                                 |                                                                                                    |            | 00   | 0.04             |
| Platoon                                         | Wasser                                                                                                    | Feb        | 22   | C-64             |
| Zak McKracken and the Alien Mindbenders         | Brown, L.                                                                                                    | Feb        | 23   | C-64             |
| Macro Set 1                                     | Broussard                                                                                                    | Feb        | 24   | C-64             |
| Road Runner                                     | Guerra                                                                                                    | Feb        | 24   | C-64             |
| Cosmic Relief                                   | Guerra                                                                                                    | Feb        | 25   | C-64             |
| Star Rank Boxing II                             | Wasser                                                                                                    | Feb        | 26   | C-64             |
| Might and Magic's Book One:                     |                                                                                                    |            |      | A TOTAL PARTY OF |
| Secret of the Inner Sanctum                     | Hurlburt                                                                                                    | Feb        | 26   | C-64             |
| Sinbad and the Throne of the Falcon             | Hurlburt                                                                                                    | Feb        | 26   | C-64             |
| Club Backgammon                                 | Guerra                                                                                                    | Feb        | 26   | C-64             |
| Scruples                                        | Ryan                                                                                                    | Feb        | 26   | C-64             |
| NavCom6                                         | Ryan                                                                                                    | Feb        | 26   | C-64             |
| Master Ninja                                    | Latocha                                                                                                    | Feb        | 27   | C-64             |
|                                                 | Guerra                                                                                                    | Mar        | 16   | C-64             |
| Tower Toppler                                   | Latocha                                                                                                    | Mar        | 16   | C-64             |
| Out Run                                         | CONTRACTOR OF A STATE OF THE STATE OF THE ST | 15003577   | 18   | C-64             |
| Ocean Ranger                                    | Guerra                                                                                                    | Mar        |      |                  |
| Fast Break                                      | Wasser                                                                                                    | Mar        | 18   | C-64             |
| Barbarian                                       | Poggiali                                                                                                    | Mar        | 20   | C-64             |
| The Maestro                                     | Guerra                                                                                                    | Mar        | 20   | C-64             |
| Ticket to Hollywood                             | Latocha                                                                                                    | Mar        | 21   | C-64             |
| Rastan                                          | Cavanaugh                                                                                                    | Mar        | 21   | C-64             |
| Boot Camp                                       | DiPrete                                                                                                    | Mar        | 21   | C-64             |
| Enlightenment                                   | DiPrete                                                                                                    | Mar        | 21   | C-64             |
| Many Happy Returns                              | Jerome                                                                                                    | Mar        | 36   | C-64; C-12       |
| Caveman Ugh-Lympics                             | Ryan                                                                                                    | Apr        | 18   | C-64             |
| Mavis Beacon Teaches Typing                     | Brown, L.                                                                                                    | Apr        | 18   | C-64             |
| Who Framed Roger Rabbit?                        | Brown, L.                                                                                                    | Apr        | 20   | C-64             |
| Wizardry II: Knight of Diamonds                 | Weiner                                                                                                    | Apr        | 20   | C-64             |
| Take Down                                       | Latocha                                                                                                    | Apr        | 21   | C-64             |
| GEOS Writer 64                                  | Cavanaugh                                                                                                    |            | 22   | C-64             |
|                                                 | Guerra                                                                                                    | Apr        | 23   |                  |
| Jet-Boys                                        | 52557 E-Date                                                                                                    | Apr        |      | C-64             |
| Mars Saga                                       | Ryan                                                                                                    | Apr        | 24   | C-64             |
| Faery Tale Adventure                            | Kimball                                                                                                    | Apr        | 24   | C-64             |
| Alcon                                           | DiPrete                                                                                                    | Apr        | 24   | C-64             |
| Pool of Radiance                                | Guerra                                                                                                    | Apr        | 24   | C-64             |
| Dungeon Masters Assistant, Volume I: Encounters | Ryan                                                                                                    | Apr        | 25   | C-64             |
| Neuromancer                                     | Kimball                                                                                                    | May        | 14   | C-64             |
| Arcade Game Construction Kit                    | Poggiali                                                                                                    | May        | 14   | C-64             |
| Aussie Joker Poker                              | Guerra                                                                                                    | May        | 16   | C-64             |
| Captain Blood                                   | Ryan                                                                                                    | May        | 16   | C-64             |
| Typhoon of Steel                                | Guerra                                                                                                    | May        | 18   | C-64             |
| Battleship                                      | Sodaro                                                                                                    | May        | 18   | C-64             |
| Alien Syndrome                                  | Poggiali                                                                                                    | May        | 19   | C-64             |
| Serve & Volley                                  | Wasser                                                                                                    | May        | 19   | C-64             |
| ТКО                                             | Ryan                                                                                                    | May        | 19   | C-64             |
| Rocket Ranger                                   | Sodaro                                                                                                    | May        | 20   | C-64             |
|                                                 |                                                                                                    |            | 20   |                  |
| Renegade                                        | Poggiali                                                                                                    | May        |      | C-64             |
| Corruption                                      | Kimball                                                                                                    | May        | 20   | C-64             |
| Clubhouse Sports                                | Wasser                                                                                                    | May        | 20   | C-64             |
| Rampage                                         | Latocha                                                                                                    | Jun        | 18   | C-64             |
| 1581 Toolkit                                    | Cavanaugh                                                                                                    | Jun        | 18   | C-64; C-12       |
| Grand Prix Circuit                              | Ryan                                                                                                    | Jun        | 20   | C-64             |
| Pocket Author                                   | Broussard                                                                                                    | Jun        | 22   | C-64             |
| Zoom!                                           | DiPrete                                                                                                    | Jun        | 22   | C-64             |
| Designasaurus                                   | Latocha                                                                                                    | Jun        | 22   | C-64             |
| Technocop                                       | Latocha                                                                                                    | Jun        | 24   | C-64             |
| Rack 'Em                                        | Guerra                                                                                                    | Jun        | 24   | C-64             |
| Predator                                        | DiPrete                                                                                                    | Jun        | 24   | C-64             |
| Annals of Rome                                  | Sodaro                                                                                                    | Jun        | 24   | C-64             |
|                                                 |                                                                                                    |            | 25   | C-64             |
| John Flway's Quarterback                        | wasser                                                                                                    |            |      |                  |
| John Elway's Quarterback<br>Star Wars           | Wasser<br>Latocha                                                                                                    | Jun<br>Jul | 11   | C-64             |

| Chop 'n' Drop Double Dragon Contra Purple Heart Victory Road Hometown, U.S.A. Operation Wolf Space Station Oblivion StoryWriter 128 SimCity Powerplay Hockey: USA vs. USSR Uninvited Battles of Napoleon Mind Roll Jordan vs. Bird: One on One Word Writer 4 Keith Van Eron's Pro Soccer Pharaoh's Revenge Time and Magik Gue The Honeymooners Willow Navy Seal Demon's Winter Hole-in-One Miniature Golf Firezone BattleTech First Over Germany High/Scope Survey of Early Childhood Software Gomp-U-Solve Rocky's Boots Gertrude's Secrets Letter-Go-Round Colonial Times Databases The Incredible Laboratory Fractions: An Introduction; Math Football: Percent Story Builder: Parts of Speech in Context Wellomyod Squares Hu Chomp! Lat Thunder Blade RoboCop Destroyer Escort Baal Sky Shark Speedball Lat Speedball Lat Speedball Lat Speedball Lat Speedball Lat Speedball                                                                                                    | erra tocha ggiali sser tocha Prete Prete ubbs tocha erra emack ggiali daro ggiali ight daro erra yles erra tocha erra yles erra tocha                                              | Jul Jul Jul Jul Jul Jul Jul Aug Aug Aug Aug Aug Aug Aug Aug Aug Sep Sep Sep | 12<br>12<br>13<br>13<br>14<br>14<br>14<br>15<br>16<br>16<br>16<br>18<br>18<br>20<br>20<br>20<br>21<br>16 | C-64<br>C-64<br>C-64<br>C-64<br>C-64<br>C-64<br>C-64<br>C-64                  |
|----------------------------------------------------------------------------------------------------|----------------------------------------------------------------------------------------------------|-----------------------------------------------------------------------------|----------------------------------------------------------------------------------------------------|-------------------------------------------------------------------------------|
| Chop 'n' Drop Double Dragon Contra Contra Co | cocha ggiali sser cocha Prete cocha erra emack ggiali daro ggiali ight daro erra erra erra evles erra evra evles erra evra evocha erra evles erra evocha erra evra even, L. ggiali | Jul Jul Jul Jul Jul Jul Aug Aug Aug Aug Aug Aug Aug Aug Aug Aug             | 12<br>13<br>13<br>14<br>14<br>14<br>15<br>16<br>16<br>16<br>18<br>18<br>20<br>20<br>20<br>21<br>16       | C-64<br>C-64<br>C-64<br>C-64<br>C-64<br>C-64<br>C-64<br>C-64                  |
| Chop 'n' Drop Double Dragon Contra Contra Purple Heart Victory Road Hometown, U.S.A. Operation Wolf Space Station Oblivion Story Writer 128 SimCity Powerplay Hockey: USA vs. USSR Uninvited Battles of Napoleon Mind Roll Jordan vs. Bird: One on One Word Writer 4 Weith Van Eron's Pro Soccer Pharaoh's Revenge Time and Magik The Honeymooners Willow Willow Willow Willow Sol Battle Fech Firezone Battle Tech First Over Germany High/Scope Survey of Early Childhood Software Comp-U-Solve Rocky's Boots Gertrude's Secrets Letter-Go-Round Colonial Times Databases The Incredible Laboratory Fractions: An Introduction; Math Football: Percent Story Builder: Parts of Speech in Context Memmoth Meltdown; Essential Punctuation Pog Electric Company Learning Library Dinosaurs Are Forever Freddy's Puzzling Adventures Holleshoop Pogestroyer Escort Batal Sky Shark Speedball Lat Speedball Lat Stepedball Lat Stepedball Lat Stepedball Lat Lat Lat Lat Lat Lat Lat Lat Lat Lat                                                                                                    | ggiali sser cocha Prete cocha erte cocha erra emack ggiali daro ggiali daro erra eyles erra eocha erra eynes                                                                       | Jul Jul Jul Jul Jul Aug Aug Aug Aug Aug Aug Aug Aug Aug Aug                 | 13<br>13<br>14<br>14<br>14<br>15<br>16<br>16<br>16<br>18<br>18<br>20<br>20<br>20<br>21<br>16             | C-64<br>C-64<br>C-64<br>C-64<br>C-64<br>C-64<br>C-64<br>C-64                  |
| Double Dragon Contra Contra Co | sser cocha Prete cocha Prete ubbs cocha erra emack ggiali daro ggiali ight daro erra eyles erra cocha erra evn, L. ggiali                                                          | Jul Jul Jul Aug Aug Aug Aug Aug Aug Aug Aug Aug Aug                         | 13<br>14<br>14<br>14<br>15<br>16<br>16<br>16<br>18<br>18<br>20<br>20<br>20<br>21                         | C-64<br>C-64<br>C-64<br>C-64<br>C-64<br>C-64<br>C-64<br>C-64                  |
| Contra Purple Heart Victory Road Hometown, U.S.A. Operation Wolf Space Station Oblivion StoryWriter 128 SimCity Powerplay Hockey: USA vs. USSR Uninvited Battles of Napoleon Wr Mind Roll Jordan vs. Bird: One on One Word Writer 4 Keith Van Eron's Pro Soccer Pharaoh's Revenge Lat Time and Magik The Honeymooners Willow Navy Seal Demon's Winter Hole-in-One Miniature Golf Firezone BattleTech First Over Germany High/Scope Survey of Early Childhood Software Comp-U-Solve Rocky's Boots Gertrude's Secrets Letter-Go-Round Colonial Times Databases The Incredible Laboratory Fractions: An Introduction; Math Football: Percent Story Builder: Parts of Speech in Context Wemanmoth Meltdown; Essential Punctuation Electric Company Learning Library Dinosaurs Are Forever Freddy's Puzzling Adventures Hollywood Squares Chomp! Lat Chomp! Lat Chomp! Lat Chomp! Lat Chomp Destroyer Escort Baal Sky Shark Speedball Lat Sky Shark Speedball                                                                                                    | cocha Prete Prete ubbs cocha erra emack ggiali daro ggiali daro erra erra eyles erra eocha erra own, L. ggiali                                                                     | Jul Jul Jul Aug Aug Aug Aug Aug Aug Aug Aug Aug Aug                         | 14<br>14<br>14<br>15<br>16<br>16<br>16<br>18<br>18<br>20<br>20<br>20<br>21<br>16                         | C-64<br>C-64<br>C-64<br>C-64<br>C-64<br>C-128<br>C-64<br>C-64<br>C-64<br>C-64 |
| Purple Heart Victory Road Hometown, U.S.A. Operation Wolf Space Station Oblivion StoryWriter 128 SimCity Powerplay Hockey: USA vs. USSR Uninvited Battles of Napoleon Mind Roll Jordan vs. Bird: One on One Word Writer 4 Bay Keith Van Eron's Pro Soccer Pharaoh's Revenge Time and Magik The Honeymooners Willow Navy Seal Demon's Winter Hole-in-One Miniature Golf Firezone BattleTech First Over Germany High/Scope Survey of Early Childhood Software Comp-U-Solve Rocky's Boots Gertrude's Secrets Letter-Go-Round Colonial Times Databases The Incredible Laboratory Fractions: An Introduction; Math Football: Percent Story Builder: Parts of Speech in Context Wellowon Squares Hullywood Squares Chomp! Lat Thunder Blade RoboCop Destroyer Escort Batal Sky Shark Speedball Lat Sky Shark Speedball                                                                                                    | Prete Prete ubbs cocha erra emack ggiali daro ggiali daro erra erra eyles erra eocha erra own, L. ggiali                                                                           | Jul Jul Aug Aug Aug Aug Aug Aug Aug Aug Aug Aug                             | 14<br>14<br>15<br>16<br>16<br>16<br>18<br>18<br>20<br>20<br>20<br>21<br>16                               | C-64<br>C-64<br>C-64<br>C-64<br>C-128<br>C-64<br>C-64<br>C-64<br>C-64         |
| Victory Road Hometown, U.S.A. Operation Wolf Space Station Oblivion Story Writer 128 SimCity Powerplay Hockey: USA vs. USSR Uninvited Battles of Napoleon Mind Roll Jordan vs. Bird: One on One Word Writer 4 Keith Van Eron's Pro Soccer Pharaoh's Revenge Time and Magik The Honeymooners Willow Navy Seal Demon's Winter Hole-in-One Miniature Golf Firezone BattleTech First Over Germany High/Scope Survey of Early Childhood Software Comp-U-Solve Rocky's Boots Gertrude's Secrets Letter-Go-Round Colonial Times Databases The Incredible Laboratory Fractions: An Introduction; Math Football: Percent Story Builder: Parts of Speech in Context Mammoth Meltdown; Essential Punctuation Electric Company Learning Library Dinosaurs Are Forever Freddy's Puzzling Adventures Hollywood Squares Chumler Blade RoboCop Destroyer Escort Batl Sky Shark Speedball  Diff Sky Shark Speedball  Diff Sky Shark Speedball                                                                                                    | Prete ubbs cocha erra emack ggiali daro ggiali ight daro erra erra erra eocha erra own, L. ggiali                                                                                  | Jul Aug Aug Aug Aug Aug Aug Aug Aug Aug Aug                                 | 14<br>15<br>16<br>16<br>16<br>18<br>18<br>20<br>20<br>20<br>21<br>16                                     | C-64<br>C-64<br>C-64<br>C-128<br>C-64<br>C-64<br>C-64<br>C-64                 |
| Hometown, U.S.A. Operation Wolf Space Station Oblivion StoryWriter 128 SimCity Powerplay Hockey: USA vs. USSR Uninvited Battles of Napoleon Mind Roll Jordan vs. Bird: One on One Word Writer 4 Keith Van Eron's Pro Soccer Pharaoh's Revenge Time and Magik The Honeymooners Willow Navy Seal Demon's Winter Hole-in-One Miniature Golf Firezone BattleTech First Over Germany High/Scope Survey of Early Childhood Software Gorn-U-Solve Rocky's Boots Gertrude's Secrets Letter-Go-Round Colonial Times Databases The Incredible Laboratory Fractions: An Introduction; Math Football: Percent Story Builder: Parts of Speech in Context Mammoth Meltdown; Essential Punctuation Electric Company Learning Library Lat Dinosaurs Are Forever Freddy's Puzzling Adventures Hollywood Squares Chomp! Lat Chomp! Lat Thunder Blade RoboCop Destroyer Escort Gat Sky Shark Speedball Gat Sty Shark Speedball Gat Context Car  Car  Car  Car  Car  Car  Car  Car                                                                                                    | ubbs cocha erra emack ggiali daro ggiali daro erra erra erra eocha erra own, L. ggiali                                                                                             | Aug Aug Aug Aug Aug Aug Aug Aug Aug Aug                                     | 15<br>16<br>16<br>16<br>18<br>18<br>20<br>20<br>20<br>21<br>16                                           | C-64<br>C-64<br>C-128<br>C-64<br>C-64<br>C-64<br>C-64<br>C-64                 |
| Operation Wolf Space Station Oblivion StoryWriter 128 SimCity Powerplay Hockey: USA vs. USSR Uninvited Battles of Napoleon Mind Roll Jordan vs. Bird: One on One Word Writer 4 Keith Van Eron's Pro Soccer Pharaoh's Revenge Time and Magik The Honeymooners Willow Navy Seal Demon's Winter Hole-in-One Miniature Golf Firezone BattleTech First Over Germany High/Scope Survey of Early Childhood Software Comp-U-Solve Rocky's Boots Gertrude's Secrets Letter-Go-Round Colonial Times Databases The Incredible Laboratory Fractions: An Introduction; Math Football: Percent Story Builder: Parts of Speech in Context Mammoth Meltdown; Essential Punctuation Electric Company Learning Library Lat Chomp! Lat Thunder Blade RoboCop Uestroyer Escort Batl Baal Sky Shark Speedball Lat Care Care Care Care Care Care Care Care                                                                                                    | cocha erra emack ggiali daro ggiali ight daro erra erra eccha erra own, L. ggiali                                                                                                  | Aug Aug Aug Aug Aug Aug Aug Aug Aug Sep Sep                                 | 16<br>16<br>16<br>18<br>18<br>20<br>20<br>20<br>21                                                       | C-64<br>C-64<br>C-128<br>C-64<br>C-64<br>C-64<br>C-64                         |
| Space Station Oblivion StoryWriter 128 SirnCity Powerplay Hockey: USA vs. USSR Uninvited Battles of Napoleon Mind Roll Jordan vs. Bird: One on One Word Writer 4 Keith Van Eron's Pro Soccer Pharaoh's Revenge Time and Magik The Honeymooners Willow Navy Seal Demon's Winter Hole-in-One Miniature Golf Firezone BattleTech First Over Germany High/Scope Survey of Early Childhood Software Comp-U-Solve Rocky's Boots Gertrude's Secrets Letter-Go-Round Colonial Times Databases The Incredible Laboratory Fractions: An Introduction; Math Football: Percent Story Builder: Parts of Speech in Context Mammoth Meltdown; Essential Punctuation Electric Company Learning Library Lat Chomp! Lat Thunder Blade RoboCop Destroyer Escort Batl Sky Shark Speedball Soc. Soc. Soc. Soc. Soc. Soc. Soc. Soc.                                                                                                    | erra emack ggiali daro ggiali ight daro erra yles erra eocha erra own, L.                                                                                                    | Aug Aug Aug Aug Aug Aug Aug Aug Sep Sep                                     | 16<br>16<br>18<br>18<br>20<br>20<br>20<br>21<br>16                                                       | C-64<br>C-128<br>C-64<br>C-64<br>C-64<br>C-64<br>C-64                         |
| StoryWriter 128 SimCity Powerplay Hockey: USA vs. USSR Uninvited Battles of Napoleon Mind Roll Jordan vs. Bird: One on One Word Writer 4 Keith Van Eron's Pro Soccer Pharaoh's Revenge Immediate and Magik Ine Honeymooners Willow Navy Seal Demon's Winter Hole-in-One Miniature Golf Firezone BattleTech First Over Germany High/Scope Survey of Early Childhood Software Comp-U-Solve Rocky's Boots Gertrude's Secrets Letter-Go-Round Colonial Times Databases Ine Incredible Laboratory Fractions: An Introduction; Math Football: Percent Story Builder: Parts of Speech in Context Mammoth Meltdown; Essential Punctuation Electric Company Learning Library Dinosaurs Are Forever Freddy's Puzzling Adventures Hollywood Squares Chomp! Lat Chomp! Lat Chomp! Lat Chomp! Lat Chompl Chomp Escort Baal Sky Shark Speedball Lat Colaid Times Databa Colaid Times Databa Colonial Times Databa Colonial Times Databa Colonial Times Datab | emack<br>ggiali<br>daro<br>ggiali<br>ight<br>daro<br>erra<br>yles<br>erra<br>eccha<br>erra<br>own, L.                                                                              | Aug Aug Aug Aug Aug Aug Aug Sep Sep                                         | 16<br>18<br>18<br>20<br>20<br>20<br>21<br>16                                                             | C-128<br>C-64<br>C-64<br>C-64<br>C-64<br>C-64                                 |
| SimCity Powerplay Hockey: USA vs. USSR Uninvited Battles of Napoleon Mind Roll Jordan vs. Bird: One on One Word Writer 4 Keith Van Eron's Pro Soccer Pharaoh's Revenge Time and Magik The Honeymooners Willow Navy Seal Demon's Winter Hole-in-One Miniature Golf Firezone BattleTech First Over Germany High/Scope Survey of Early Childhood Software Comp-U-Solve Rocky's Boots Gertrude's Secrets Letter-Go-Round Colonial Times Databases The Incredible Laboratory Fractions: An Introduction; Math Football: Percent Story Builder: Parts of Speech in Context Mammoth Meltdown; Essential Punctuation Electric Company Learning Library Dinosaurs Are Forever Freddy's Puzzling Adventures Hollywood Squares Chomp! Cattle Company Cattle Company Cattle Compa | ggiali<br>daro<br>ggiali<br>ight<br>daro<br>erra<br>yles<br>erra<br>eocha<br>erra<br>own, L.                                                                                       | Aug<br>Aug<br>Aug<br>Aug<br>Aug<br>Aug<br>Sep<br>Sep                        | 18<br>18<br>20<br>20<br>20<br>20<br>21<br>16                                                             | C-64<br>C-64<br>C-64<br>C-64                                                  |
| Powerplay Hockey: USA vs. USSR Uninvited Battles of Napoleon Mind Roll Jordan vs. Bird: One on One Word Writer 4 Keith Van Eron's Pro Soccer Pharaoh's Revenge Lat Time and Magik The Honeymooners Willow Navy Seal Demon's Winter Hole-in-One Miniature Golf Firezone BattleTech First Over Germany High/Scope Survey of Early Childhood Software Comp-U-Solve Rocky's Boots Gertrude's Secrets Letter-Go-Round Colonial Times Databases The Incredible Laboratory Fractions: An Introduction; Math Football: Percent Story Builder: Parts of Speech in Context Mammoth Meltdown; Essential Punctuation Electric Company Learning Library Dinosaurs Are Forever Freddy's Puzzling Adventures Hollywood Squares Chomp! Thunder Blade RoboCop Destroyer Escort Baal Diff Sky Shark Speedball  Soc Gura Gura Gura Gura Gura Gura Gura Gura                                                                                                    | daro<br>ggiali<br>ight<br>daro<br>erra<br>erra<br>eccha<br>erra<br>own, L.<br>ggiali                                                                                               | Aug<br>Aug<br>Aug<br>Aug<br>Aug<br>Sep<br>Sep                               | 18<br>20<br>20<br>20<br>20<br>21<br>16                                                                   | C-64<br>C-64<br>C-64<br>C-64                                                  |
| Uninvited Battles of Napoleon Mind Roll Jordan vs. Bird: One on One Word Writer 4 Bay Keith Van Eron's Pro Soccer Pharaoh's Revenge Time and Magik The Honeymooners Willow Navy Seal Demon's Winter Hole-in-One Miniature Golf Firezone BattleTech First Over Germany High/Scope Survey of Early Childhood Software Comp-U-Solve Rocky's Boots Gertrude's Secrets Letter-Go-Round Colonial Times Databases The Incredible Laboratory Fractions: An Introduction; Math Football: Percent Story Builder: Parts of Speech in Context Mammoth Meltdown; Essential Punctuation Electric Company Learning Library Dinosaurs Are Forever Freddy's Puzzling Adventures Hollywood Squares Chomp! Lat Thunder Blade RoboCop Destroyer Escort Baal Sky Shark Speedball  Pogue Gue Gue Gue Gue Gue Gue Gue Gue Gue G                                                                                                    | ggiali<br>ight<br>daro<br>erra<br>yles<br>erra<br>eocha<br>erra<br>own, L.                                                                                                    | Aug<br>Aug<br>Aug<br>Aug<br>Sep<br>Sep                                      | 20<br>20<br>20<br>21<br>16                                                                               | C-64<br>C-64<br>C-64                                                          |
| Battles of Napoleon Mind Roll Jordan vs. Bird: One on One Word Writer 4 Keith Van Eron's Pro Soccer Pharaoh's Revenge Lat Time and Magik The Honeymooners Willow Navy Seal Demon's Winter Hole-in-One Miniature Golf Firezone BattleTech First Over Germany High/Scope Survey of Early Childhood Software Comp-U-Solve Rocky's Boots Gertrude's Secrets Letter-Go-Round Colonial Times Databases The Incredible Laboratory Fractions: An Introduction; Math Football: Percent Story Builder: Parts of Speech in Context Mammoth Meltdown; Essential Punctuation Electric Company Learning Library Dinosaurs Are Forever Freddy's Puzzling Adventures Hollywood Squares Chomp! Lat Thunder Blade RoboCop Destroyer Escort Baal Sky Shark Speedball  Weith Van Bay Gue Gue Gue Gue Gue Gue Gue Gue Gue Gue                                                                                                    | ight<br>laro<br>erra<br>yles<br>erra<br>eocha<br>erra<br>own, L.<br>ggiali                                                                                                    | Aug<br>Aug<br>Aug<br>Sep<br>Sep                                             | 20<br>20<br>21<br>16                                                                                     | C-64<br>C-64                                                                  |
| Mind Roll Jordan vs. Bird: One on One Word Writer 4 Keith Van Eron's Pro Soccer Pharaoh's Revenge Time and Magik The Honeymooners Willow Navy Seal Demon's Winter Hole-in-One Miniature Golf Firezone BattleTech First Over Germany High/Scope Survey of Early Childhood Software Comp-U-Solve Rocky's Boots Gertrude's Secrets Letter-Go-Round Colonial Times Databases The Incredible Laboratory Fractions: An Introduction; Math Football: Percent Story Builder: Parts of Speech in Context West Mammoth Meltdown; Essential Punctuation Electric Company Learning Library Dinosaurs Are Forever Freddy's Puzzling Adventures Hollywood Squares Chomp! Lat Chomp! Lat Chomp! Destroyer Escort Baal Sky Shark Speedball  Soccer Gue Bay Gue Bay Bay Gue Bay Gue Bay | laro<br>erra<br>yles<br>erra<br>eocha<br>erra<br>own, L.<br>ggiali                                                                                                    | Aug<br>Aug<br>Sep<br>Sep                                                    | 20<br>21<br>16                                                                                           | C-64                                                                          |
| Jordan vs. Bird: One on One Word Writer 4 Keith Van Eron's Pro Soccer Pharaoh's Revenge Time and Magik The Honeymooners Willow Navy Seal Demon's Winter Hole-in-One Miniature Golf Firezone BattleTech First Over Germany High/Scope Survey of Early Childhood Software Comp-U-Solve Rocky's Boots Gertrude's Secrets Letter-Go-Round Colonial Times Databases The Incredible Laboratory Fractions: An Introduction; Math Football: Percent Story Builder: Parts of Speech in Context Memmoth Meltdown; Essential Punctuation Electric Company Learning Library Dinosaurs Are Forever Freddy's Puzzling Adventures Hollywood Squares Chomp! Lat Thunder Blade RoboCop Destroyer Escort Baal Sky Shark Speedball  Gue Gue Bay Gue Bay G | erra<br>yles<br>erra<br>cocha<br>erra<br>own, L.<br>ggiali                                                                                                    | Aug<br>Sep<br>Sep                                                           | 21<br>16                                                                                                 |                                                                               |
| Word Writer 4 Keith Van Eron's Pro Soccer Pharaoh's Revenge Time and Magik The Honeymooners Willow Navy Seal Demon's Winter Hole-in-One Miniature Golf Firezone BattleTech First Over Germany High/Scope Survey of Early Childhood Software Comp-U-Solve Rocky's Boots Gertrude's Secrets Letter-Go-Round Colonial Times Databases The Incredible Laboratory Fractions: An Introduction; Math Football: Percent Story Builder: Parts of Speech in Context Memmoth Meltdown; Essential Punctuation Electric Company Learning Library Dinosaurs Are Forever Freddy's Puzzling Adventures Hullywood Squares Chomp! Lat Chomp! Lat Chomp! Lat Chomp! Lat Chomp! Chomp! Lat Chomp Coulombet Chomp! Chomp! Chom | yles<br>erra<br>cocha<br>erra<br>own, L.<br>ggiali                                                                                                    | Sep<br>Sep                                                                  | 16                                                                                                    | C-64                                                                          |
| Keith Van Eron's Pro Soccer Pharaoh's Revenge Lat Time and Magik The Honeymooners Willow Navy Seal Demon's Winter Hole-in-One Miniature Golf Firezone BattleTech First Over Germany High/Scope Survey of Early Childhood Software Comp-U-Solve Rocky's Boots Gertrude's Secrets Letter-Go-Round Colonial Times Databases The Incredible Laboratory Fractions: An Introduction; Math Football: Percent Story Builder: Parts of Speech in Context Wemmoth Meltdown; Essential Punctuation Electric Company Learning Library Dinosaurs Are Forever Freddy's Puzzling Adventures Hollywood Squares Chomp! Lat Chomp! Lat Chomp! Chunder Blade RoboCop Destroyer Escort Baal Sky Shark Speedball  Cure Company Learning Library Change Company Learning Change Company Learning Change Change Company Learning Change Change Company Learning Change Change Change Company Learning Change Change  | erra<br>ocha<br>erra<br>own, L.<br>ggiali                                                                                                    | Sep                                                                         |                                                                                                    | 0.01                                                                          |
| Pharaoh's Revenge Time and Magik The Honeymooners Willow Navy Seal Demon's Winter Hole-in-One Miniature Golf Firezone BattleTech First Over Germany High/Scope Survey of Early Childhood Software Comp-U-Solve Rocky's Boots Gertrude's Secrets Letter-Go-Round Colonial Times Databases The Incredible Laboratory Fractions: An Introduction; Math Football: Percent Story Builder: Parts of Speech in Context Mammoth Meltdown; Essential Punctuation Electric Company Learning Library Dinosaurs Are Forever Freddy's Puzzling Adventures Hollywood Squares Chomp! Lat Chomp! Lat Chomp! Lat Chomp! Lat Chomp! Lat Chomp! Lat Chomp! Chomp! Lat Chomp! Chomp! Lat Chomp! Chomp! C | ocha<br>erra<br>own, L.<br>ggiali                                                                                                    | Sep                                                                         | 16                                                                                                    | C-64                                                                          |
| Time and Magik The Honeymooners Willow Navy Seal Demon's Winter Hole-in-One Miniature Golf Firezone BattleTech First Over Germany High/Scope Survey of Early Childhood Software Comp-U-Solve Rocky's Boots Gertrude's Secrets Letter-Go-Round Colonial Times Databases The Incredible Laboratory Fractions: An Introduction; Math Football: Percent Story Builder: Parts of Speech in Context Wenter Company Learning Library Dinosaurs Are Forever Freddy's Puzzling Adventures Hollywood Squares Chomp! Lat Chomp! Thunder Blade RoboCop Destroyer Escort Baal Sky Shark Speedball  Cause Brog Gue Rocky Rocky Rock Rocky Rocky Rocky Rocky Rocky Rocky Rocky Rocky Rocky Rocky Rock Rocky Rocky Rocky Rocky Rocky Rocky Rocky Rock Rocky Rocky Rock Rocky Rock Rocky Rock Rocky Rock Rocky Rock Rock Rock Rock Rock Rock Rock Rock                                                                                                    | erra<br>own, L.<br>ggiali                                                                                                    | Sep                                                                         | 16                                                                                                    | C-64                                                                          |
| The Honeymooners Willow Navy Seal Demon's Winter Hole-in-One Miniature Golf Firezone BattleTech First Over Germany High/Scope Survey of Early Childhood Software Comp-U-Solve Rocky's Boots Gertrude's Secrets Letter-Go-Round Colonial Times Databases The Incredible Laboratory Fractions: An Introduction; Math Football: Percent Story Builder: Parts of Speech in Context Wemmoth Meltdown; Essential Punctuation Electric Company Learning Library Dinosaurs Are Forever Freddy's Puzzling Adventures Hollywood Squares Chomp! Lat Chomp! Lat Chomp! Lat Chomp! Chunder Blade RoboCop Destroyer Escort Baal Sky Shark Speedball Lat Lat Cause Pogeta Pogeta Poge | own, L.<br>ggiali                                                                                                    | C                                                                           | 18                                                                                                    | C-64                                                                          |
| Willow Navy Seal Demon's Winter Hole-in-One Miniature Golf Firezone BattleTech First Over Germany High/Scope Survey of Early Childhood Software Comp-U-Solve Rocky's Boots Gertrude's Secrets Letter-Go-Round Colonial Times Databases The Incredible Laboratory Fractions: An Introduction; Math Football: Percent Story Builder: Parts of Speech in Context Wei Mammoth Meltdown; Essential Punctuation Electric Company Learning Library Dinosaurs Are Forever Freddy's Puzzling Adventures Hollywood Squares Chomp! Lat Thunder Blade RoboCop Destroyer Escort Baal Sky Shark Speedball  Page Gue Rocky Secrets Lat Cat Cat Cat Cat Cat Cat Cat Cat Cat C                                                                                                    | ggiali                                                                                                    | Sep                                                                         | 18                                                                                                    | C-64                                                                          |
| Navy Seal Demon's Winter Hole-in-One Miniature Golf Firezone BattleTech First Over Germany High/Scope Survey of Early Childhood Software Comp-U-Solve Rocky's Boots Gertrude's Secrets Letter-Go-Round Colonial Times Databases The Incredible Laboratory Fractions: An Introduction; Math Football: Percent Story Builder: Parts of Speech in Context Wei Mammoth Meltdown; Essential Punctuation Electric Company Learning Library Dinosaurs Are Forever Freddy's Puzzling Adventures Hollywood Squares Chomp! Lat Thunder Blade RoboCop Destroyer Escort Baal Sky Shark Speedball  Ring Gue Gue Gue Gue Gat Gat Gat Gat Gat Gat Gat Gat Gat Gat                                                                                                    |                                                                                                    | Sep                                                                         | 19                                                                                                    | C-64                                                                          |
| Demon's Winter Hole-in-One Miniature Golf Firezone BattleTech First Over Germany High/Scope Survey of Early Childhood Software Comp-U-Solve Rocky's Boots Gertrude's Secrets Letter-Go-Round Colonial Times Databases The Incredible Laboratory Fractions: An Introduction; Math Football: Percent Story Builder: Parts of Speech in Context Wei Mammoth Meltdown; Essential Punctuation Electric Company Learning Library Dinosaurs Are Forever Freddy's Puzzling Adventures Hollywood Squares Chomp! Lat Thunder Blade RoboCop Destroyer Escort Baal Sky Shark Speedball  Gue                                                                                                    |                                                                                                    | Sep                                                                         | 20                                                                                                    | C-64                                                                          |
| Hole-in-One Miniature Golf Firezone BattleTech First Over Germany High/Scope Survey of Early Childhood Software Comp-U-Solve Rocky's Boots Gertrude's Secrets Letter-Go-Round Colonial Times Databases The Incredible Laboratory Fractions: An Introduction; Math Football: Percent Story Builder: Parts of Speech in Context Wei Mammoth Meltdown; Essential Punctuation Electric Company Learning Library Dinosaurs Are Forever Freddy's Puzzling Adventures Hollywood Squares Chomp! Lat Thunder Blade RoboCop Destroyer Escort Baal Sky Shark Speedball  Lat Lat Gue Gue Gue Gat Gat Gat Gat Gat Gat Gat Gat Gat Gat                                                                                                    |                                                                                                    | Sep                                                                         | 20                                                                                                    | C-64                                                                          |
| Firezone BattleTech First Over Germany High/Scope Survey of Early Childhood Software Comp-U-Solve Rocky's Boots Gertrude's Secrets Letter-Go-Round Colonial Times Databases The Incredible Laboratory Fractions: An Introduction; Math Football: Percent Story Builder: Parts of Speech in Context Wei Mammoth Meltdown; Essential Punctuation Electric Company Learning Library Dinosaurs Are Forever Freddy's Puzzling Adventures Hollywood Squares Chomp! Lat Thunder Blade RoboCop Destroyer Escort Baal Sky Shark Speedball  Kin Kin Kin Kin Kin Kin Kin Kin Kin Ki                                                                                                    | erra                                                                                                    | Sep                                                                         | 20                                                                                                    | C-64                                                                          |
| BattleTech First Over Germany High/Scope Survey of Early Childhood Software Comp-U-Solve Rocky's Boots Gertrude's Secrets Letter-Go-Round Colonial Times Databases The Incredible Laboratory Fractions: An Introduction; Math Football: Percent Story Builder: Parts of Speech in Context Wei Mammoth Meltdown; Essential Punctuation Electric Company Learning Library Dinosaurs Are Forever Freddy's Puzzling Adventures Hollywood Squares Chomp! Lat Thunder Blade RoboCop Destroyer Escort Baal Sky Shark Speedball  Kin Kin Kin Kin Kin Kin Kin Kin Kin Ki                                                                                                    | ocha                                                                                                    | Sep                                                                         | 21                                                                                                    | C-64                                                                          |
| First Over Germany High/Scope Survey of Early Childhood Software Comp-U-Solve Rocky's Boots Gertrude's Secrets Letter-Go-Round Colonial Times Databases The Incredible Laboratory Fractions: An Introduction; Math Football: Percent Story Builder: Parts of Speech in Context Wei Mammoth Meltdown; Essential Punctuation Electric Company Learning Library Dinosaurs Are Forever Freddy's Puzzling Adventures Hollywood Squares Chomp! Thunder Blade RoboCop Destroyer Escort Baal Sky Shark Speedball  Pra Brocky's Bard Mir Mir Math Football: Percent Pra Wei Pra Wei Pra | erra                                                                                                    | Sep                                                                         | 21                                                                                                    | C-64                                                                          |
| High/Scope Survey of Early Childhood Software Comp-U-Solve Rocky's Boots Gertrude's Secrets Letter-Go-Round Colonial Times Databases The Incredible Laboratory Fractions: An Introduction; Math Football: Percent Story Builder: Parts of Speech in Context Wei Mammoth Meltdown; Essential Punctuation Electric Company Learning Library Dinosaurs Are Forever Freddy's Puzzling Adventures Hollywood Squares Chomp! Lat Thunder Blade RoboCop Destroyer Escort Baal Sky Shark Speedball  Briddhood Software Wei Pra Wei Pra  | nball                                                                                                    | Sep                                                                         | 21                                                                                                    | C-64                                                                          |
| Comp-U-Solve Rocky's Boots Mir Gertrude's Secrets Letter-Go-Round Colonial Times Databases The Incredible Laboratory Fractions: An Introduction; Math Football: Percent Story Builder: Parts of Speech in Context Mammoth Meltdown; Essential Punctuation Electric Company Learning Library Dinosaurs Are Forever Freddy's Puzzling Adventures Hollywood Squares Chomp! Lat Thunder Blade RoboCop Destroyer Escort Baal Sky Shark Speedball  Pra Mir Mir Mir Mir Mir Mir Mir Mir Mir Mir                                                                                                    | ggiali                                                                                                    | Sep                                                                         | 21                                                                                                    | C-64                                                                          |
| Rocky's Boots Gertrude's Secrets Letter-Go-Round Colonial Times Databases The Incredible Laboratory Fractions: An Introduction; Math Football: Percent Story Builder: Parts of Speech in Context Mammoth Meltdown; Essential Punctuation Electric Company Learning Library Dinosaurs Are Forever Lat Freddy's Puzzling Adventures Hollywood Squares Chomp! Lat Thunder Blade RoboCop Destroyer Escort Baal Sky Shark Speedball  Meetabases Wei Wei Wei Pra Wei Pra Wei | own, L.                                                                                                    | Oct                                                                         | 16                                                                                                    | A Extended to the same                                                        |
| Gertrude's Secrets  Letter-Go-Round Colonial Times Databases The Incredible Laboratory Fractions: An Introduction; Math Football: Percent Story Builder: Parts of Speech in Context Mammoth Meltdown; Essential Punctuation Electric Company Learning Library Dinosaurs Are Forever Freddy's Puzzling Adventures Hollywood Squares Chomp! Lat Thunder Blade RoboCop Destroyer Escort Baal Sky Shark Speedball Lat Lat Lat Lat Gat Gat Gat Gat Gat Cat Cat Cat Cat Cat Cat Cat Cat Cat C                                                                                                    | itt                                                                                                    | Oct                                                                         | 16                                                                                                    | C-64                                                                          |
| Letter-Go-Round Colonial Times Databases The Incredible Laboratory Fractions: An Introduction; Math Football: Percent Story Builder: Parts of Speech in Context Mammoth Meltdown; Essential Punctuation Electric Company Learning Library Dinosaurs Are Forever Lat Freddy's Puzzling Adventures Hollywood Squares Chomp! Lat Thunder Blade RoboCop Destroyer Escort Baal Sky Shark Speedball  Lat Wei Pra Wei Pra Wei |                                                                                                    | Oct                                                                         | 18                                                                                                    | C-64                                                                          |
| Letter-Go-Round Colonial Times Databases The Incredible Laboratory Fractions: An Introduction; Math Football: Percent Story Builder: Parts of Speech in Context Mammoth Meltdown; Essential Punctuation Electric Company Learning Library Dinosaurs Are Forever Lat Freddy's Puzzling Adventures Hollywood Squares Chomp! Lat Thunder Blade RoboCop Destroyer Escort Baal Sky Shark Speedball  Lat Wei Pra Wei Pra Wei | Page                                                                                                    | Oct                                                                         | 20                                                                                                    | C-64                                                                          |
| The Incredible Laboratory Fractions: An Introduction; Math Football: Percent Story Builder: Parts of Speech in Context Mammoth Meltdown; Essential Punctuation Electric Company Learning Library Dinosaurs Are Forever Freddy's Puzzling Adventures Hollywood Squares Chomp! Lat Thunder Blade RoboCop Destroyer Escort Baal Sky Shark Speedball  Wei Pra Destroyer Lat Goneta Pra Destroyer Scort Got Gat Sty Shark Speedball  Pra Methodotall: Percent Pra Methodotall: Percent Pra M | ocha                                                                                                    | Oct                                                                         | 20                                                                                                    | C-64                                                                          |
| Fractions: An Introduction; Math Football: Percent Story Builder: Parts of Speech in Context  Mammoth Meltdown; Essential Punctuation Electric Company Learning Library Dinosaurs Are Forever Freddy's Puzzling Adventures Hollywood Squares Chomp! Lat Thunder Blade RoboCop Destroyer Escort Baal Sky Shark Speedball  Pra Wei Wei Wei Wei Wei Wei Wei Wei Wei Wei                                                                                                    | iner                                                                                                    | Oct                                                                         | 22                                                                                                    | C-64                                                                          |
| Fractions: An Introduction; Math Football: Percent Story Builder: Parts of Speech in Context  Mammoth Meltdown; Essential Punctuation Electric Company Learning Library Dinosaurs Are Forever Freddy's Puzzling Adventures Hollywood Squares Chomp! Lat Thunder Blade RoboCop Destroyer Escort Baal Sky Shark Speedball  Pra Wei Wei Wei Wei Wei Wei Wei Wei Wei Wei                                                                                                    | iner                                                                                                    | Oct                                                                         | 22                                                                                                    | C-64                                                                          |
| Story Builder: Parts of Speech in Context  Mammoth Meltdown; Essential Punctuation Electric Company Learning Library Dinosaurs Are Forever Freddy's Puzzling Adventures Hollywood Squares Chomp! Lat Thunder Blade RoboCop Destroyer Escort Baal Sky Shark Speedball  Wei Wei Wei Wei Wei Wei Wei Wei Wei We                                                                                                    | itt                                                                                                    | Oct                                                                         | 24                                                                                                    | C-64                                                                          |
| Mammoth Meltdown; Essential Punctuation Electric Company Learning Library Dinosaurs Are Forever Freddy's Puzzling Adventures Hollywood Squares Chomp! Lat Thunder Blade RoboCop Destroyer Escort Baal Sky Shark Speedball  Pogetarring Library Lat Gue Gue Gue Gue Gue Gat Gat Lat Lat Lat Lat Lat Lat Lat Lat Lat L                                                                                                    | iner                                                                                                    | Oct                                                                         | 60                                                                                                    | C-64                                                                          |
| Electric Company Learning Library Dinosaurs Are Forever Ereddy's Puzzling Adventures Hollywood Squares Chomp! Lat Thunder Blade RoboCop Destroyer Escort Baal Sky Shark Speedball Lat Lat DiF Gat Gat Strippedball Lat Lat Lat Lat Lat Lat Lat Lat Lat Lat                                                                                                    | ggiali                                                                                                    | Oct                                                                         | 60                                                                                                    | C-64                                                                          |
| Dinosaurs Are Forever Lat Freddy's Puzzling Adventures DiF Hollywood Squares Hu Chomp! Lat Thunder Blade Gue RoboCop Hu Destroyer Escort Gue Baal DiF Sky Shark Gat Speedball Lat                                                                                                    | ocha                                                                                                    | Oct                                                                         | 62                                                                                                    | C-64                                                                          |
| Freddy's Puzzling Adventures Hollywood Squares Hu Chomp! Lat Thunder Blade RoboCop Destroyer Escort Baal Sky Shark Speedball  DiF Sky Shark Speedball  DiF Sky Shark Speedball                                                                                                    | ocha                                                                                                    | Oct                                                                         | 64                                                                                                    | C-64                                                                          |
| Hollywood Squares Hu Chomp! Lat Thunder Blade Gue RoboCop Hu Destroyer Escort Gue Baal DiF Sky Shark Gat Speedball Lat                                                                                                    | Prete                                                                                                    | Oct                                                                         | 66                                                                                                    | C-64                                                                          |
| Chomp! Lat Thunder Blade Gue RoboCop Hu Destroyer Escort Gue Baal DiF Sky Shark Gat Speedball Lat                                                                                                    | rlburt                                                                                                    | Nov                                                                         | 24                                                                                                    | C-64                                                                          |
| Thunder Blade Gue RoboCop Hu Destroyer Escort Gue Baal DiF Sky Shark Gat Speedball Lat                                                                                                    | ocha                                                                                                    | Nov                                                                         | 24                                                                                                    | C-64                                                                          |
| RoboCop Hu Destroyer Escort Gue Baal DiF Sky Shark Gat Speedball Lat                                                                                                    | erra                                                                                                    | Nov                                                                         | 26                                                                                                    | C-64                                                                          |
| Destroyer Escort Gue<br>Baal DiF<br>Sky Shark Gat<br>Speedball Lat                                                                                                    | rlburt                                                                                                    | Nov                                                                         | 26                                                                                                    | C-64                                                                          |
| Baal DiF<br>Sky Shark Gat<br>Speedball Lat                                                                                                    | erra                                                                                                    | Nov                                                                         | 26                                                                                                    | C-64                                                                          |
| Sky Shark Gat<br>Speedball Lat                                                                                                    | Prete                                                                                                    | Nov                                                                         | 28                                                                                                    | C-64                                                                          |
| Speedball Lat                                                                                                    |                                                                                                    | Nov                                                                         | 28                                                                                                    | C-64                                                                          |
|                                                                                                    | ocha                                                                                                    | Dec                                                                         | 22                                                                                                    | C-64                                                                          |
| TALL DAVE                                                                                                    | erra                                                                                                    | Dec                                                                         | 22                                                                                                    | C-64                                                                          |
|                                                                                                    | Prete                                                                                                    | Dec                                                                         | 24                                                                                                    | C-64                                                                          |
|                                                                                                    | erra                                                                                                    | Dec                                                                         | 24                                                                                                    | C-64                                                                          |
|                                                                                                    | ome                                                                                                    | Dec                                                                         | 26                                                                                                    | C-64; C-12                                                                    |
|                                                                                                    | ocha                                                                                                    | Dec                                                                         | 26                                                                                                    | C-64                                                                          |
|                                                                                                    |                                                                                                    | Dec                                                                         | 26                                                                                                    | C-64                                                                          |
| Devon Aire in The Hidden Diamond Caper Pog                                                                                                    | rmiali                                                                                                    | - Darling Control                                                           | 28                                                                                                    | C-64                                                                          |
|                                                                                                    | ggiali<br>rgiali                                                                                                    | Dec                                                                         | 28                                                                                                    | C-64                                                                          |
| Last Ninja 2 Rya                                                                                                    | ggiali                                                                                                    | Dec                                                                         |                                                                                                    |                                                                               |
|                                                                                                    | ggiali<br>an                                                                                                    | Dec                                                                         | 30                                                                                                    | C-64                                                                          |
|                                                                                                    | ggiali<br>an<br>Prete                                                                                                    | Dec                                                                         | 30                                                                                                    | C-64                                                                          |
| The Crack of Doom War in Middle Earth Pog                                                                                                    | ggiali<br>an<br>Prete<br>nball                                                                                                    | Dec<br>Dec                                                                  | 30 30                                                                                                    | C-64<br>C-64                                                                  |

# JASON-RANHEIM

# CARTRIDGE MATERIALS FOR YOUR COMMODORE 64 or 128

# **Quality Products** from the World Leader!

- Promenade C1 EPROM Programmer
- Game Type Cartridges
- Bank Switching Cartridges
- RAM/ROM Combination Cartridges
- Capture Archival Cartridge System
- Cases, EPROMS, Erasers, Etc.

# Call or write for complete information!

Call Toll Free 800-421-7731 from California 916-878-0785 Tech Support 916-878-0785

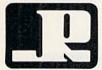

# JASON-RANHEIM

3105 Gayle Lane Auburn, CA USA 95603

Circle 202 on Reader Service card

# VIDEO BYTE II the only FULL COLOR! video digitizer for the C-64, C-128

Introducing the world's first FULL COLOR! video digitizer for the Commodore C-64, 64-C, C-128, & 128-D computer. VIDEO BYTE can give you digitized video from your V.C.R., LASER DISK, B/W or COLOR CAMERA or OFF THE AIR or CABLE VIDEO (thanks to a fast! 2.2 sec. scan time). New version 3.0 software features full RE-DISPLAY with MULTI CAPTURE MODE, BUILTIN PRINTING MODE, EXPANDED COLORIZING MODE, FREEZE COLOR feature and much, much more!

FULL COLORIZING! Is possible, due to a unique SELECT and INSERT color process, where you can select one of 15 COLORS and insert that color into one of 4 GRAY SCALES. This process will give you over 32,000 different color combinations to use in your video pictures. SAVES as KOALAS! Video Byte II allows you to save all your pictures to disk as FULL COLOR KOALA'S. After which (using Koala or suitable program) you can go in and redraw or color

LOAD, DISPLAY & PRINT Video Byte II allows you to load, display & print all VIDEO BYTE or KOALA pictures from Video Byte's menu.

MENU DRIVEN! Video Byte II comes with easy to use menu driven UTILITY DISK with V3.0 video digitizer program. (64 MODE ONLY).

COMPACT! Video Byte II is compact! In fact no bigger than most cartridges! VB II (plugs into MODEM PORT) comes with 3' cable.

INTEGRATED! Video Byte II is designed to be used with or without EXPLODE! V5.0 color cartridge. Explode! V5.0's menu will return you to VIDEO BYTE II's menu. EXPLODE! V5 is the PERFECT COMPANION! AT ONLY \$44.95 or W/DISABLE SWITCH \$49.95.

FREE! Video Byte II users are automatically sent FREE SOFTWARE updates along with new documentation, when it becomes available.

PRINT! Video Byte II will printout VB or KOALA pictures in 4 GRAY SCALE to most printers. However when used with Explodel V5.0 your printout's can be done in FULL COLOR 8 by 11's SIDEWAYS on the RAINBOW NX - 1000, RAINBOW NX - 1000 C, JX - 80, Seikosha 3000 Al. (OKIDATA 10/20's (print larger 6" by 9")

ONLY

rcle 236 on Reader Service card.

USER SLIDE SHOW program w/auto or manual display is standard with VIDEO BYTE program. And can be backed up! Why DRAW a car, airplane, person or for that matter . . . anything when you can BYTE it. . . VIDEO BYTE it instead!

All units come w/90 day WARRANTY. All orders add \$3 for UPS BLUE LABEL S/H. UPS BLUE available only in 48 states. FOREIGN ORDERS are US FUNDS +\$6.35 S/H. ORDER BOTH EXPLODE! V5 & VIDEO BYTE II together and receive FREE!! UPS S/H. \*\*\*Note all SALES are FINAL, 90 DAY WARRANTY covers

PARTS & LABOR ONLY. All SOFT GROUP UTILITY DISKS COME w/built-in CATALOG of PRODUCTS. \*IN 64 MODE ONLY TO ORDER CALL 1-708-851-6667 IL RESIDENTS ADD 6% SALES TAX PLUS \$3.00 S/H. NO C.O.D.'S. FOREIGN ORDERS U.S. FUNDS ONLY \$6.35 S/H. Personal Checks 10 Days to Clear

WITH E SOFT GROUP HO. BOX 111. MONTGOMERY, IL 60538

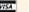

# WE WON'T PAY YOUR TAXES!

But TAX MASTER will help you compute them more QUICKLY and EASILY. Be the Master of your Income Taxes with TAX MASTER, now available for your 1989 Federal Income Taxes for the C-64/C-128 with single, twin or dual disk drive and optional printer.

NEW Tax laws are covered.

• FORMS 1040, 4562, & Schedules A, B, C, D, E & F.

PERFORMS all arithmetic CORRECTLY.

EASY CHANGE of any entry with automatic RECALCULATION of the entire form.

• TRANSFERS numbers between forms.

· CALCULATES your taxes and REFUND. Tax tables are included.

· SAVES all your data to disk for future changes.

. PRINTS the data from each form. · CALCULATOR function is built-in.

 DISCOUNT coupon toward the purchase of next year's updated program is included. TAX MASTER.....(ON DISK)..... ONLY \$32.00

# TIRED OF SWITCHING CABLES?

VIDEO MASTER 128 provides continuous 80 column color (RGBI), 80 column monochrome and audio out. Switch between 80 column monochrome and 40 column color for composite monitor. Use up to 4 monitors at once! Includes composite cable

VIDEO MASTER 128 . . . . for Commodore 128 . . . . . \$39.95

# GET HELP WITH BASIC PROGRAMMING

HELP MASTER 64 provides instant On-Line Help screens for all 69 BASIC commands when you need them. Takes no BASIC RAM. No interference with loading, saving, editing or running BASIC programs. Works with YOUR BASIC programs.

HELP MASTER 64 . . . . . for Commodore 64, 64C . . . . . \$19.95
With 368-page BASIC reference, add . . . . . . \$5.00

# OTHER MASTER SOFTWARE ITEMS

| OTHER MACIENTON INVALLE ITEM                                     |               |
|------------------------------------------------------------------|---------------|
| RESET MASTER C-64 (not 64C) reset switch w/2 serial ports        | \$ 24.95      |
| CHIP SAVER KIT protects computer's chips from static electricity | 5.95          |
| MODEM MASTER user port extender \$29.95; MODEM MASTER PLUS       | w/reset 34.95 |
| Y-NOT? 6-foot serial Y cable, 1 male, 2 female connectors        | 15.00         |
| Y-YESI 6-foot serial Y cable, 3 male connectors                  | 15.00         |
| C-128 80 col. monochrome cable for non-RGB monitor               | 9.00          |
| Disk Notcher—lets you use both sides of disk                     | 6.00          |
| 64-TRAN The only Fortran compiler for C-64/64C                   | 50.00         |

### Send for Free Catalog

# MARTER OFTWARE

6 Hillery Ct. Randalistown, MD 21133 (301) 922-2962

ADD \$2.00 per order shipping & handling US and Canada, \$7.00 foreign. All prices in US Dollars, Canadian orders use Canadian POSTAL money order. Maryland residents add 5% tax. Dealer inquiries welcome!

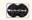

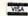

Circle 136 on Reader Service card.

# **COLOR RIBBONS & PAPER**

# **COLOR RIBBONS**

RED, BLUE, GREEN, BROWN, PURPLE, YELLOW

| Ribbons Price Each     | Black | Color | Heat<br>Transfer |
|------------------------|-------|-------|------------------|
| Brother M1109          | 4.95  | 5.95  | 7.00             |
| C. Itoh Prowriter Jr.  | 7.00  | 9.00  | -                |
| Citizen 120D/180D      | 5.00  | 6.00  | 7.95             |
| Commordore MPS 801     | 4.50  | 5.25  | 5.75             |
| - MPS 802/1526         | 6.25  | 7.25  | -                |
| - MPS 803              | 4.95  | 5.95  | 7.00             |
| - MPS 1000             | 3.95  | 4.95  | 6.75             |
| - MPS 1200/1250        | 5.00  | 6.00  | 7.95             |
| - 1525                 | 6.50  | 8.00  | -                |
| Epson MX80/LX800       | 3.75  | 4.25  | 6.75             |
| Okidata 82/92          | 1.75  | 2.25  | 4.50             |
| Okidata 182/192        | 6.50  | 7.50  | 6.00             |
| Panasonic K-XP 1080    | 6.75  | 7.75  | -                |
| Seikosha SP 800/1000   | 5.25  | 6.50  | 7.95             |
| Star SG10              | 1.75  | 2.25  | 4.50             |
| Star NX10/NL10         | 5.00  | 6.00  | 7.95             |
| Star NX1000            | 4.50  | 5.50  | 6.75             |
| Star NX1000C - 4-Color | _     | 8.75  | _                |

# **COLOR PAPER**

BRIGHT PACK -

200 Sheets/50 ea. color: Red, Blue, Green, Yellow. 9 1/2 × 11 - \$11.90/pk.

PASTEL PACK -

200 Sheets/50 ea. color: Pink, Yellow, Blue, Ivory. 9 1/2 × 11 - \$11.90/pk.

COLOR BANNER, PARTY BANNER, CHRISTMAS BANNER HAPPY B-DAY BANNER, CONGRAT'S BANNER 45'/Roll - \$9.95/Ea. Roll

COLOR CERTIFICATE PAPER -

100 Shts./Pk. - \$9.95/Pk.

GREETING CARDS -50 Cards & 40 Env./Pk. -

T-SHIRT RIBBONS (Heat Transfer) - Call For Price & Avail.

COLOR DISKETTES

5 1/4" DS/DD Rainbow Pack. 10/pack - \$12.50

COLORS: Red, Blue, Green, Brown, Purple, Yellow, Black

For ribbons & paper not listed above, call for price. Price & spec. subject to change w/o notice. Min. order \$25.00. S & H \$3.50 minimum. Visa, M.C., C.O.D.

# RAMCO COMPUTER SUPPLIES

P.O. Box 475, Manteno, IL 60950 U.S.A. (U.S.A.) 800-522-6922 • (Canada) 800-621-5444 815-468-8081

Circle 232 on Reader Service card

| TITLE                                | AUTHOR      | ISSUE  | PAGE      | COMPUTER    |
|--------------------------------------|-------------|--------|-----------|-------------|
| TELECOMMUNICATIONS                   |             | e a se | O DEVIEWS | ROOMA       |
| Caribe Bein'                         | Ryan        | Nov    | 50        |             |
| Non-Habitat Forming                  | Ryan        | Nov    | 51        |             |
| UTILITIES                            |             |        |           | A CHART     |
| Demystifying DOS                     | Ryan        | Jan    | 50        |             |
| Multitasking Comes to the C-64*      | Ingrassia   | Jan    | 56        | C-64        |
| Program Your Mouse and RAM Expander* | Brown, T.   | Feb    | 54        | C-64; C-128 |
| The MS-DOS Connection*               | Garamszeghy | Apr    | 30        | C-128       |
| The Multitasking Factor*             | Butterfield | Apr    | 42        | C-64; C-128 |
| MS-DOS Disks to Order*               | Garamszeghy | May    | 30        | C-64; C-128 |
| The MS-DOS/C-64 Connection*          | Garamszeghy | Jun    | 37        | C-64        |
| RUN Shell*                           | Ryan        | Jul    | 26        | C-64; C-128 |
| A Better Mousetrap*                  | Brown, T.   | Jul    | 36        | C-64; C-128 |
| Quikmat*                             | Hughes      | Sep    | 50        | C-64        |
| Functional Keys*                     | Little      | Oct    | 40        | C-64        |
| Friendly File Copier*                | Parry       | Nov    | 42        | C-64        |
| Get a Load of This!*                 | Miller      | Dec    | 44        | C-64        |

<sup>\*</sup> Available on the bimonthly ReRUN disks, along with other programs from RUN and special bonus programs. To order, see the insert card at page 36.

# **Index of 1989 RUN AMOK Corrections**

|                            |                  |      | -CORRECTION PUBLISHE |      |
|----------------------------|------------------|------|----------------------|------|
| TITLE OF CORRECTED ARTICLE | PUBLISHED        | PAGE | MONTH                | PAGE |
| Panel Maker                | Nov '88          | 50   | Feb                  | 71   |
| Crazy Caverns              | Dec '88          | 48   | Feb                  | 71   |
| Tag 'Em                    | Special Issue #5 | 66   | Apr                  | 72   |
| Knock on Wood              | Jan '89          | 12   | Apr                  | 72   |

# Bonus programs that appear on 1989 ReRUN disks but were not published in RUN magazine

| TITLE/DESCRIPTION                                     | RERUN<br>ISSUE | COMPUTER      |  |
|-------------------------------------------------------|----------------|---------------|--|
|                                                       |                |               |  |
| Multicolor Editor 64/Redefines the C-64 character set | Jan-Feb        | C-64          |  |
| Crabbie/Arcade game                                   | Mar-Apr        | C-128         |  |
| Kidnapped!/Arcade game                                | Mar-Apr        | C-64          |  |
| Betweens/Strategy game                                | May-Jun        | C-128         |  |
| C-64 Animation Maker/See your own sprites in action   | May-Jun        | C-64          |  |
| Storybook 64/Create computerized storybooks           | Jul-Aug        | C-64          |  |
| Budget Plus/Keep track of your finances               | Jul-Aug        | C-128         |  |
| The Battle/Strategy game                              | Sep-Oct        | C-128         |  |
| Customizer: A GEOS 120-dpi Printer Driver             | Sep-Oct        | C-64; GEOS 64 |  |
| The Caroling Commodore/Christmas carols               | Nov-Dec        | C-128         |  |
| Wraparound/Puzzle game                                | Nov-Dec        | C-64          |  |
| The Family Tree/Genealogy program                     | Nov-Dec        | C-64          |  |

# TECHNICAL PROGRAMS

# $Z = 2X_1 + X_2$ $3X_1 + X_2 < 44$ X.<10 $X_1 + X_2 < 18$ $2X_1 + 5X_2 < 60$

Linear Programmer Solves linear programming problems of up to 50 variables and 35 constraints. Systems may be restricted by constraints of equality, less than or greater than, (different types may appear in the same problem). Objective (Z function) may be maximized or minimized. Computer displays solution (in example at left, Z = 31,  $X_1 = 13$ ,  $X_2 = 5$ ). Initial and final tableaus. Special command for easy entry of sparse

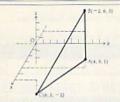

### Analytical Geometry in 3 Dimensions

Solves numerical geometry problems like those found in college level analytical geometry text books. After entering point lines, planes and vectors, users may then calculate. Vector cross, dot, triple and scaler products.  $\overrightarrow{A} \times \overrightarrow{B}$ ,  $\overrightarrow{A} \cdot \overrightarrow{B}$ ,  $\overrightarrow{A} \times \overrightarrow{B} \cdot \overrightarrow{C}$ ,  $s\overrightarrow{A}$ ; find the angle between 2 lines, vectors or planes; find intersection of 3 planes, 2 planes, line

and a plane; find a plane through 3 points, a point and a line, point and normal point and parallel plane, or perform 18 other geometric calculations. Entries made and answers displayed in users choice of several methods, including symetric equation, parametric equation, multiple points, direction and magnitude.

(NOT A GRAPHICS PROGRAM)

### Electronics: AC DC Circuit **Analysis Programs**

Program computes general numeric solution to electronic circuit of up to 40 nodes and 63 branches. Branches may contain resistors, capacitors, inductors, current sources. voltage sources or 4 types of controlled

sources. Computer displays node voltages, branch voltages, currents, powers and power factors. Step function of branch parameters or frequency with graphic display of results. Menu controlled and user friendly.

| Linear Programming System (64/128)           | \$24.95 |
|----------------------------------------------|---------|
| Analytical Geometry in 3 Dimensions (64/128) | \$24.95 |
| Electronics AC DC Circuit Analysis (64/128)  | \$29.95 |
| Electronics AC DC Circuit Analysis (IBM PC)  | \$29.95 |

Computer Heroes PO Box 79 Dept. 890 Farmington, CT 06034

Orders Only 1-800-622-4070

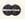

# **BIG BLUE READER 128/64**

# MS-DOS File Transfer Utility New Version III

Big Blue Reader transfers word processing, text and ASCII files between Commodore and IBM MS-DOS disks. 1571 or 1581 Disk Drive is required. Does not work with 1541 drive.

Fast and easy to use. Transfers MS-DOS files on 160K-360K 5.25" & 720K 3.5" disks; Including MS-DOS Sub-directories.

Big Blue Reader 128 supports: C-128 CP/M files, 17xx REU, 40 & 80 column modes, and much more.

(Big Blue Reader 64 available separately only \$29.95)

# BIG BLUE READER 128/64 only \$44.95

Order by check, money order, or COD. Free shipping and handling. No credit card orders. BBR 128/64 available as an upgrade to current users for \$18 plus original BBR disk. Foreign orders add \$4 CALL or WRITE for more information.

Complete New Testament text and Concordance with very fast word search and verse display capabilities. Word(s) in text can be found and displayed in seconds. Includes both C64 and C128 mode programs. Please specify 1541, 1571 or 1581 formatted disk. (Makes an excellent gift.)

King James Version NT only \$25

New International Version NT only \$30

To order Call or write: SOGWAP Software 115 Bellmont Road; Decatur, IN 46733 Ph (219) 724-3900

# RUN AMOK

Item: In line 1230 of the listing for "Wall \$treet 128" (November 1989, p. 66), you must substitute the word REM for the words "BLOCKS FREE.", or the program will hang up at that point. Also, line 254 is too long, by one character, for the computer to accept. To make the line shorter, substitute a question mark for the first Print command in the line.

Item: In the last paragraph of the documentation for "Get a Load of This!" (December 1989, p. 44, and the November-December ReRUN booklet, p. 13), quotation marks were inadvertently omitted after the asterisk in the Load command. It should read ":\*".8:.

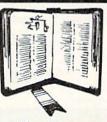

**GET MORE** PLEASURE FROM THE BIBLE WITH LANDMARK

# The Computer Reference Bible

Here's what LANDMARK will enable you to do:

- ✓ SEARCH THE BIBLE—Find Phrases, words or sentences.
- ✓ DEVELOP TOPICAL FILES—Copy from The Bible text and search results then add your own comments and notes.
- COMPILE YOUR PERSONAL BIBLE-Outline texts in color. Add notes, comments, and references. Make your Bible Study organized and on permament record!
- ✓ CREATE FILES— Then convert them for use with wordprocessors like Paperclip and GEOS.
- ✓ MAKE SUPPLEMENTARY STUDY FILES—For specific study and develop translation variations.

K JV or NIV (\$10.00 royalty charge for NIV)

\$119.95 plus \$4.00 shipping in cont. U.S.A. \$7.50 Canada

BOTH versions for \$189.95 plus \$10.00 NIV royalty plus shipping v1.2 for C64 and v2.0 for C128 CALL OR WRITE TODAY FOR A FREE BROCHURE

P.A.V.Y. Software P.O. Box 1584 Ballwin, MO 63022 (314) 527-4505

# *RUN* CLASS A

# WIN LOTTO MILLIONS!!! NEW RELEASE! LOTTO PICKER™ PLUS v2.1

NEW RELEASE! LOTTO PICILotto Picker\* Plus stores winning Lotto 6/7, Keno
10/11, & Pick 3/4 numbers & uses multiple statistical
analysis (hot, cold, & unbiased numbers) to wheel
what might be your million dollar ticket! Guaranteed
to work for all Lotto-style games worldwide. Easy-touse, fully documented, and not copy protected. Includes a database editor, programmable games, and
much, much more! Never obsolete—Pays for itself!
\$39.95 (Plus \$2.55 S&H). ORDERS: 1-806-634-5463
ext. 293. GE RIDGE SERVICES, 170 Broadway, Suite
201-RS, New York, NY 10038. NY residents add sales
tax. For IBM-PC & compatibles, PS/2, C64/128 &
Apple II. Inquiries: 718-317-1961. IBM-Apple 3.5 inch

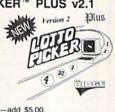

| miquinos. | 110011 1001. | in uppie | 0.0 | mich-add | - |
|-----------|--------------|----------|-----|----------|---|
|           |              |          |     |          |   |
|           |              |          |     |          |   |

# CE REPLACEMENT CHIPS, PARTS & UPGRADES

| Repl    | ac | •  | ne  | nt | U  | pg | ra | de | , | Chips   |
|---------|----|----|-----|----|----|----|----|----|---|---------|
| 6526    |    |    |     |    |    |    |    |    |   | \$12.25 |
| 6567    |    |    |     | ,  |    |    |    |    |   | 15.95   |
| 6510    | ï  | ,  | 4   |    | +  |    |    |    |   | 10.95   |
| 6581    |    |    |     | ,  |    |    | +  |    |   | 12.25   |
| PLA .   |    |    |     |    |    | +  |    |    |   | 12.95   |
| All 901 | 1  | AC | M   | ls |    |    |    |    |   | 10.95   |
|         | A  | n  | 1 1 | Иa | my | C  | th | er | 5 |         |
| 64 Hvy  | D  | Ŋ  | P   |    | SU | p  |    |    |   | \$24.95 |

New upgrades - 1MB "Fat-ter Agnus" #8372 . \$95.85, 1.3 Kickstart ROM . . \$27.95 (both with simple 10 min . step by step in-

# COMMODORE DIAGNOSTICIAN II"

COMMODORE DIAGNOSTICIAN II "
Reference Auf 16
Just released... This newly updated Commodore
Dagnostican II"s swees you money on Repairs &
Downtime by promptly loating faulty IC chips on all
Commodore computers and 1541 drives. Different secsors contain "cross referencing" of chips and "Blook
Jupot." (A schematic is included but not needed). Over
14,000 "Dagnosticians" sold worksivide. ... See fartasto. NJ page review in March 18 Computer Shopper
Magazine. Price is \$6.95 prepaid in US.

Send for catalog of exclusive new products

The Grapevine Group, Inc. 35 Charlotte Drive, Wesley Hills, NY 10977 1-800-292-7445 or 914-354-4448

| 3562 (Denise)     |      |        | \$49.95 |
|-------------------|------|--------|---------|
| 3564 (Paula) .    |      |        | 49.95   |
| 719 (Gary) .      |      |        | . 17.25 |
| 520A1             |      | 6 10   | . 17.95 |
| 501/B-512K R      | MA   | 1      | .109.50 |
| 8020/33           |      | OWN    | .139.95 |
| 8881/16           |      |        | 76.95   |
| 8881/20           |      |        |         |
|                   |      |        | 104.95  |
| Our catalog has   |      |        |         |
| repair, cables, I | Diag | rostic | s, Man- |

Our 9th Year

# ATTENTION NAVIGATORS: YACHTSMAN!

AT LAST, a professional waypoint program for your Commodore 64! Let the amazing EIGHT BELLS VOYAGER help plan your next voyage! Enter up to 50 waypoints per file. Calculates RL and GC courses, distances, cumulative distances and distance to go at each WP. Steaming times, ETA and MUCH MORE! Also available, EIGHT BELLS SIGNALMAN deluxe flashing light tutor!

EIGHT BELLS VOYAGER (Disk) \$49.95 Remit check or MO only. Add \$2 P&H per order. EIGHT BELLS SIGNALMAN (Disk) \$19.95 Illinois res. please add 6.5% sales ta

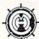

# HEARTLAND MARITIME SOFTWARE

a division of Heartland Maritime Corporation PO Box 25-RU, Herod, IL 62947-0025

# DEPENDABLE SERVICE FOR YOUR COMMODORE!

C-64, 1541, C-128, or 1571: FAST TURNAROUND!

# \$25.00 PLUS PARTS

Send computer\* or drive with name, address, phone, & describe problem. We'll call with parts estimate, then repair and return to you insured by UPS. Payment can be COD or VISA, M/C. Minimum charge, estimate only is \$20. \* Include power supply.

503 East St. Pittsfield, MA 01201

(413) 442-9771

AUTHORIZED COMMODORE

SERVICE CENTER

90 DAY WARRANTY

ON ALL REPAIRS

The American Institute for Computer Sciences offers an in-depth correspondence program to earn your Bachelor of Science and Master of Science degrees in Computer Science at home. BSc. subjects covered are: MS/DOS, BASIC, PASCAL, C, Data File Processing, Data Structures & Operating systems. MS program includes subjects in Software Engi-

AMERICAN INST. for COMPUTER SCIENCES

1704-RU 11th Avenue South Birmingham, AL 35205

TYCOM Inc.

TOLL FREE 1-800-872-AICS

# B.Sc. & M.S. in COMPUTER SCIENCE

neering and Artificial Intelligence.

COMMODORE AMIGA SERVICE CENTER AMIGA 500 (Repair) \$65.00

C-64 (Repair) \$39.95

C-128 . . . . . \$64.95 1541 . . . . . . . . . 49.95 1571 . . . . . . . . 64.95

includes parts/labor flat rate repair

SX-64 . . . . . . . 69.95

CALL for Commodore Chips & Power Supplies at low prices. 24 Hour Turnaround

A&M Computer Repair

20 Guernsey Drive, New Windsor, New York 12550 1-800-344-4102 (914) 562-7271

# NOW AVAILABLE FOR THE AMIGA!

The MicroFlyte JOYSTICK, the only fully proportional continuously variable joystick control for Flight Simulator II

. .it transforms an excellent program into a truly realistic flight simulation system" B.A.C.E.

# MICROCUBE PRODUCTS

Commodore 64/128

MicroFlyte Joystick—Plugs into the mouse port & works with most software . . . \$119.95

Include \$4.00 shipping of joystick orders. FSII is a trademark of subLOGIC Corp.

MICROCUBE CORP., PO Box 488, Leesburg, VA 22075 (703) 777-7157

# COMMODORE 128 & CP/M USERS

# WORDSTAR ®

WORDSTAR V.2.26 or SuperCalc V.1.05 or WORDPAC (including Grammatic and Spellguard) or MBASIC with \$39 00 compiler, BASIC or FORTRAN 80.

Wordstar/SuperCalc/MBASIC includes a 763 page Osborne System Manual with extensive CP/M Tutorials as well. 3/\$95.00

800-221-7372 Don Johnson PDSC, 33 Gold St. L3, NYC, NY 10038

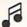

# LEARN TO PLAY GUITAR

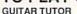

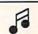

Have you or a member of your family ever wanted to learn to play guitar? Let your computer teach you using this unique new program that allows you to learn at home at your own pace. Much less expensive than formal lessons, "GUITAR TUTOR" will have you playing in no time. Its time-tested methods made learning easy and fun. So impress your family and friends by becoming one of the many people that know the joy and satisfaction of playing the guitar well. Specify C-64 or C-128 and sent \$29.95 to:

Northern Star Software, P. O. Box 63, Oak Creek, WI 53154 For MasterCard/Visa orders, call toll-free: 1-800-648-5286

# C64/128 PUBLIC DOMAIN SOFTWARE

REQUEST FREE CATALOG or send \$2 for sample disk and catalog (RE-FUNDABLE). Categories include education, utilities, games, business, PRINT SHOP graphics, pre-tested programs and more. Rent for \$1 or buy as low as \$1.50 per disk side or for 95¢ for 75 or more. \$20 order gets 3 free disks of your choice.

**NEXT DAY SHIPPING!** 

# CALOKE INDUSTRIES (Dept BK)

PO Box 18477, Kansas City, MO 64133

# COMMODORE 64-128

FINEST PUBLIC DOMAIN PROGRAMS PRETESTED QUALITY PROGRAMS • \$1.50 • ON DISK YOU PICK THE PROGRAMS THAT YOU WANT!!! FREE DISK FULL OF PROGRAMS WITH FIRST ORDER

FOR YOUR OWN LIST AND DESCRIPTION OF THESE PROGRAMS SEND JUST A SASE TO:

JLH CO. DEPT A BOX 67021 **TOPEKA, KS 66667** 

# Rerun Disks

Great software at affordable prices from RUN magazine. Each disk is packed with programs from the two most recent issues of RUN, plus never-before-published BONUS programs.

1-year subscription \$69.97 (Single issue \$16.47) CALL TOLL-FREE 1-800-343-0728

www.Commodore.ca May Not Reprint Without Permission 70 R U N · FEBRUARY 1990

# RUN CLASS AD

# COMMODORE SOFTWARE CLOSEOUTS

Name Brand Software at Super Low Pricing. All software is NEW and in Original Packaging! These are not public domain titles. Famous brands like ACTIVISION, INFOCOM, SSI, SPINNAKER, EPYX, SYNAPSE, BRODERBUND, AVLON HILL & Many More!!! FREE Price List. Most Priced Under \$10. Many formats like IBM/Apple also!

P.O. Box 3233 San Luis Obispo, CA 93403-3233

805-544-6616

# 1300k ~

Your spreadsheet or data base doesn't really understand your personal checking! Check out these features:

- √17 types of checking transactions
- √ Handles overdraft protection
- √ Remembers payees for fast entry
- √ Full screen editing and selective queries
- √ 8 types of reports plus check printing
- √ C64/40 col. and C128/80 col. programs

- V Supports 1541/1571/1581 drives V Calculator, and more ...
  Computer Craftware 17966 Arbolada Way Tustin, CA 92680
- √ Schedules periodic transactions
- ✓ Custom transaction categories
   ✓ Monthly balancing
- √ Optional password protection
- √ Utilities with partition tools for
- sub-directories on 1581 drives √ Calculator, and more

(714) 953-8177 • \$34.95 + \$2.50 S&H (CA res. add 61/4%)

# **BRAND NEW 128 GAME**

Parsec is proud to introduce a new 80 column C-128 game. This 80 column graphic adventure game features full color/screen graphics, all ML animation, mouse input, 3D animation, over 1.5 megs of graphics, digitalized sound, irq driven music and mouse. System requirement: 128D, 1351 mouse, RGB monitor. Other systems: C1581, C1764 supported (specify 1571 or 1581 format). Game contains a shrink wrap license. Prices listed below include shipping costs in US funds.

US with street address \$33.45 Send your check or money order to:

POBs. AL, HI

36.95

Parsec, Inc. Att: 128 Game POB 111, Salem MA 01970

C128

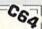

# ALL NEW PD CATALOG

In this catalog, we now offer over 190,000 blocks of programs for your C-128/64. Over 45,000 for your 128. We now offer GEOS, CLIPART, BASIC 8, DEMOS, MOVIES and MUSIC disks. And all for only 75 cents a piece. Most disks avg. less than 10 blocks free. Plus, we offer color inkjet printing! An exceptional value! We can be reached online at:

Q-link = Parsec, Genie = JBEE, CIS = 76456,3667

To order our catalog, send us \$2.00 (US funds). Personal checks and money orders accepted. Mail to:

Parsec, Inc.

POB 111, Salem, MA 01970

# SAVE YOUR FAMILY!

Genealogy software with features to fit every budget and requirement: LINEAGES/Starter, LINEAGES/Standard, LINEAGES/Advanced, and our most comprehensive FAMILY ROOTS. Prices \$29 & up. Data is compatible between systems and you may upgrade from one to another. Call for FREE information. Satisfaction guaranteed.

QUINSEPT, INC.

PO Box 216, Lexington, MA 02173 1-800-637-ROOT 617-641-2930

# KASARA MICROSYSTEMS 1-800-248-2983

FOR 10 YEARS

VISA / MC / COD

your RELIABLE SOURCE for ICs-Amiga/ CBM. Expanding to include PC Product ICs. on a comprehensive inventory of Commodore, ICs, PSs, PC Bds. and Accessories. at prices guaranteed "below suggested retail.

MONEY on monthly specials and TIME with the 'Diagnostician,' our 1541/C-64 troubleshooting guide.

# ATTENTION-COMPUTER REPAIR CENTERS AMIGA

You no longer have to be "COMMODORE REPAIR AUTHORIZED" to obtain the lowest prices on replacement chips or parts.

We at the Grapevine Group will supply you with chips, upgrades, diagnostics, power supplies, schematics and a library of "technical notes." Our prices, 90% of the time, are lower than buying from Commodore directly, and 100%

of the time less than our competitors.

Write to us on your company or school letterhead for pricing information and our exclusive catalog of new products

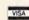

TOLL FREE 800-292-7445

THE GRAPEVINE GROUP, INC. 35 CHARLOTTE DRIVE WESLEY HILLS, NY 10977

(914) 354-4448

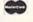

FAX (914) 354-6696

# MAKE MONEY DURING TAX SEASON

Or do your own Income Taxes. No experience in tax preparations needed. Walk-thru program. For Commodore 64/128. Schedules: 1040EZ, 1040A, 1040, A, B, C, D, E, R, 2441, 4137. 95% of all tax returns (100% money back guarantee). Send \$39.95 for immediate return to:

## Consolidated Business Services

124-175th Terr. Dr. N Redington Shores, FL 33708 For more info., call 813-398-1876

# JOYSTICK WARRIORS

Prepare for battle on your C-64/128!

Are you ready to enter the dark depths of the unknown? To battle legions of hideous horrors? To boldly go where Captain Kirk wouldn't even dare to!! For action and adventure write to:

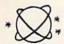

# AERION SOFTWARE LTD

PO Box 1222, Riverdale Station New York, NY 10471-1222

# **ENTERPRISES**

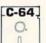

Presents Game Disk #2001

For the C-64

Two Text Games only

\$9.95

plus \$2.00 S & H Texas residents please add \$.90 tax Checks or Money Orders only Please allow 4-6 weeks delivery

ORDER GAME DISK #2001 FROM: MG Enterprises Dept. 190B, 4007 89th St., Lubbock, TX 79423

# THE BASEBALL DATABASE

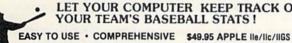

ET YOUR COMPUTER KEEP TRACK OF OUR TEAM'S BASEBALL STATS!

DETAILED PRINTED REPORTS \$39.95 COMMODORE 64/128 Add \$2.50 for shipping & handling; 15 day money back guarantee; VISA/MC/check or MO; Program specs & details available upon request

# JACOBSEN SOFTWARE DESIGNS

Attn: Order - RN

1590 E. 43rd Ave., Eugene, Oregon 97405 Phone: (503) 343-8030

# ATTENTION ROLE PLAYERS

CHARACTER EDITORS (\$19.95 each) - Might and Magic (1 or 2), Bards Tale (1, 2 or 3), Wasteland, Ultima (2, 3, 4 or 5), Wizardry (1, 2 or 3), Pool of Radiance, Neuromancer, Elite, Phantasie (1, 2 or 3), Mars Saga, Magic Candle and Curse of the Azure Bonds. HINT BOOKS (\$9.95 each) - Wizardry (1, 2, or 3), Might and Magic, Legacy of the Ancients and Curse of the Azure Bonds.

Add \$3.00 for shipping/handling. Specify computer type on order. GOSSELIN COMPUTER CONSULTANTS PO Box 1083 • Brighton, MI 48116 • (313) 229-2453

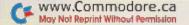

# MARCH

# COMING ATTRACTIONS

# COMMODORE CHECKLIST-

If you're serious about computing, here's a guide to the equipment, resources and applications you'll need to get started... and to keep going.

## TYPE-IN PROGRAMS-

Next month we have a variety of listings you can add to your software library, including: Colorout—which tests your ability to keep a ball in play to break through a wall of bricks. Screen Color Interrupt—a useful utility that gives you control over the colors of the screen, border and text—just by pressing three keys. Speed-Viewer—an easy and quick way to examine your disk text files.

## IN ADDITION...

RUN will present reviews, computing and game-playing hints and tips, news and new products, answers to readers' questions and more.

# **RERUN PREVIEW-**

Here's the lineup for the January-February 1990 ReRUN disk: RUNbase 128-An easy-to-use database; Money Manager-Does everything but write the checks and pay the bills (C-64 or C-128); C-128 Buttons-Add buttons and pointand-click control; Foosball 64-Play Table Soccer on your C-64; Duo-Outwit your C-64 in this card game; Super Fonts-Create characters four times larger than Commodore character sets with RUN Paint and the C-64 or C-128; Fast-40-Speed up your C-128 40-Column-mode programs; NICK-Keep your sprites in order with your C-128. Plus three bonus programs: Basic U.S. Map-A multipurpose map for the C-128; Traffic Jam Session-A fast-paced arcade-type game for the C-64; and Monitor Wedge 128-Speed your material directly to the printer.

# LIST OF ADVERTISERS

(603) 924-7138 or (800) 441-4403

NATIONAL ADVERTISING SALES MANAGER: KEN BLAKEMAN NORTHEAST/MIDWEST/SOUTHEAST SALES: NANCY POTTER-THOMPSON WESTERN STATES SALES MANAGER: GIORGIO SALUTI, (415) 363-5230

| Read | ler Service Page                | Read | ler Service Page            |
|------|---------------------------------|------|-----------------------------|
| 71   | Ampex Systems, Inc 62           | 15   | Protecto's Computer Direct  |
| 134  | Berkeley Softworks              | 232  | Ramco Computer Printer 67   |
| 138  | Berkeley Softworks 23           |      | RUN                         |
| 22   | Capcom USA Inc 5                |      | GEOS Companion 17           |
|      | Computer Heroes 69              |      | Class Ads                   |
| 166  | Creative Micro Design 21        | 245  | Software Discounters        |
| 48   | Damark Int'l, Inc               | 245  | Software Discounters 59     |
| 158  | Entertainment On-Line 47        | 17   | Software Support Int'l CIII |
| 242  | Financial Service Mktg. Corp 10 | 17   | Software Support Int'l 48   |
| 148  | IDG Sega                        | 17   | Software Support Int'l 49   |
| 148  | IDG Sega                        | 17   | Software Support Int'l 51   |
| 202  | Jason Ranheim 67                |      | SOGWAP Software 69          |
| 66   | Loadstar                        |      | Strategic Simulations       |
|      | Lyco Computer                   |      | Tab Books, Inc              |
| 136  | Master Software 67              | 155  | Tenex Computer Express 43   |
| 67   | Medalist Int'l CIV              | 70   | Tengen, Inc CII             |
|      | Montgomery Grant                | 236  | The Soft Group 67           |
| 58   |                                 | 187  | Utilities Unlimited 45      |
| 221  | P.A.V.Y. Software 69            | 51   | VSI                         |
| 11   | Practical Programs 52           | 96   | Xetec, Inc                  |

For further information from our advertisers, circle the corresponding Reader Service number on the adjoining card.

\*This advertiser prefers to be contacted directly.

**RUN ALERT:** As a service to its readers, *RUN* will periodically publish the names of companies who are having difficulties meeting their customer obligations or who have gone out of business. Readers are advised to contact Susan Kaniwec, Customer Service Representative, *RUN* Magazine, 80 Elm St., Peterborough, NH 03458, before dealing with any companies that may be listed. At present, there are none.

### PRESIDENT ROGER J. MURPHY

EXECUTIVE VICE PRESIDENT/PUBLISHING DIRECTOR
STEPHEN D. TWOMBLY
VICE PRESIDENT OF MANUFACTURING/OPERATIONS
DENNIS S. CHRISTENSEN
DIRECTOR OF TECHNOLOGY RESEARCH
JEFFREY D. DETRAY

SINGLE COPY SALES DIRECTOR: LINDA RUTH
NEWSSTAND PROMOTION MANAGER: DEBBIE WALSH
DIRECTOR OF CREDIT SALES & COLLECTIONS: WILLIAM M. BOYER

MANUFACTURING MANAGER: LYNN LAGASSE
TYPESETTING MANAGER: LINDA PALMISANO; SYSTEM SUPERVISOR: DOREEN MEANS
TYPESETTER: DEBRA A. DAVIES
FOUNDER WATHE GREEN

Manuscripts: All manuscript contributions, queries, requests for writer's guidelines and any other editorial correspondence should be directed to RUN, Editorial Offices, 80 Elm St., Peterborough, NH 03458; telephone: 603-924-9471.

Subscription problems or address changes: Call 1-800-274-5241 (in Colorado, call 447-9330), or write to RUN, Subscription Services, PO Box 58711, Boulder, CO 80322-8711.

Problems with advertisers: Send a description of the problem and your current address to: RUN, 80 Elm Street, Peterborough, NH 03458, ATTN.: Susan Kaniwec, Customer Service.

Back Issues: RUN back issues are available for \$3.50, plus \$1 postage and handling, from: RUN, Back Issue Orders, 80 Elm St., Peterborough, NH 03458; or call 1-800-343-0728.

Inquiries regarding ReRUN: Write to ReRUN, 80 Elm St., Peterborough, NH 03458, or call 1-800-343-0728.

RUN's BBS: The RUNning Board is RUN's reader feedback bulletin board, which you can call anytime, day or night, seven days a week, for up-to-date information about the magazine, the Commodore industry and news and information of interest to all Commodore users. Call: 603-924-9704.

# EXPERIENCE

# POWER

In our previous ads you saw the great comments that versions 1, 2 and 3 of SUPER SNAPSHOT received from various North American reviewers. And with V4 it was more of the same except the comments took on an international tone. For example.... "...a joy to work with. ....l highly

recommend it." Eric Hovroyd, Sept., 1989

Australian Commodore and Amiga Review

"I personally liked the facilities that Super Snapshot gave me, and will no doubt use it regularly. S Garton, April 1989 YOUR COMMODORE (England)

"This cartridge just keeps getting better with every release. There's nothing else that can even touch

INFO March/April 1989

We were happy to receive such acclaim; but YOU wanted more. So much more that the memory required far exceeded any of the current cartridges available.

To us at LMS, the solution was obvious...we had to double the memory of our cartridge. This meant a whole new hardware design. That's right, SUPER SNAPSHOT now contains an incredible 64K rom and 8K ram combination, NO OTHER CARTRIDGE IN THE WORLD OFFERS THIS MUCH POWER!

Buying 2 or 3 competitive cartridges would still not give you all of the features listed on the right!

Version 1, 2, 3 and 4 owners may upgrade to version 5 for \$30.00 CALL US ► C128 disable switch or 64 reset switch, add \$8.00

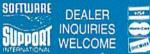

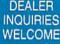

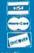

ERNATIONAL
Circle 17 on Reader Service card

20 6ox 1212. Sackville NB E0A 3C0 (50b) 536-1809 SS V5 S69.95 Slideshow Creator \$29.95

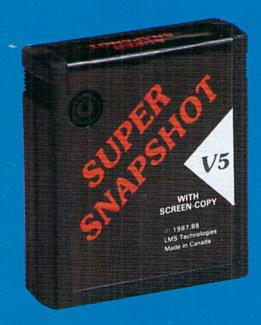

# **SUPER SNAPSHOT** SLIDESHOW CREATOR PLUS

Our popular SLIDESHOW CREATOR has also been enhanced! Many new features make this utility even more versatile and fun. Add new fonts by using the font files captured using our CHARACTER SET MONITOR. There are also more display effects, an editor screen and you can even add sound to your custom slideshows! The sound can be files generated by our SOUND SAMPLE MONITOR, any of the popular sid player files or you can even convert Amiga IFF files into 64 format! Menu driven and easy to use.

# SUPER SNAPSHOT **V5 FEATURES:**

All features available at the press. of a button Works with all 64 (C) and 128 (D) Compatible with 1700/64/50 REU ► Archive any memory resident program into 1 file Save 7x faster and load 15x faster on the 1541, 71 and 81. Speeds of up to 25x faster when using TURBO\*25 ► Super DOS wedge ► GAME MASTER menu with sprite killer, infinite lives generator and joystick port swapper Programmable function keys > Sprite monitor ▶ Character set monitor ▶ Boot sector support > Sound sample monitor > 300/1200/2400 terminal program (40/80 column) SUPER DISK SNAPSHOT - our new super nibbler > SCREEN-COPY now loads or saves from/to disk in more graphic formats and dumps to printer in 16 gray scales or COLOR with the Star Rainbow or Epson JX-80 ▶ Improved full featured m/l monitor that DOES NOT CORRUPT MEMORY, Interrupt. examine and resume any running program Drive mon BASIC PLUS with 15 new basic commands File Management System scratch, unscratch, rename or adjust skew. Includes our 1 or 2 drive file copier with partition support for the 1581 Fast disk copiers, 1 or 2 drives DUR FILE COPIER, DISK COPIERS and NIBBLER MAKE FULL USE OF THE REU's > Sequential file reader > 24 hr. BBS support > Utility disk Plus much more including

SUPER SNAPSHOT V5...the most powerful utility ever developed for the 64.

150+ free Kracker Jax parameters

Or call our toll-free order line at 1-800-356-1179, 9am-5pm Pacific time, Monday-Friday, After hour orders accepted at (206) 695-9648 7 days a week. Technical support available, Call (206) 695-9648, 9am-5pm Pacific time, Monday-Friday.

MADE IN CANADA

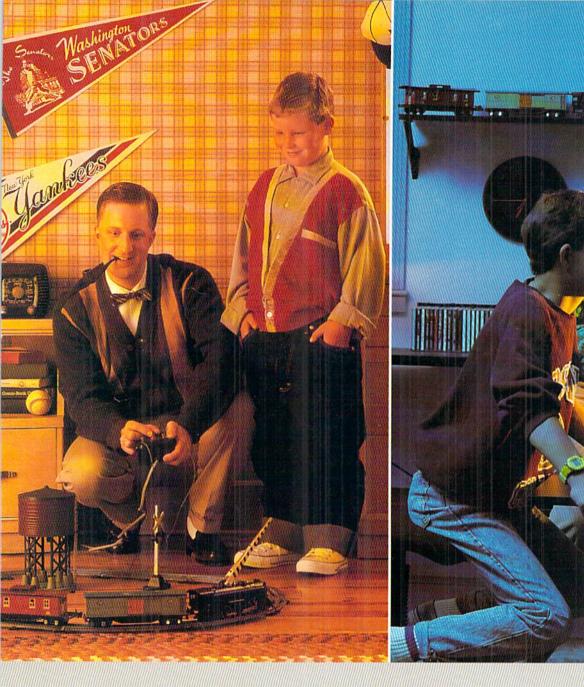

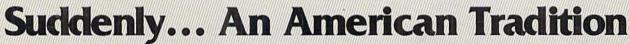

From now on, every generation will be a MicroPlay generation.

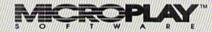

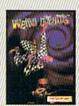

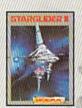

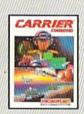

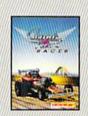

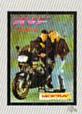

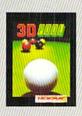

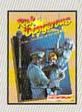